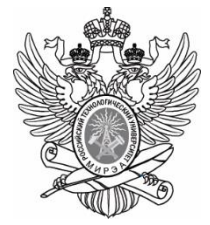

МИНОБРНАУКИ РОССИИ Федеральное государственное бюджетное образовательное учреждение высшего образования **«МИРЭА – Российский технологический университет»**

#### **РТУ МИРЭА**

#### **ПРЕЗЕНТАЦИИ К ЛЕКЦИОННЫМ МАТЕРИАЛАМ**

#### **Автоматизированные оптические системы**

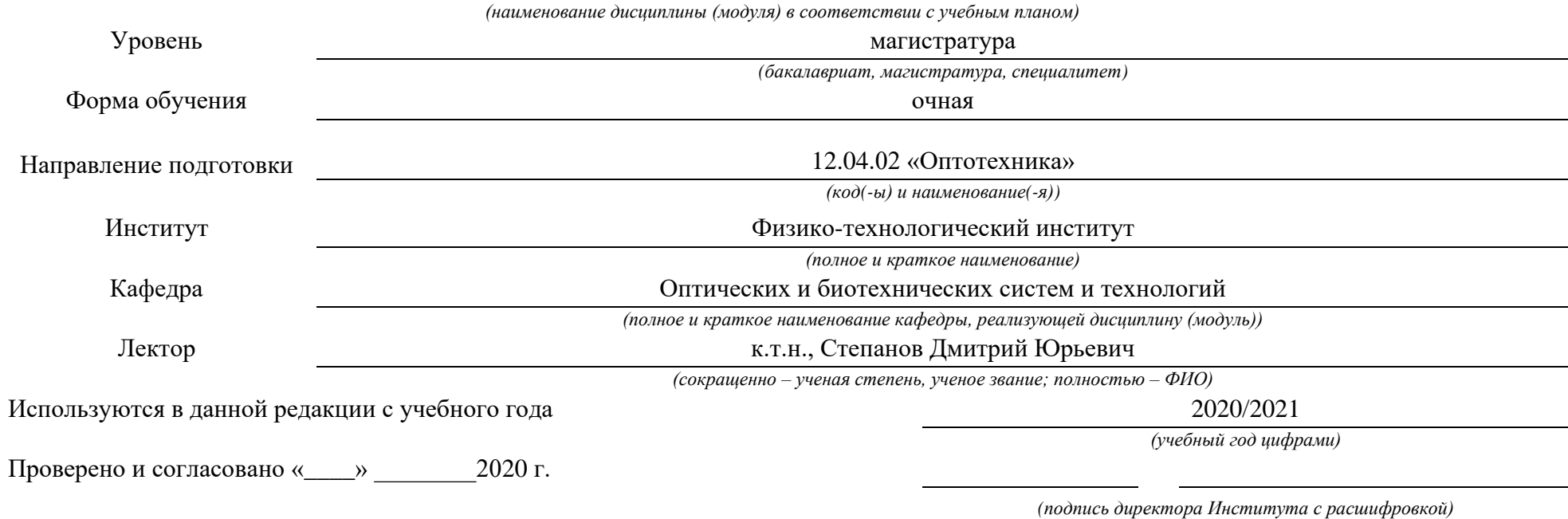

Москва 2020 г.

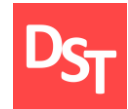

#### РОССИЙСКИЙ ТЕХНОЛОГИЧЕСКИЙ УНИВЕРСИТЕТ РТУ МИРЭА

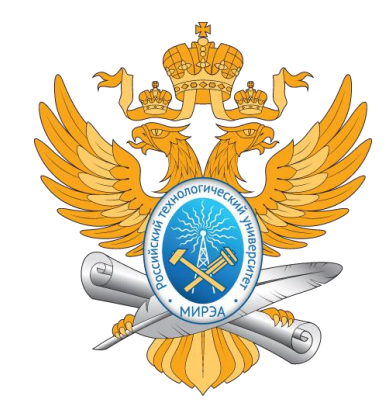

## АВТОМАТИЗИРОВАННЫЕ ОПТИЧЕСКИЕ СИСТЕМЫ

Работа посвящена проектированию оптико-информационных систем с использованием современных информационных технологий

Контакты: <http://stepanovd.com/training/30-opticis> mail@stepanovd.com

Автор: Степанов Дмитрий Юрьевич к.т.н., доц. РТУ МИРЭА

Москва – 2020

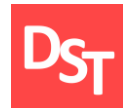

- Основы автоматизированных оптических систем
- Этапы внедрения оптико-информационных систем
- Модели и уровни внедрения информационно-оптических систем
- Документирование проекта внедрения автоматизированных оптических систем
- Уровень проекта при внедрении оптико-информационных систем
- Уровень бизнес-процессов при внедрении автоматизированных систем
- Уровень приложений при внедрении оптико-информационных систем
- Уровень приложений и объектно-ориентированные языки программирования
- Уровень приложений и языки программирования баз данных
- Уровень приложений и языки интернет программирования
- Уровень изменений при внедрении оптико-информационных систем
- Уровень данных при внедрении автоматизированных оптических систем
- Уровень технический при внедрении оптико-информационных систем
- Автоматизация процесса внедрения информационно-оптических систем

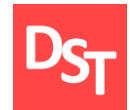

# ОСНОВЫ АВТОМАТИЗИРОВАННЫХ ОПТИЧЕСКИХ СИСТЕМ ГЛАВА 1.

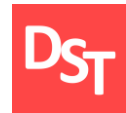

- **Введение**
- Геометрическая оптика
- Теория оптических систем
- Информационные оптические системы
- **Заключение**

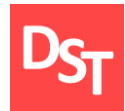

**Оптика** (от греческого «наука о зрительных восприятиях»)

раздел физики, рассматривающий явления, связанные с распространением электромагнитных волн видимого, инфракрасного и ультрафиолетового диапазонов спектра.

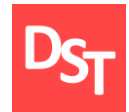

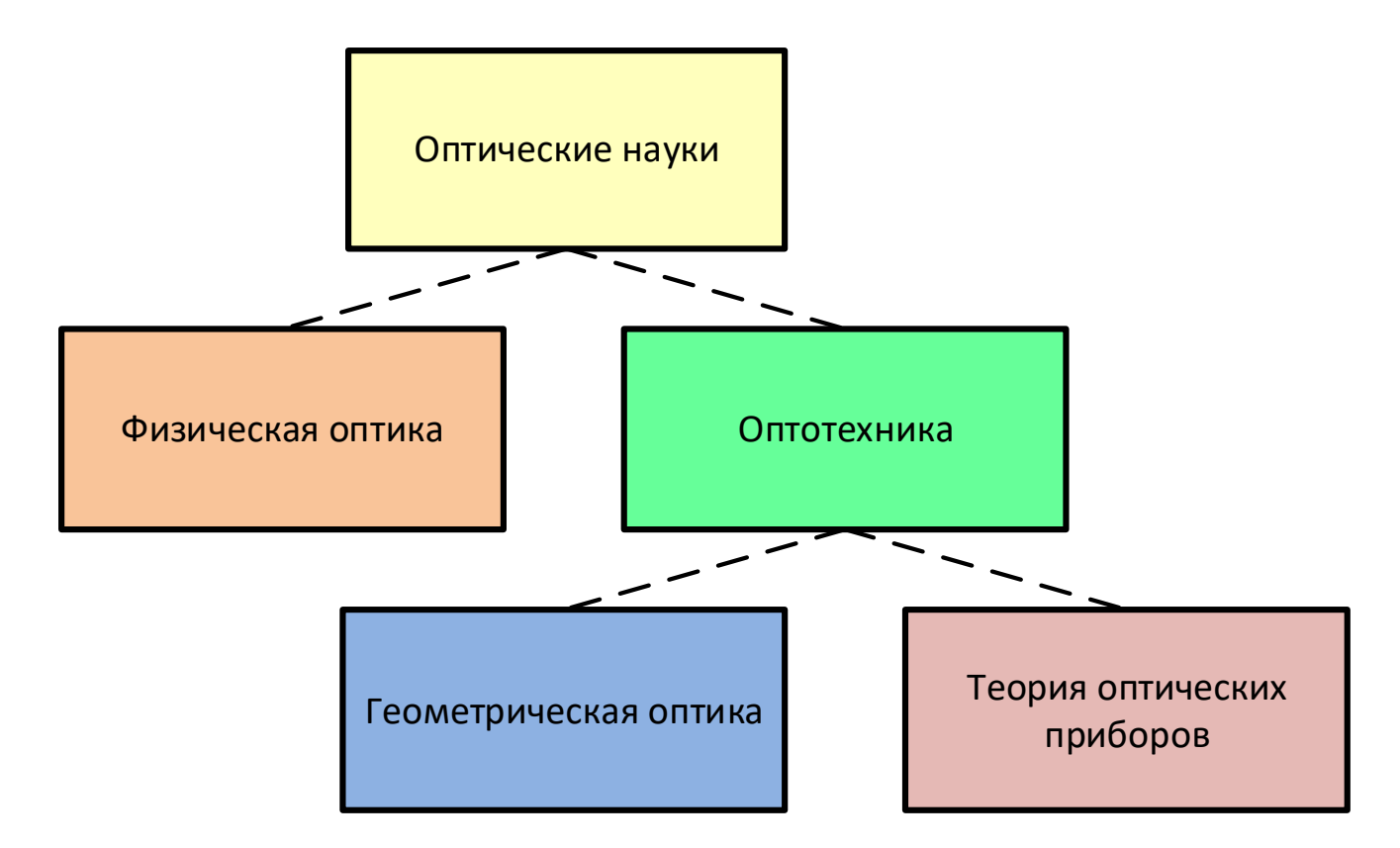

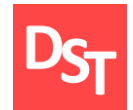

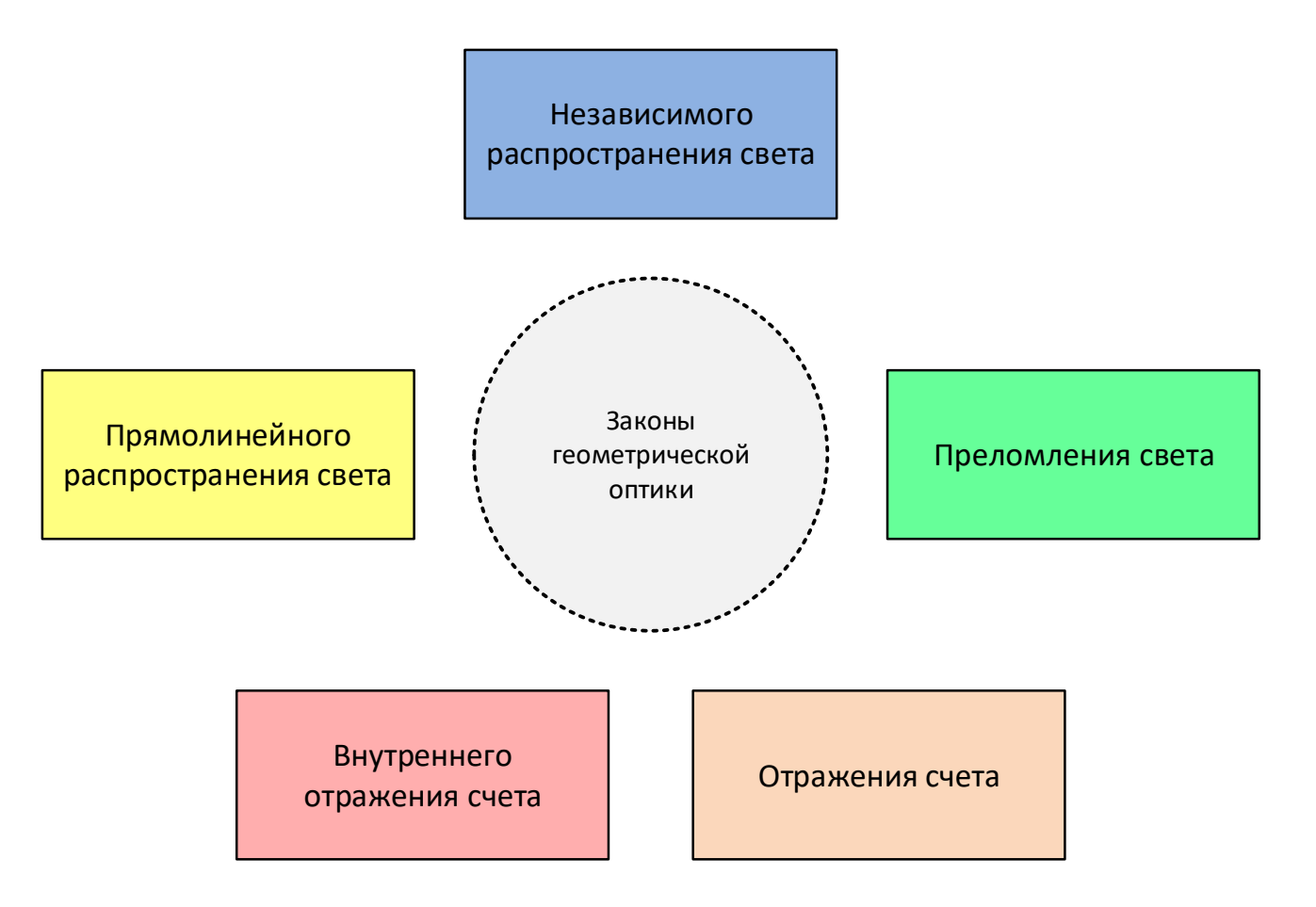

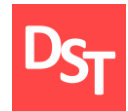

Вращающееся зеркало (при повороте на некоторый угол отраженный луч поворачивается на удвоенный угол)

Плоское зеркало (дает мнимое симметрично предмету расположенное зеркальное изображение)

Прохождение лучей через

Двойное зеркало (при отражении луч изменяет свое первоначальное направление на угол, равный двойному углу между зеркалами)

Оптический клин (угол не меняется при повороте клина вокруг оси, перпендикулярной к плоскости чертежа)

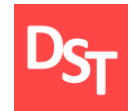

### 1.6. Оптические детали приборов

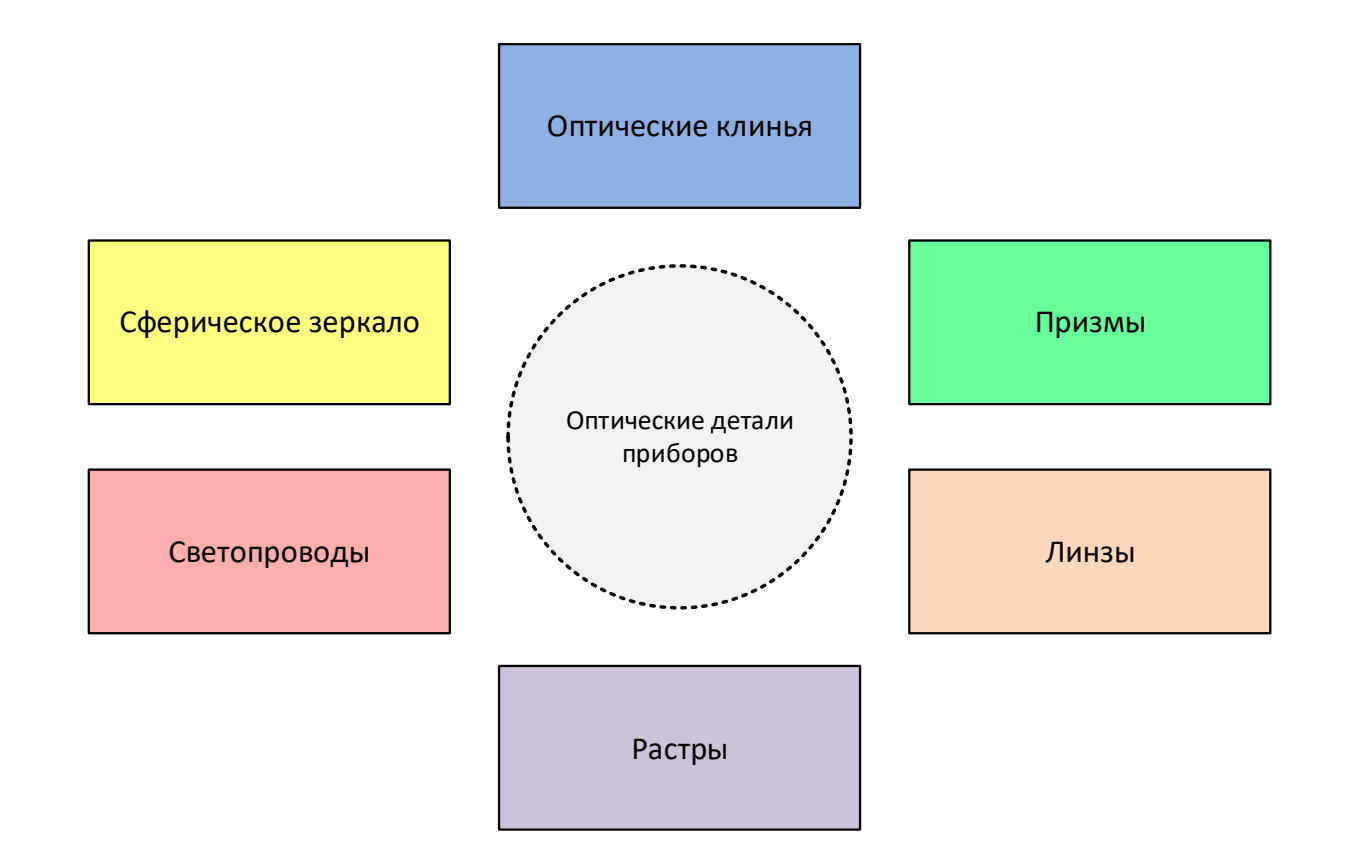

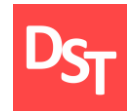

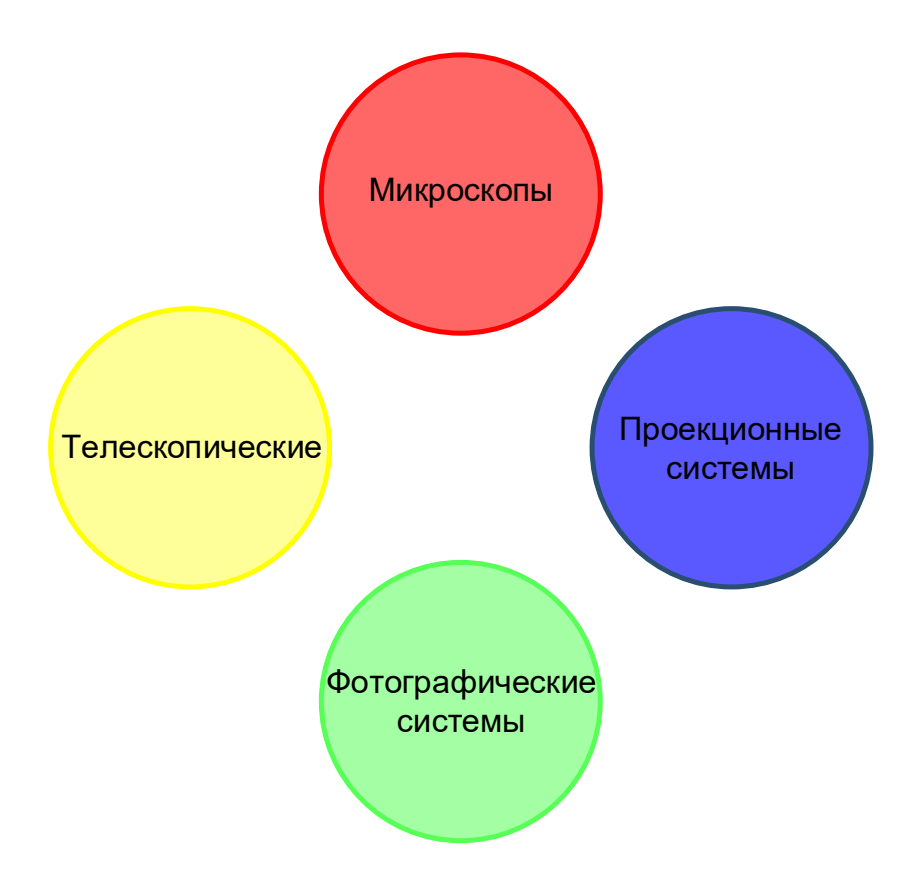

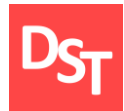

#### Система

совокупность элементов и отношений, связанных друг с другом в единое целое, которое обладает свойствами, отсутствующими у элементов или отношений их образующих.

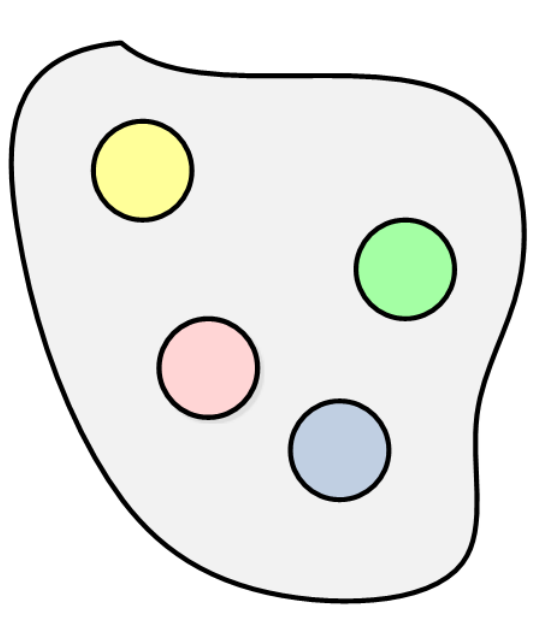

29.06.2020 Все права защищены © 2020. Официальный сайт Дмитрия Степанова 11 http://stepanovd.com/training/30-opticis

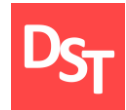

#### Биотехническая система

система, представляющая собой совокупность биологических и технических элементов, связанных между собой в едином контуре управления.

#### Информационная система

система, предназначенная для хранения, поиска и обработки информации, и соответствующие человеческие, технические, финансовые и другие организационные ресурсы, которые обеспечивают и распространяют информацию.

#### Корпоративные информационные системы

масштабируемая система, предназначенная для комплексной автоматизации всех видов хозяйственной деятельности компаний, а также корпораций, требующих единого управления.

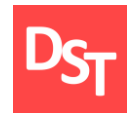

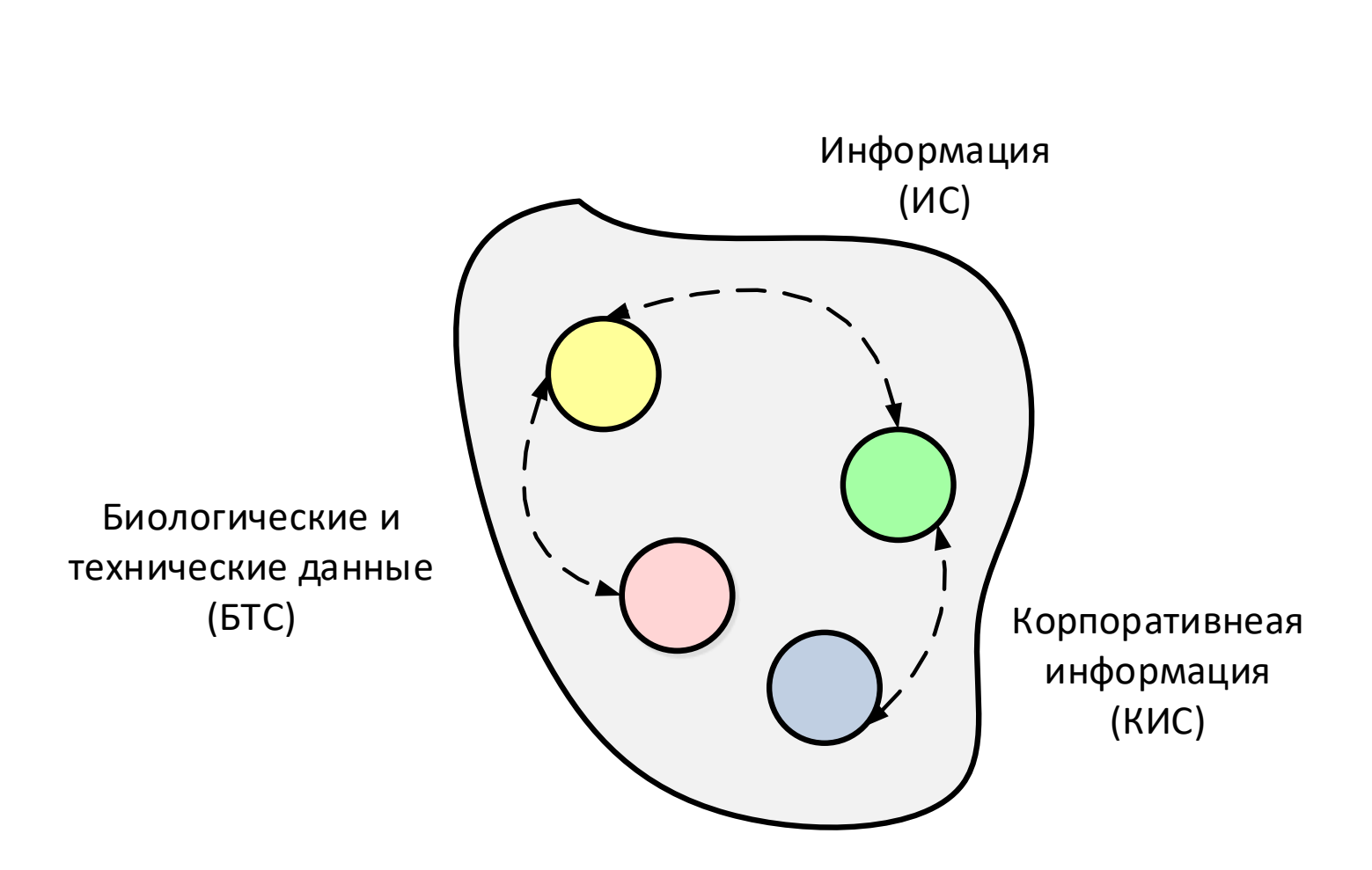

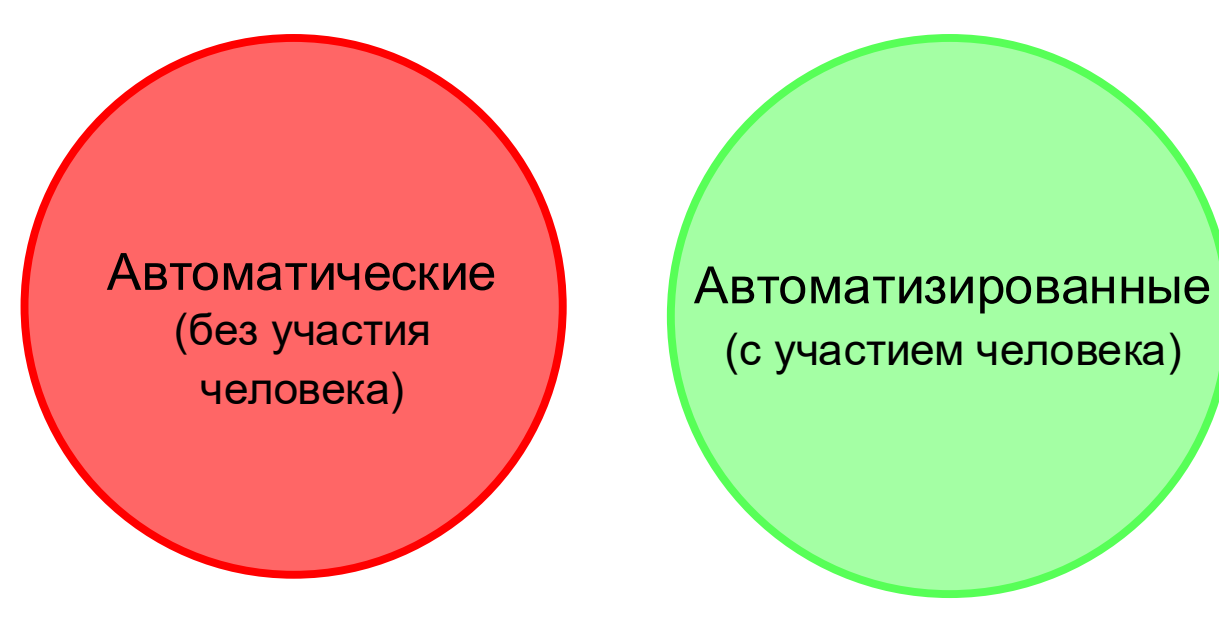

#### 1.11. Архитектура предприятия и уровни внедрения

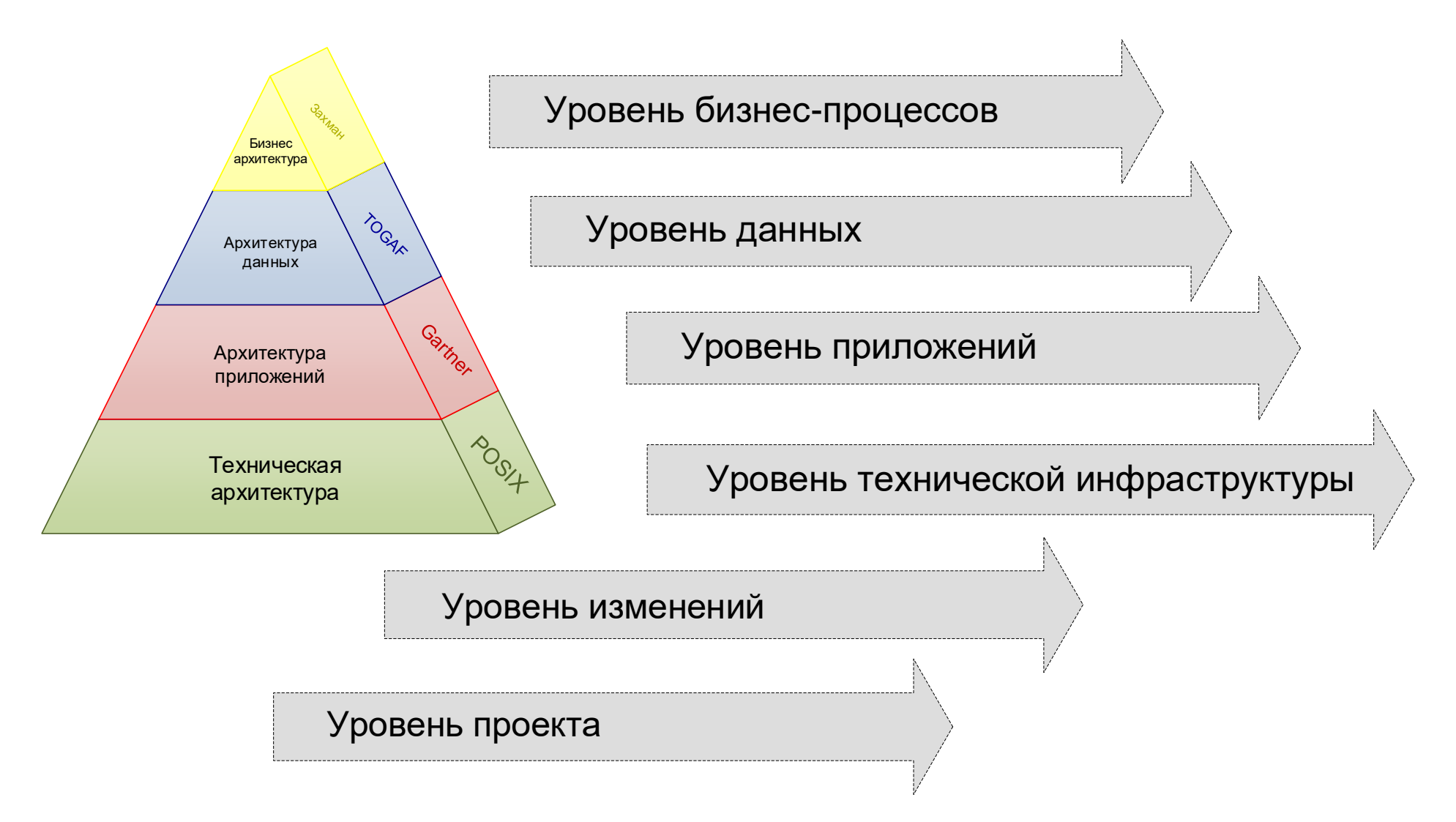

## 1.12. Автоматические и автоматизированные системы

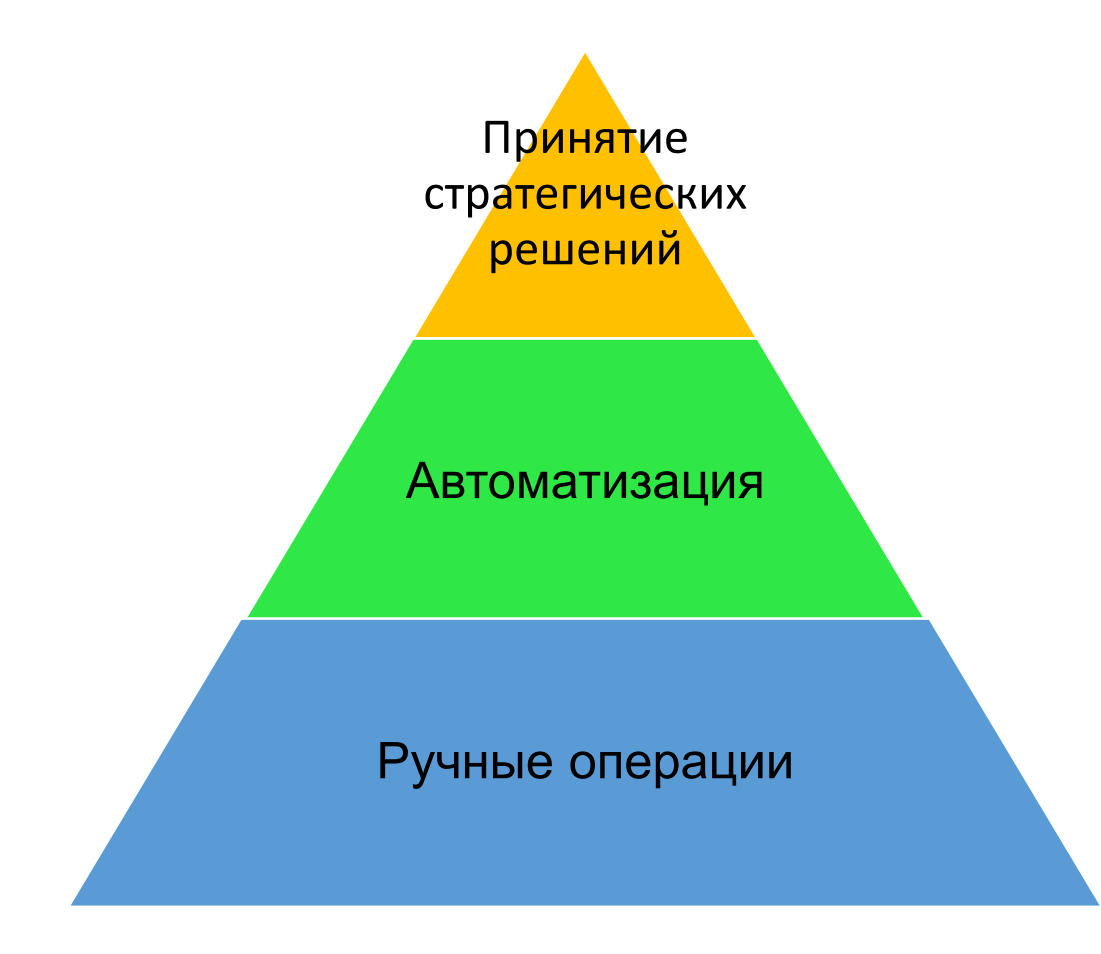

## 1.13. Структура оптико-информационной системы

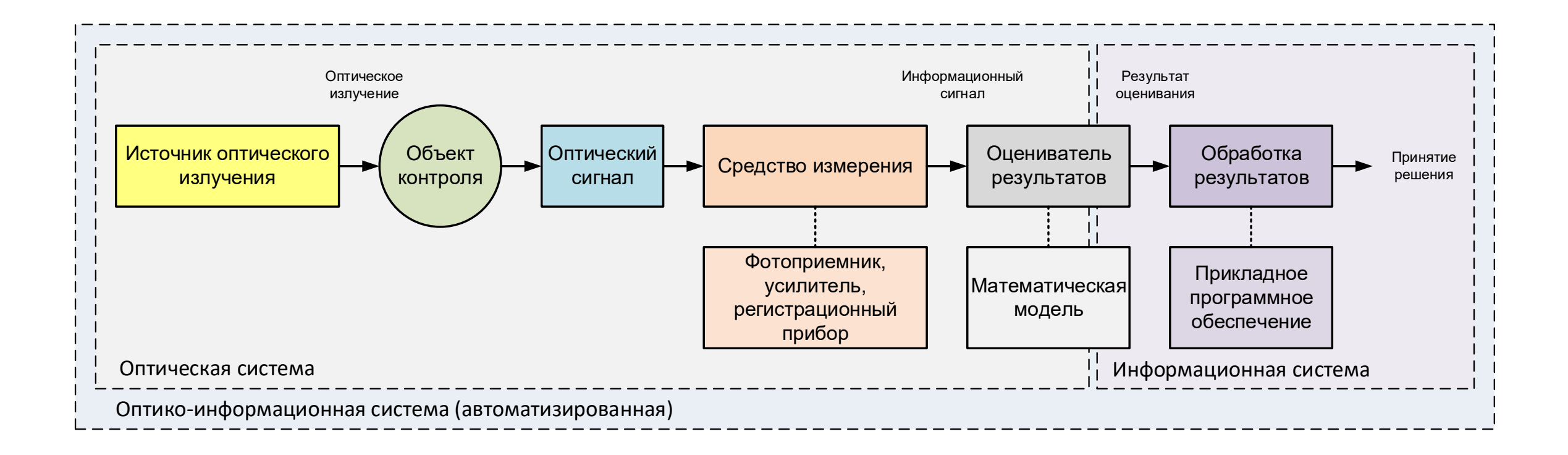

### 1.14. Пример оптико-информационной системы

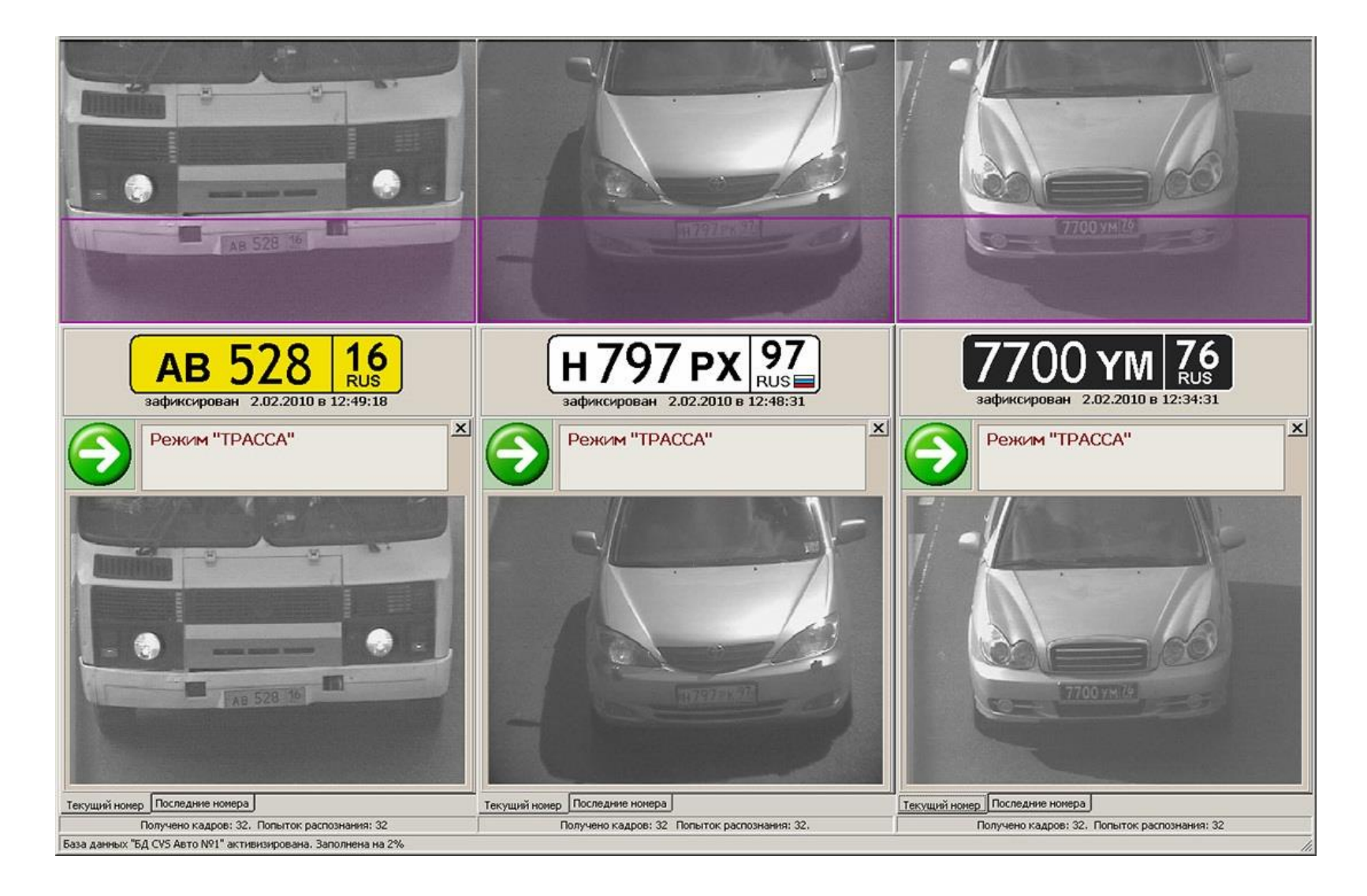

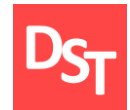

# ЭТАПЫ ВНЕДРЕНИЯ ОПТИКО-ИНФОРМАЦИОННЫХ СИСТЕМ ГЛАВА 2.

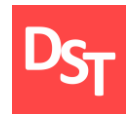

- Типовые этапы внедрения систем
- **Жизненный цикл системы**
- Жизненный цикл проекта внедрения системы
- Методологии внедрения систем
- Типовые этапы внедрения систем
- Сопоставление этапов

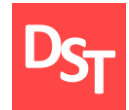

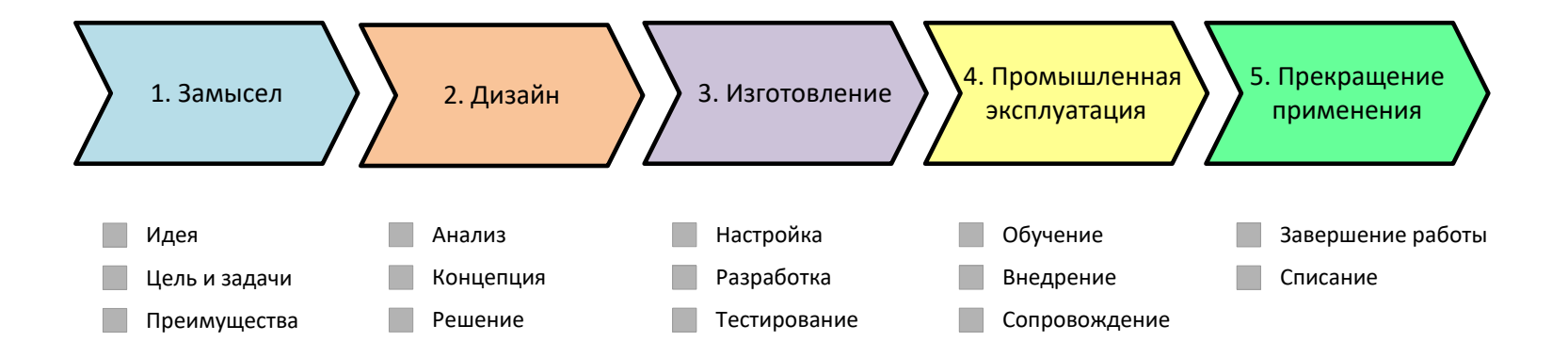

#### 2.3. Жизненный цикл проекта внедрения системы

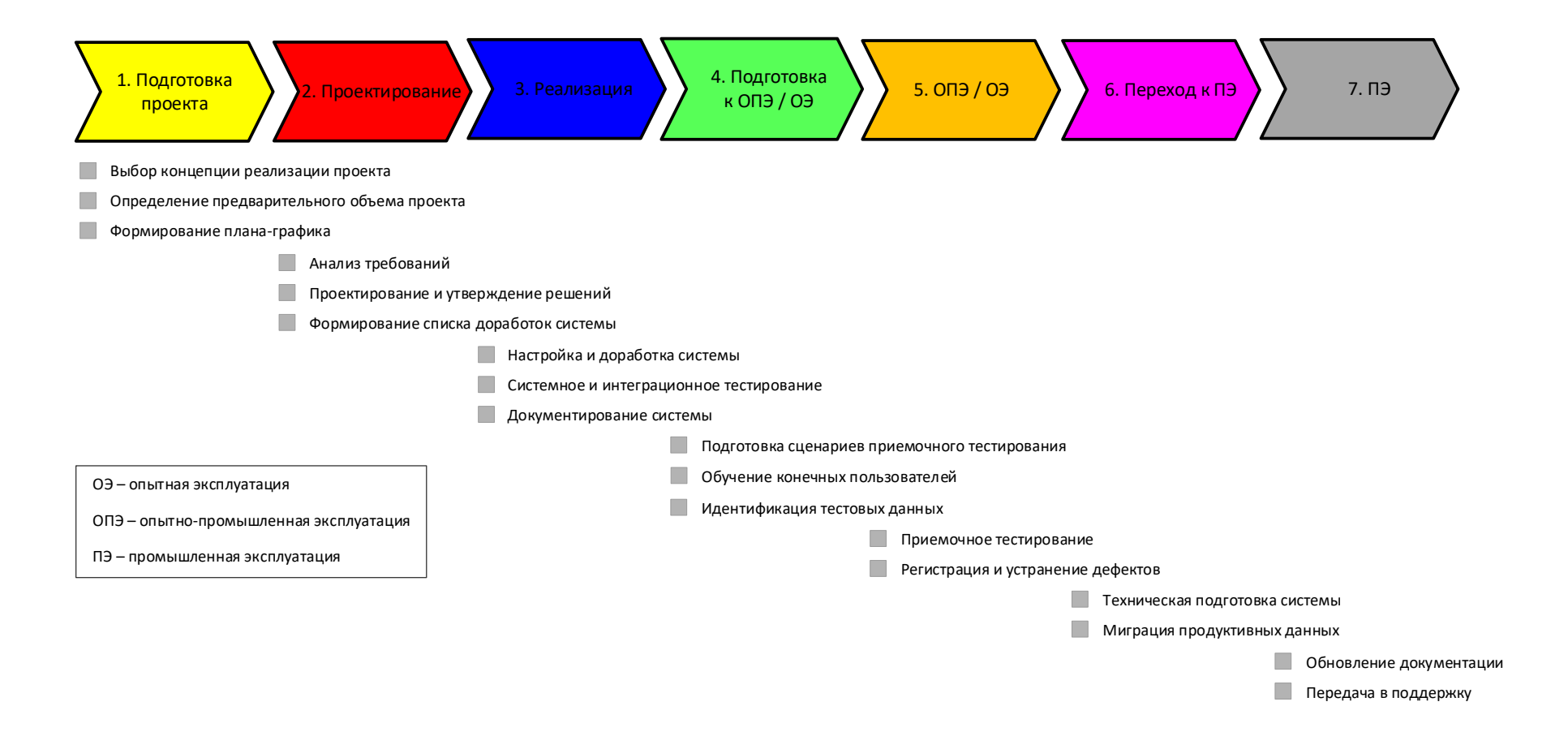

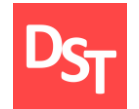

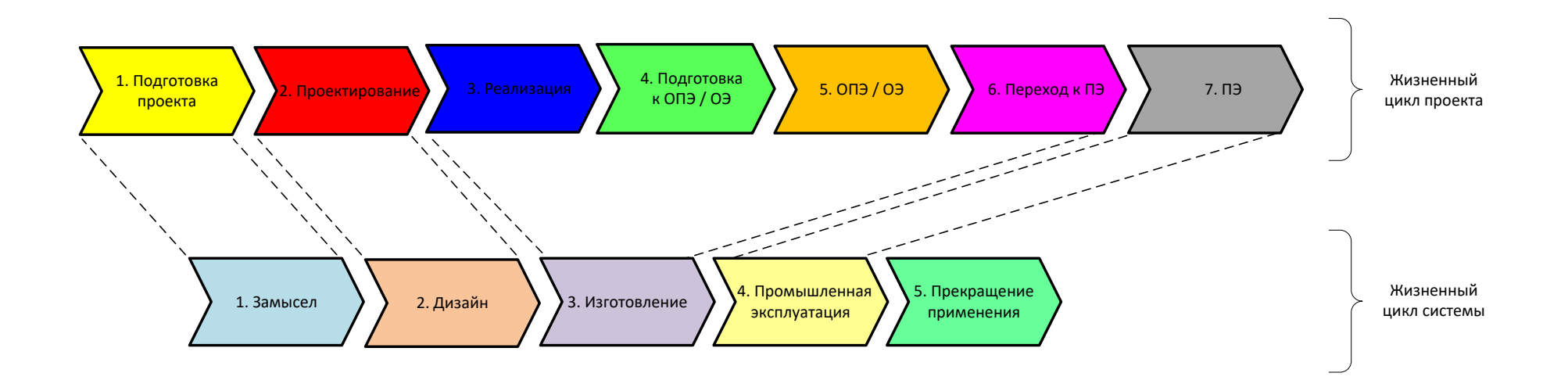

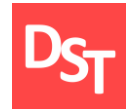

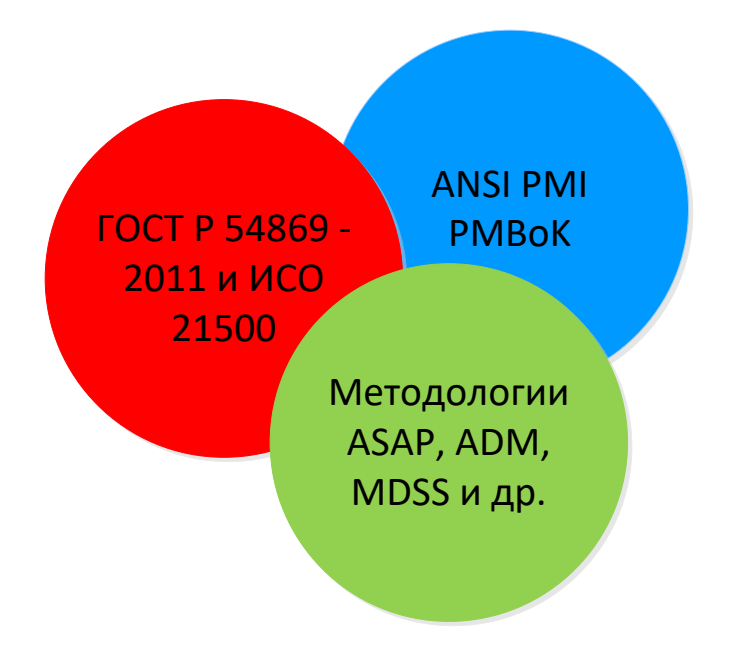

### 2.6. Типовые этапы внедрения систем (от вендора)

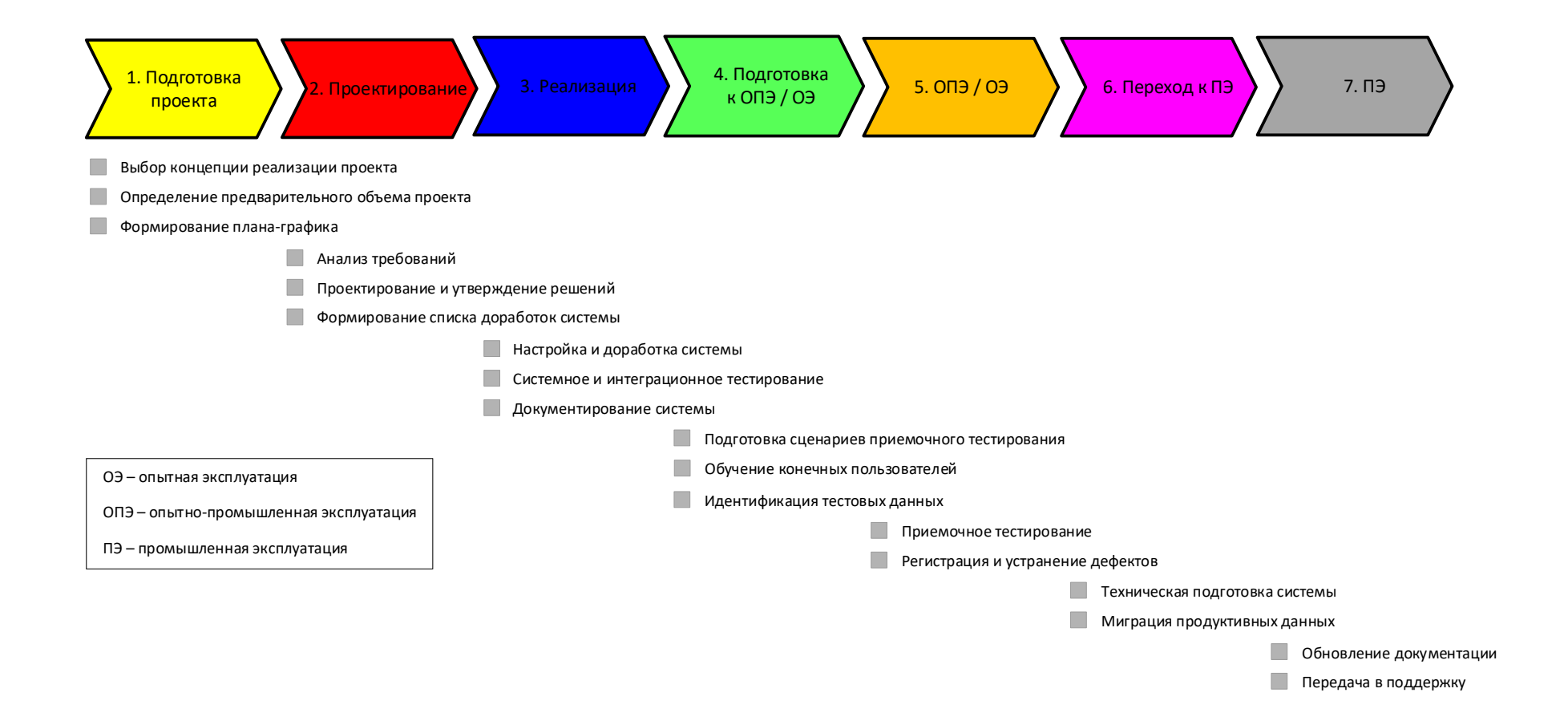

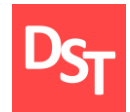

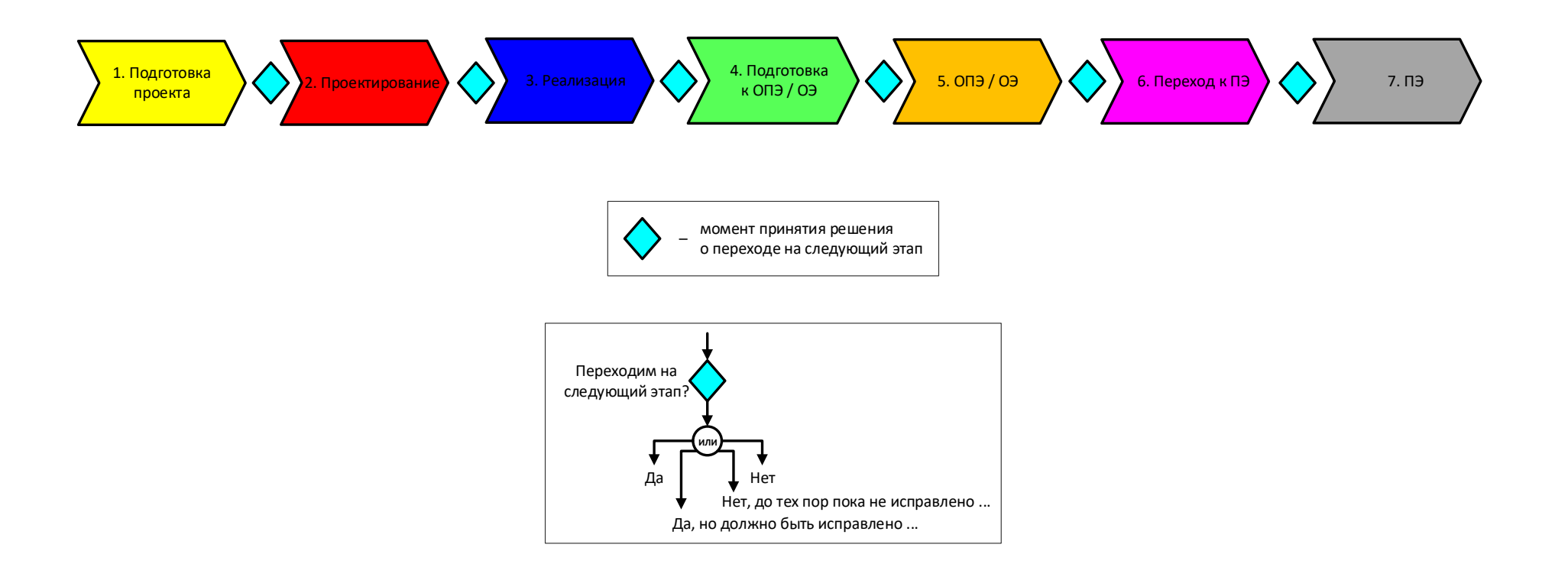

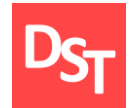

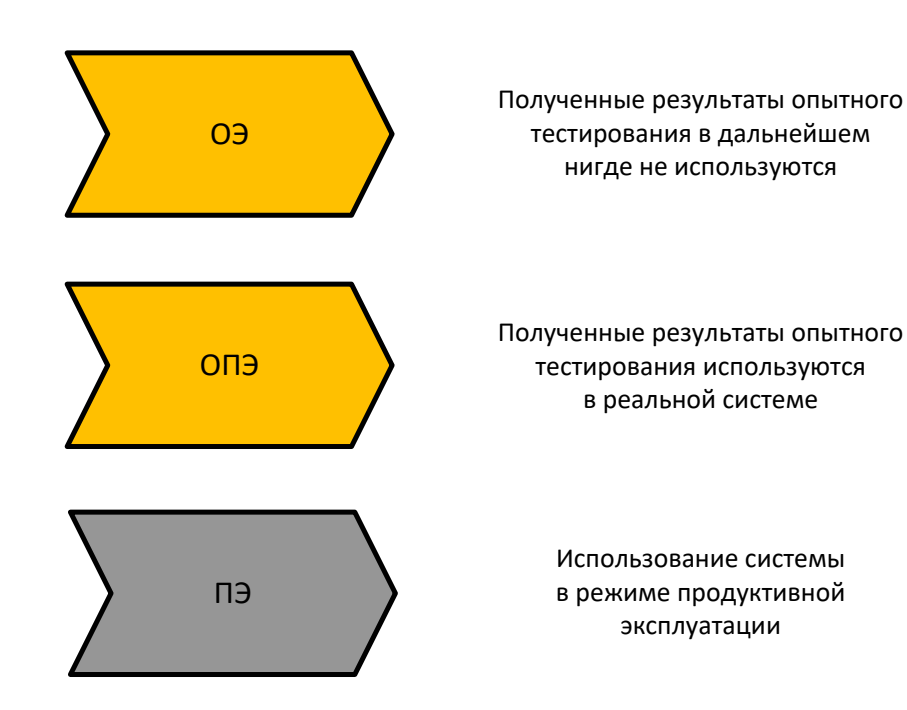

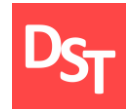

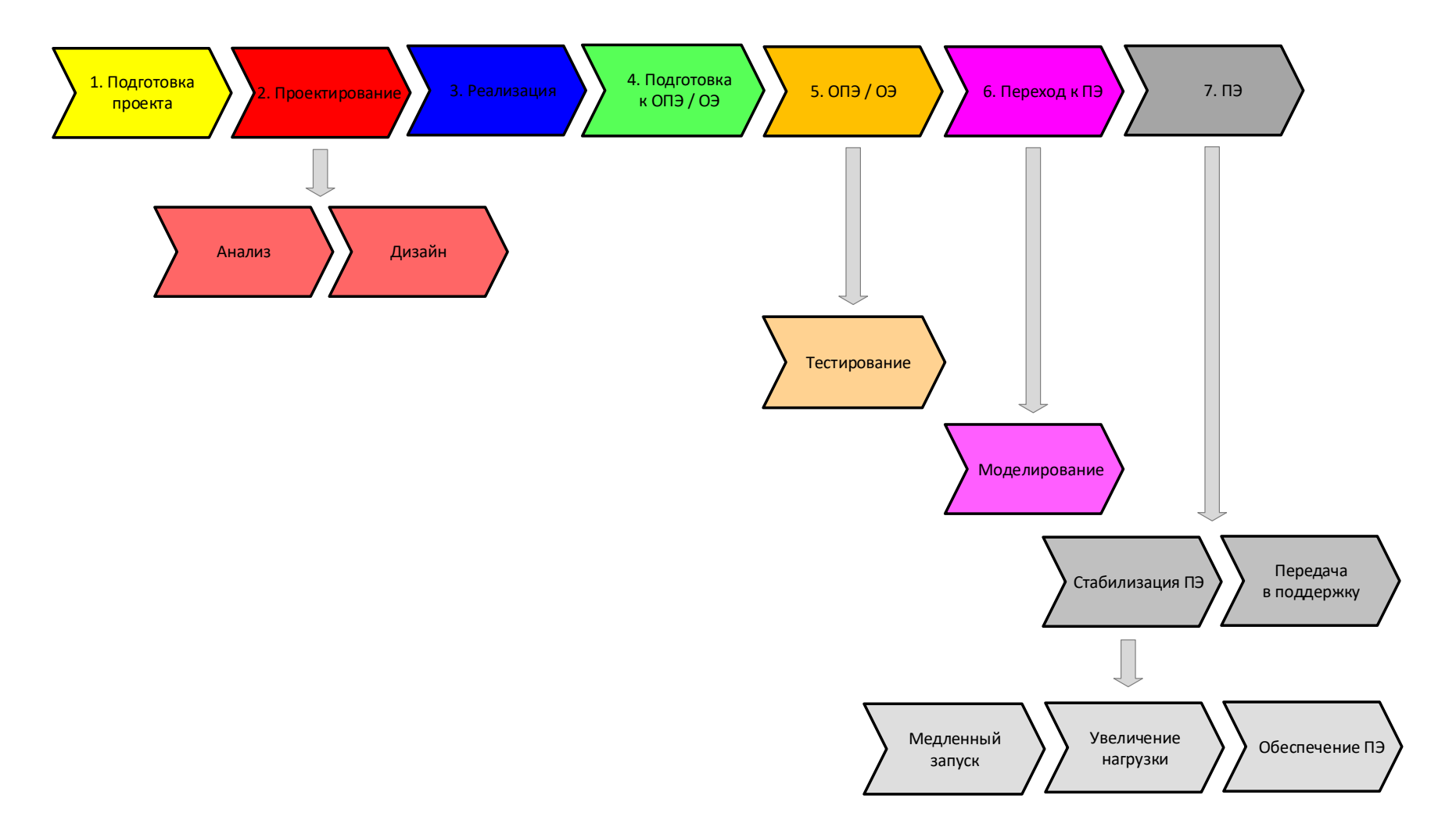

29.06.2020 28 Все права защищены © 2020. Официальный сайт Дмитрия Степанова http://stepanovd.com/training/30-opticis

### 2.10. Особенности внедрения «с нуля» и тиражирования

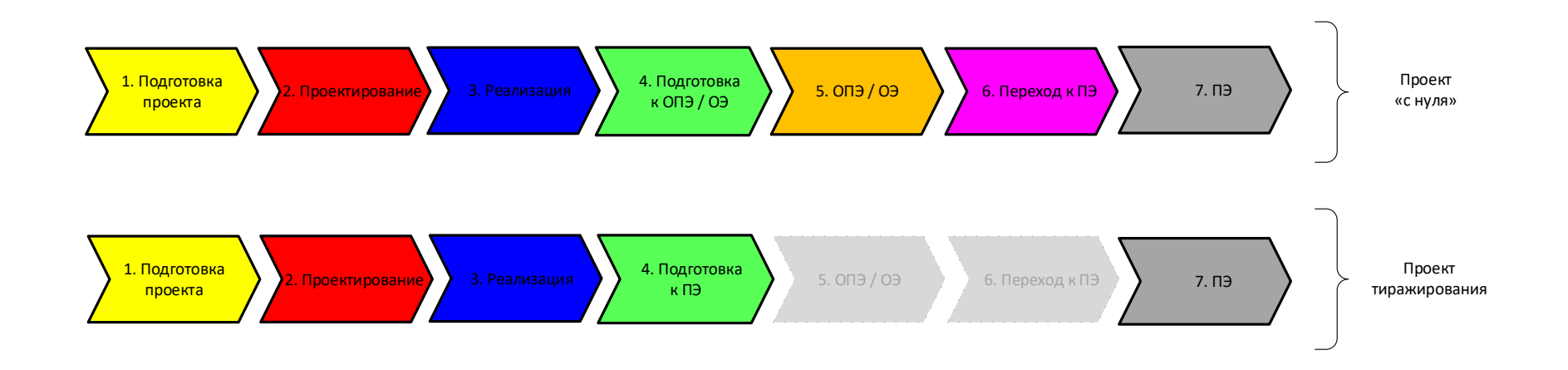

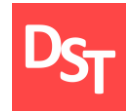

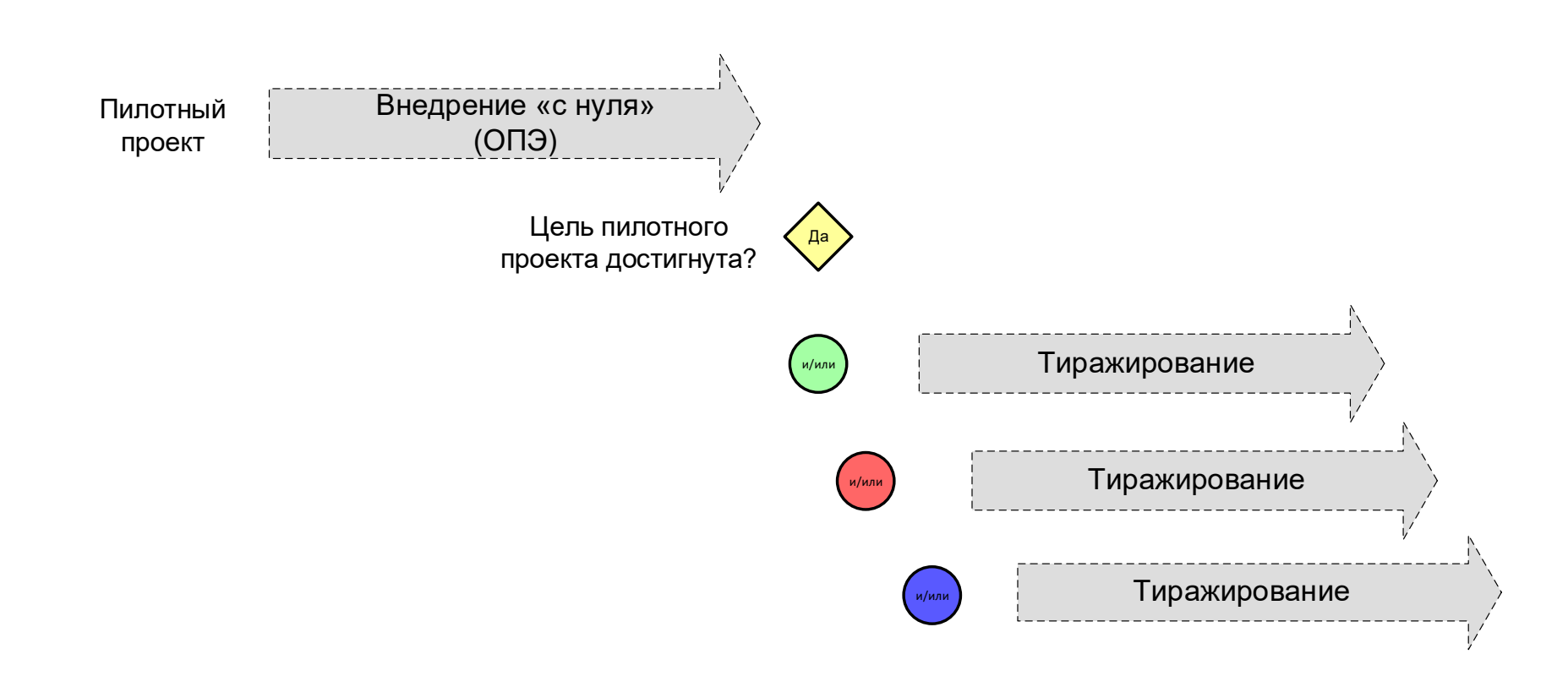

### 2.12. Типовые этапы внедрения систем (PMBoK)

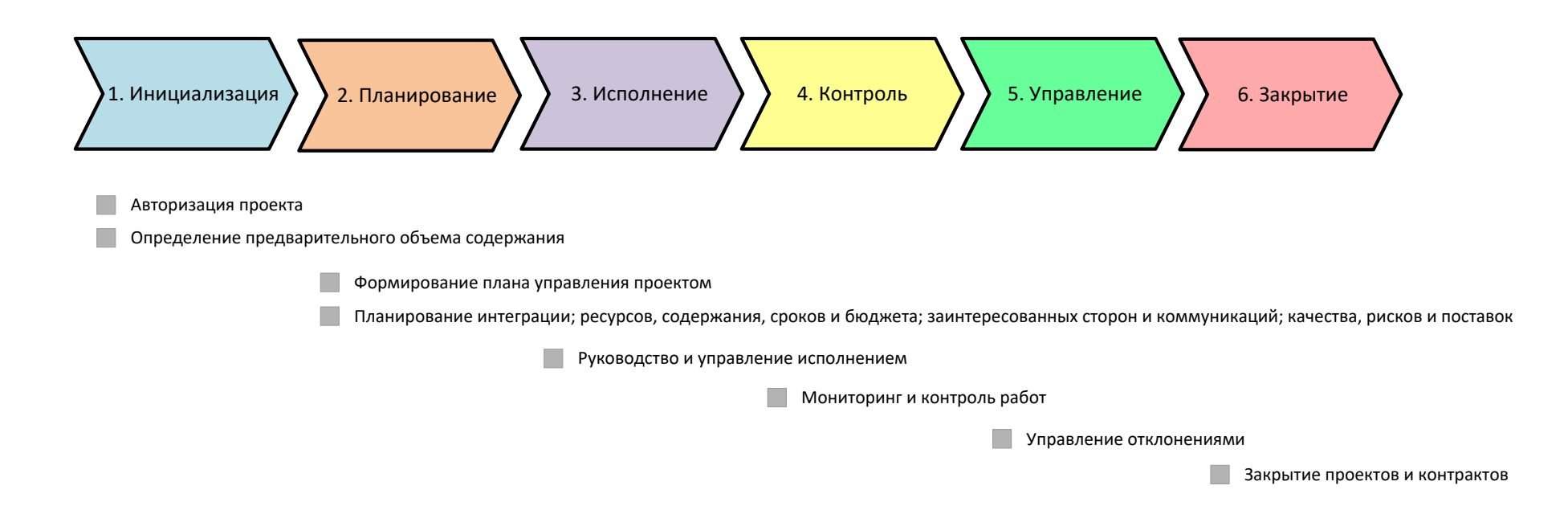

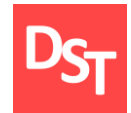

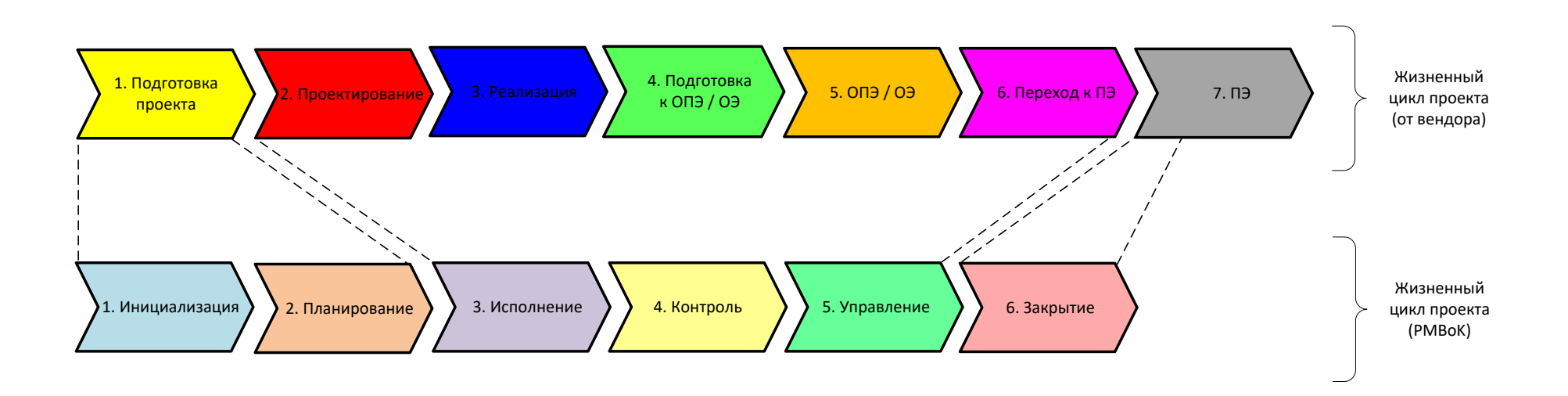

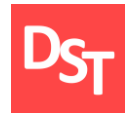

- Нормативные документы
- Жизненный цикл проекта внедрения
- Этап анализа
- Этап разработки проектной конструкторской документации
- Этап разработки рабочей конструкторской документации
- Сопоставление жизненных циклов

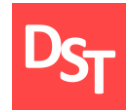

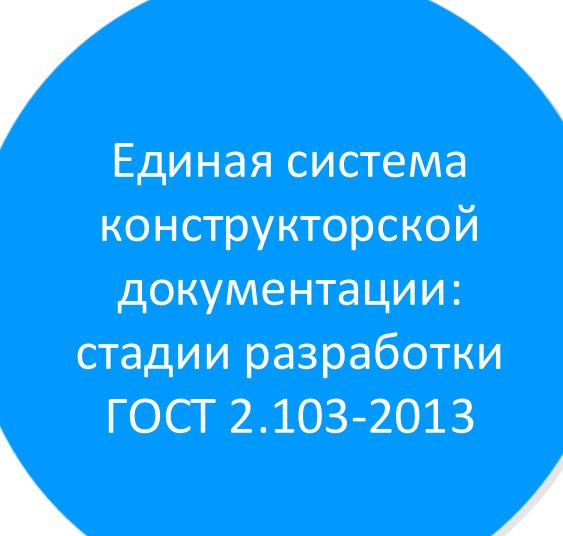

### 2.16. Жизненный цикл проекта (верхний уровень)

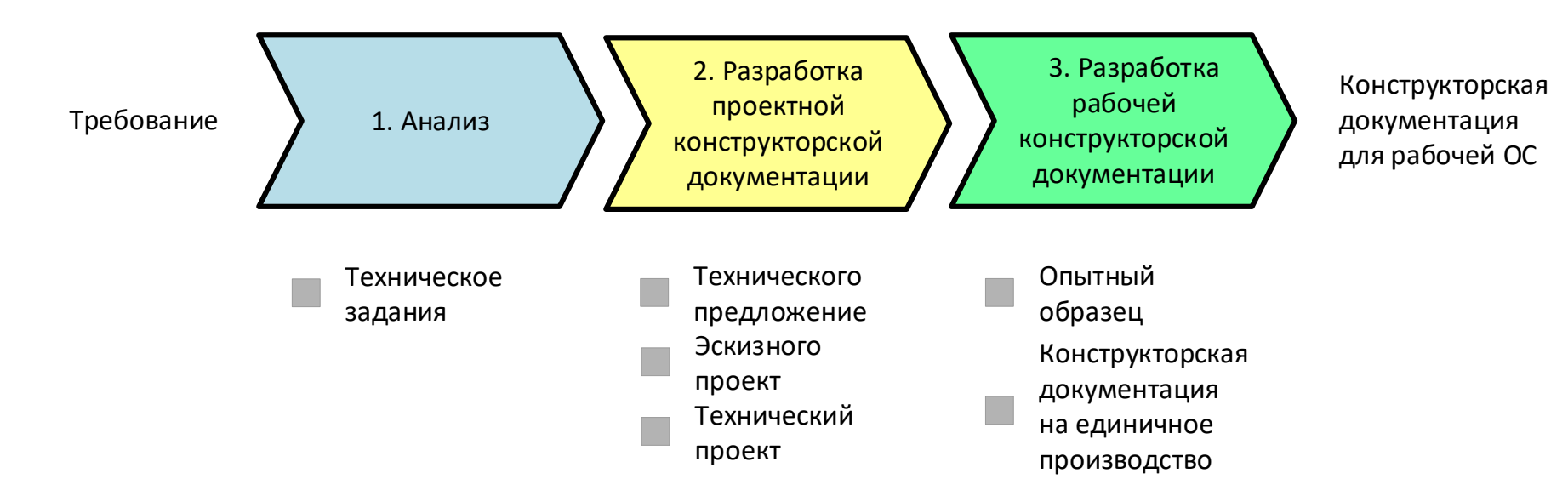
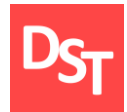

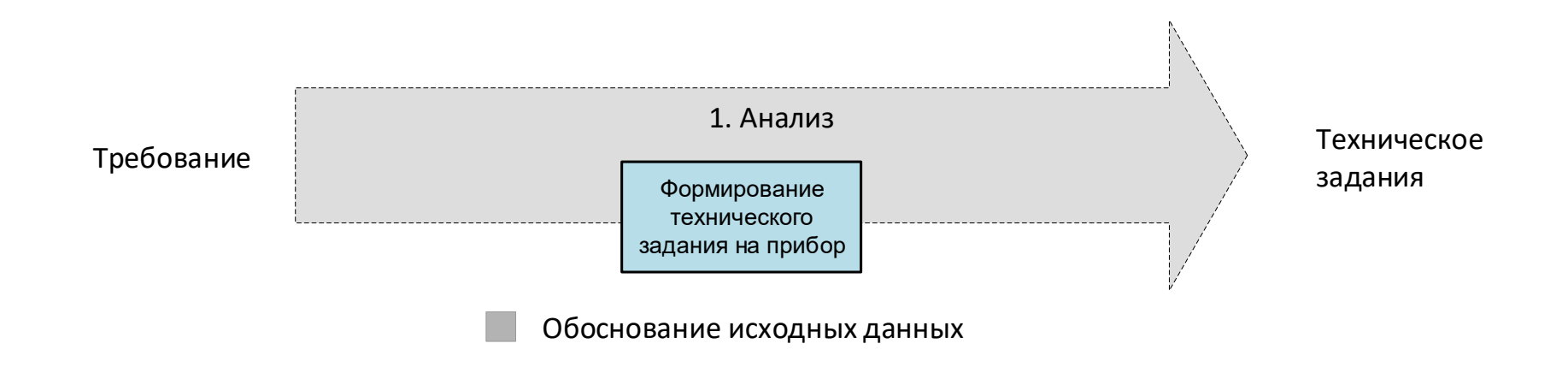

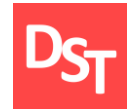

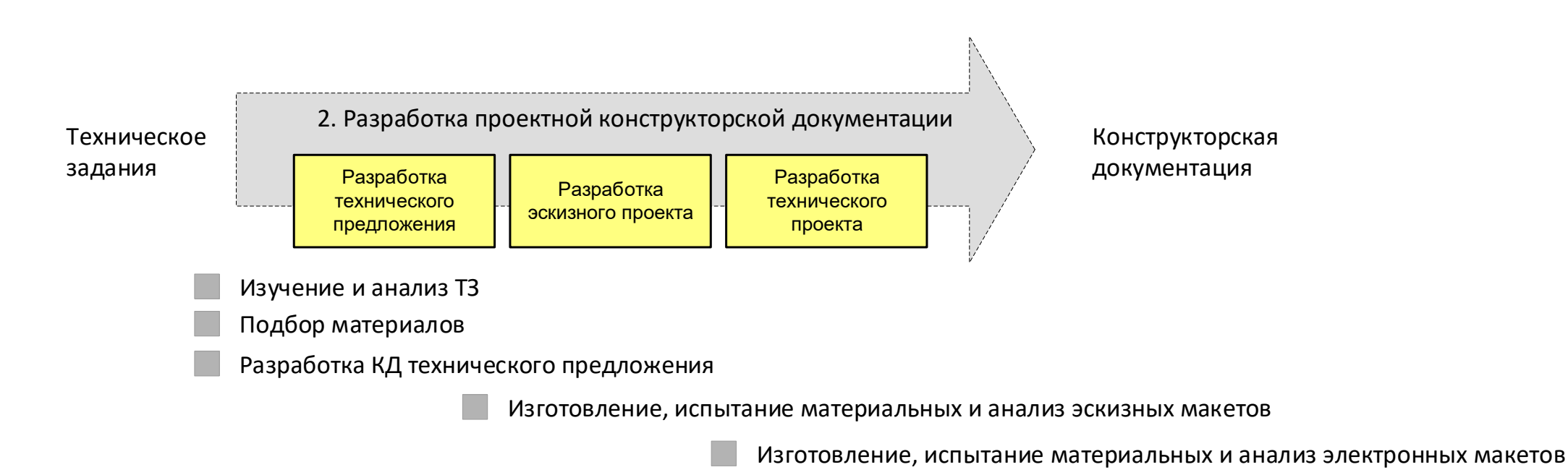

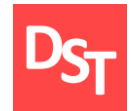

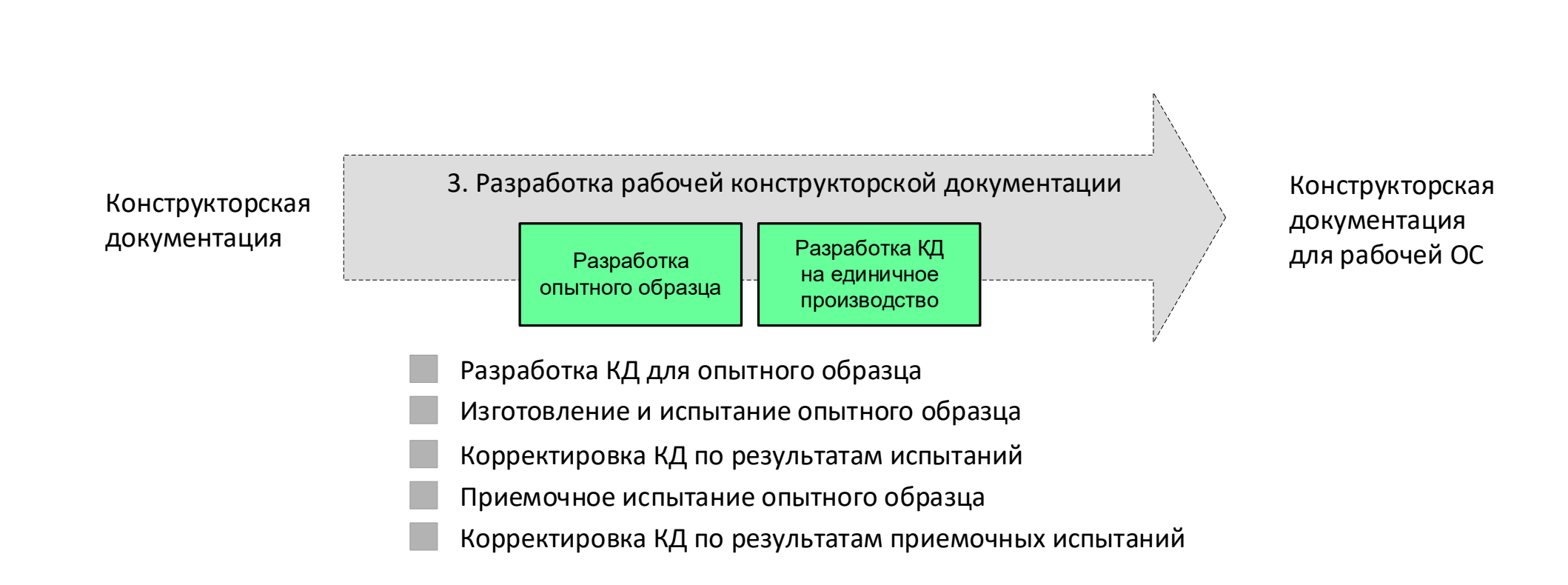

## 2.20. Жизненный цикл проекта (детальный уровень)

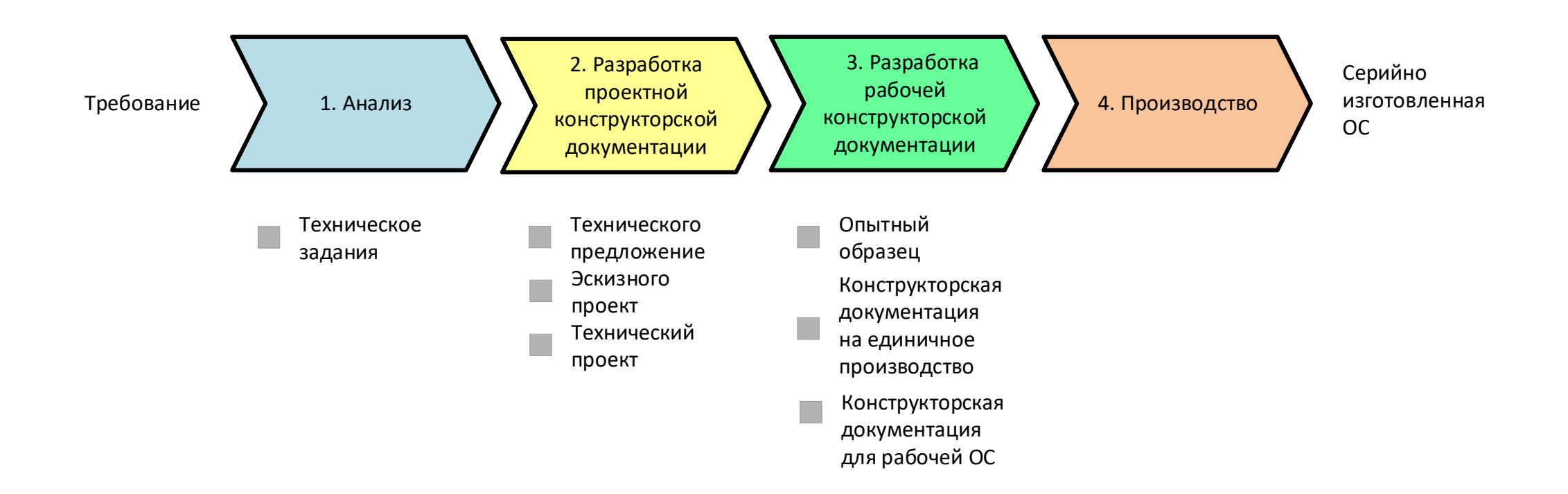

### 2.21. Сопоставление жизненных циклов ИС и ОС

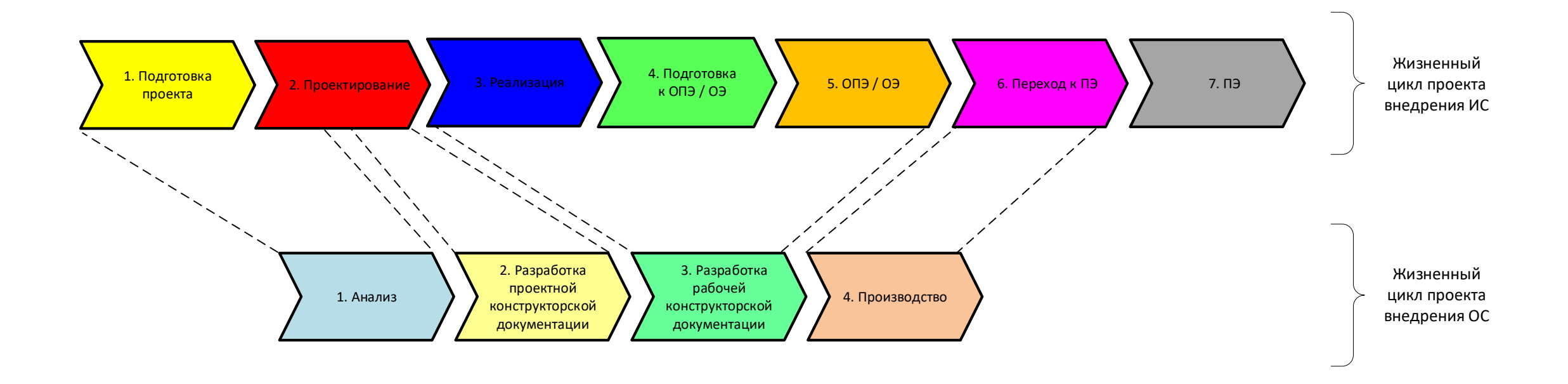

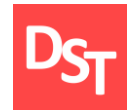

## МОДЕЛИ И УРОВНИ ВНЕДРЕНИЯ ИНФОРМАЦИОННО-ОПТИЧЕСКИХ СИСТЕМ ГЛАВА 3.

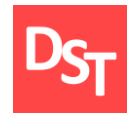

- Типовые этапы внедрения систем
- Модели разработки систем
- V-модель разработки через тестирование
- **Методы гибкой разработки Agile**
- **Уровни внедрения систем**
- Разграничение ответственности по уровням
- Зависимость уровней

### 3.2. Типовые этапы внедрения систем (от вендора)

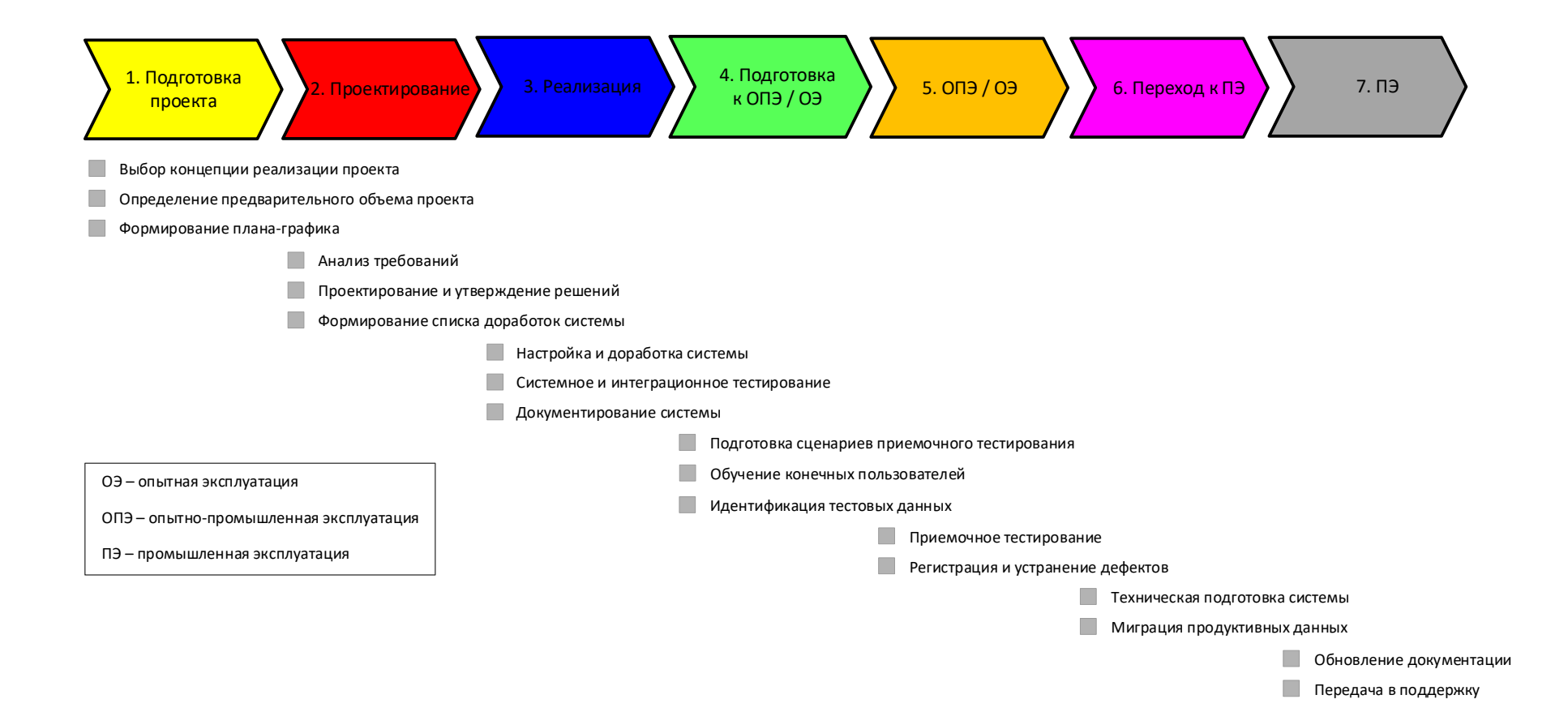

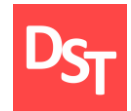

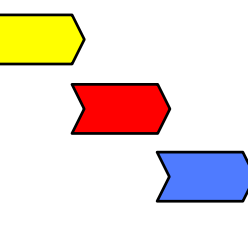

**1. Каскадная**

Модель разработки систем

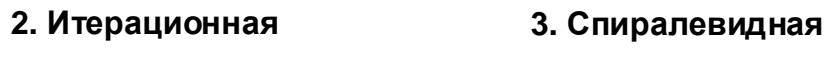

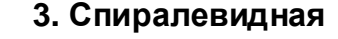

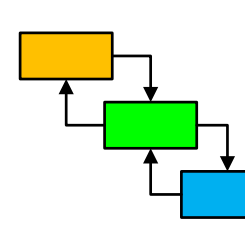

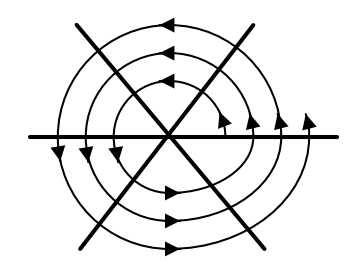

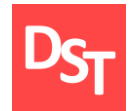

### 3.4. Каскадная модель

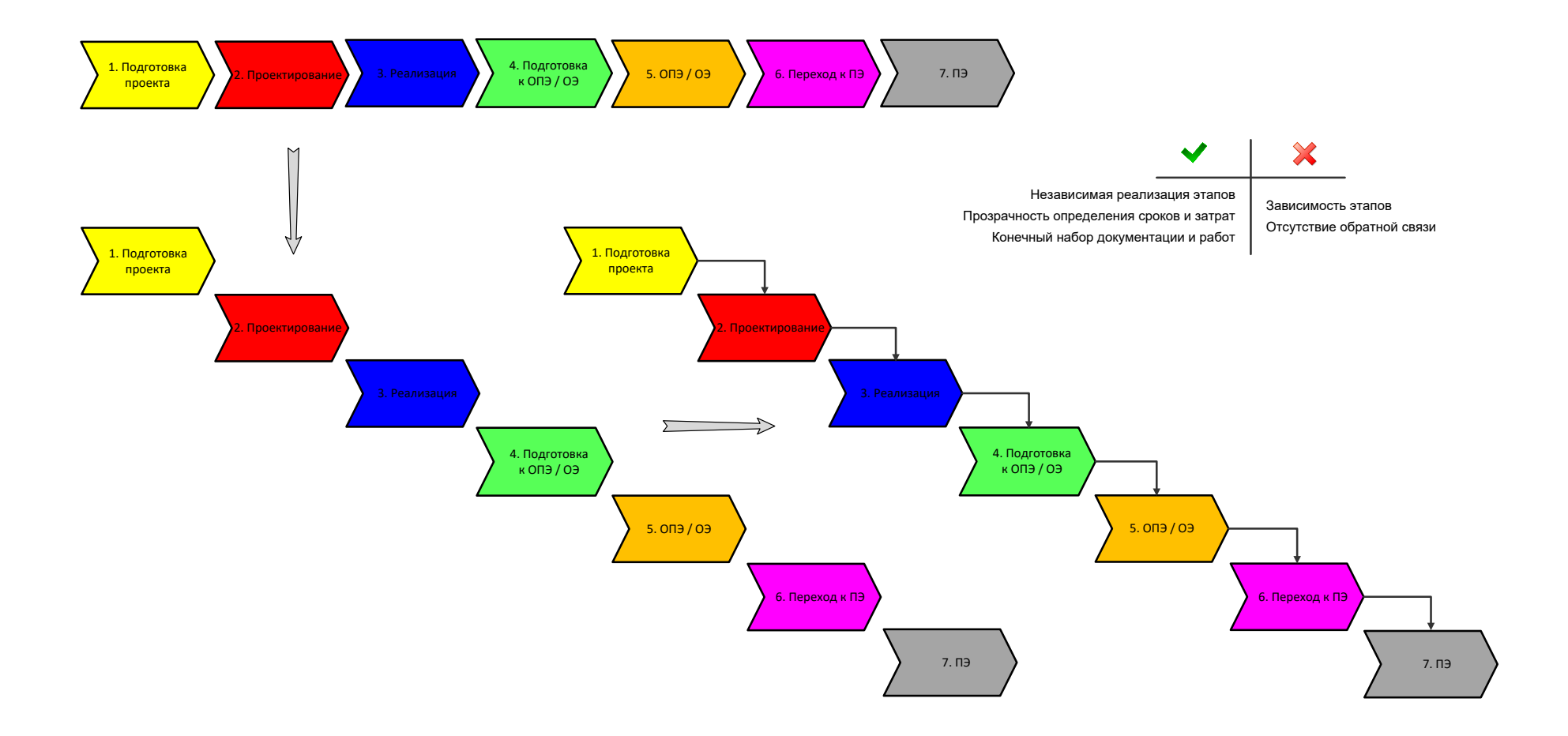

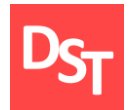

### 3.5. Итерационная модель

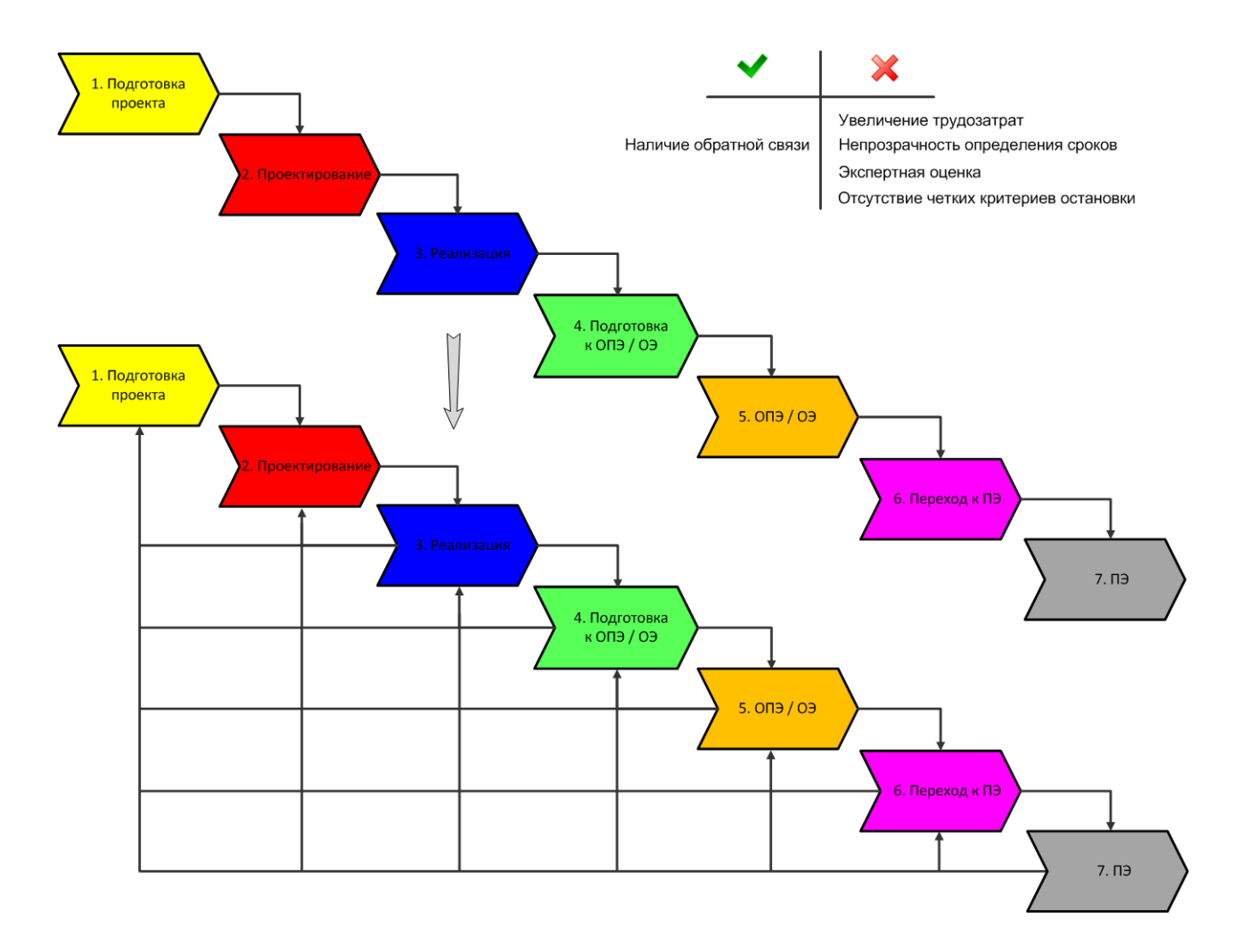

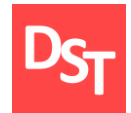

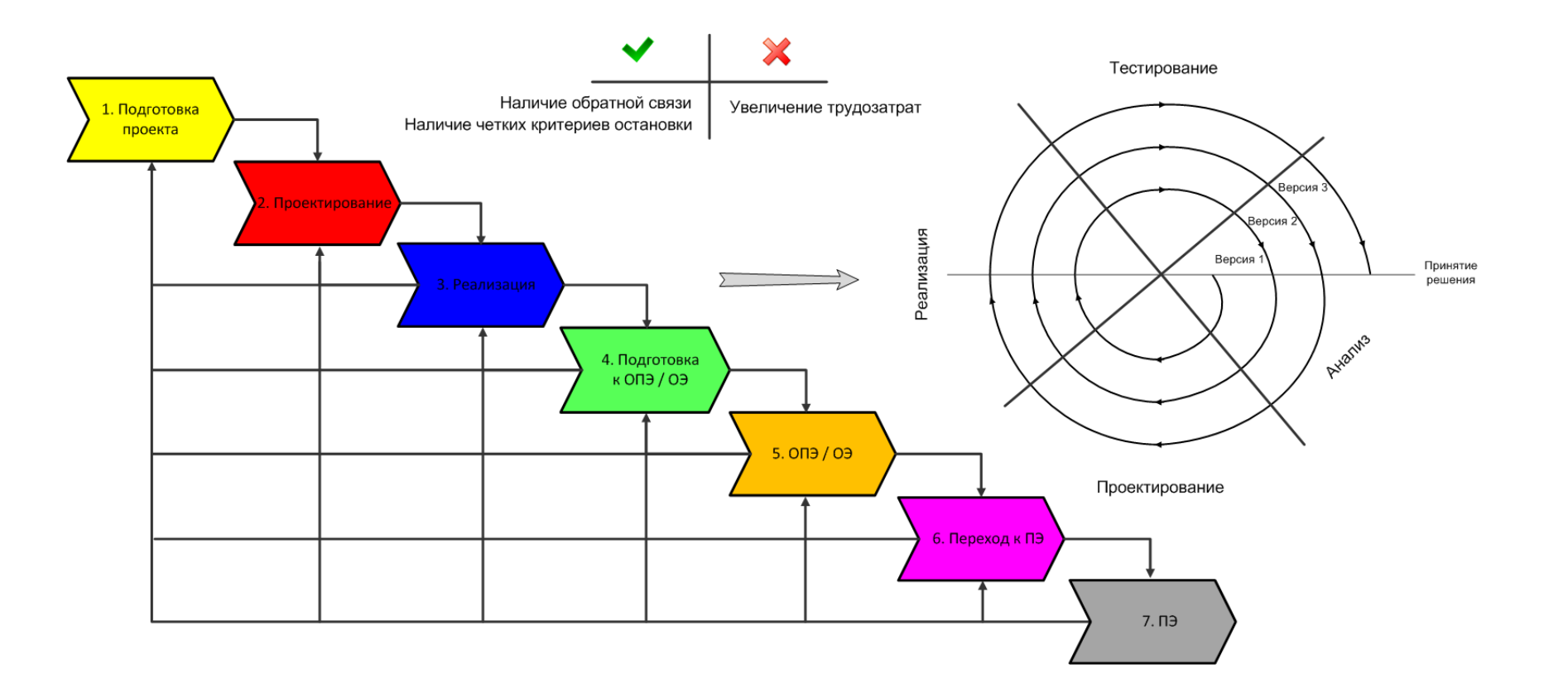

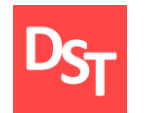

### 3.7. V-модель разработки через тестирование

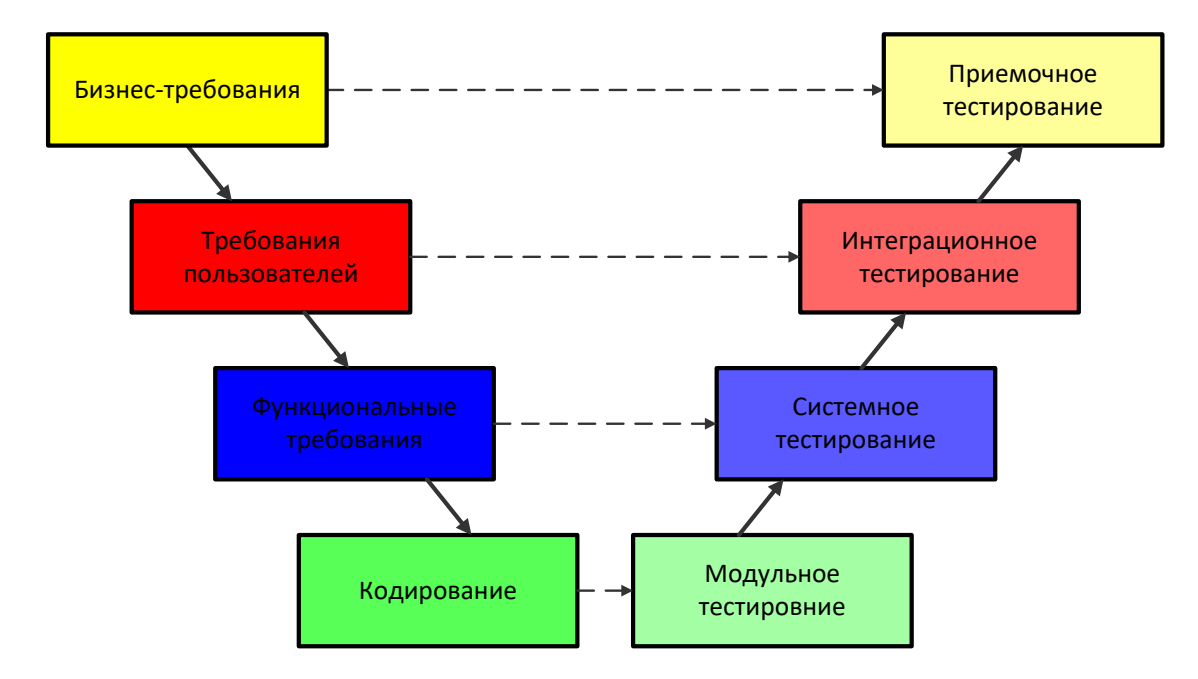

## 3.8. Ценности и принципы гибкой разработки Agile

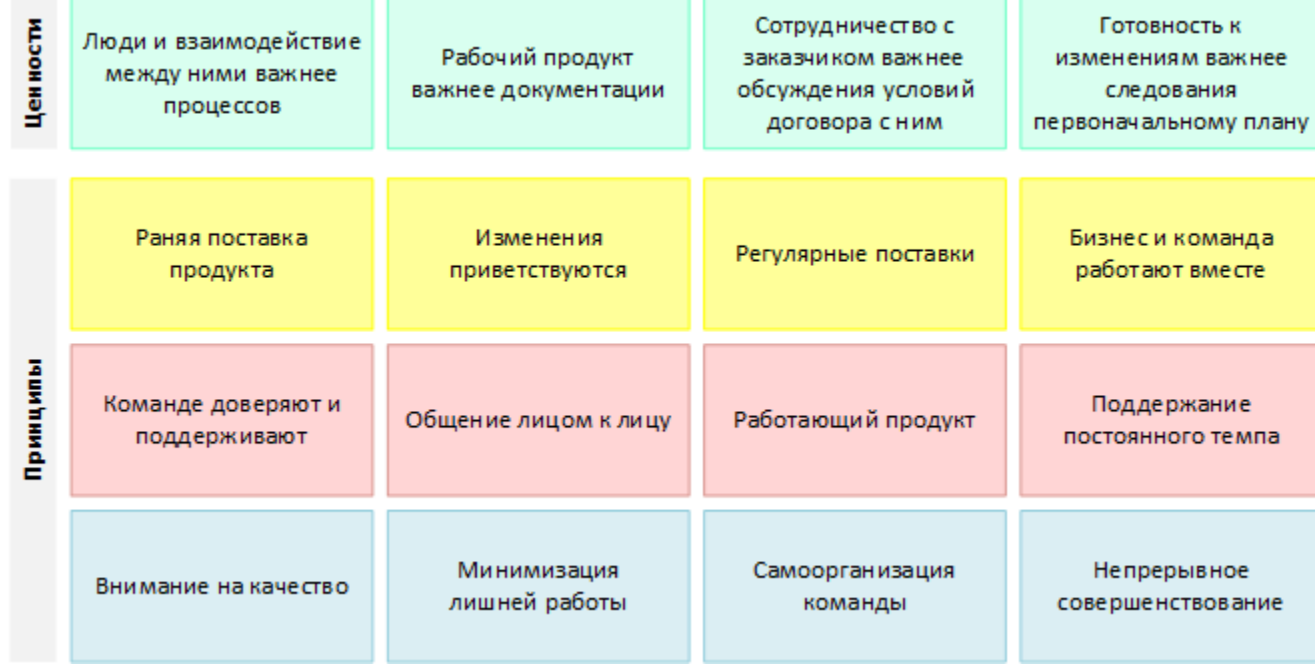

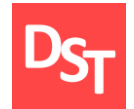

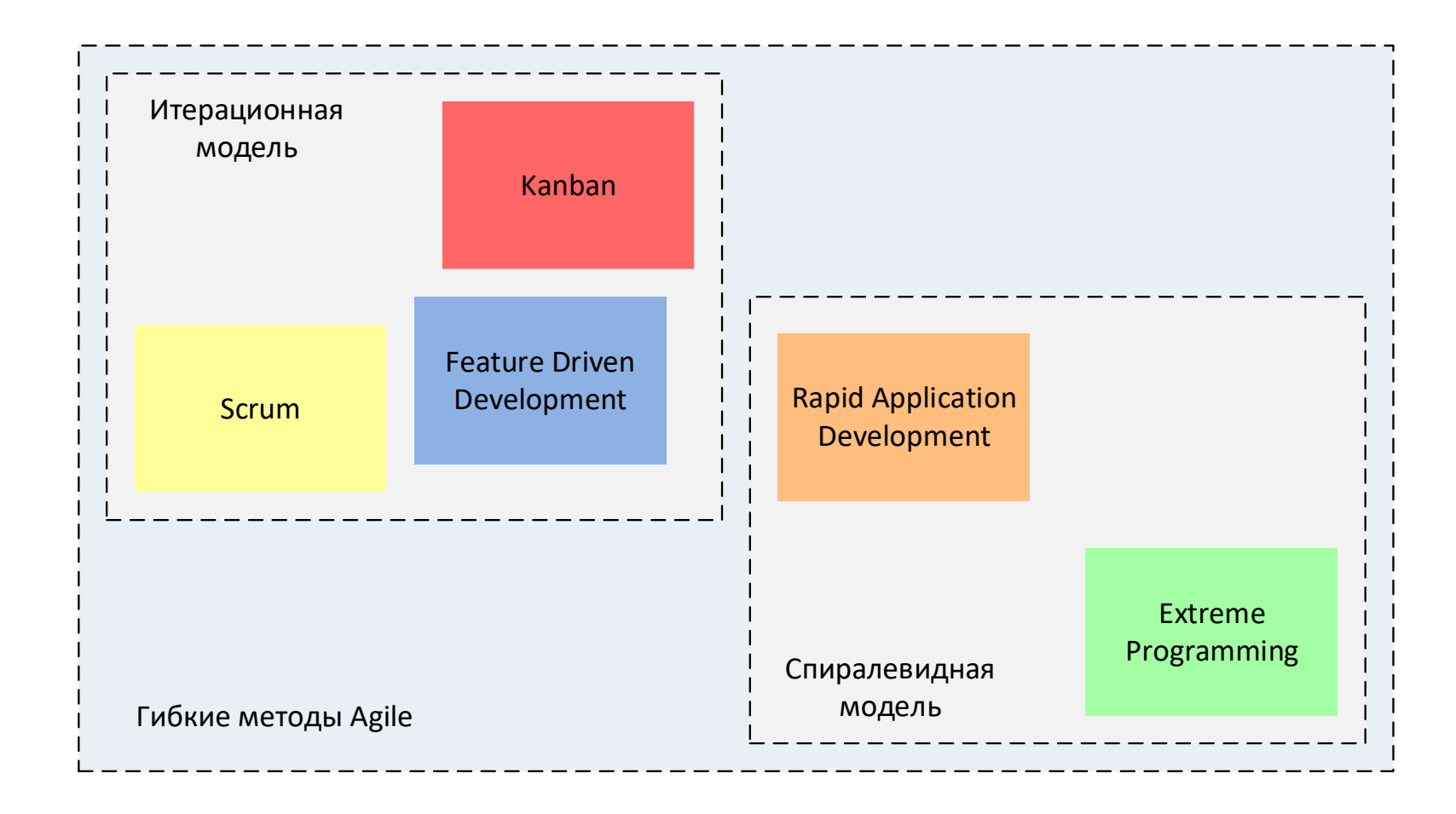

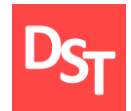

### 3.10. Уровни внедрения систем

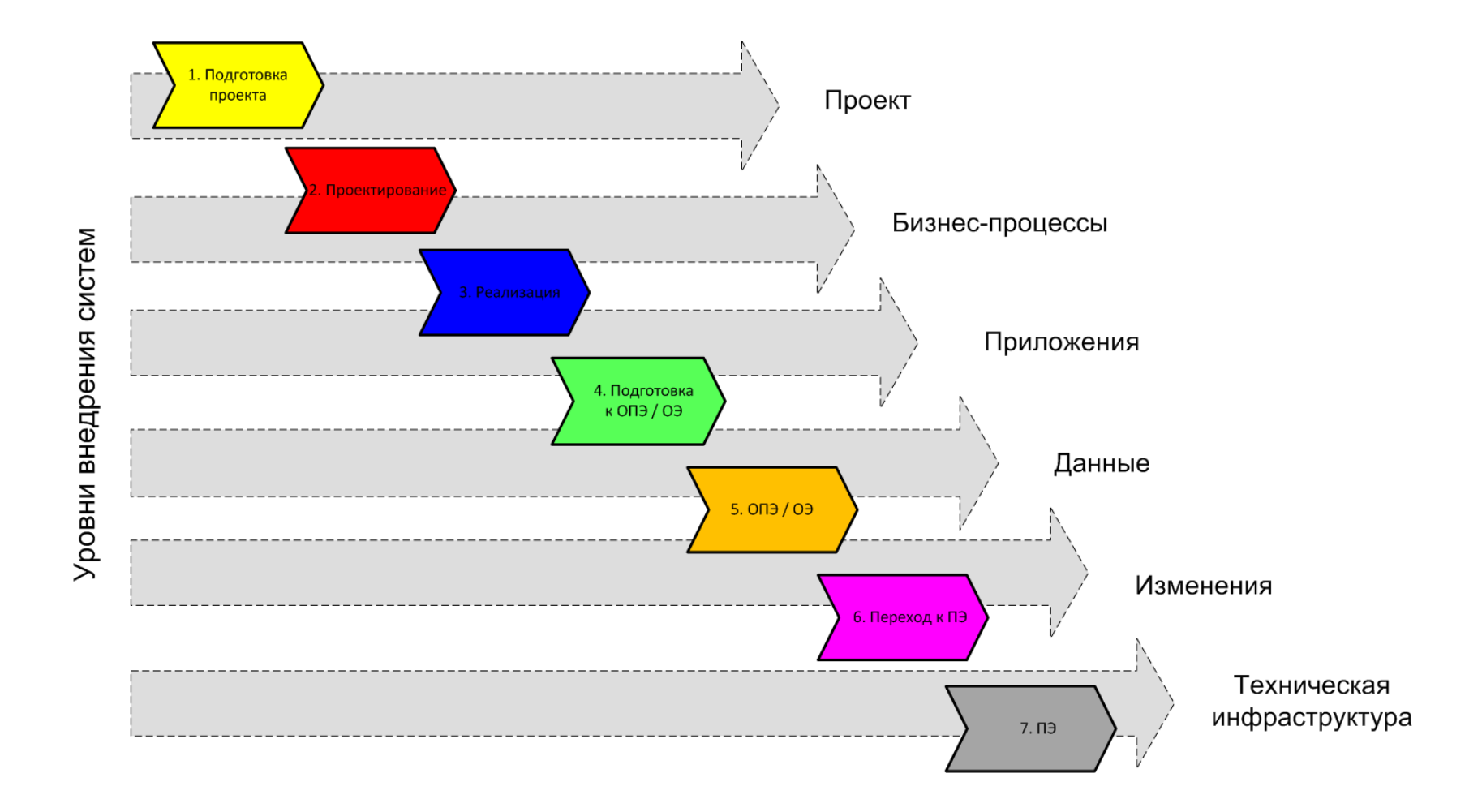

### 3.11. Разграничение ответственности по уровням

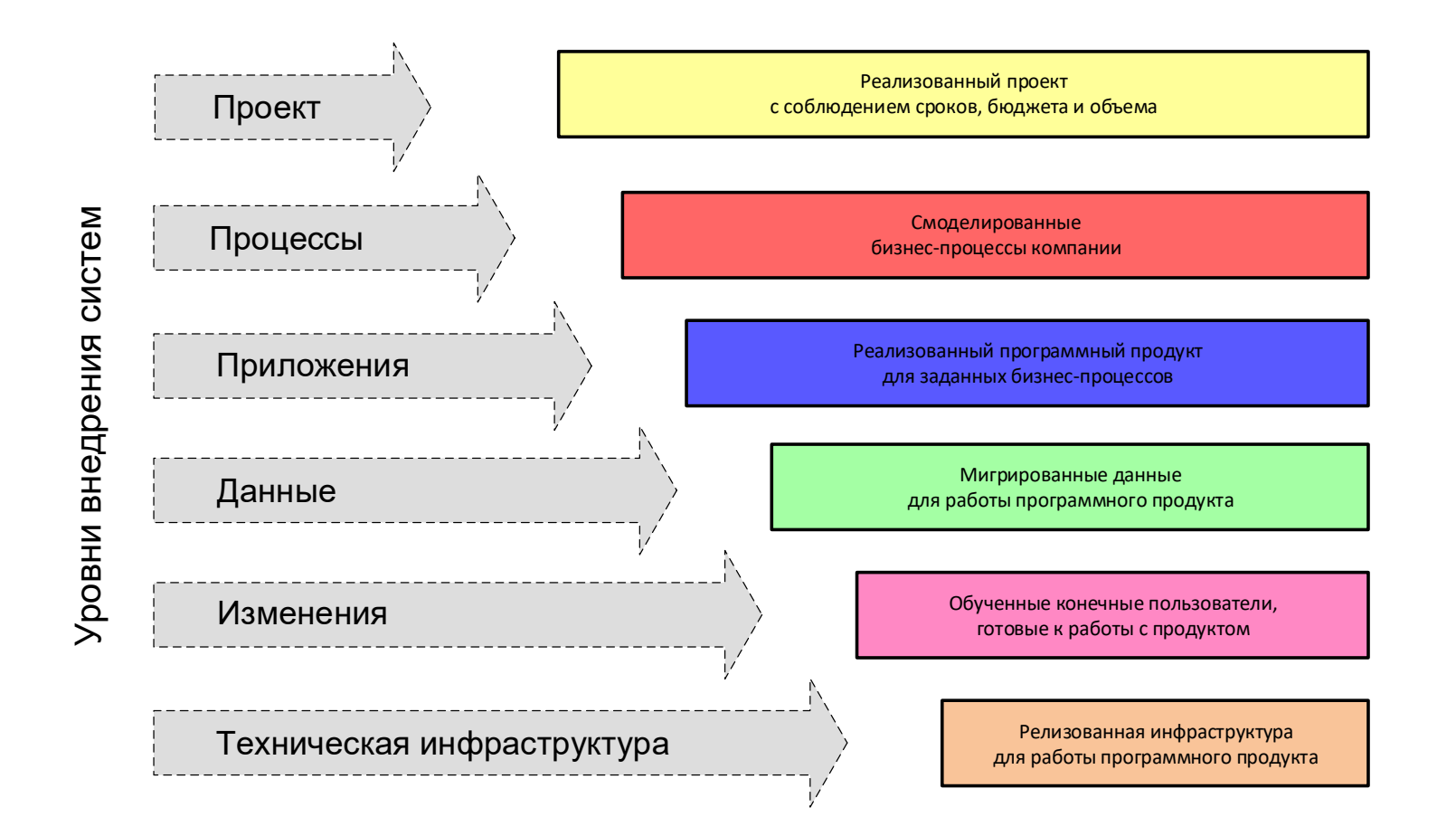

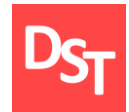

### 3.12. Зависимость уровней

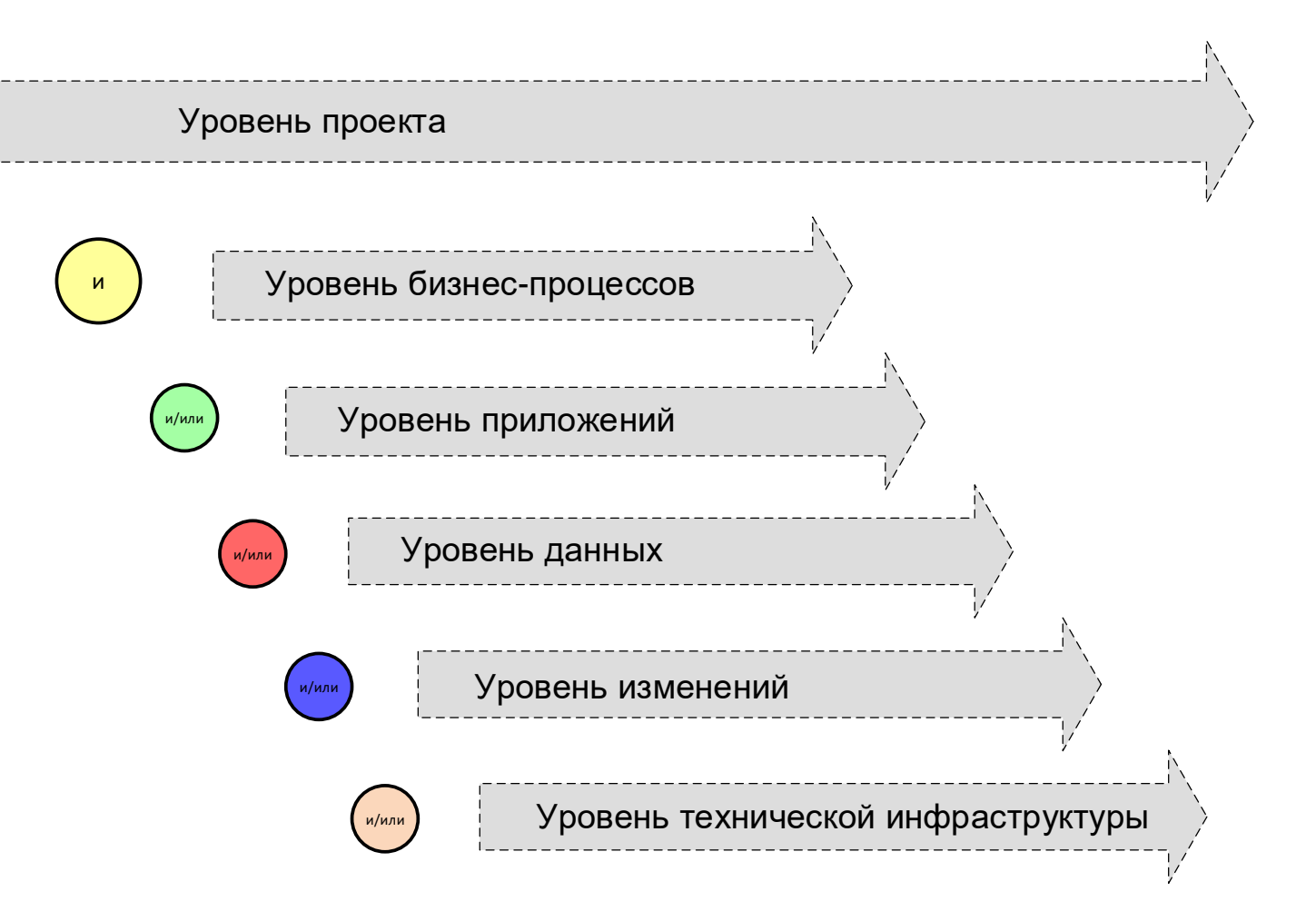

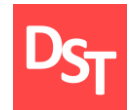

# ДОКУМЕНТИРОВАНИЕ ПРОЕКТА ВНЕДРЕНИЯ АВТОМАТИЗИРОВАННЫХ ОПТИЧЕСКИХ СИСТЕМ ГЛАВА 4.

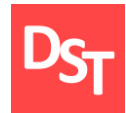

- Документирование этапов внедрения систем
- Документирование этапа подготовки и проектирования
- Документирование этапа реализации и подготовки к ОПЭ/ОЭ
- Документирование этапа ОПЭ/ОЭ и перехода к ПЭ
- Документирование этапа ПЭ

## 4.2. Типовые этапы внедрения систем (от вендора)

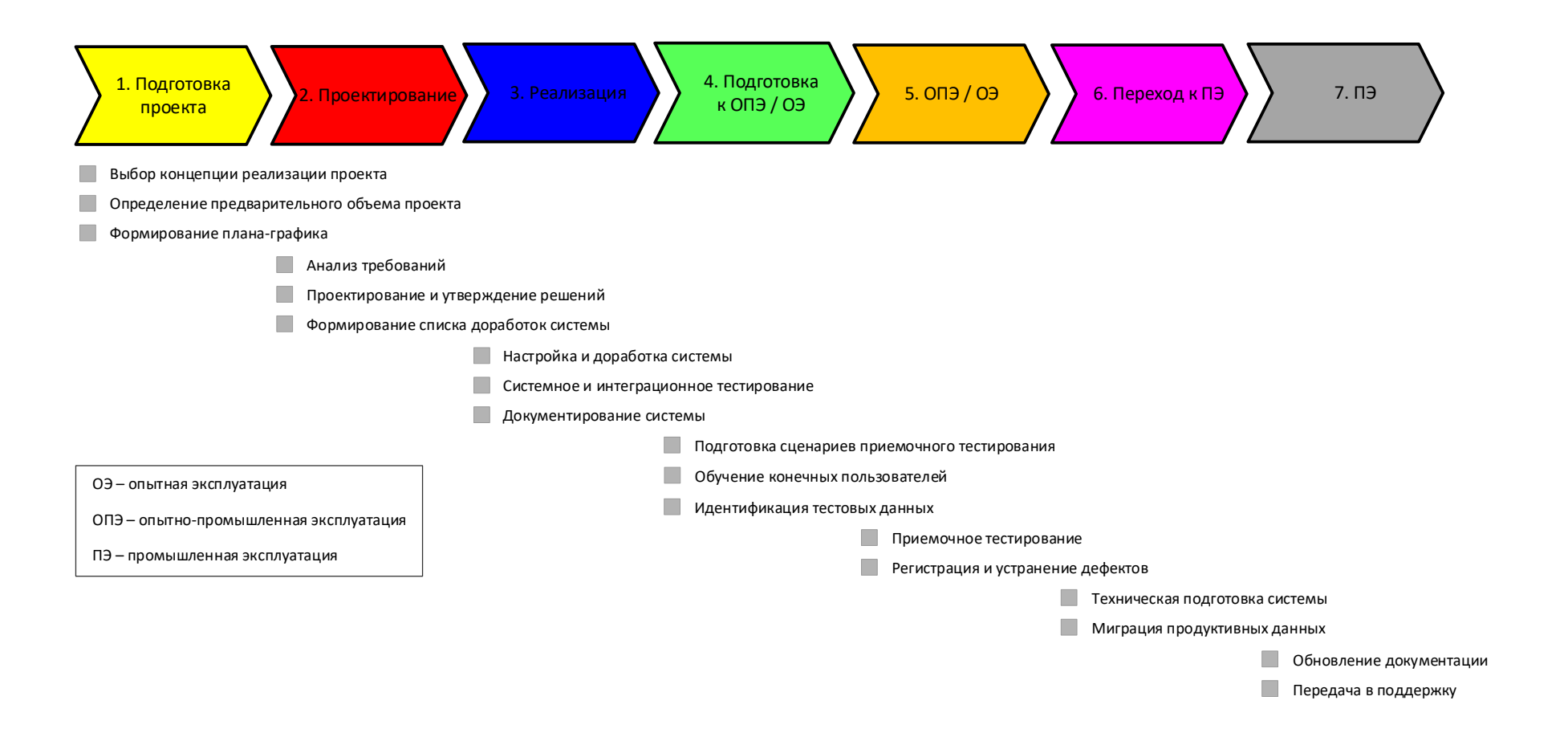

## 4.3. Документирование этапов внедрения систем

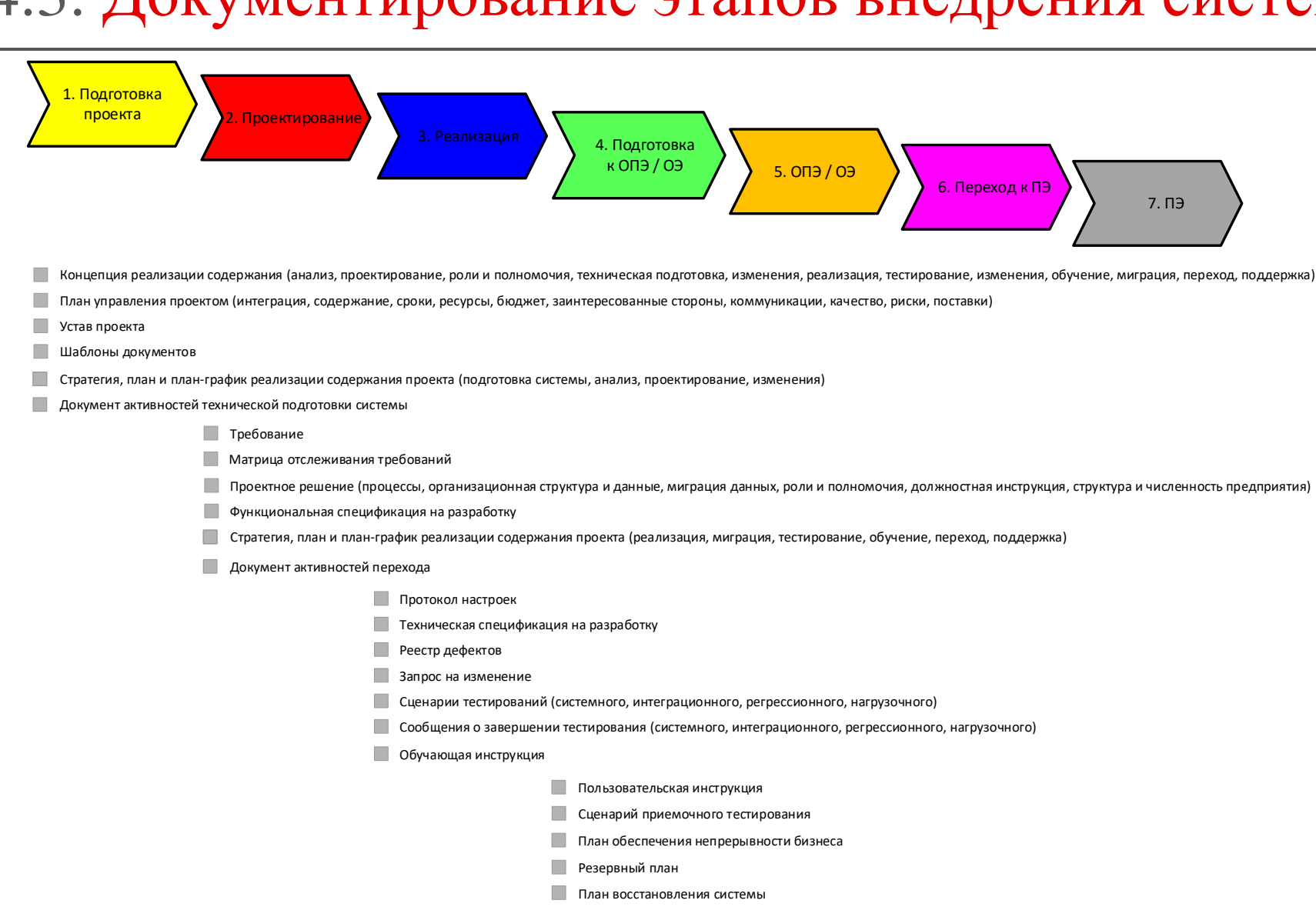

Сообщение о завершении приемочного тестирования

Документ передачи системы

29.06.2020 Все права защищены © 2020. Официальный сайт Дмитрия Степанова<br>
http://stepenevel.com/treining/20.entisie

http://stepanovd.com/training/30-opticis

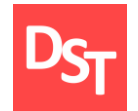

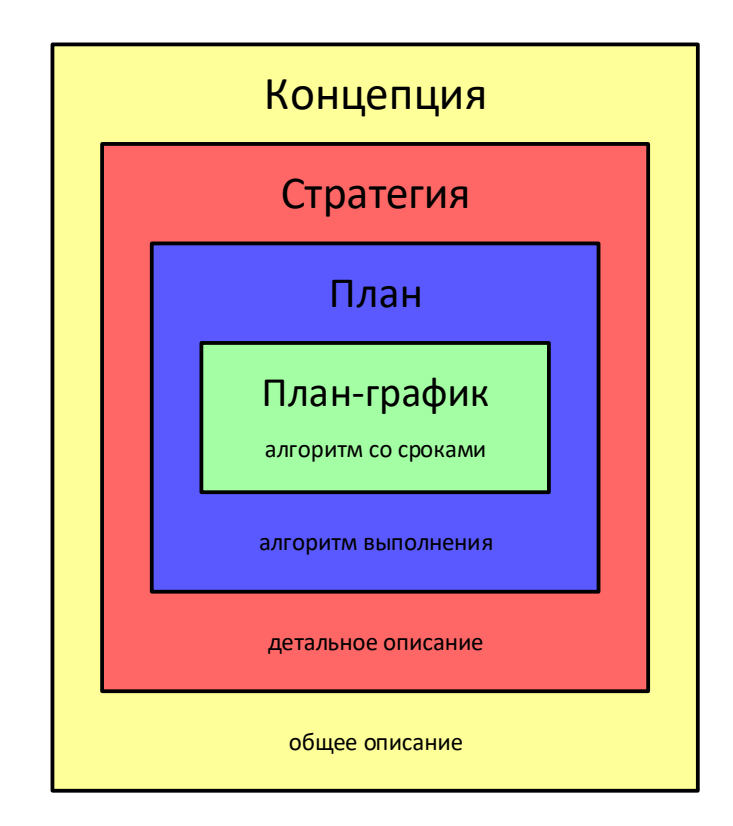

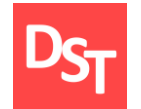

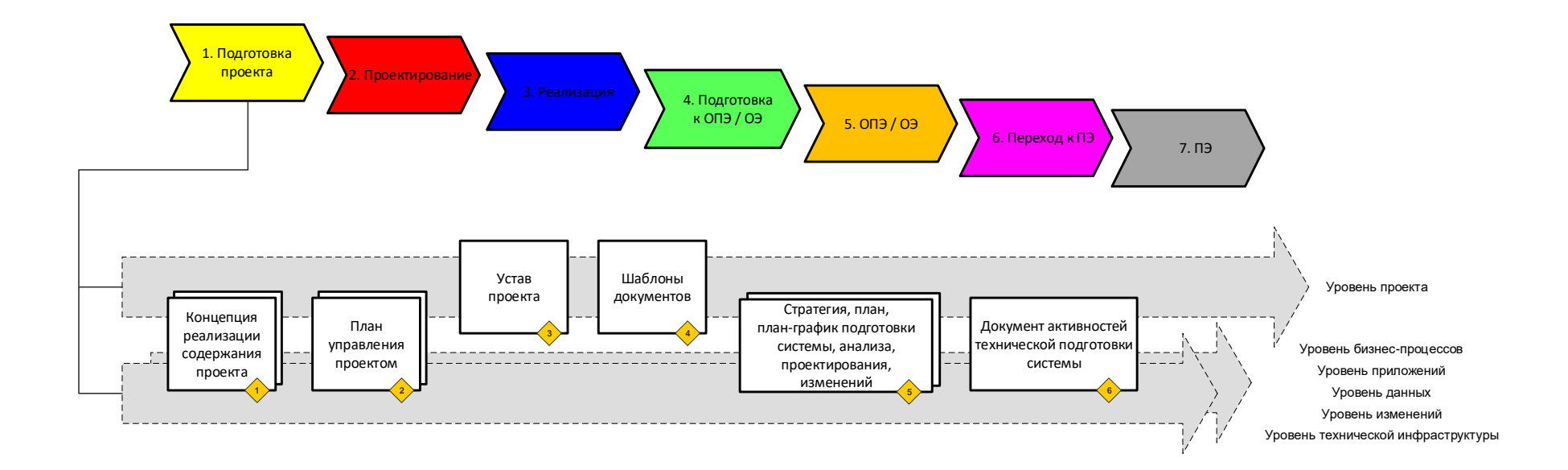

### 4.6. Концепция реализации содержания проекта

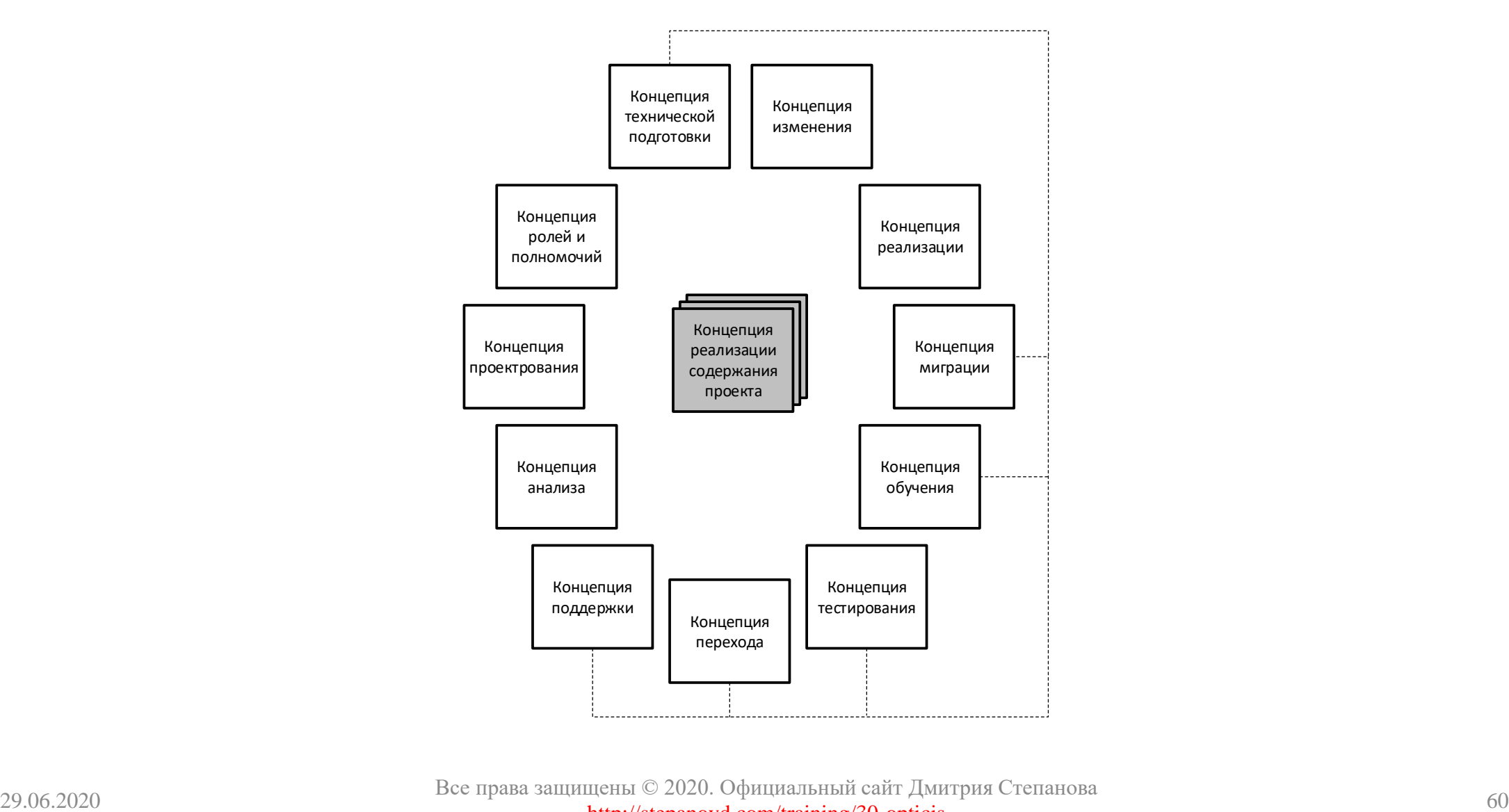

Все права защищены © 2020. Официальный сайт Дмитрия Степанова http://stepanovd.com/training/30-opticis

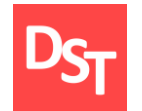

### 4.7. Документы плана управления проектом

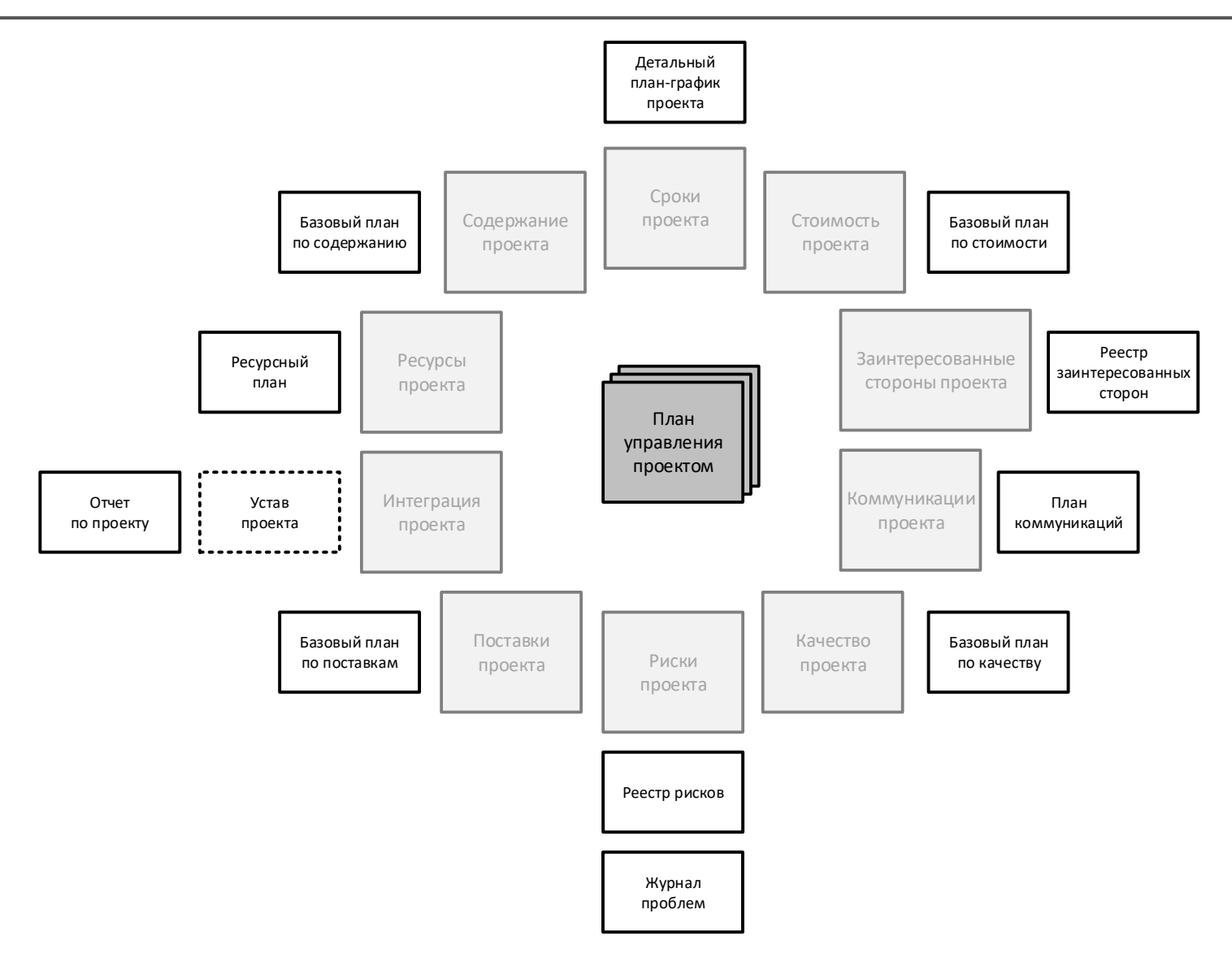

29.06.2020 Все права защищены © 2020. Официальный сайт Дмитрия Степанова 61 http://stepanovd.com/training/30-opticis

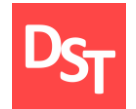

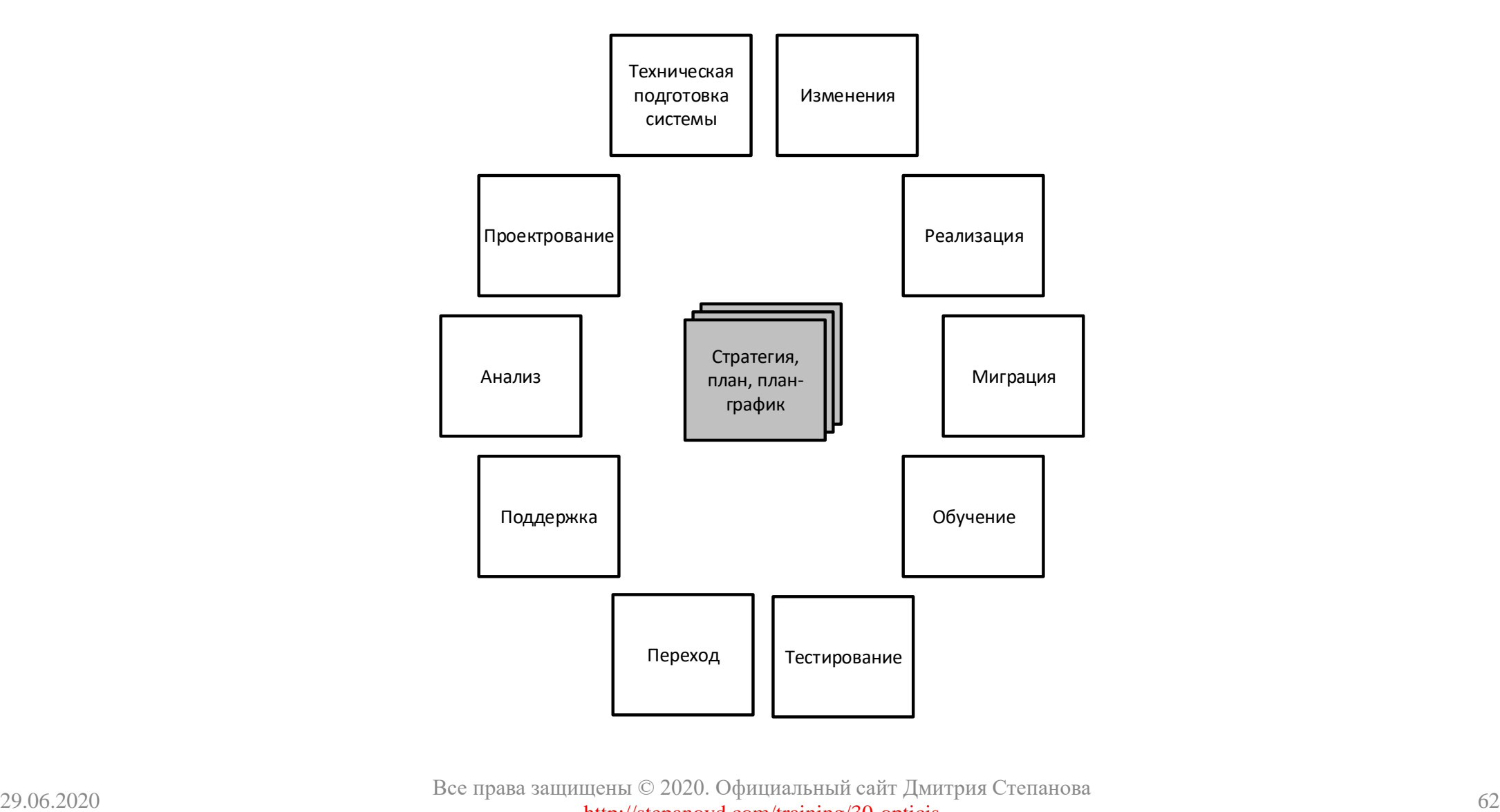

Все права защищены © 2020. Официальный сайт Дмитрия Степанова http://stepanovd.com/training/30-opticis

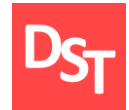

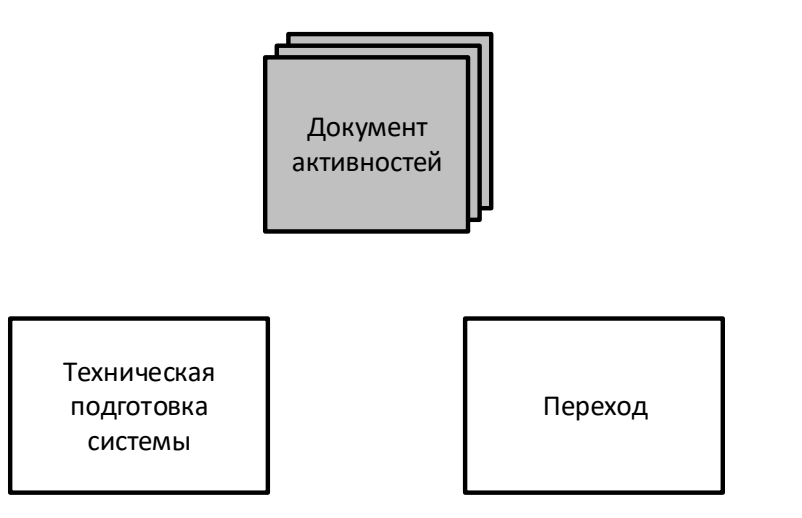

### 4.10. Документирование этапа проектирования

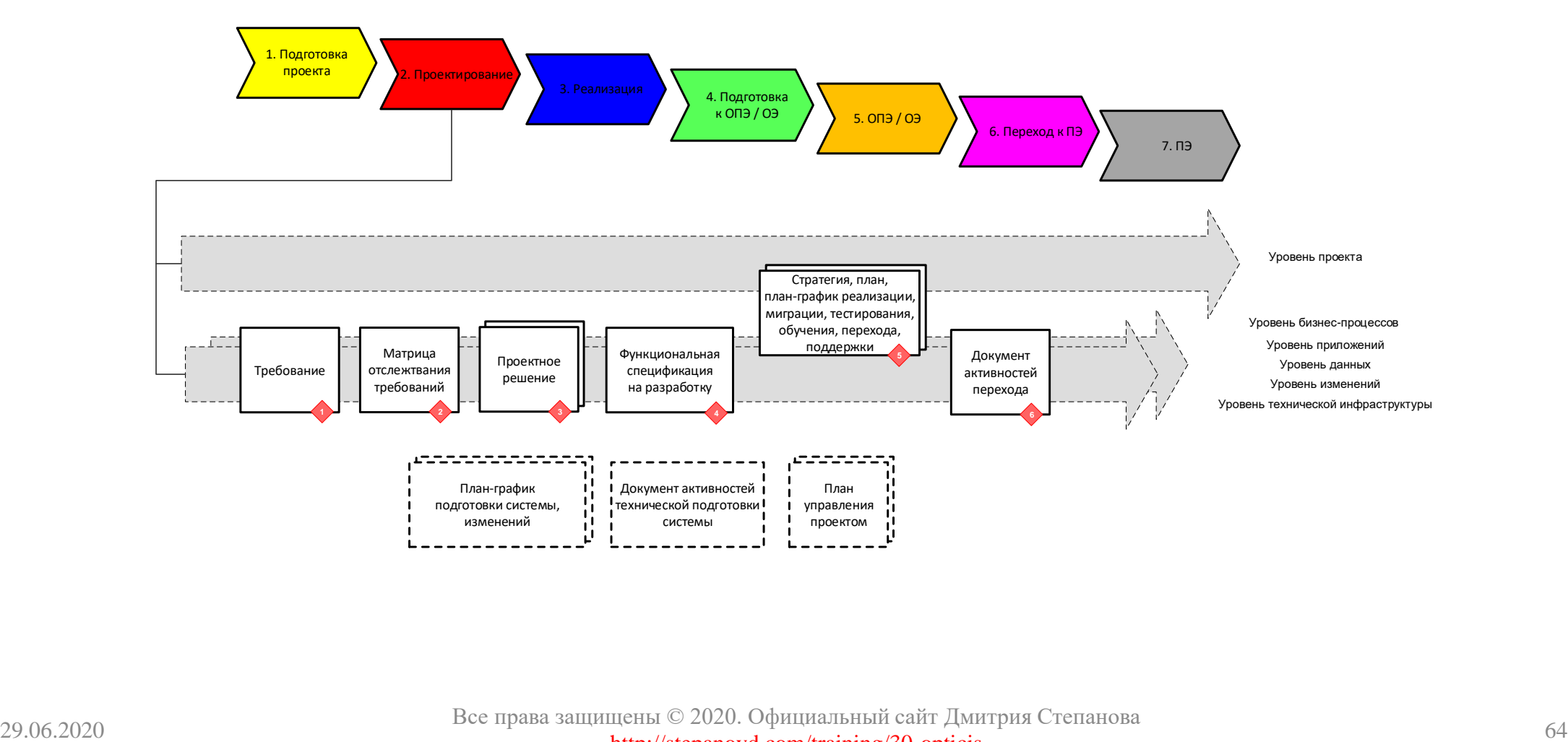

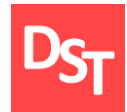

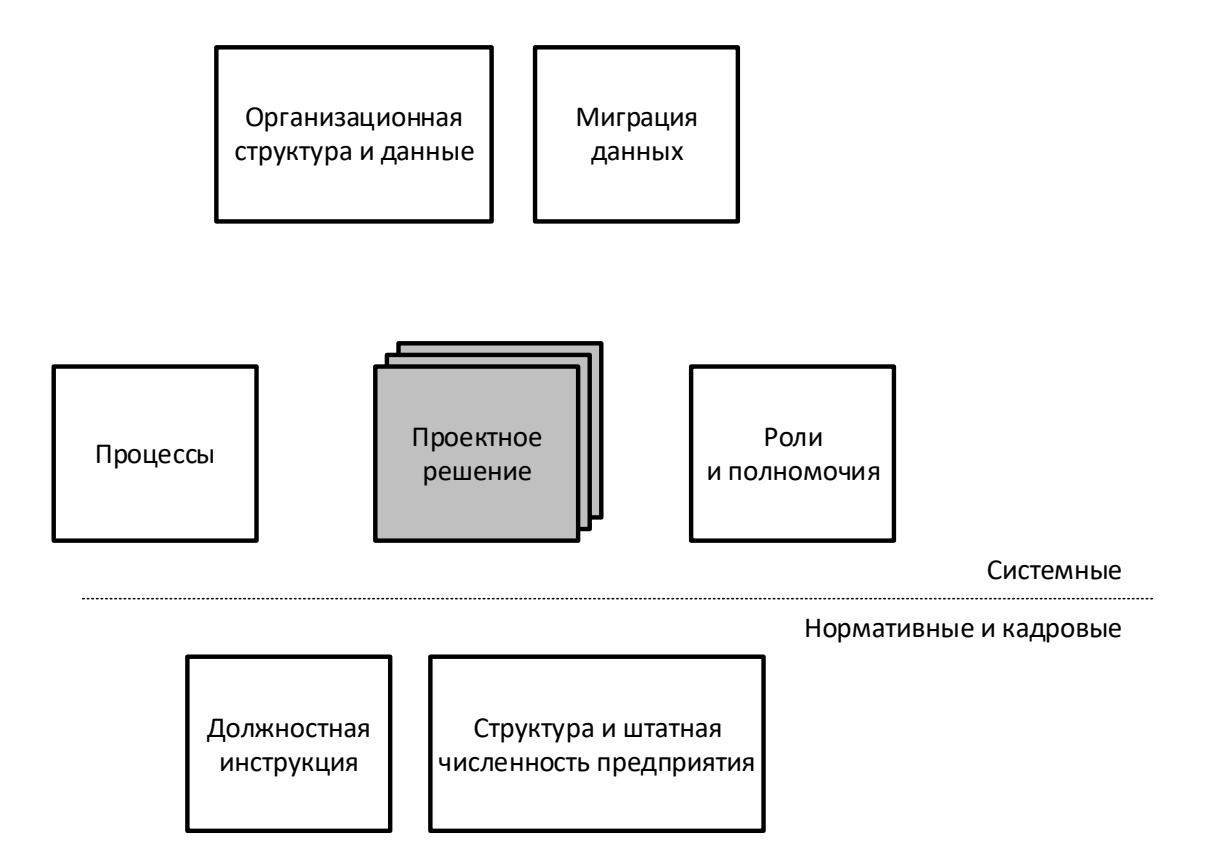

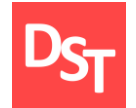

### 4.12. Документирование этапа реализации

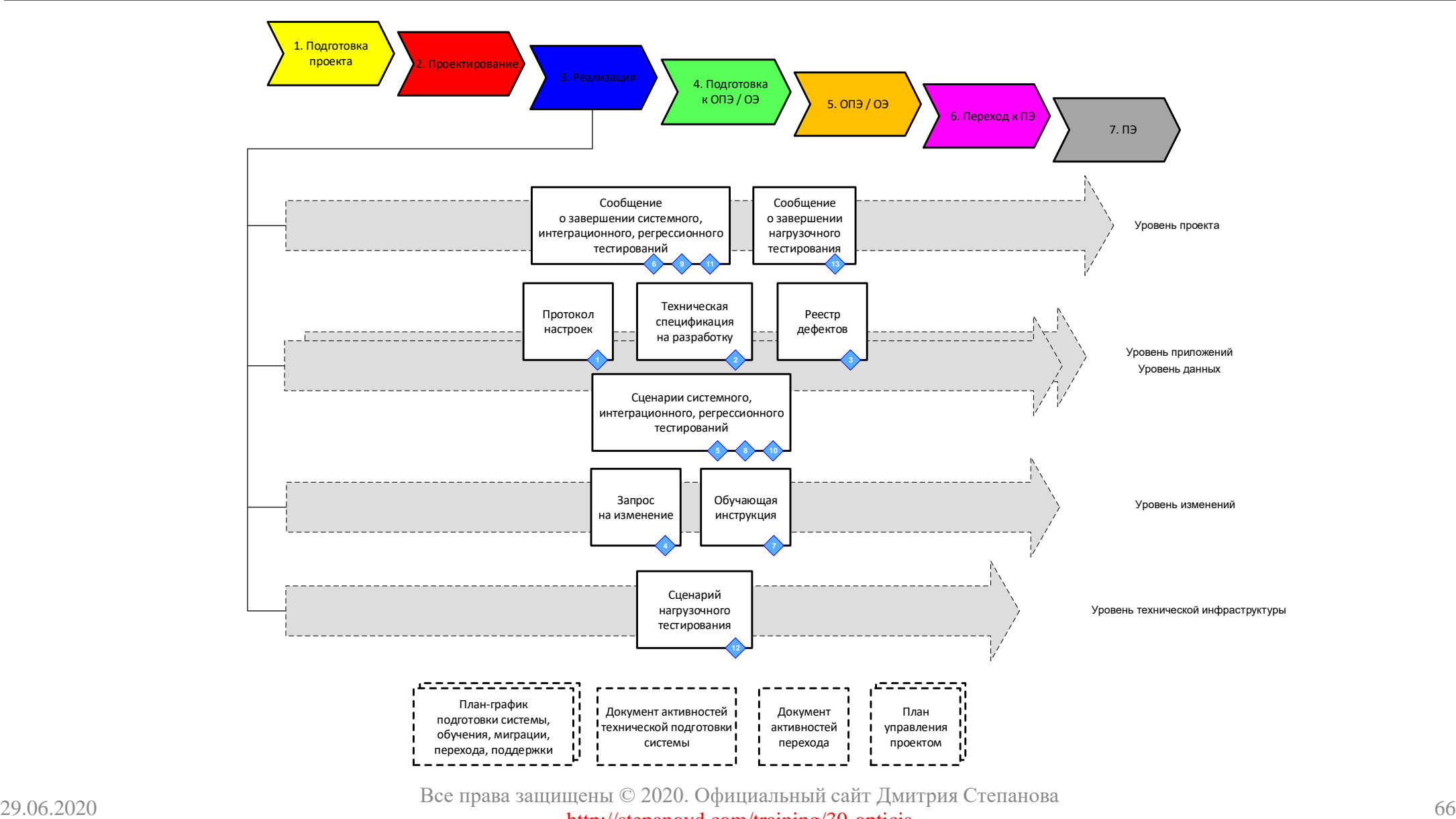

http://stepanovd.com/training/30-opticis

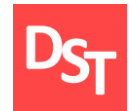

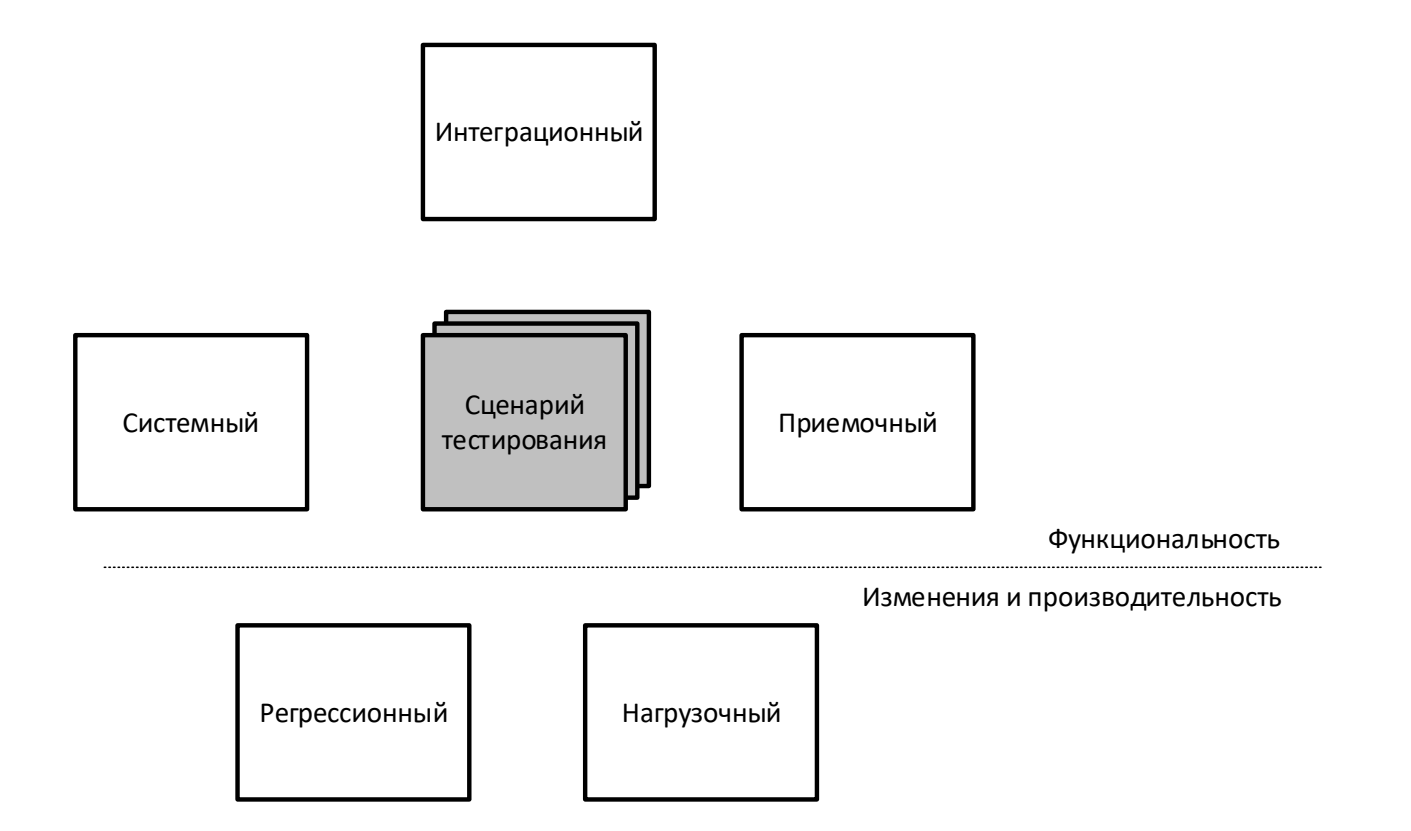

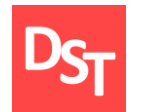

### 4.14. Сообщения о завершении тестирования

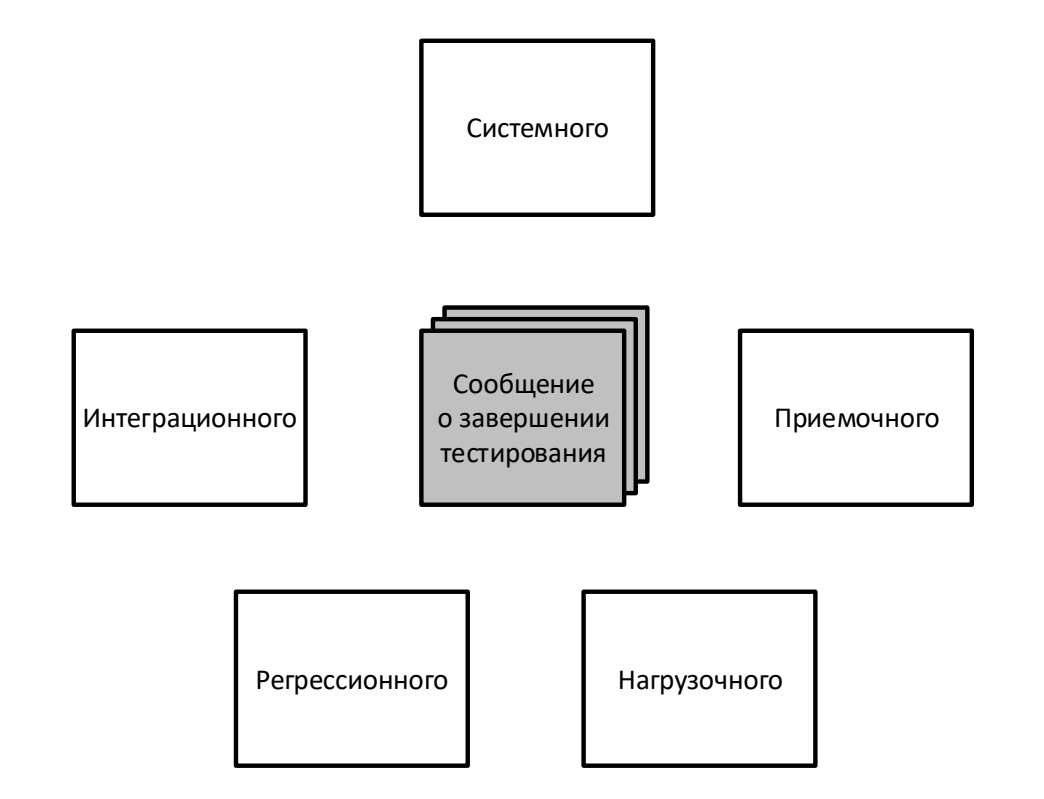

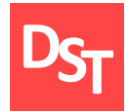

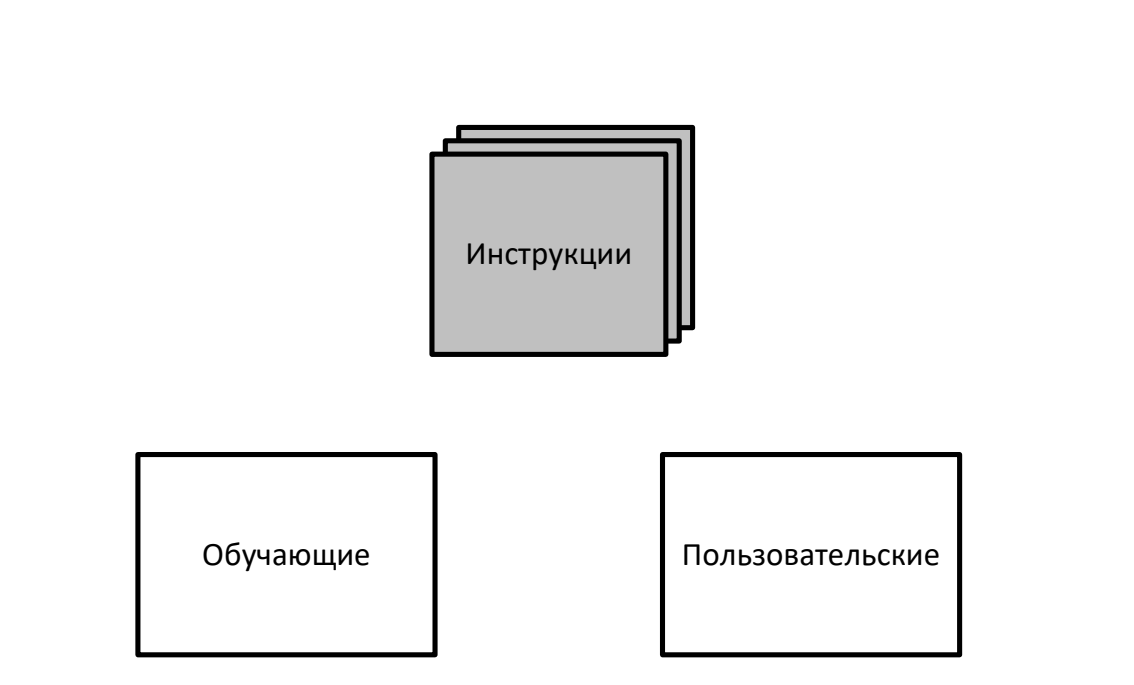

## 4.16. Документирование этапа подготовки к ОПЭ/ОЭ

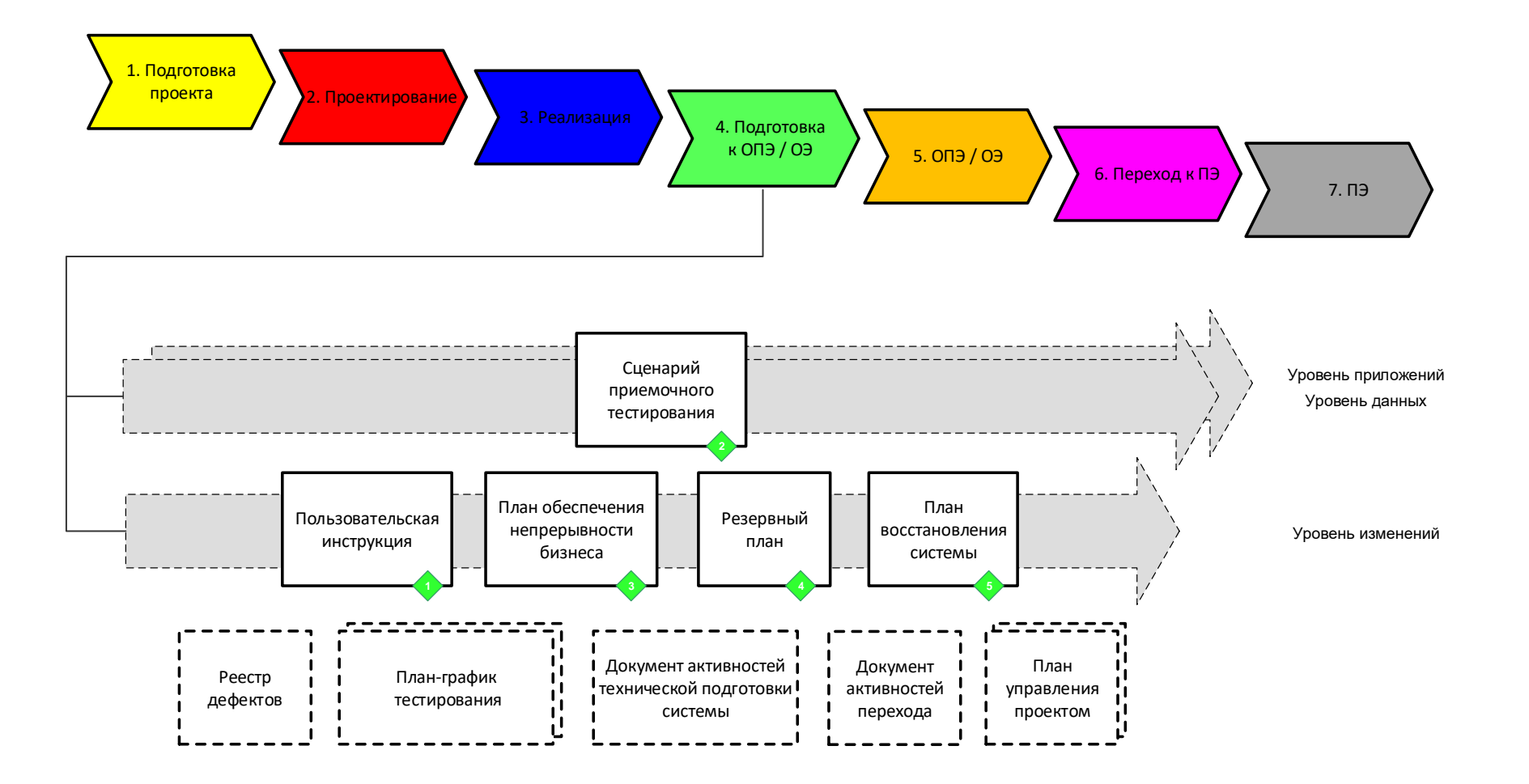

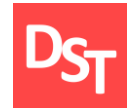

### 4.17. Документирование этапа ОПЭ/ОЭ

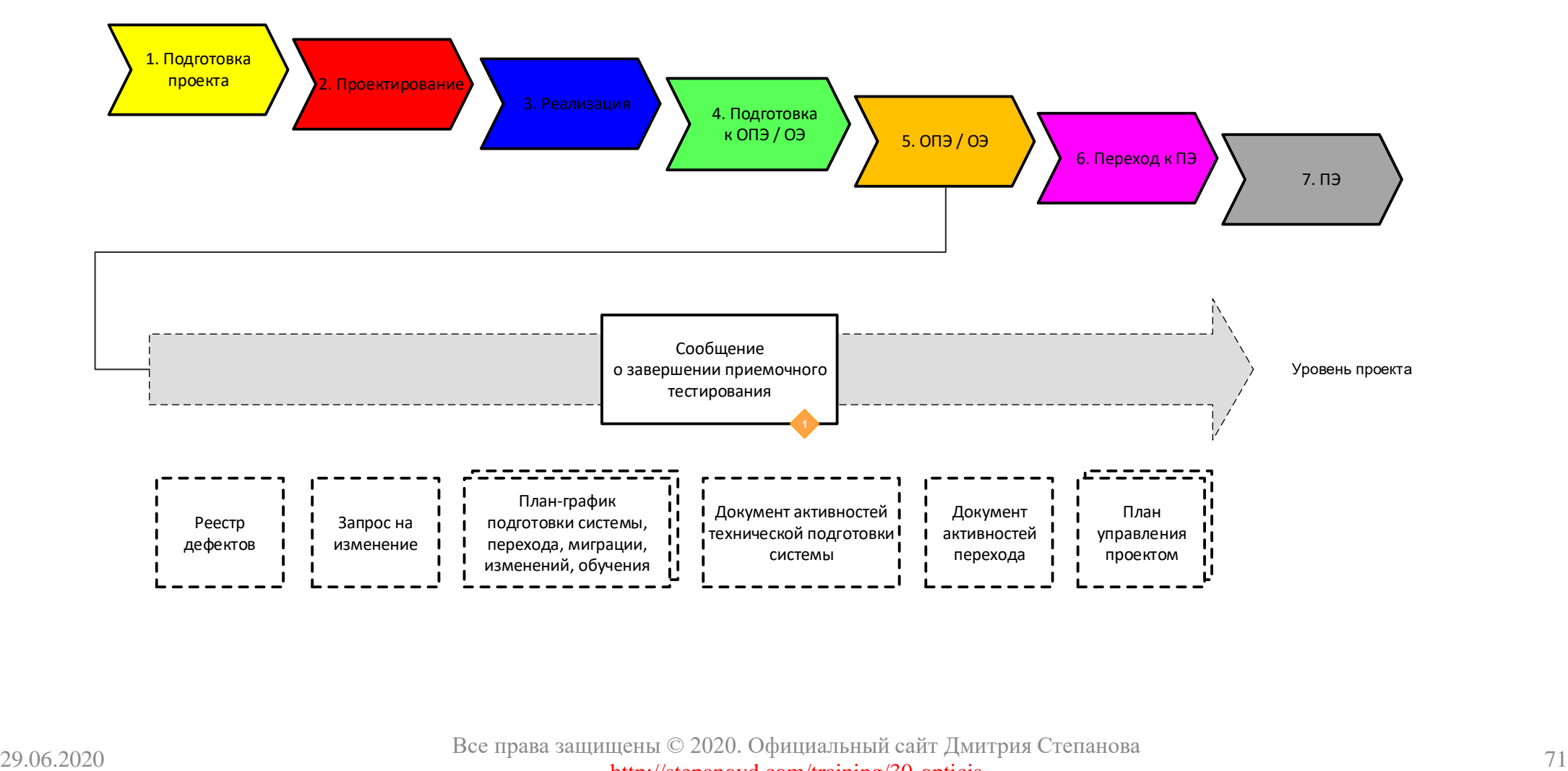
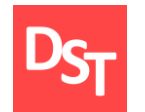

### 4.18. Документирование этапа перехода в ПЭ

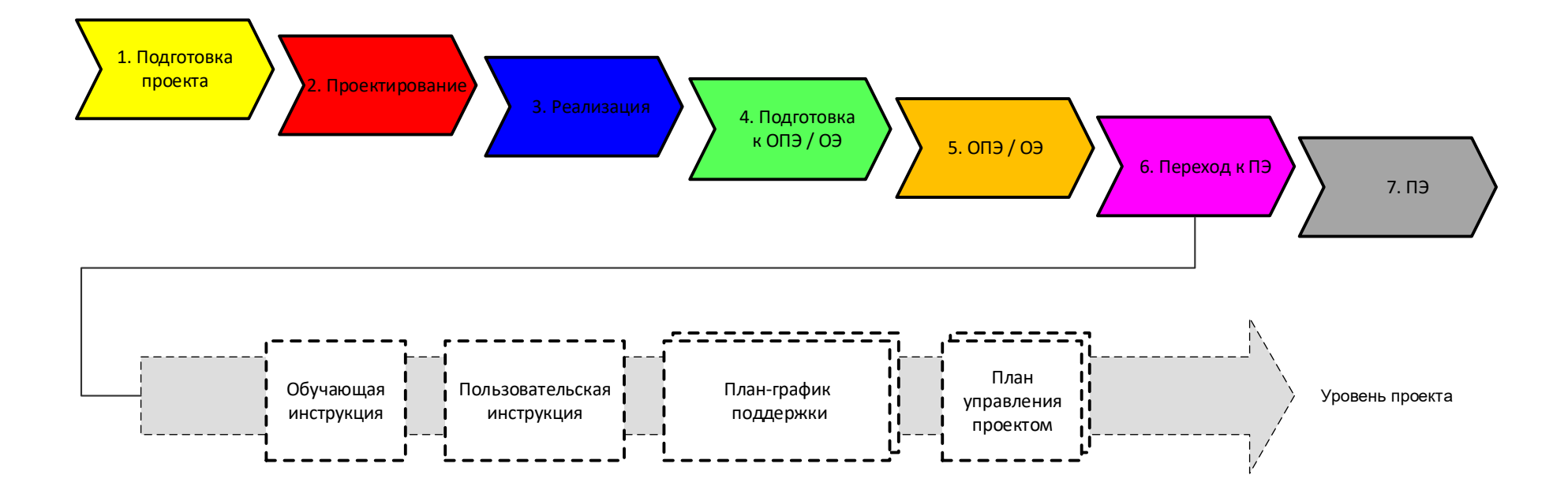

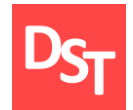

### 4.19. Документирование этапа ПЭ

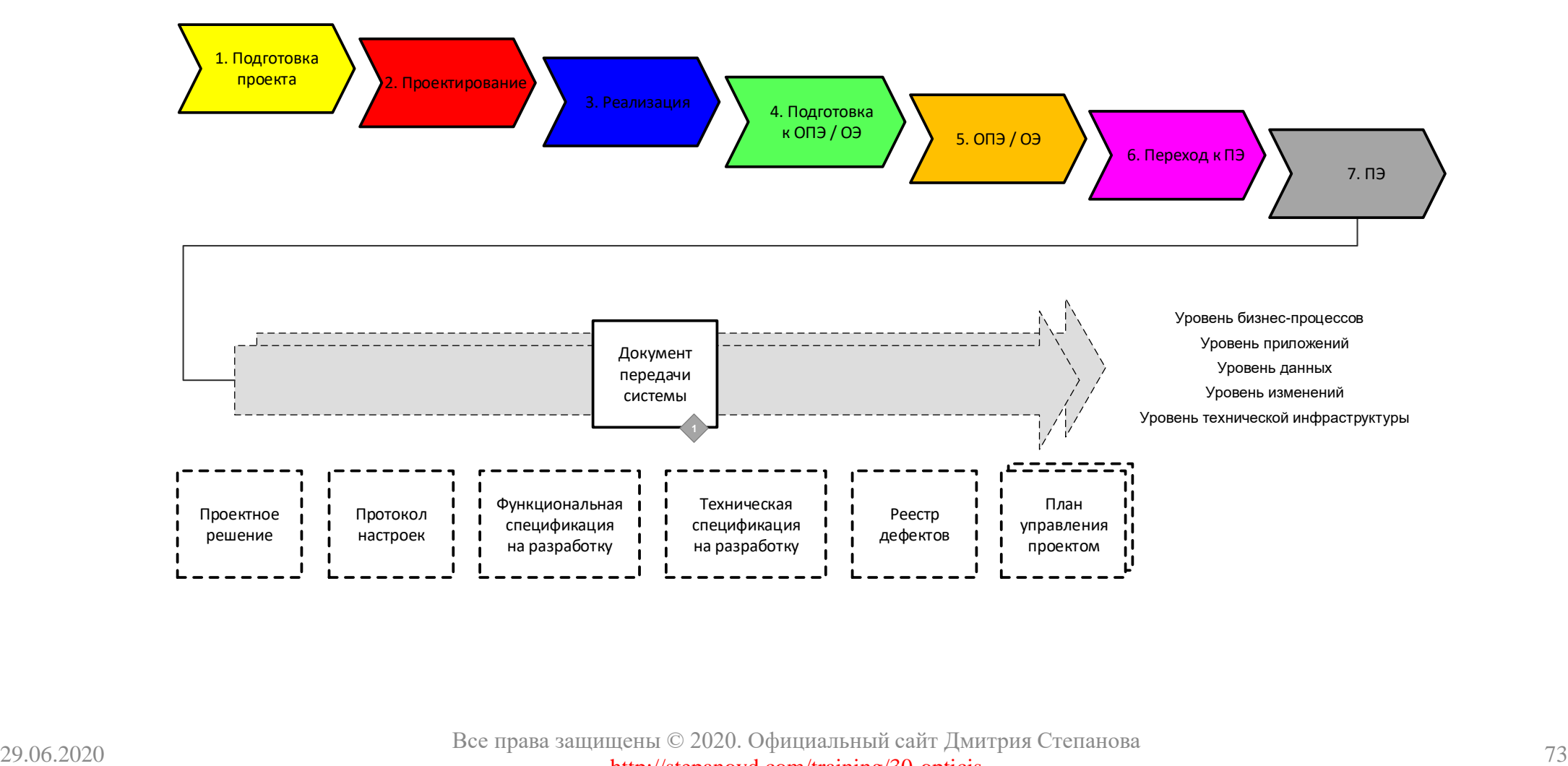

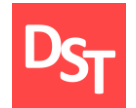

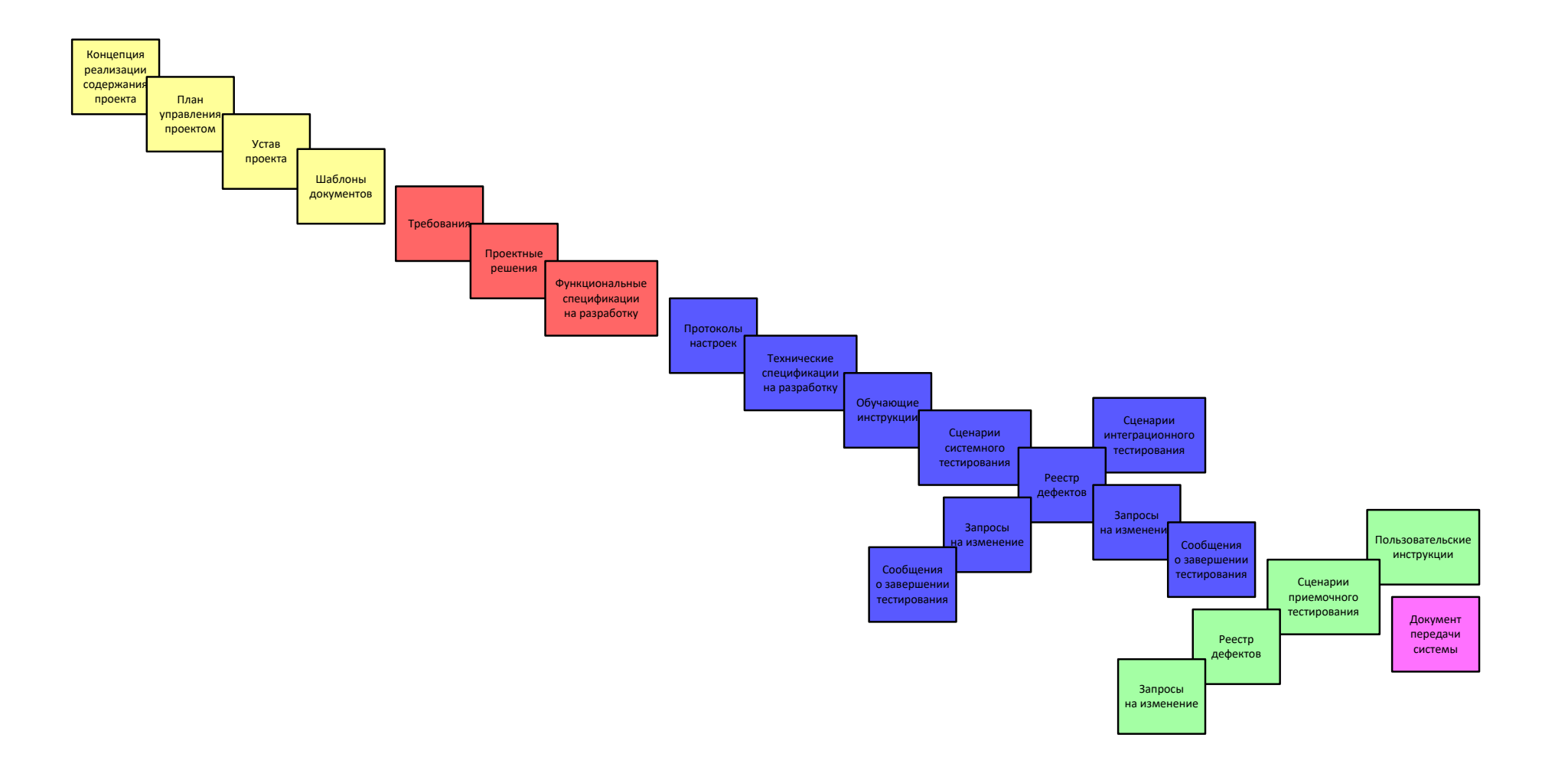

### 4.21. Концепция реализации содержания и уровни

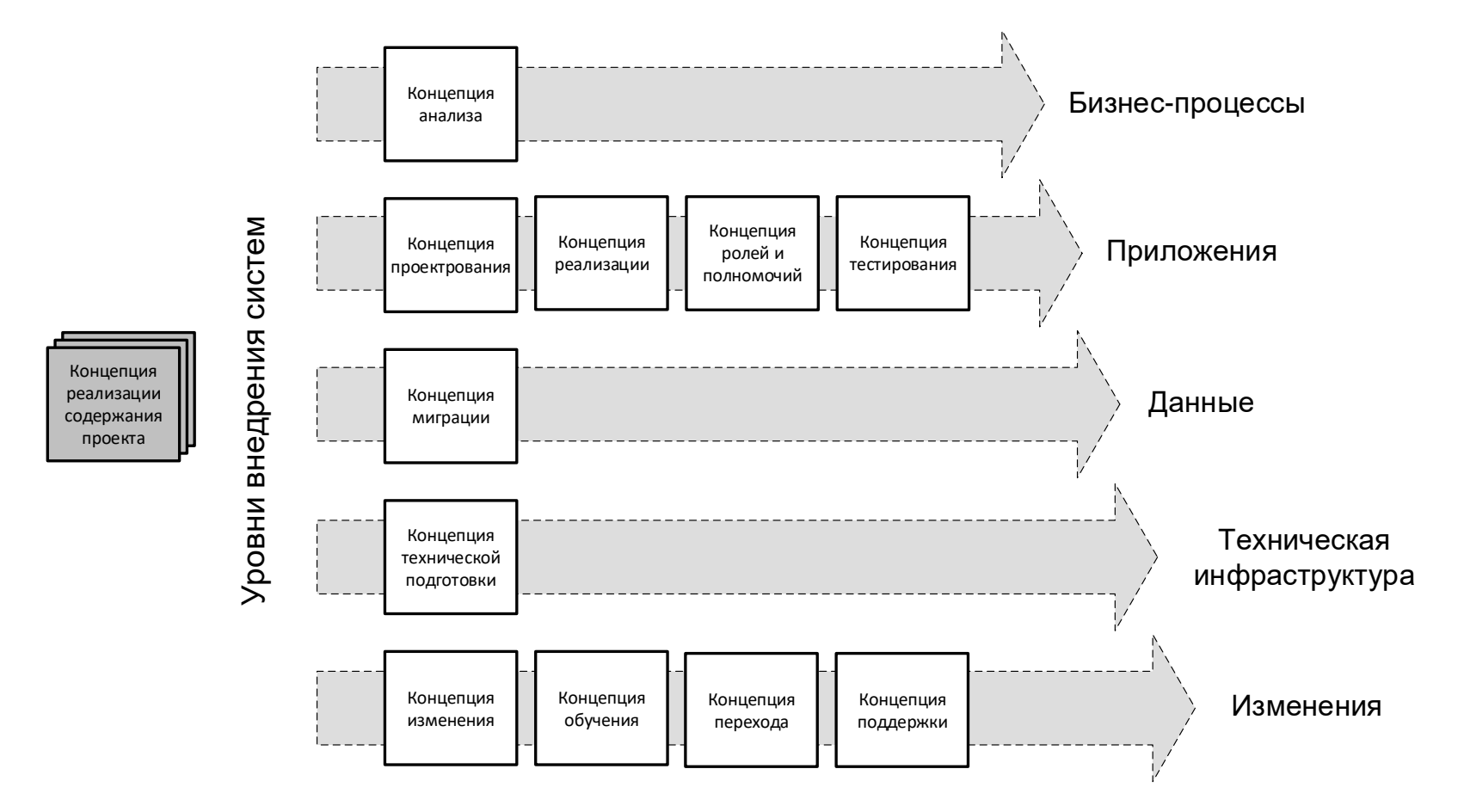

29.06.2020 75 Все права защищены © 2020. Официальный сайт Дмитрия Степанова http://stepanovd.com/training/30-opticis

### 4.22. Концепция реализации содержания и документы

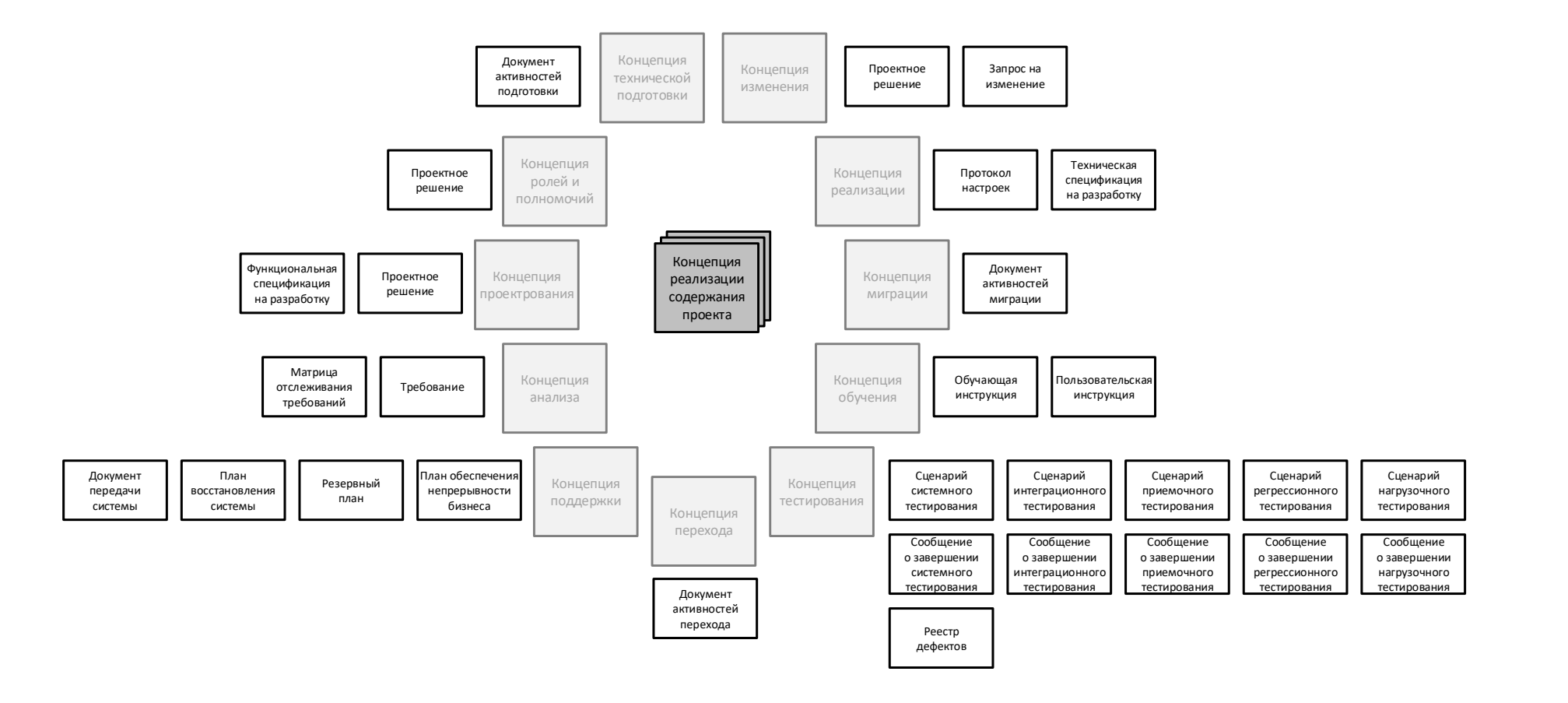

### 29.06.2020 76 Все права защищены © 2020. Официальный сайт Дмитрия Степанова http://stepanovd.com/training/30-opticis

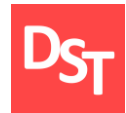

- Жизненный цикл проекта внедрения
- Документы этапа анализа
- Документы этапа разработки проектной конструкторской документации
- Документы этапа разработки рабочей конструкторской документации

### 2.24. Жизненный цикл проекта (детальный уровень)

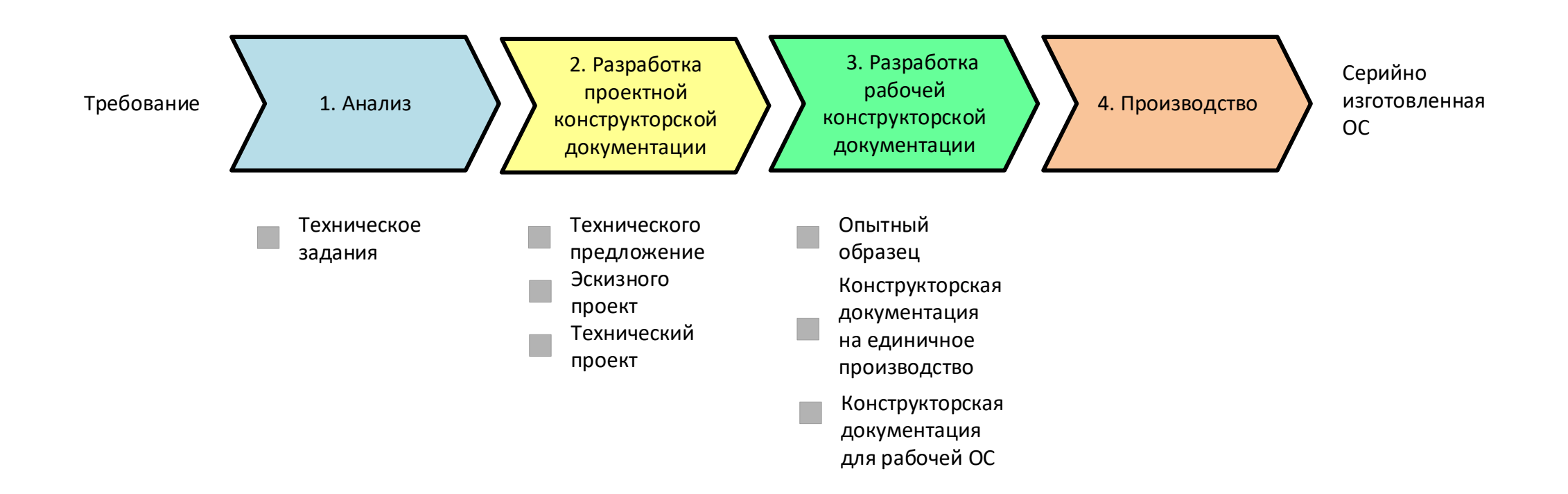

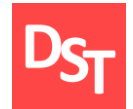

### 4.25. Документирование этапа анализа

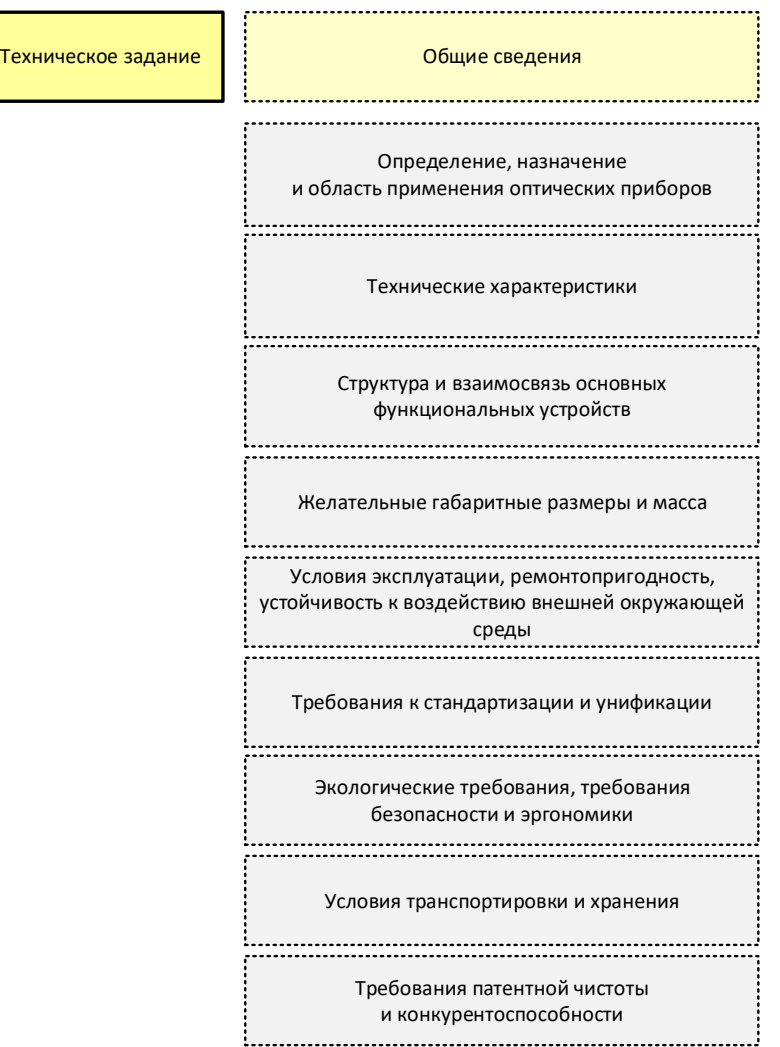

29.06.2020 79 Все права защищены © 2020. Официальный сайт Дмитрия Степанова http://stepanovd.com/training/30-opticis

### 4.26. Этапы разработки проектной и рабочей документации

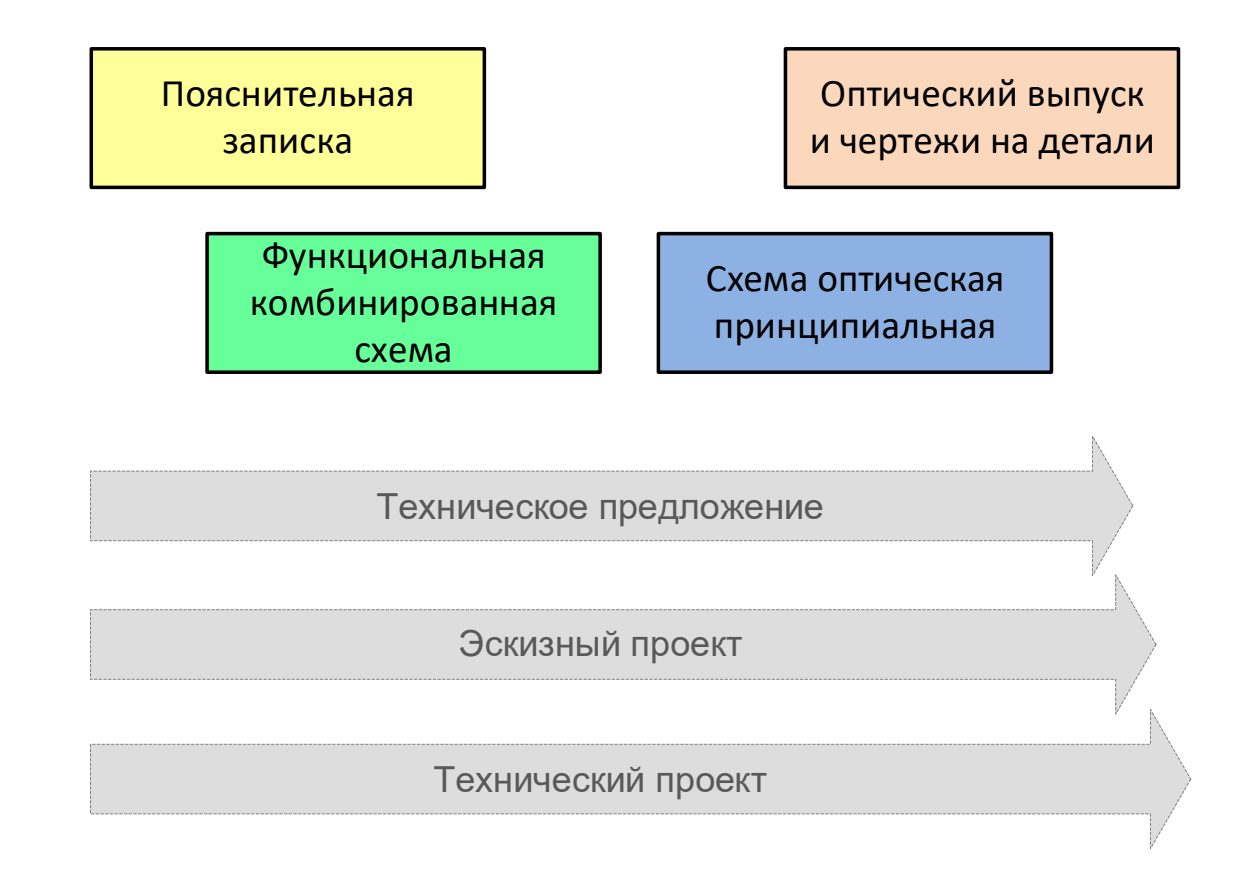

# 4.27. Пример функциональной комбинированной схемы

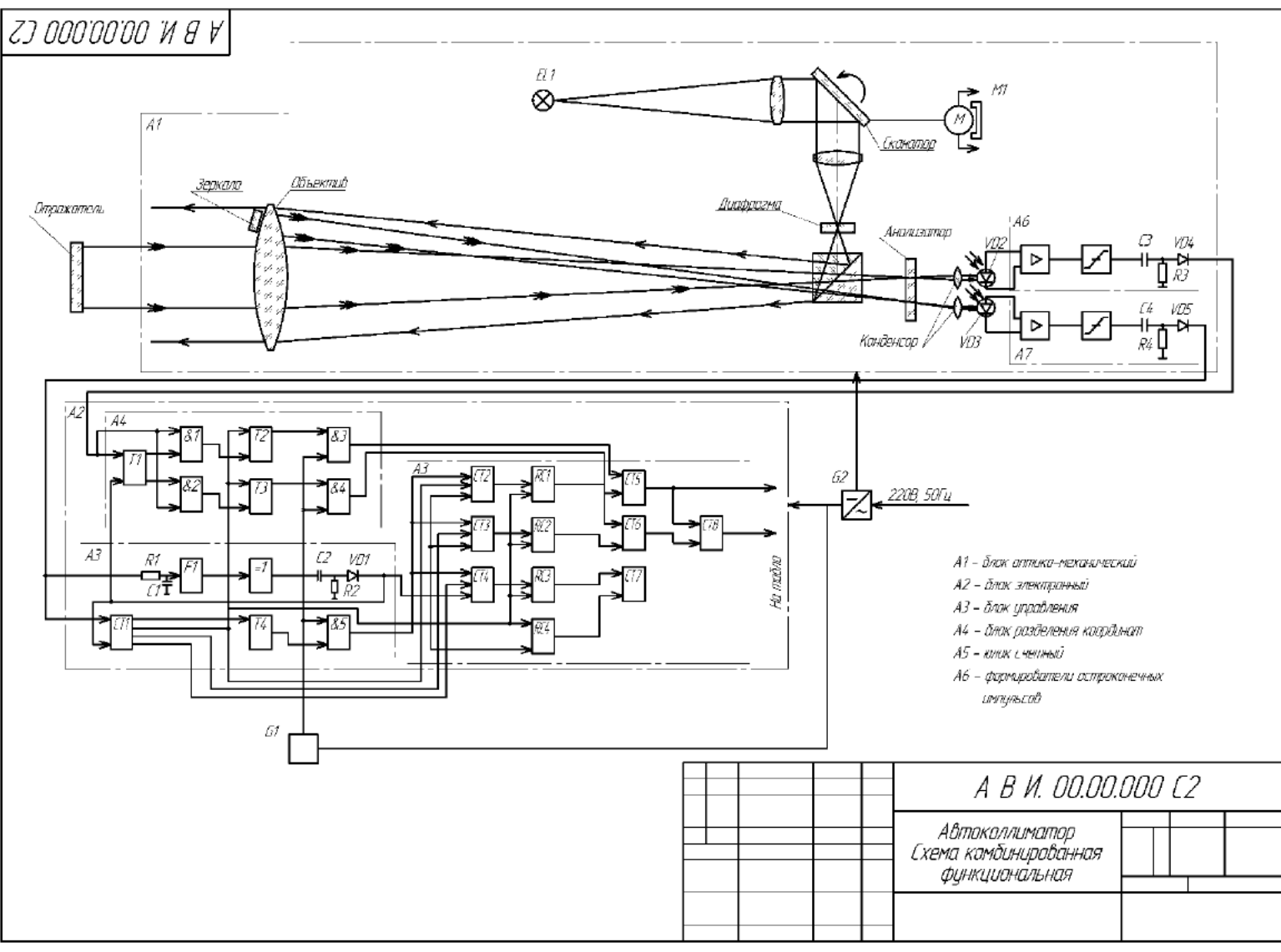

29.06.2020 Все права защищены © 2020. Официальный сайт Дмитрия Степанова 81 http://stepanovd.com/training/30-opticis

### 4.28. Пример оптической принципиальной схемы

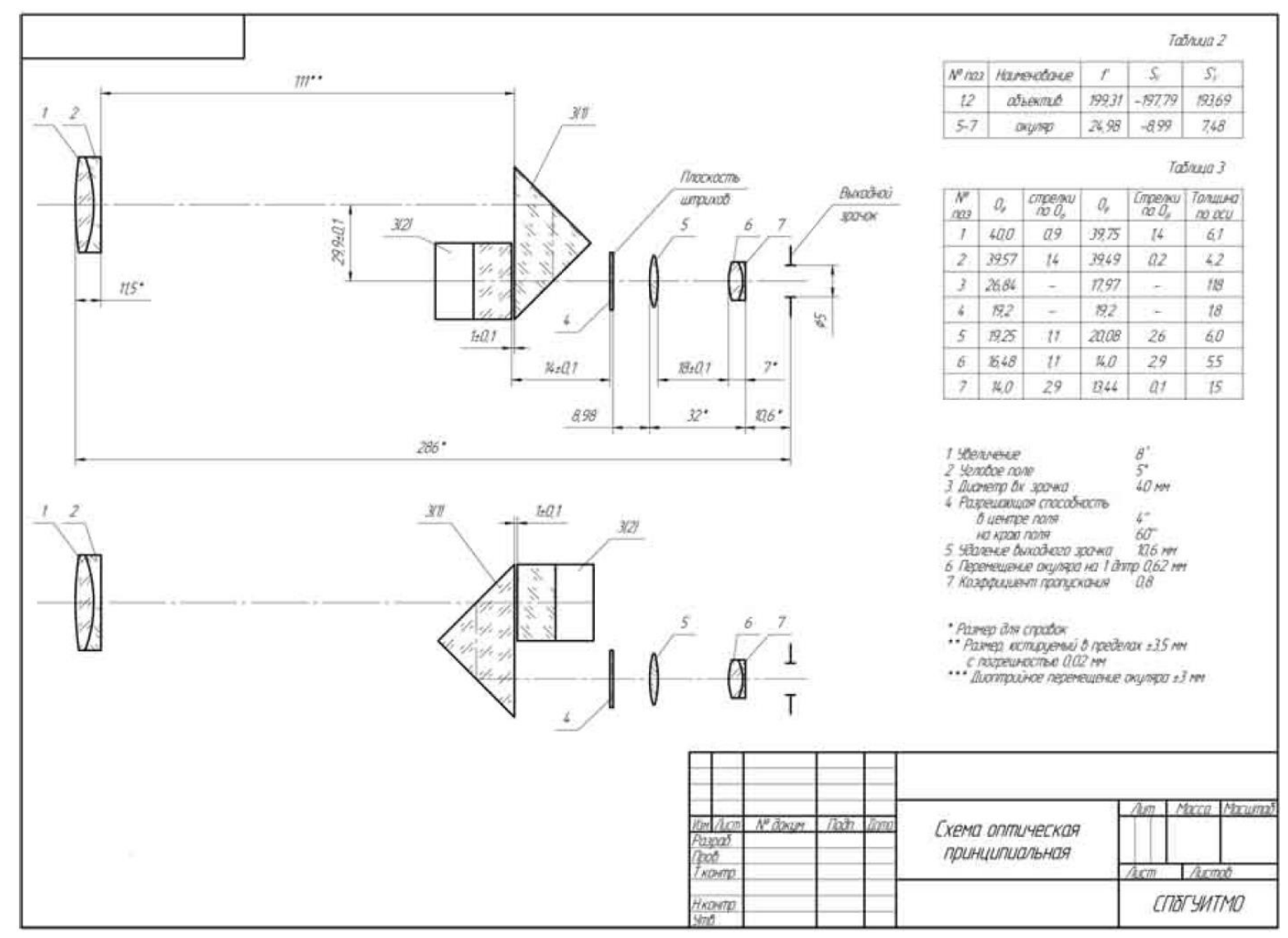

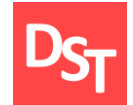

## 4.29. Пример оптического выпуска (1 из 3)

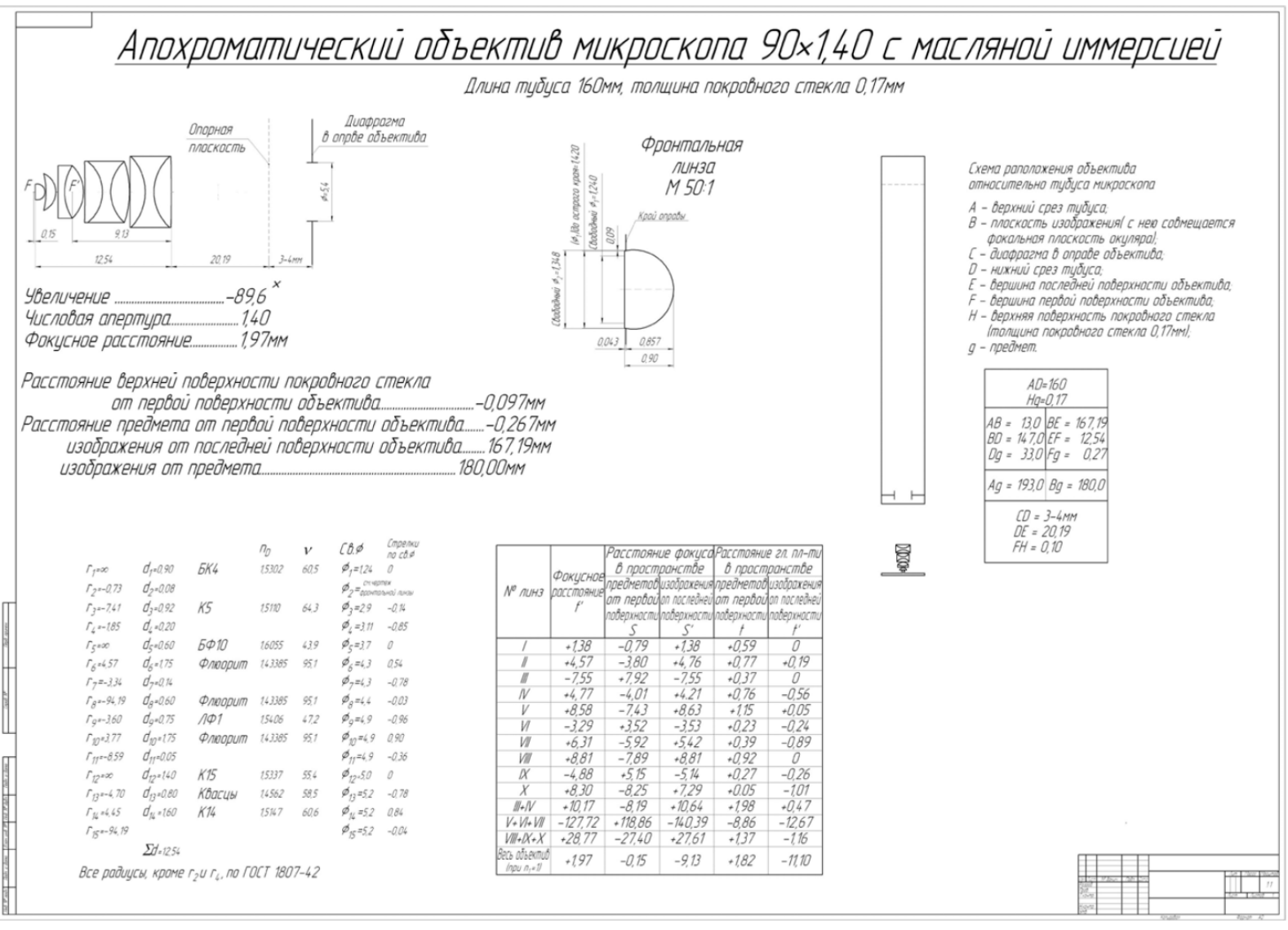

29.06.2020 <sup>83</sup> Все права защищены © 2020. Официальный сайт Дмитрия Степанова http://stepanovd.com/training/30-opticis

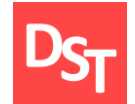

## 4.29. Пример оптического выпуска (2 из 3)

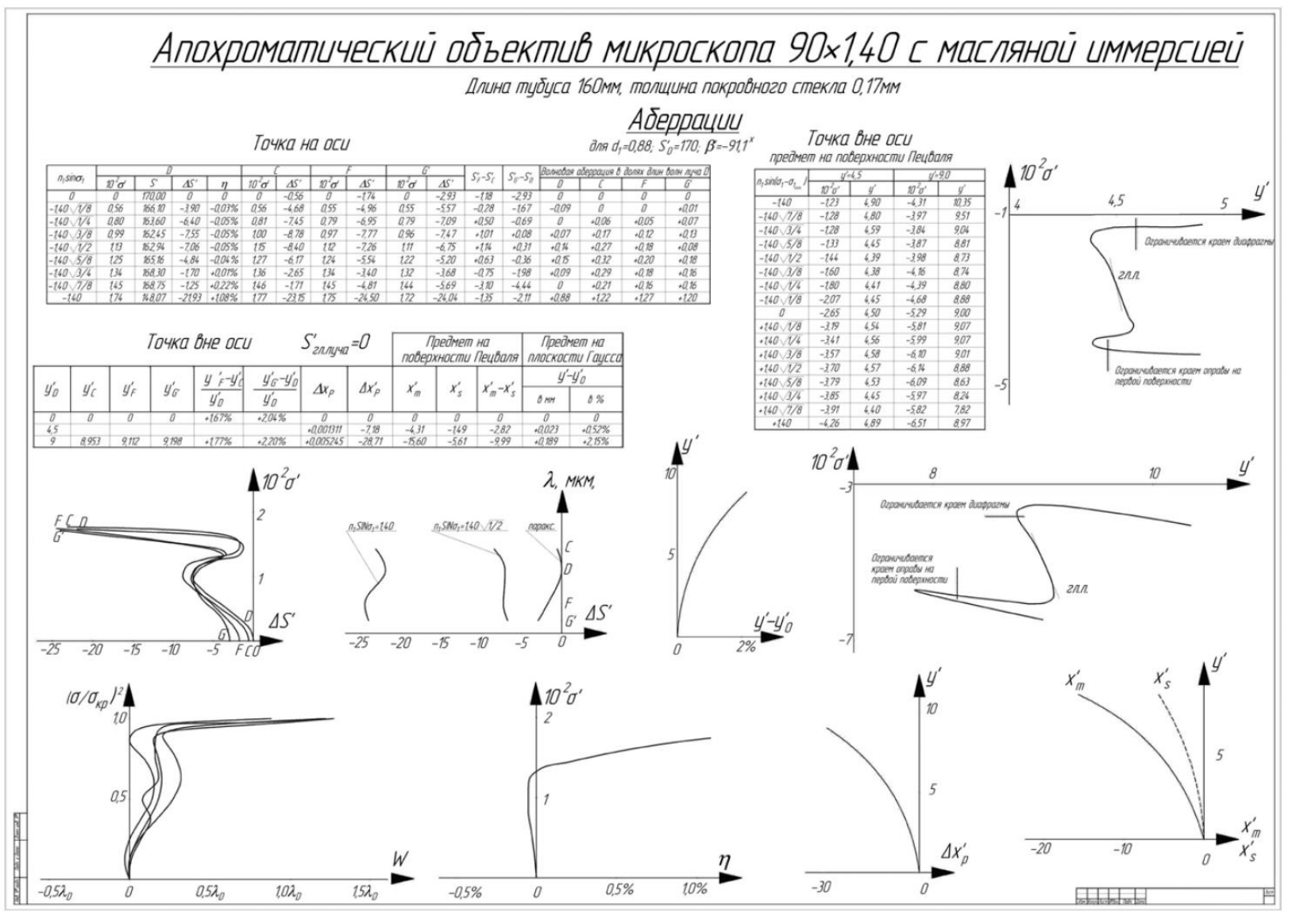

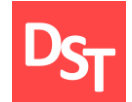

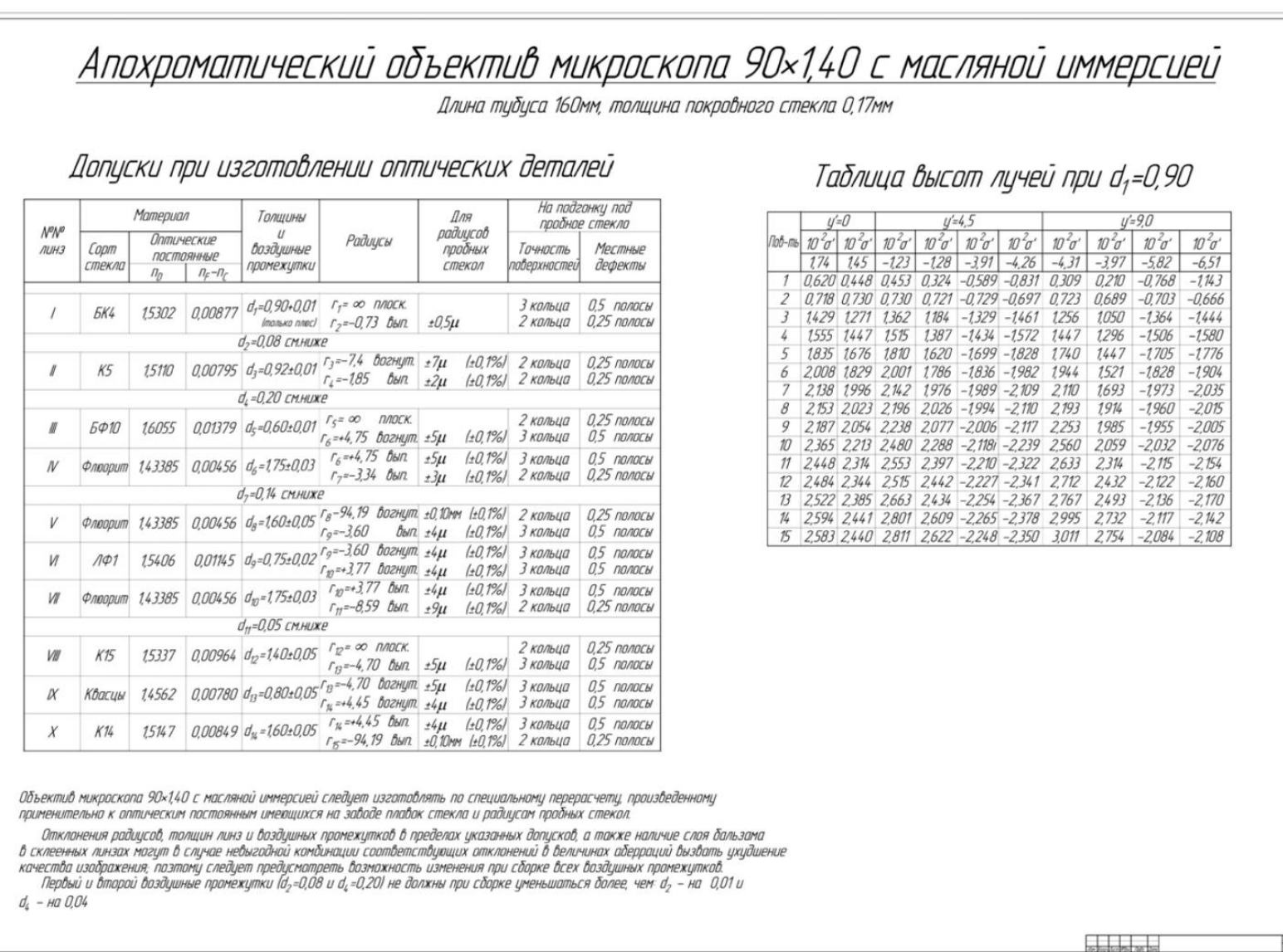

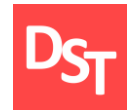

# УРОВЕНЬ ПРОЕКТА ПРИ ВНЕДРЕНИИ ОПТИКО-ИНФОРМАЦИОННЫХ СИСТЕМ ГЛАВА 5.

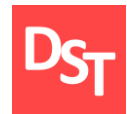

- Документирование уровня проекта
- Устав проекта
- РDCA-цикл
- План управления проектом
- Ресурсы, содержание, сроки и бюджет проекта
- Заинтересованные стороны, коммуникации и качество проекта
- Риски, поставки и интеграция проекта

### 5.2. Разграничение ответственности по уровням

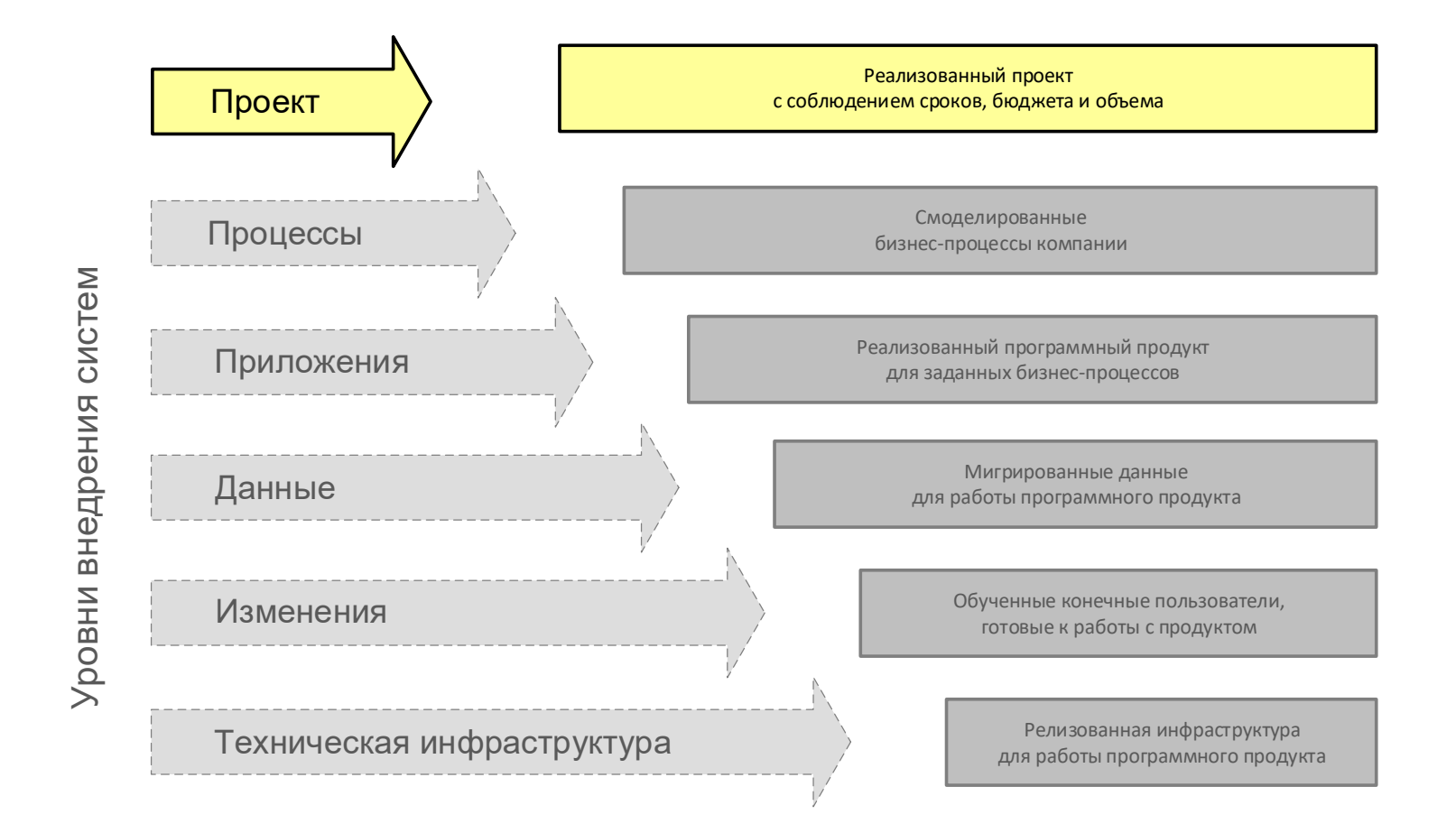

### 29.06.2020 Все права защищены © 2020. Официальный сайт Дмитрия Степанова<br>**http://stananoud.com/training/20.orticis** http://stepanovd.com/training/30-opticis

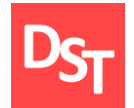

### 5.3. Документирование уровня проекта

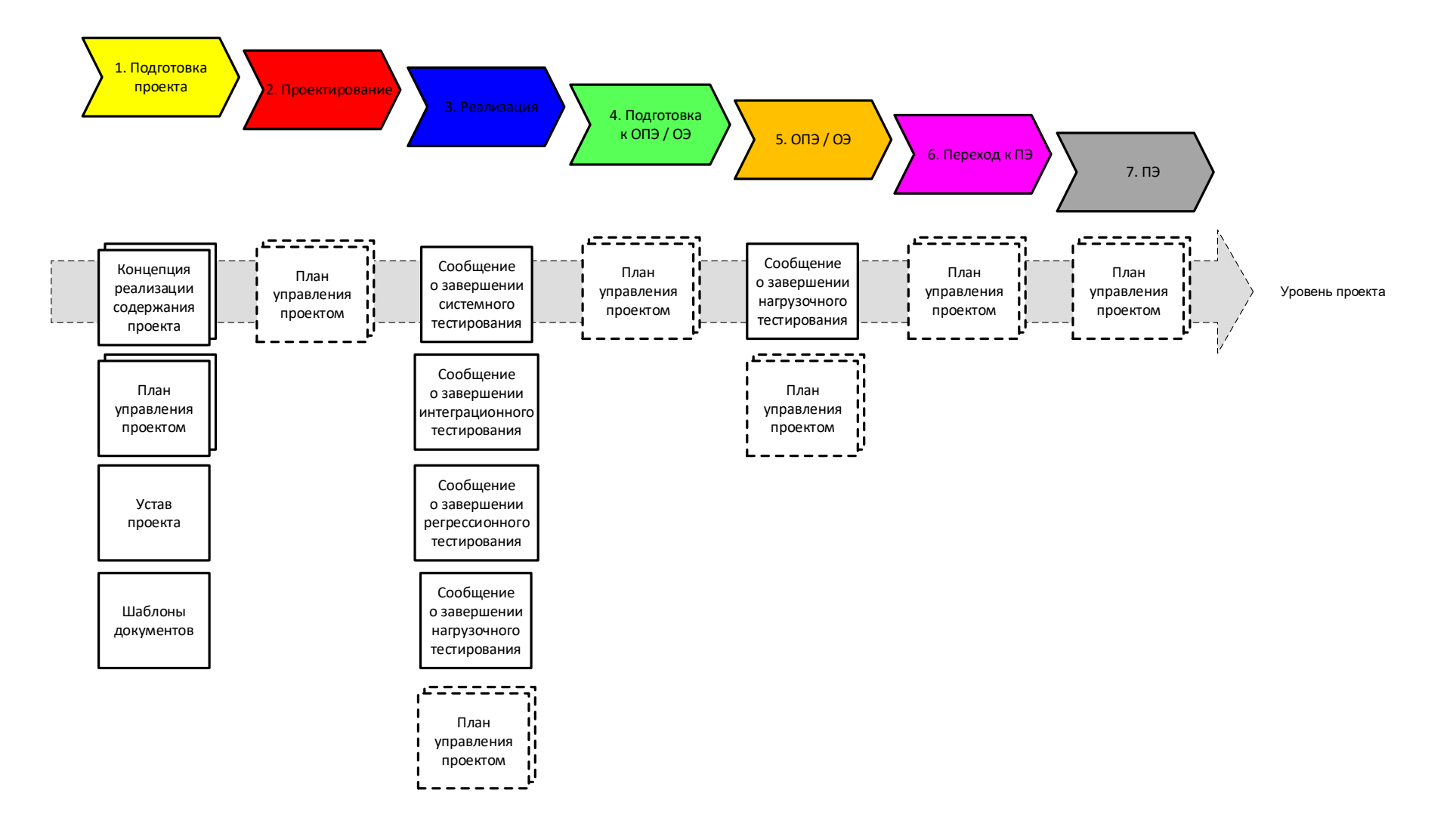

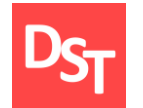

### 5.4. Обоснование и цели проекта в Уставе проекта

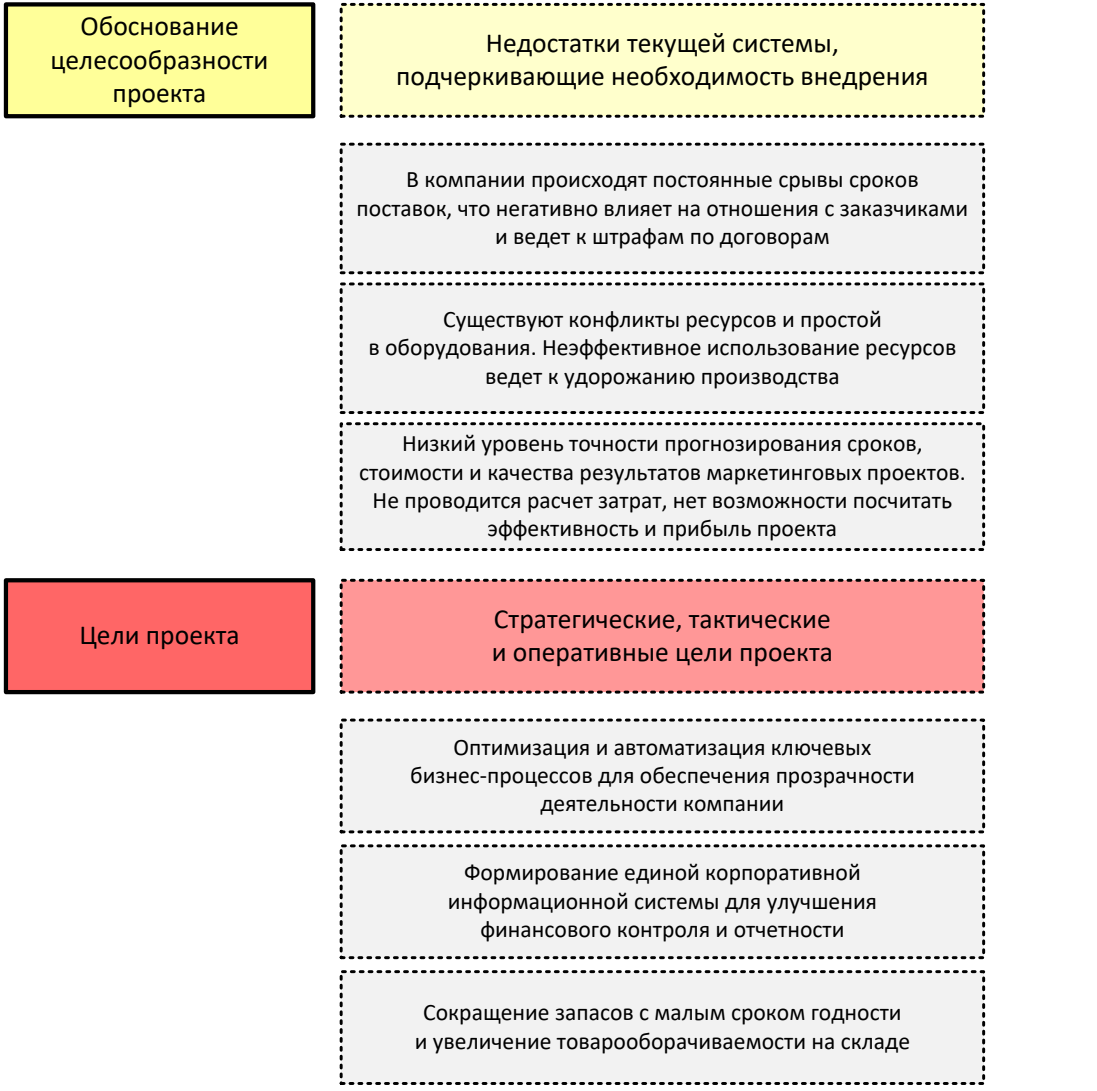

29.06.2020 Все права защищены © 2020. Официальный сайт Дмитрия Степанова<br>**http://stananoud.com/training/20.orticis** http://stepanovd.com/training/30-opticis

### 5.5. Результаты и критерии успеха проекта в Уставе проекта

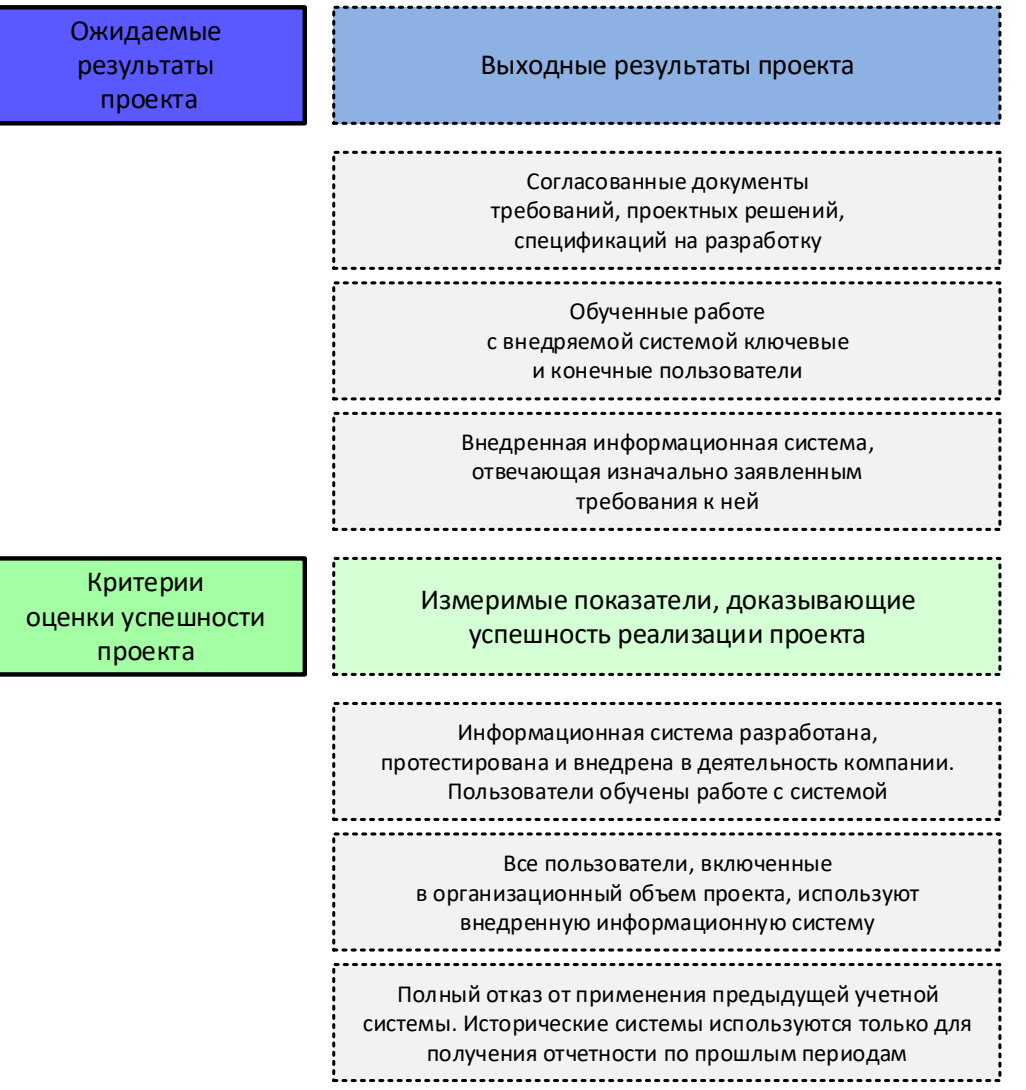

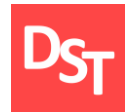

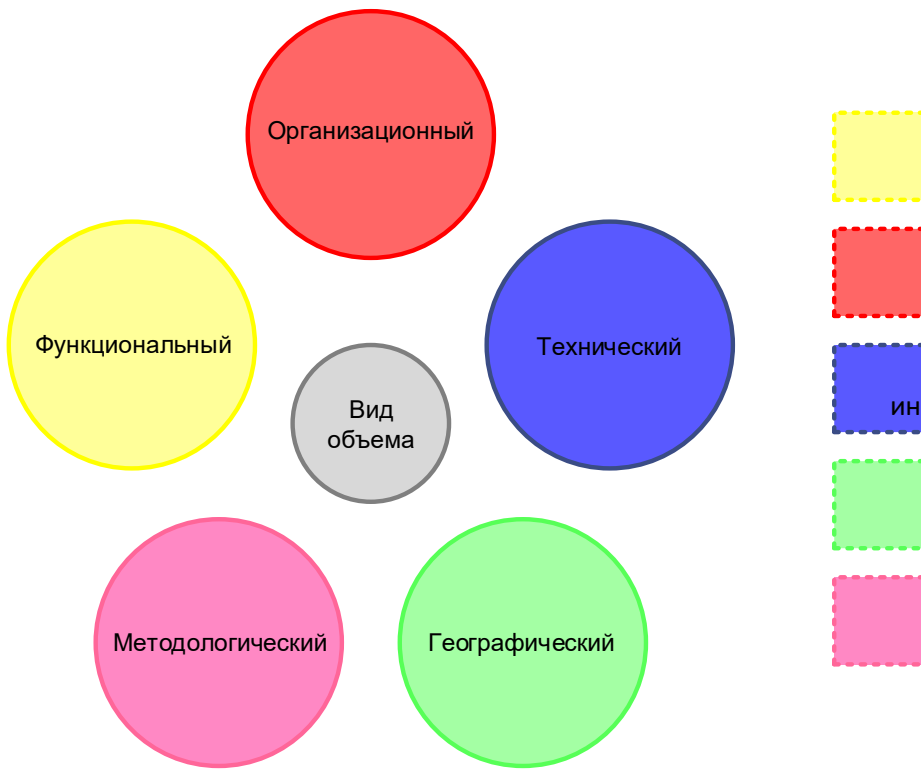

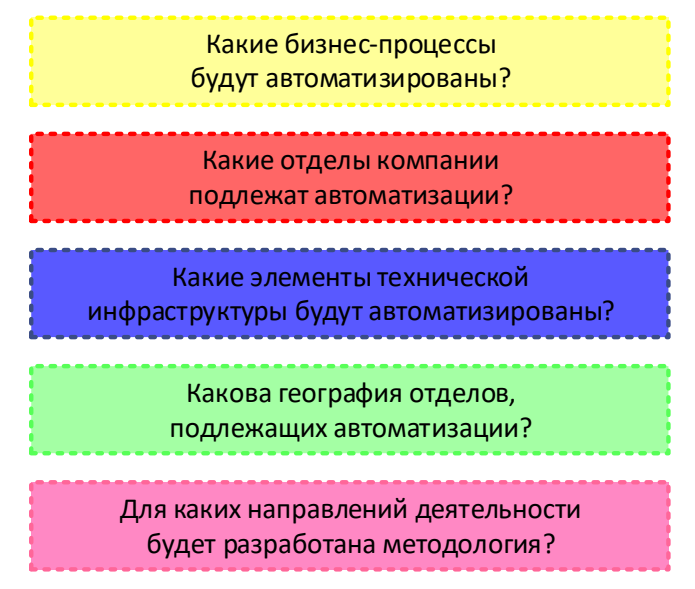

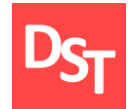

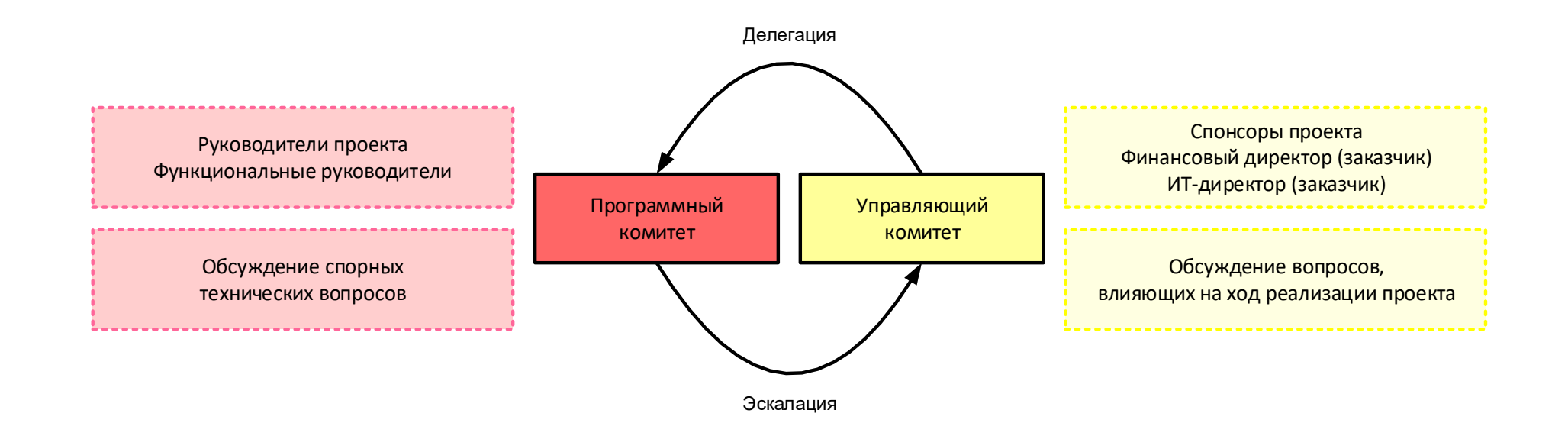

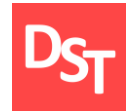

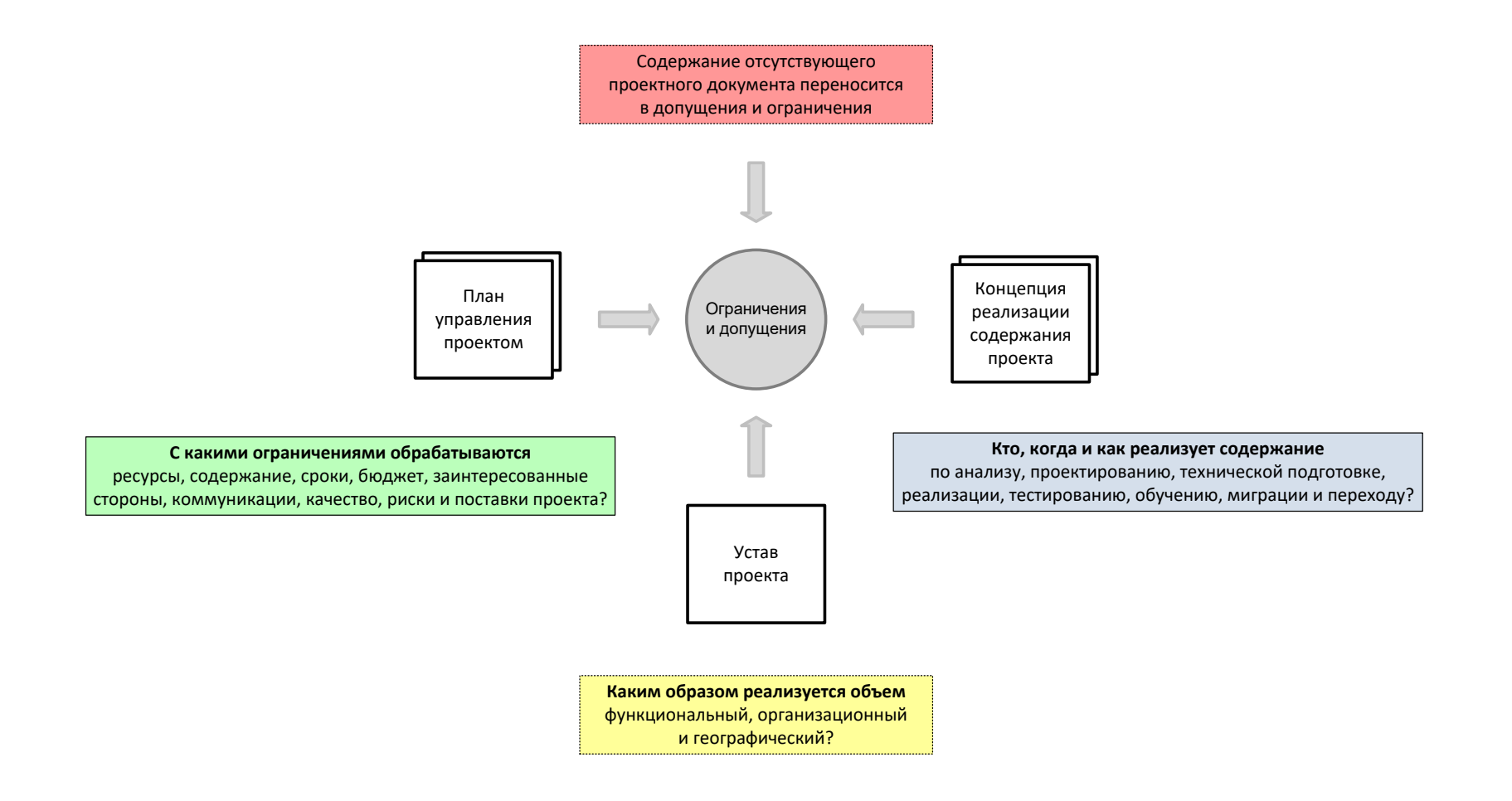

## 5.9. Составляющие плана управления проектом

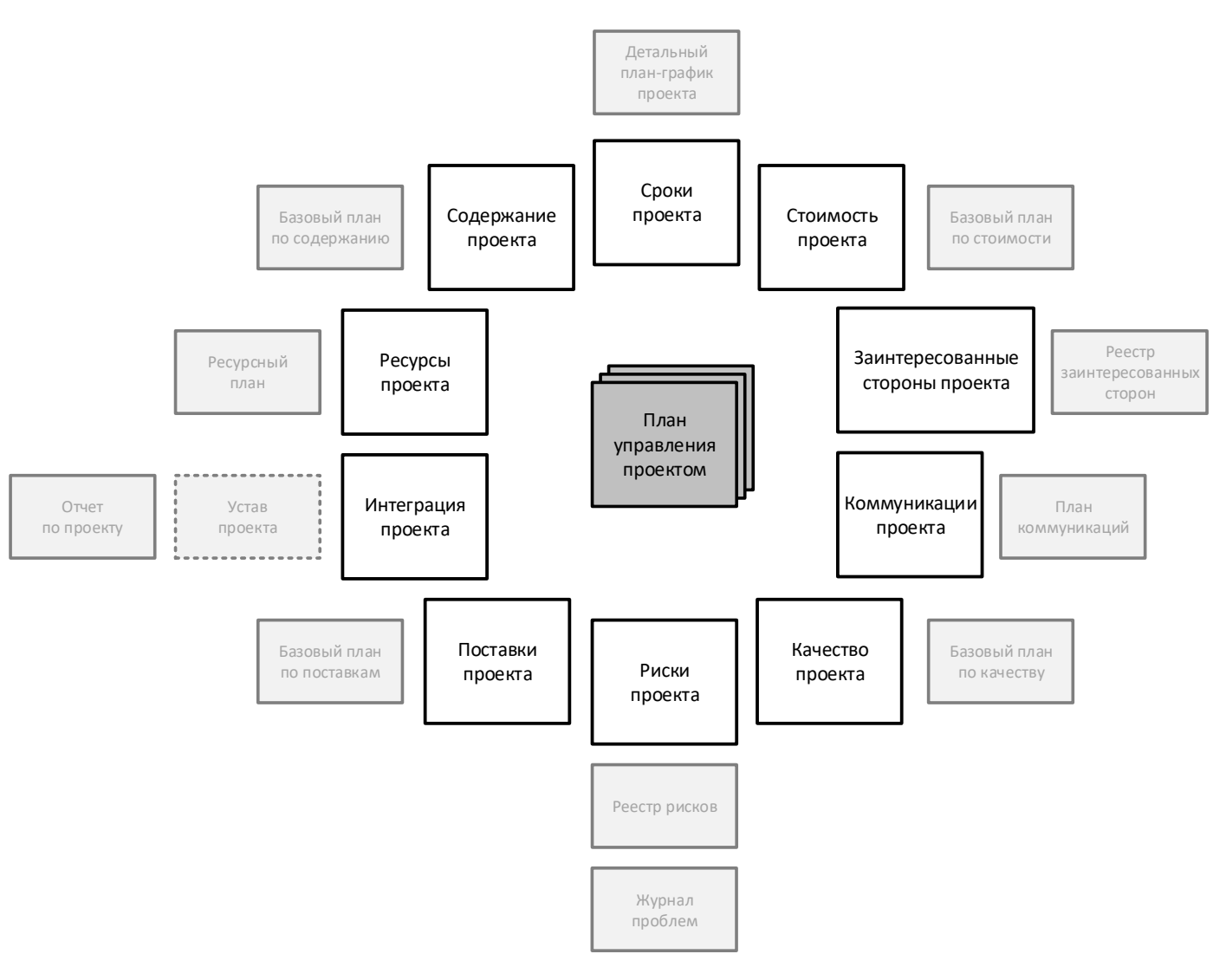

29.06.2020 Все права защищены © 2020. Официальный сайт Дмитрия Степанова<br>
http://stepen.org/ com/treining/20\_entisis http://stepanovd.com/training/30-opticis

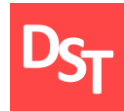

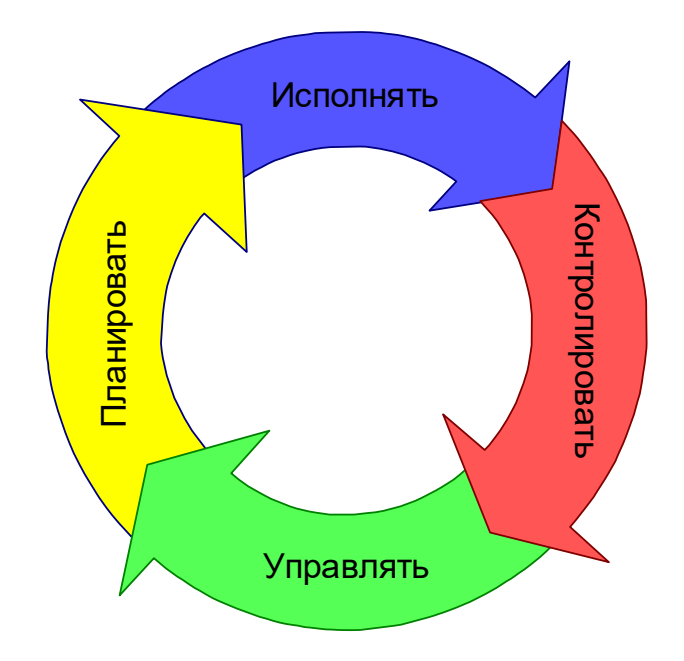

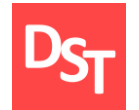

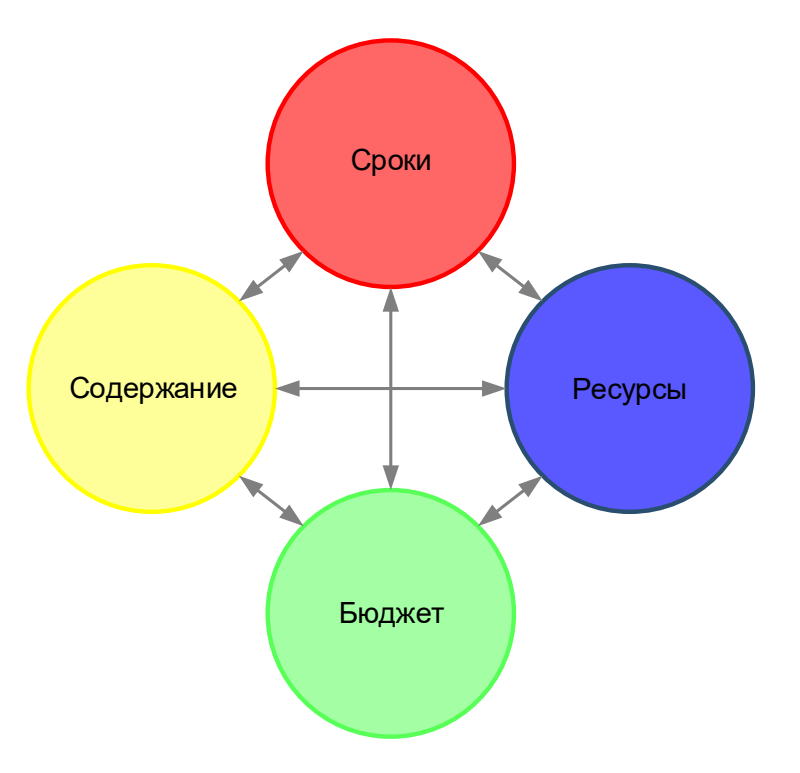

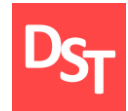

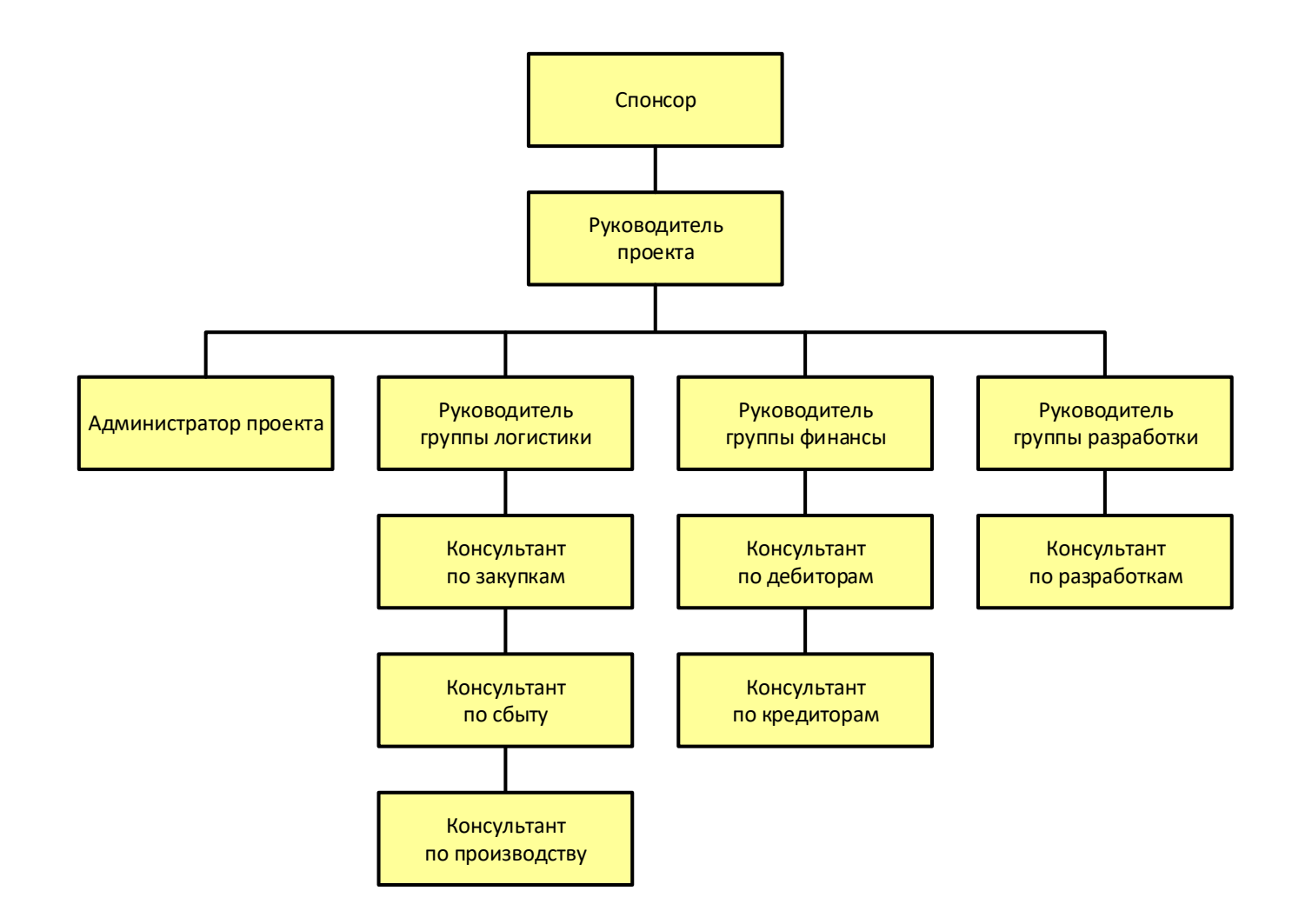

### 29.06.2020 Все права защищены © 2020. Официальный сайт Дмитрия Степанова<br>
http://stepen.org/ com/treining/20\_entisis http://stepanovd.com/training/30-opticis

## 5.13. Подходы к формированию структуры команды

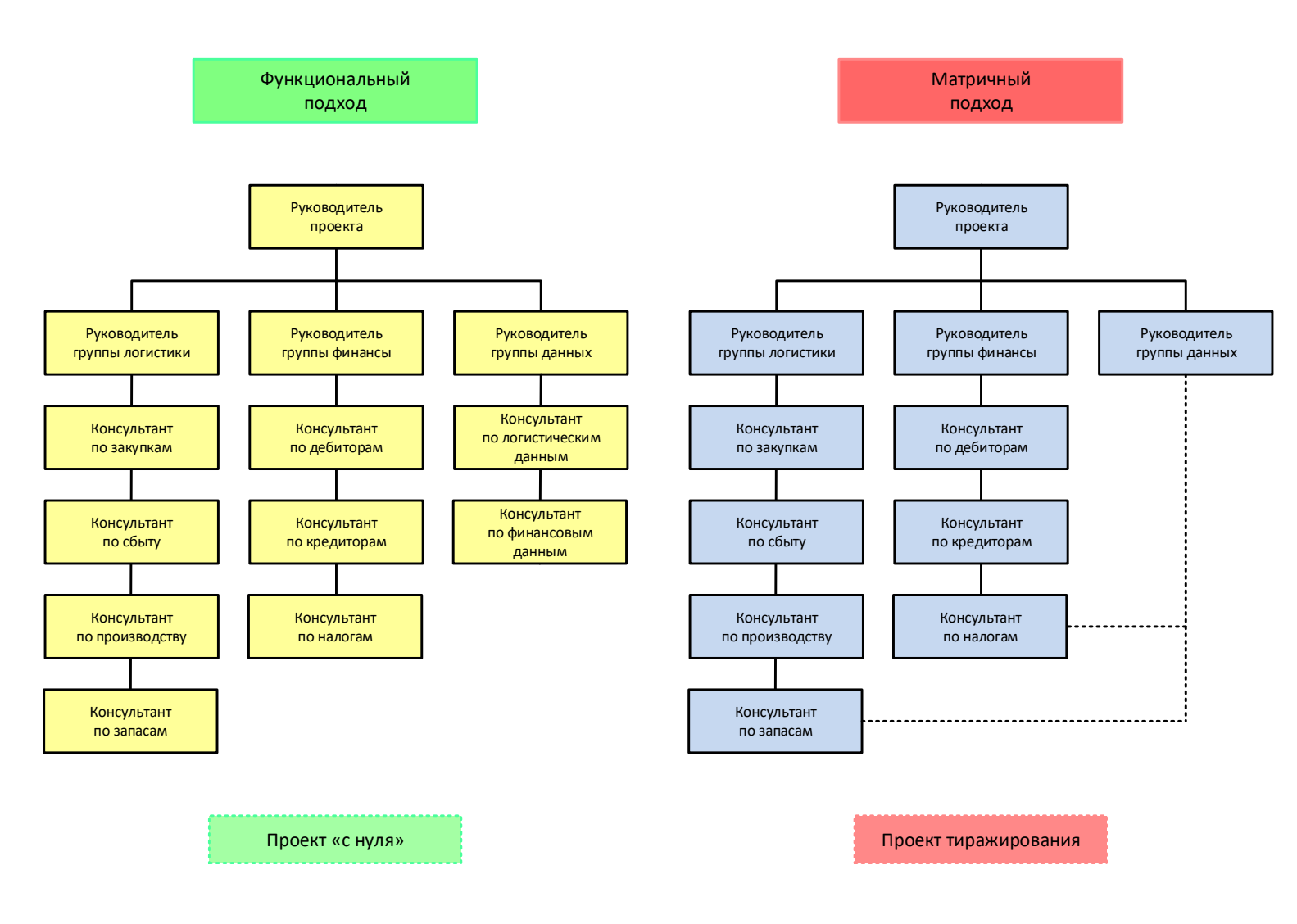

29.06.2020 Все права защищены © 2020. Официальный сайт Дмитрия Степанова<br>http://stepen.org/ som/treining/20\_entisis http://stepanovd.com/training/30-opticis

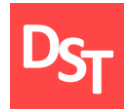

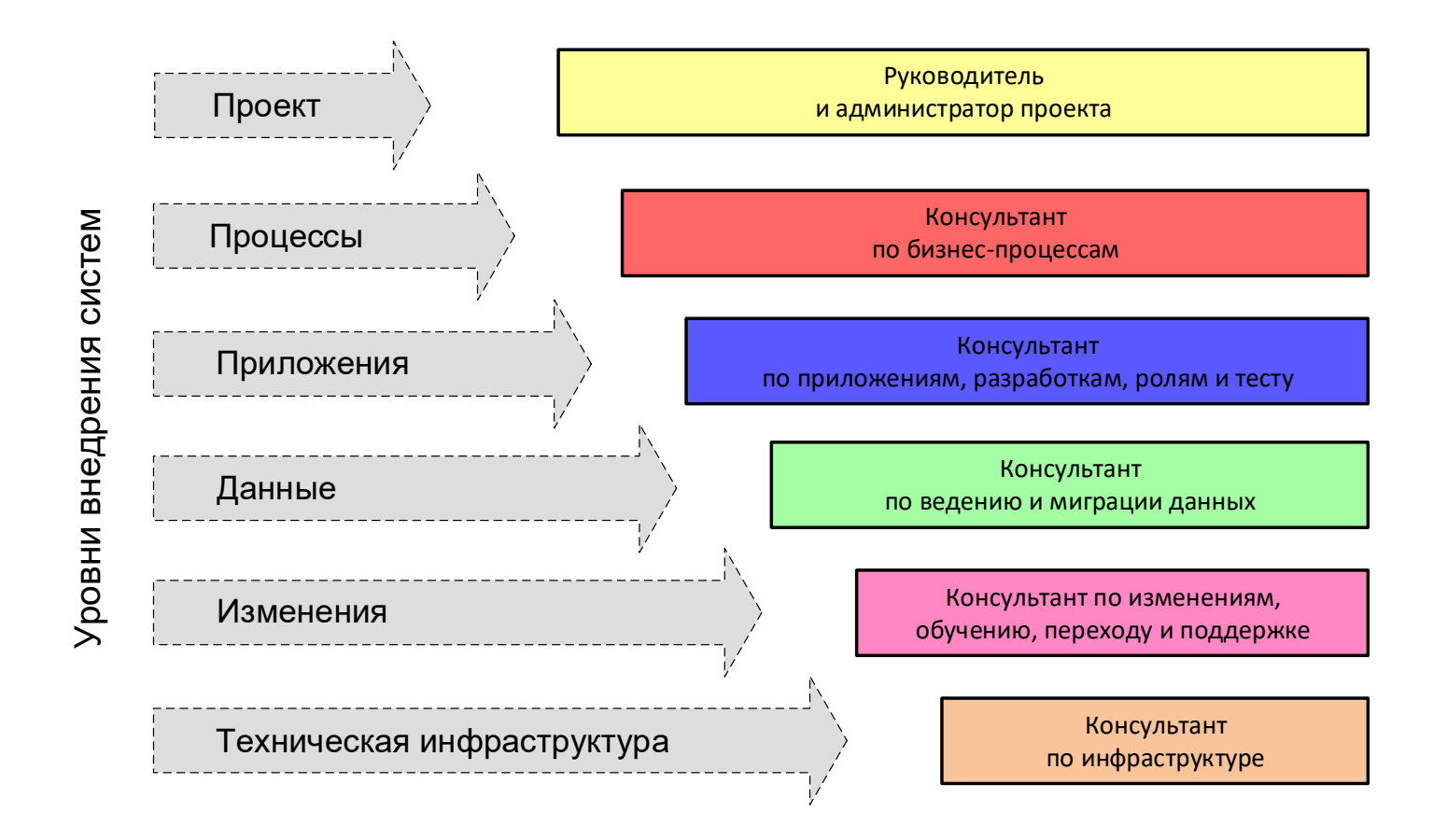

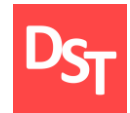

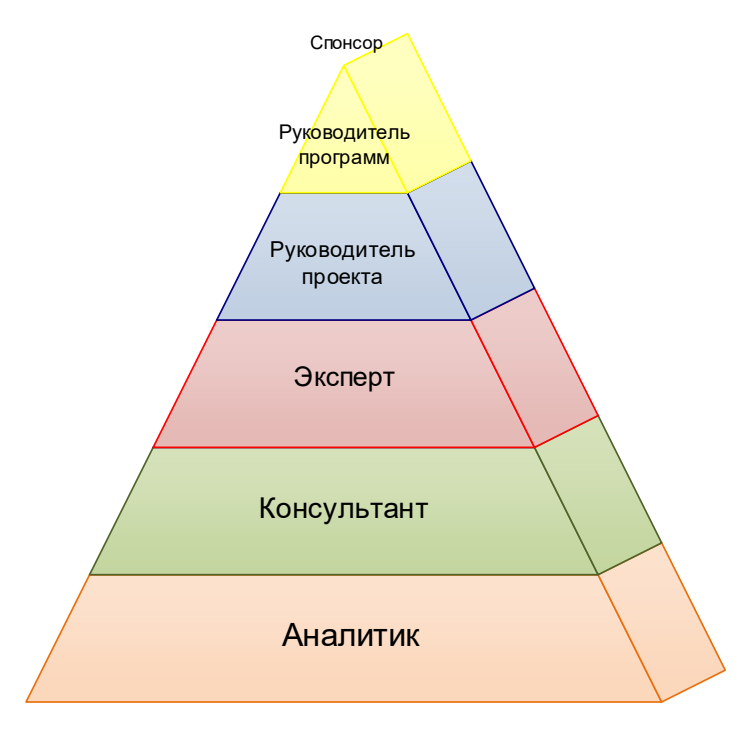

Пользователь

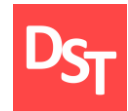

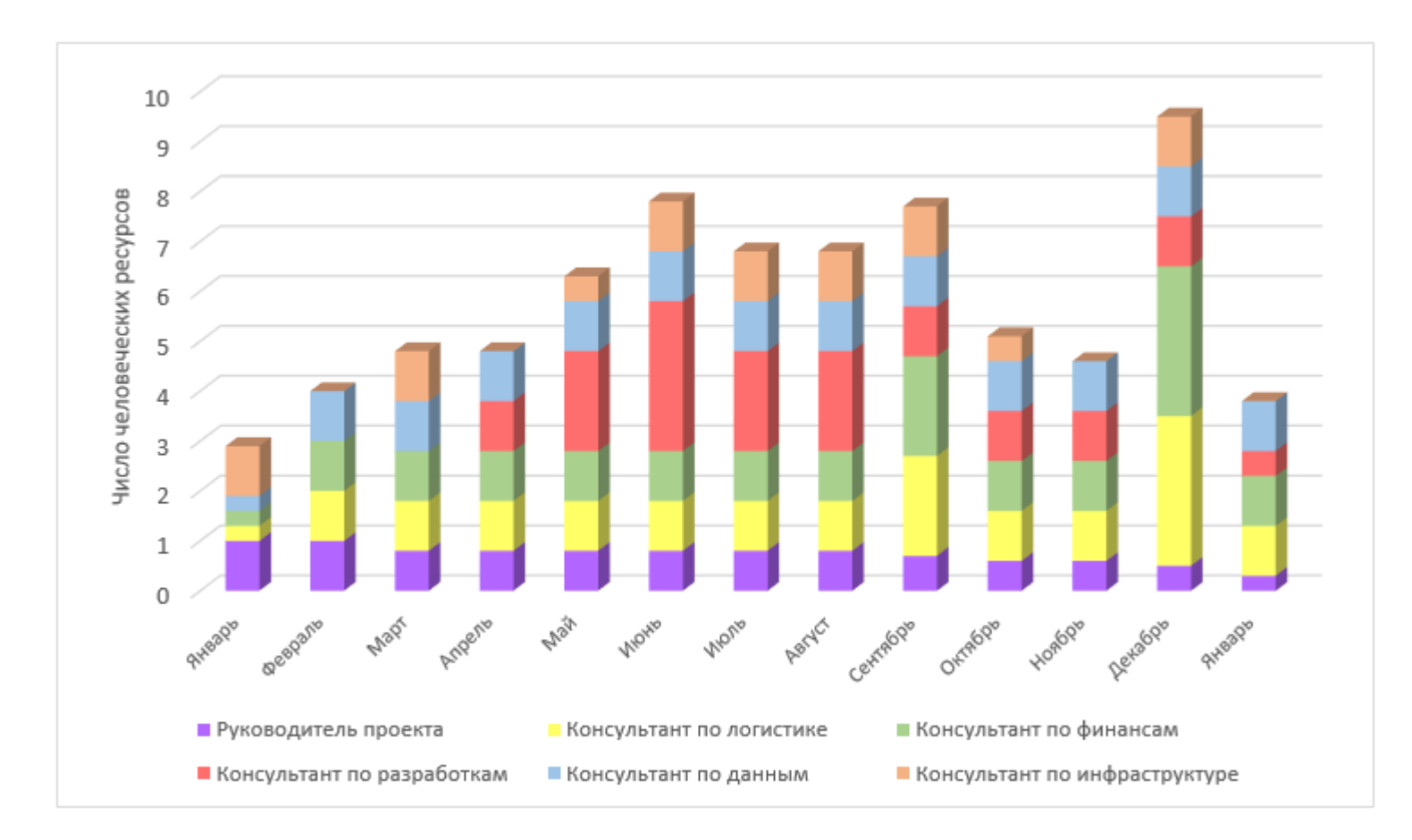

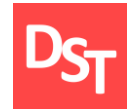

### 5.17. Способы обработки отклонений

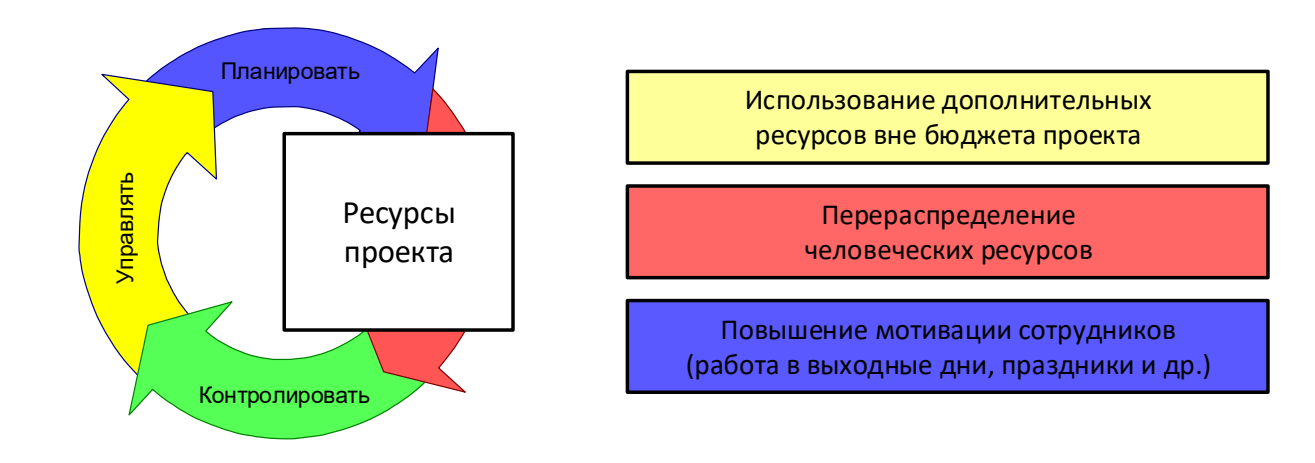

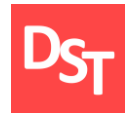

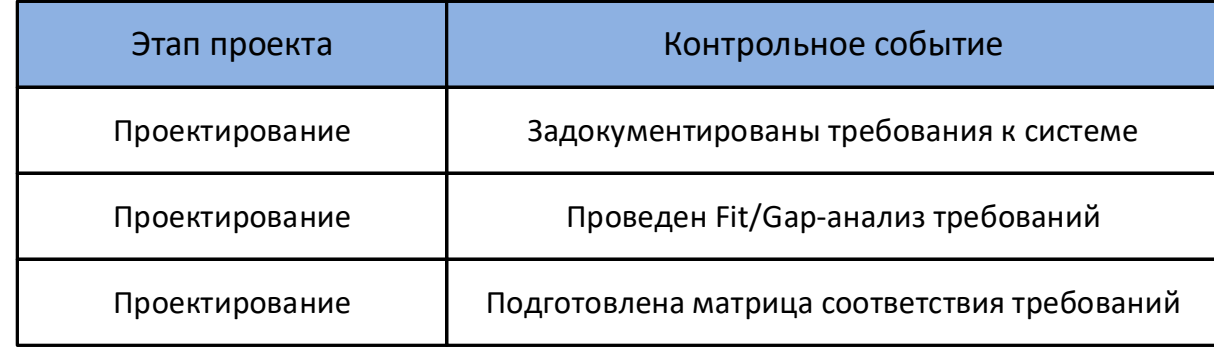

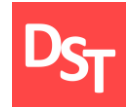

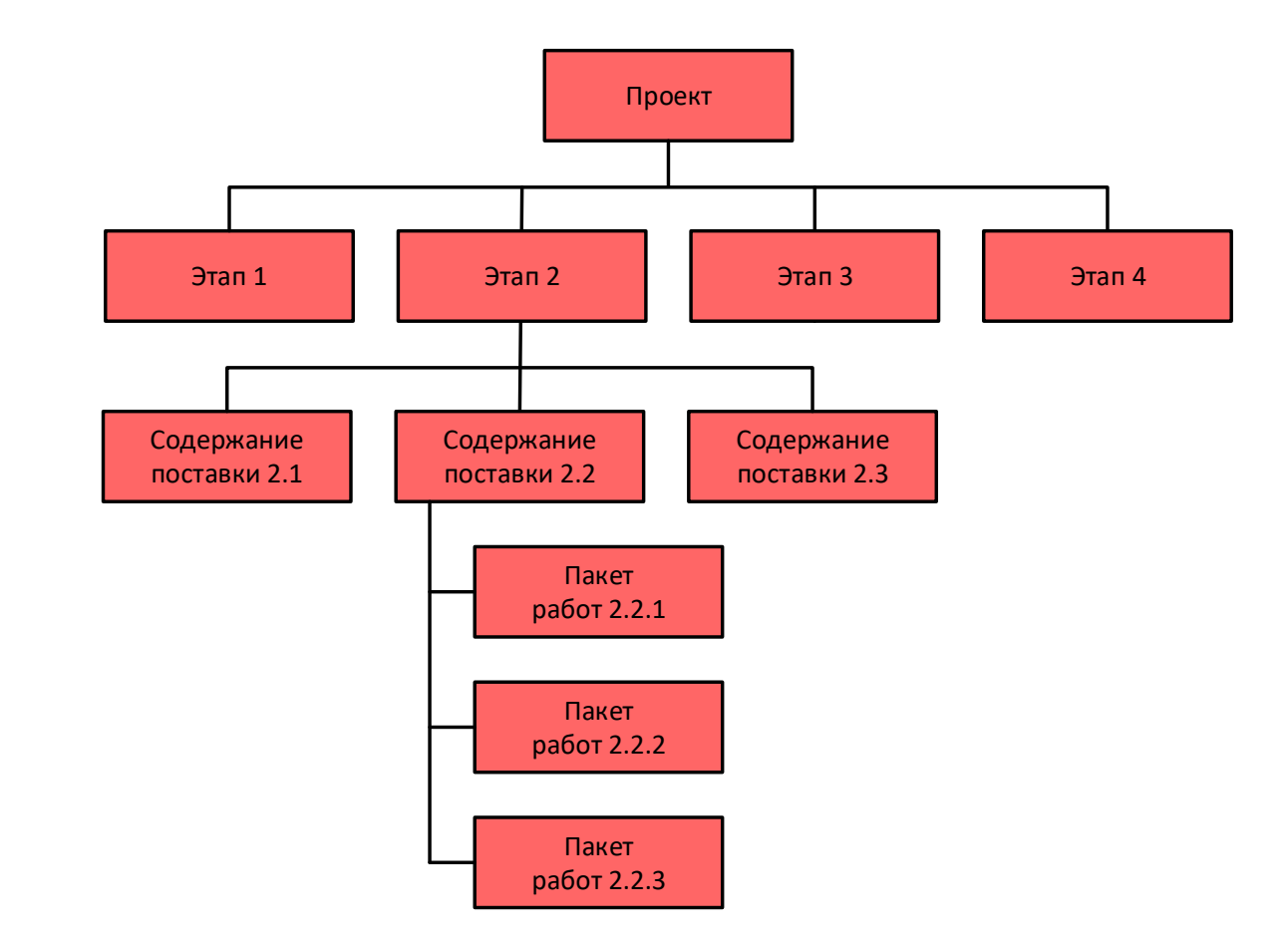

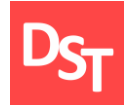

### 5.20. RACI-матрица выполнения работ

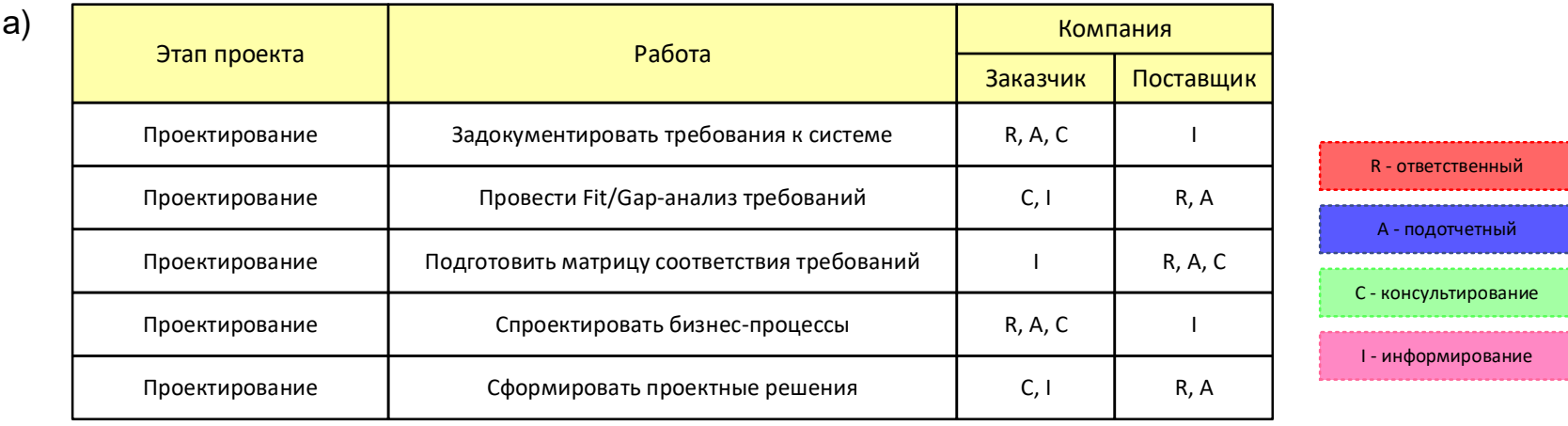

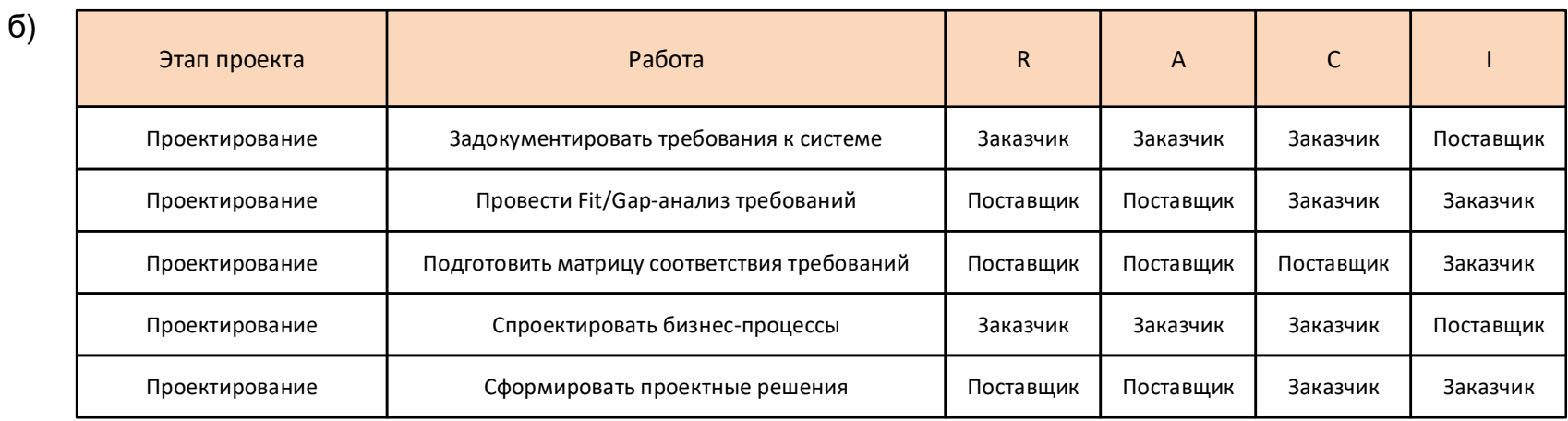

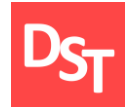

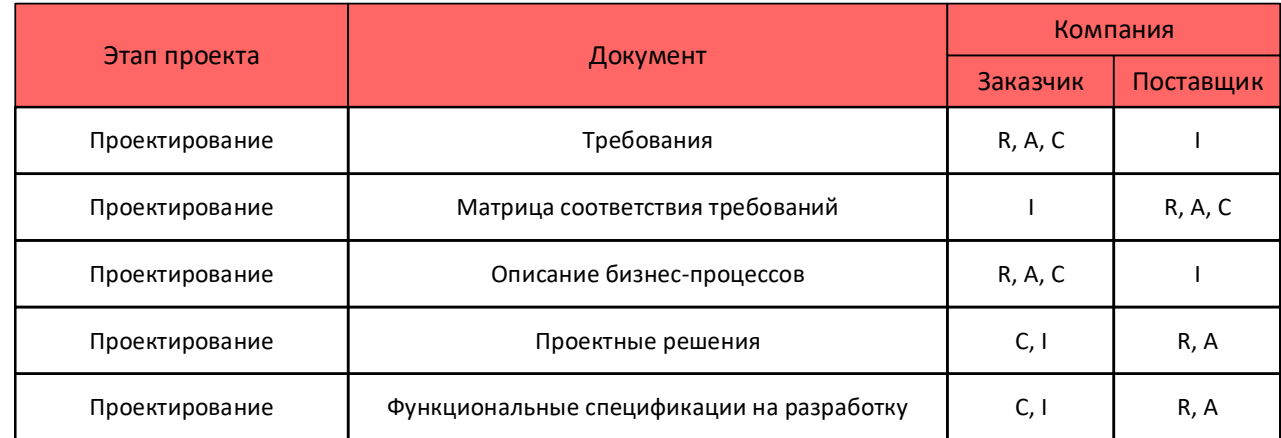

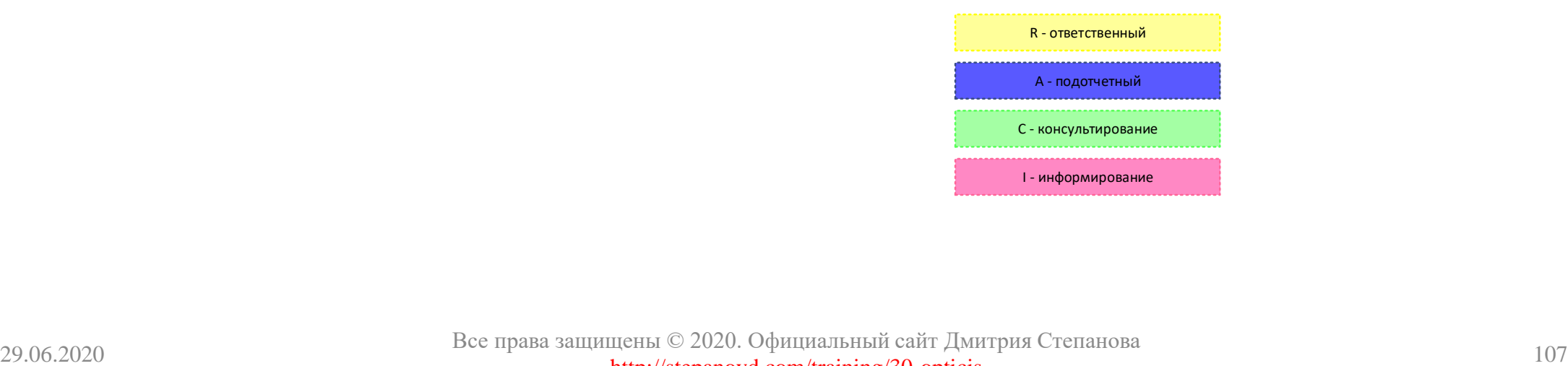
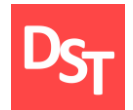

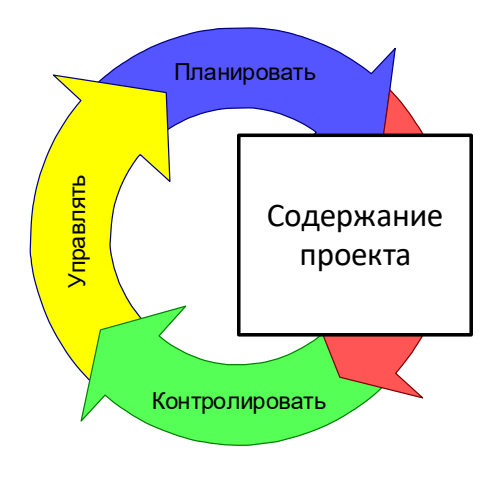

Реализация работ, если трудозатраты не превосходят, например, 3 человеко-дней

Вынесение работ в новый проект (запрос на изменение)

Передача ответственности за выполнение работ заказчику

Выполнение работ при условии изменения ресурсов, сроков и бюджета

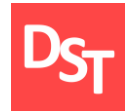

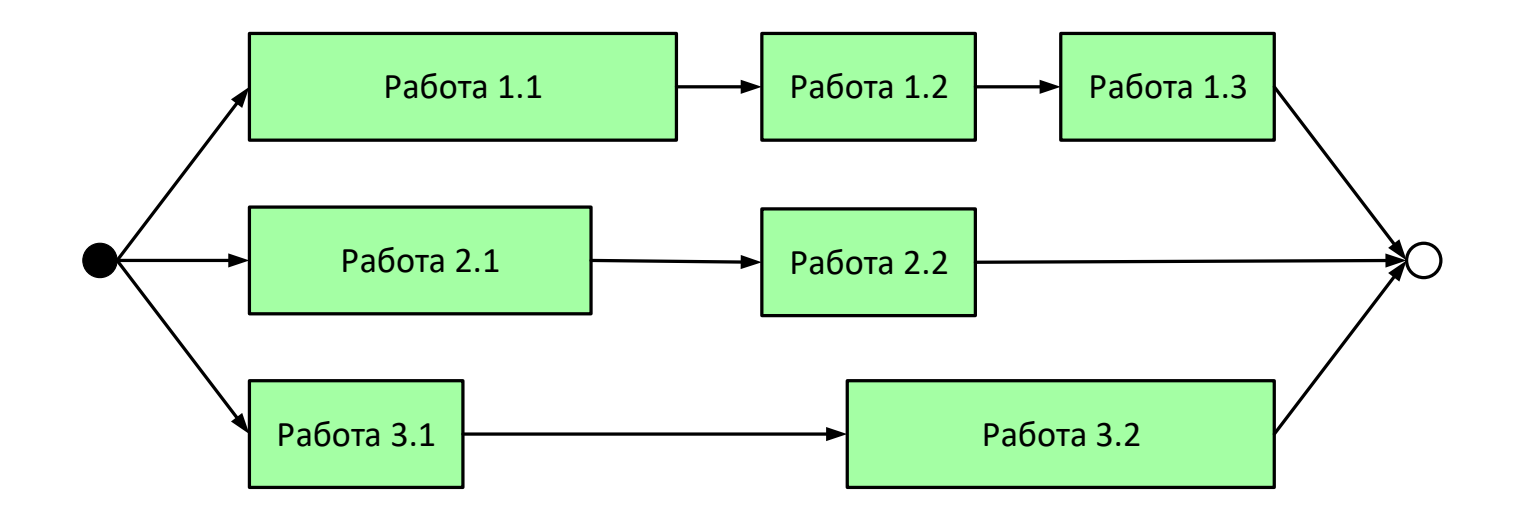

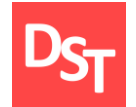

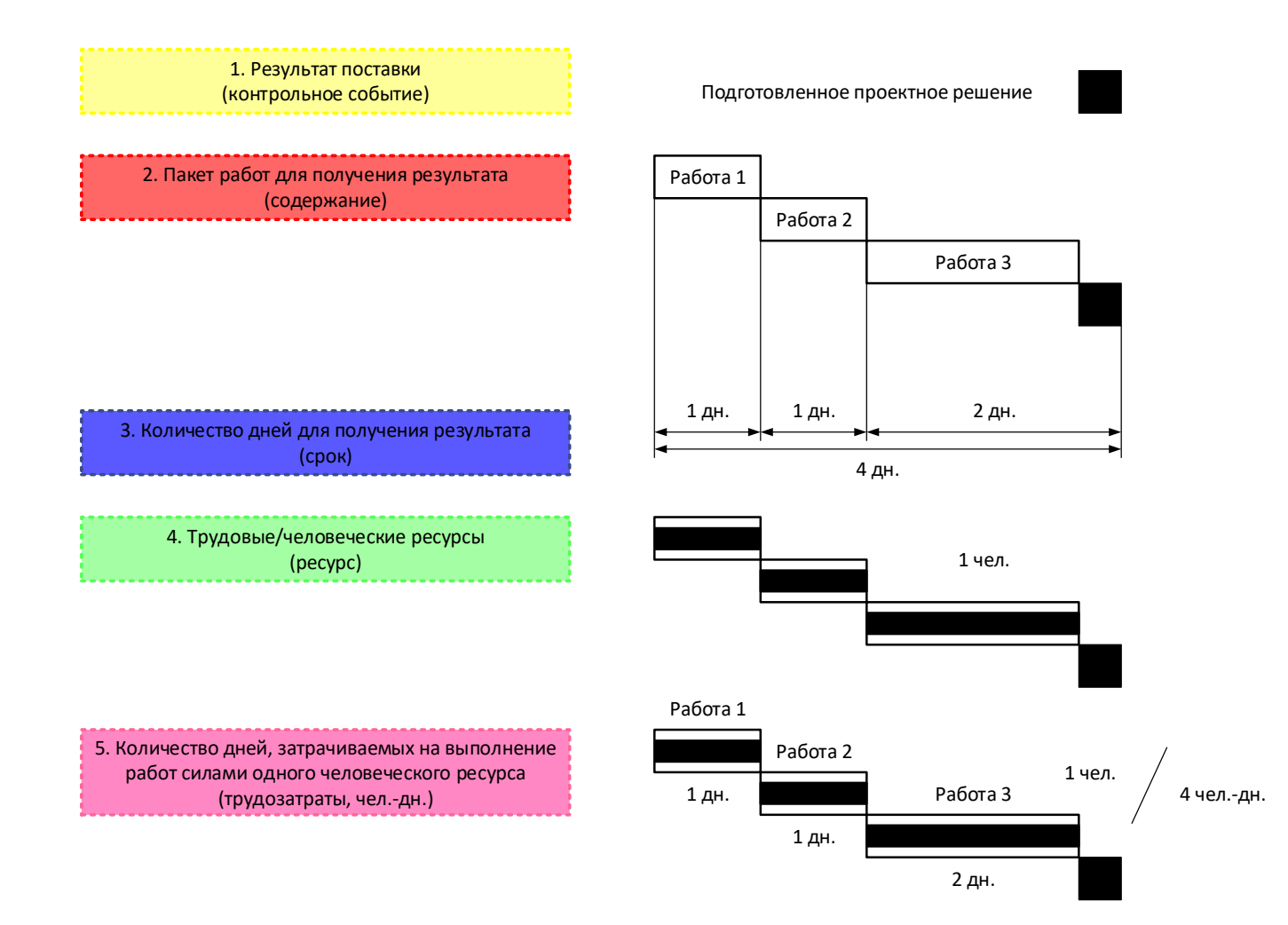

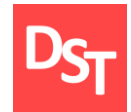

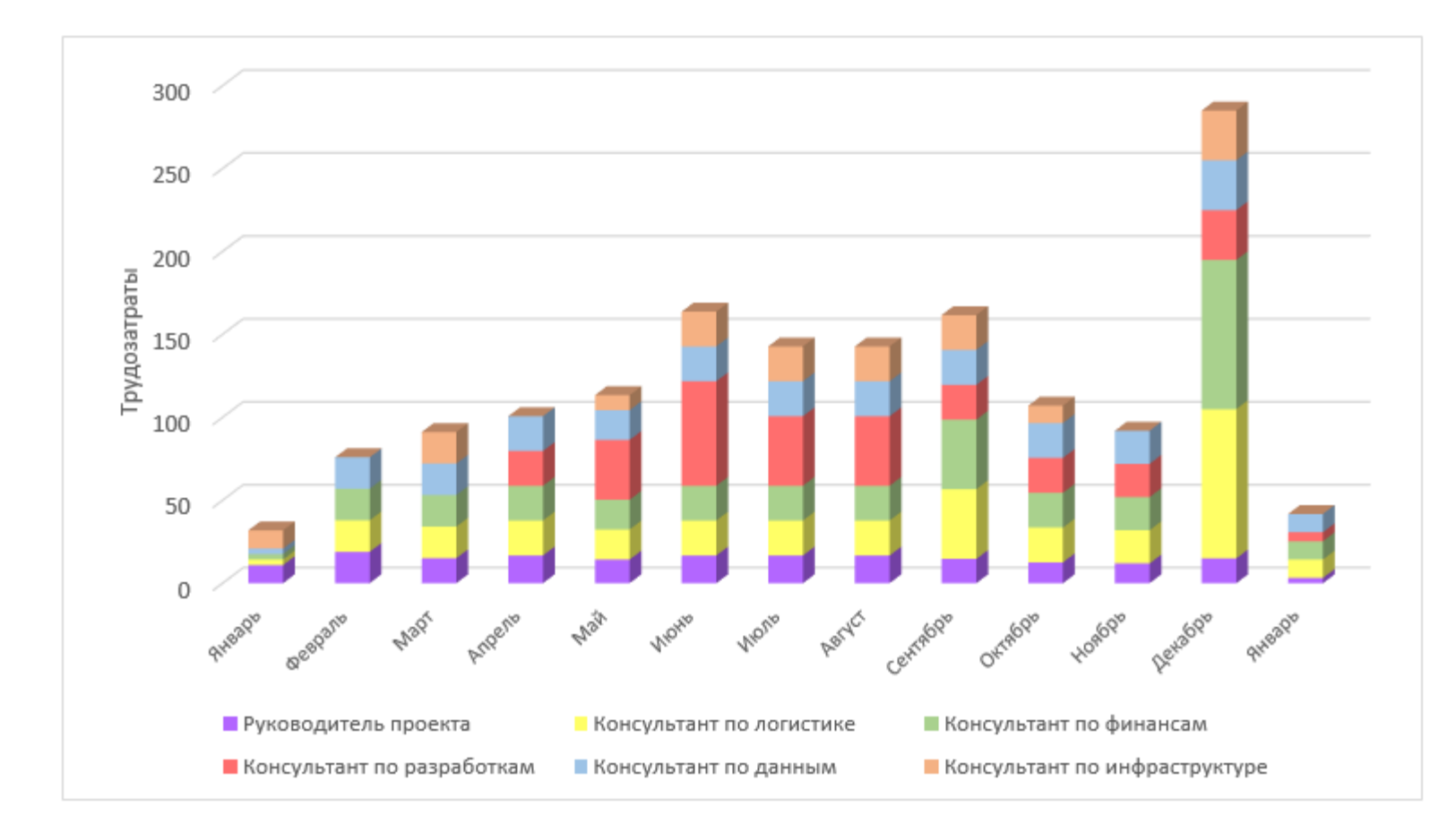

#### 29.06.2020 Все права защищены © 2020. Официальный сайт Дмитрия Степанова 111 http://stepanovd.com/training/30-opticis

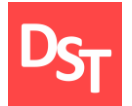

#### 5.26. Ресурсный план на основе трудозатрат

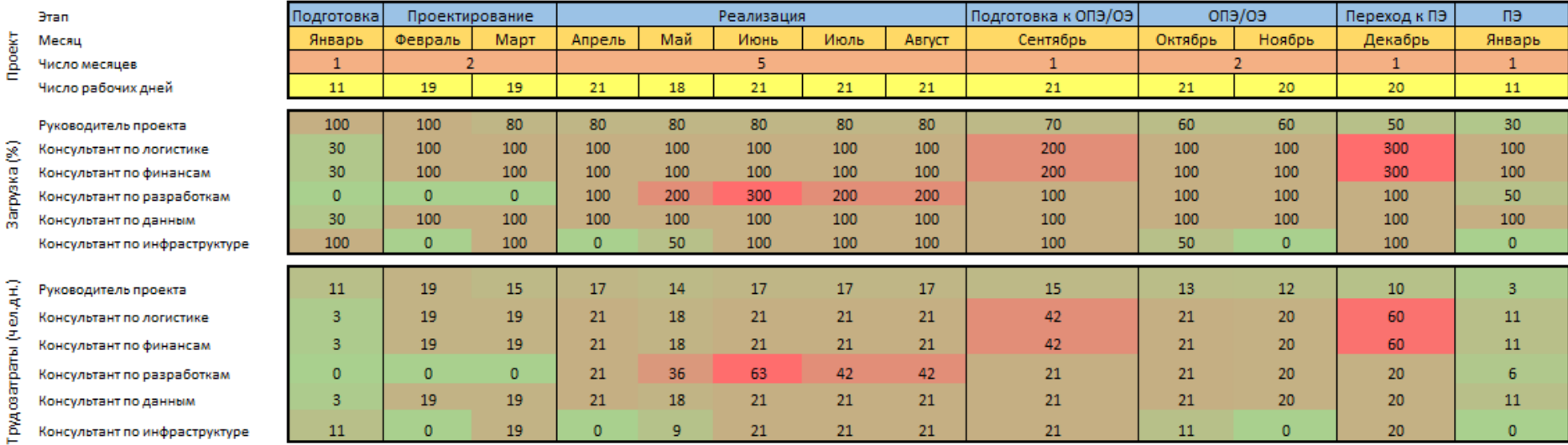

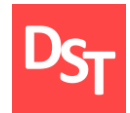

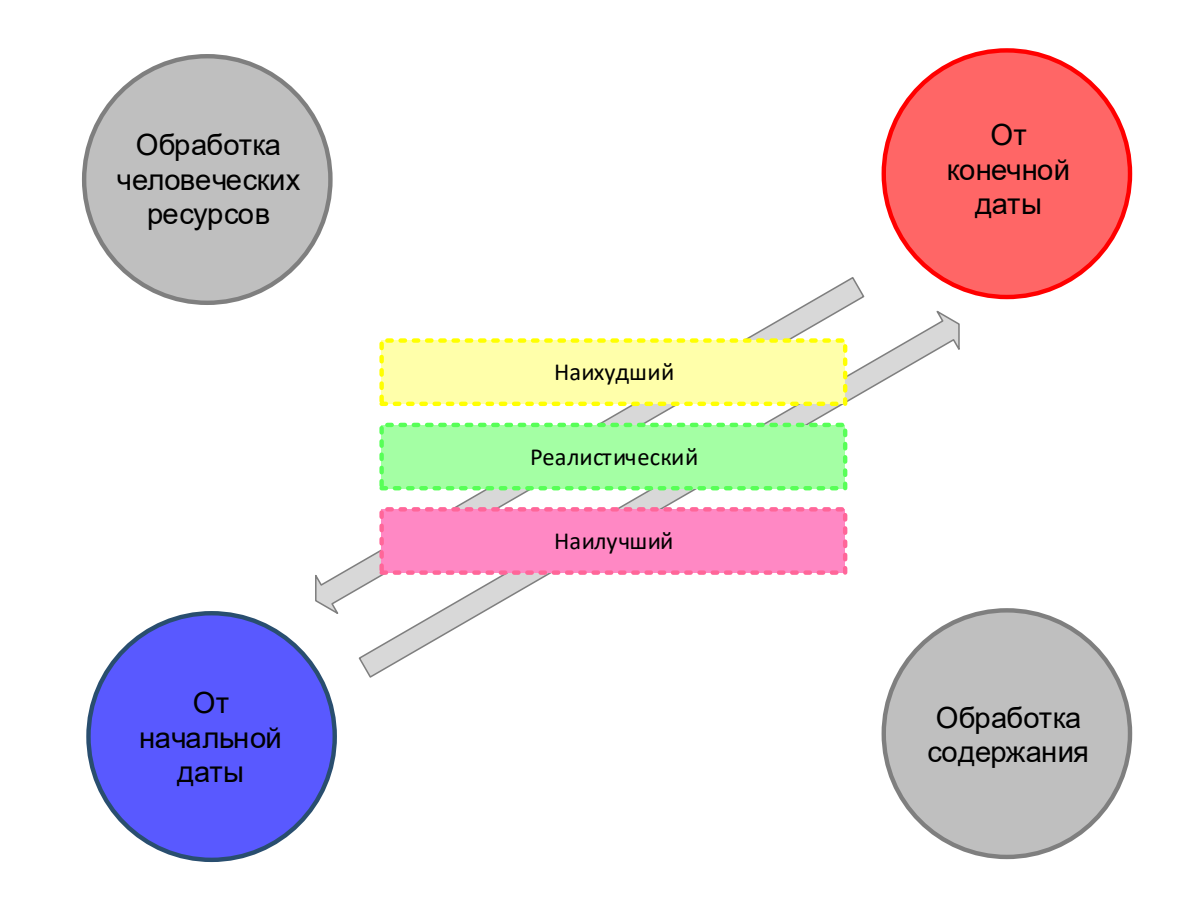

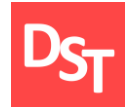

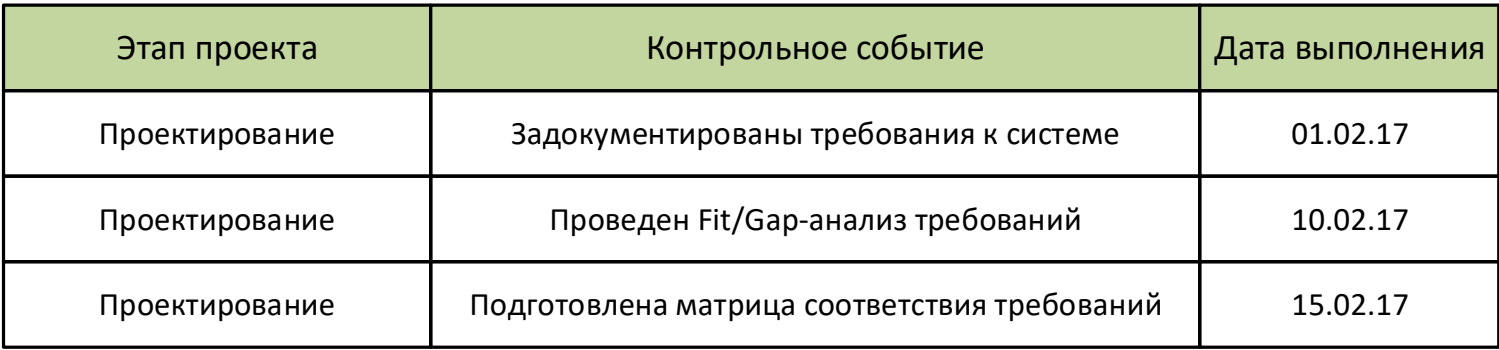

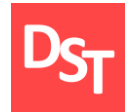

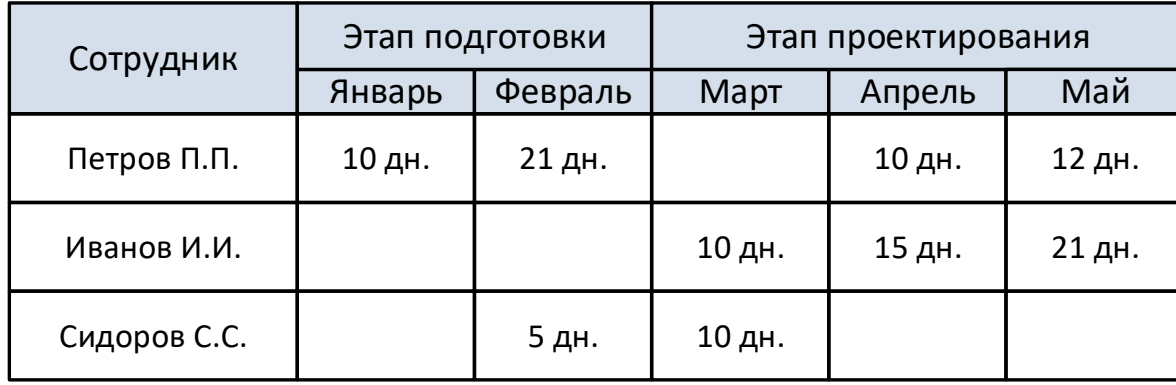

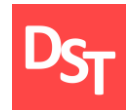

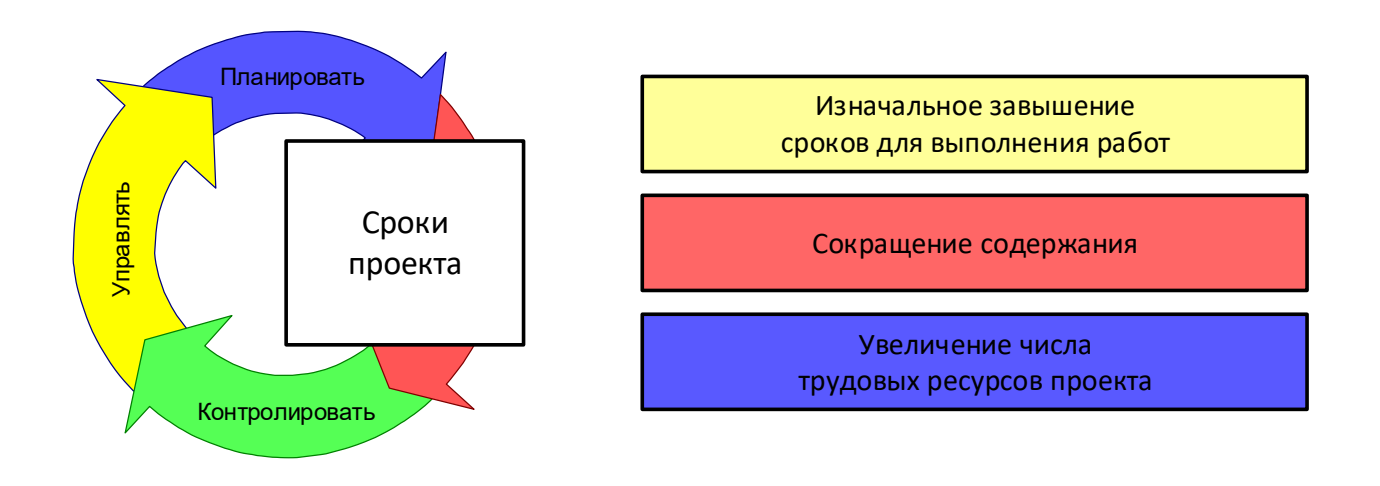

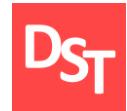

#### 5.31. Бюджет проекта

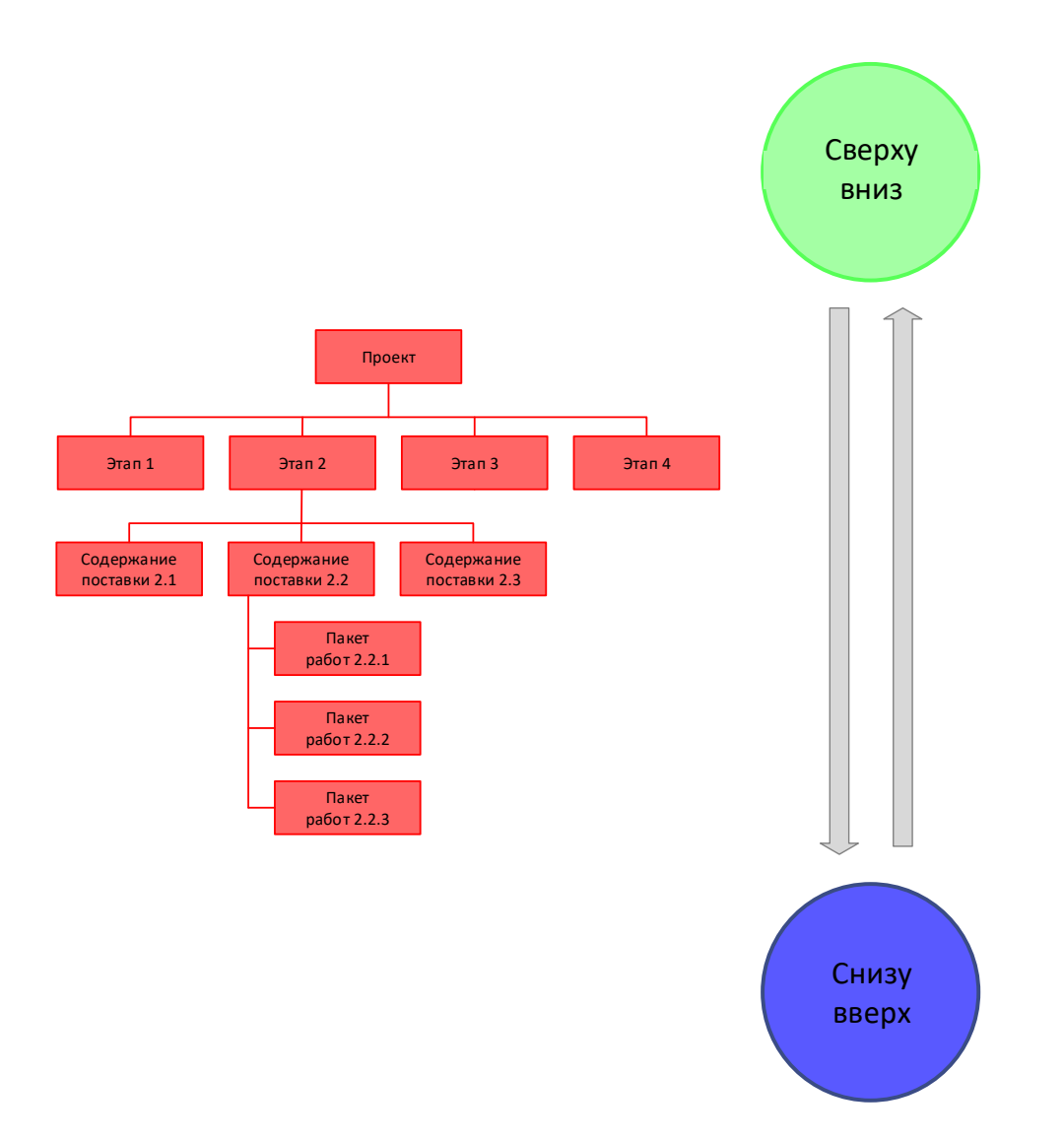

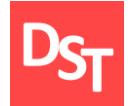

## 5.32. Расчет трудозатрат и бюджета (2 из 2)

6. Зависимость срока и бюджета от трудозатрат В Срок =

Трудозатраты

Кол-во ресурсов

Бюджет = Трудозатраты X Ставка + Внешние закупки

7. Разрешение типичной ситуации

Трудозатраты = 4 чел.-дн. Сроки = 3 дн.

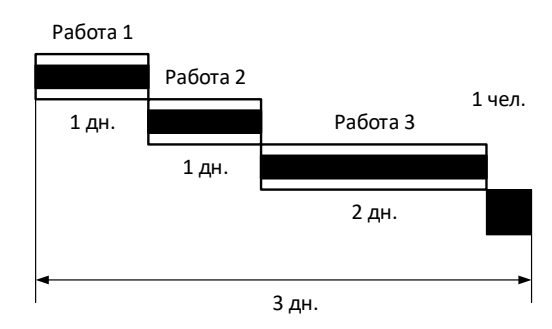

Решение: <sup>а</sup>) сокращение содержания б) увеличение сроков <sup>в</sup>) увеличение ресурсов <sup>г</sup>) ухудшение качества

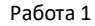

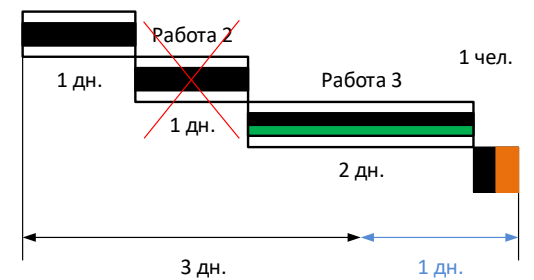

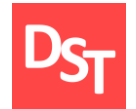

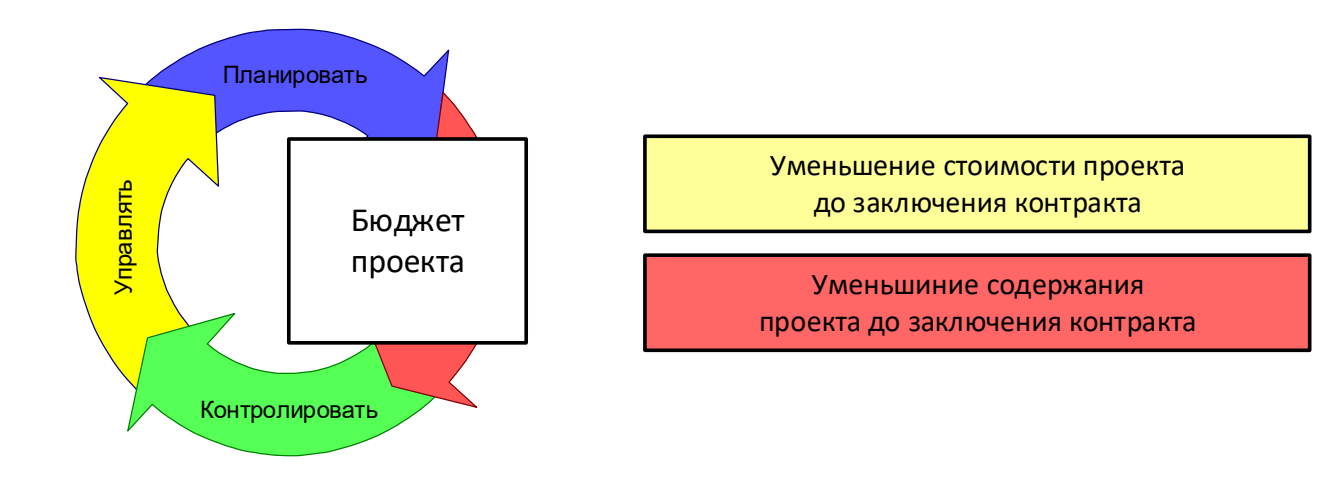

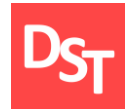

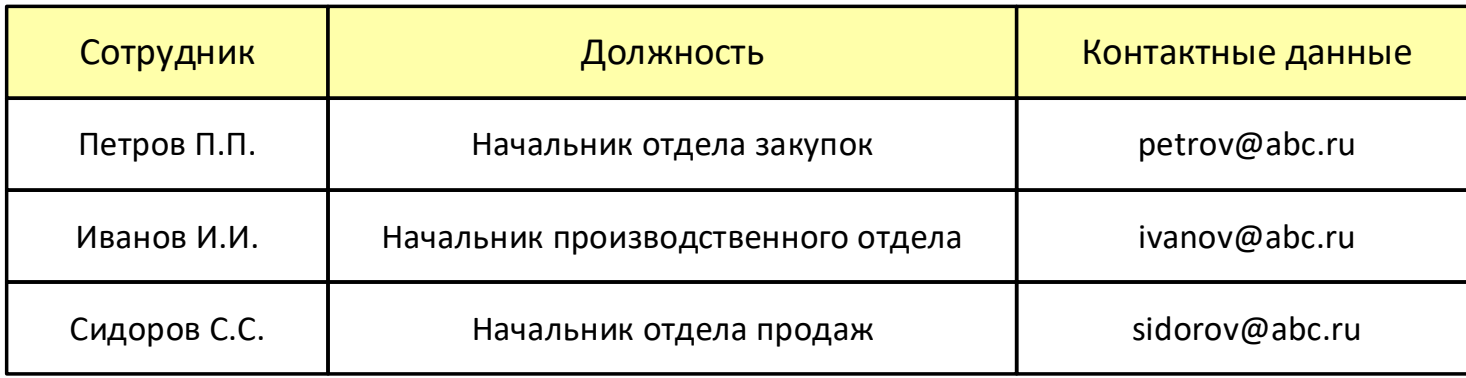

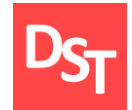

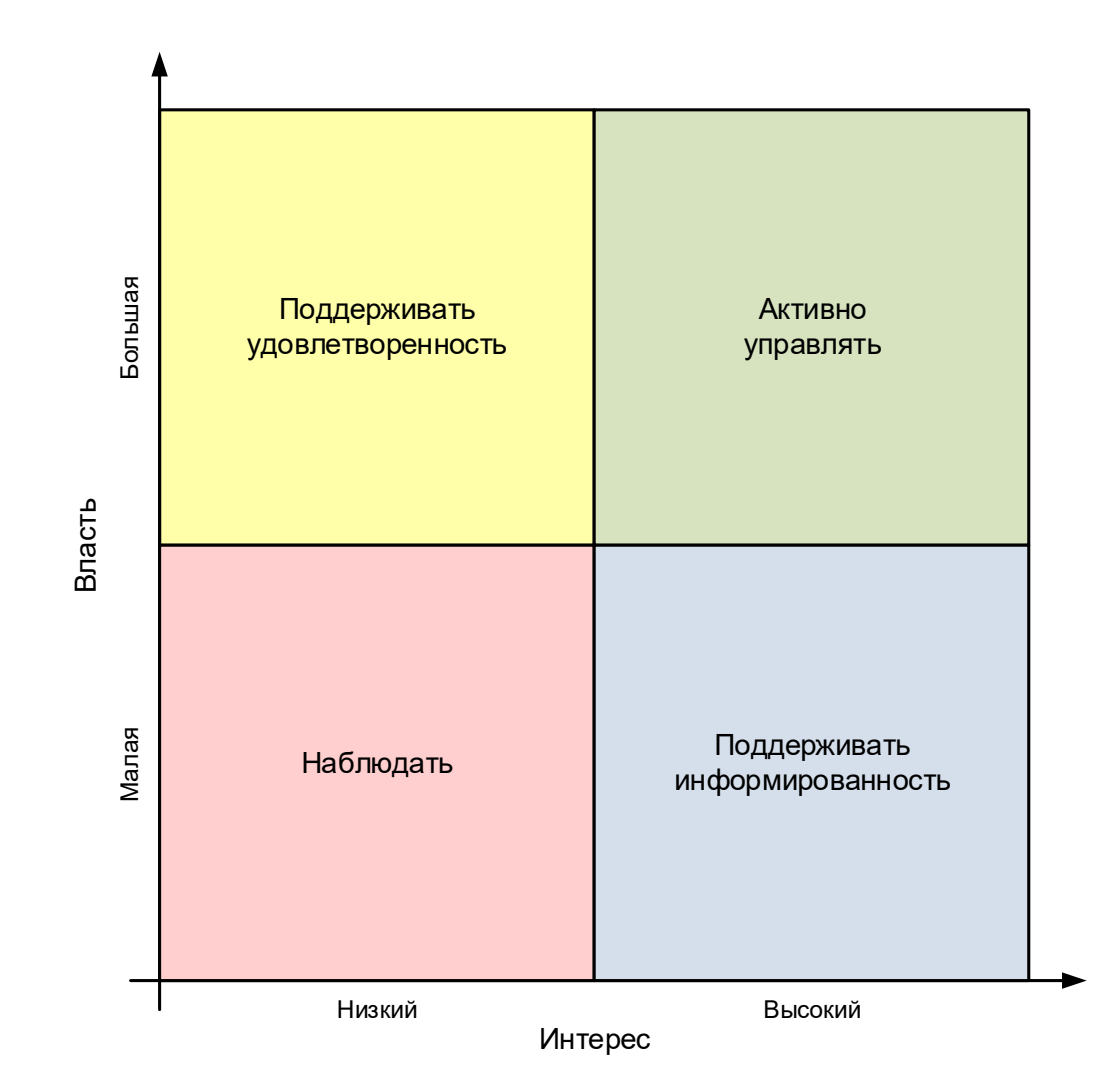

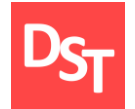

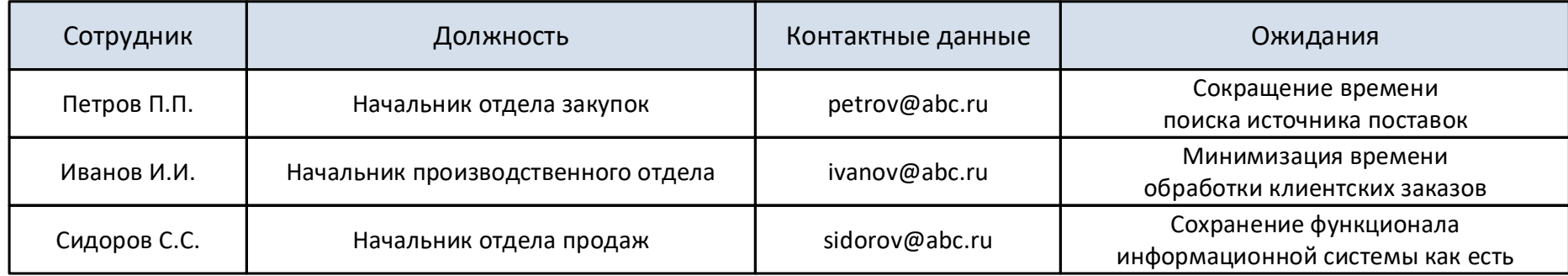

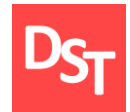

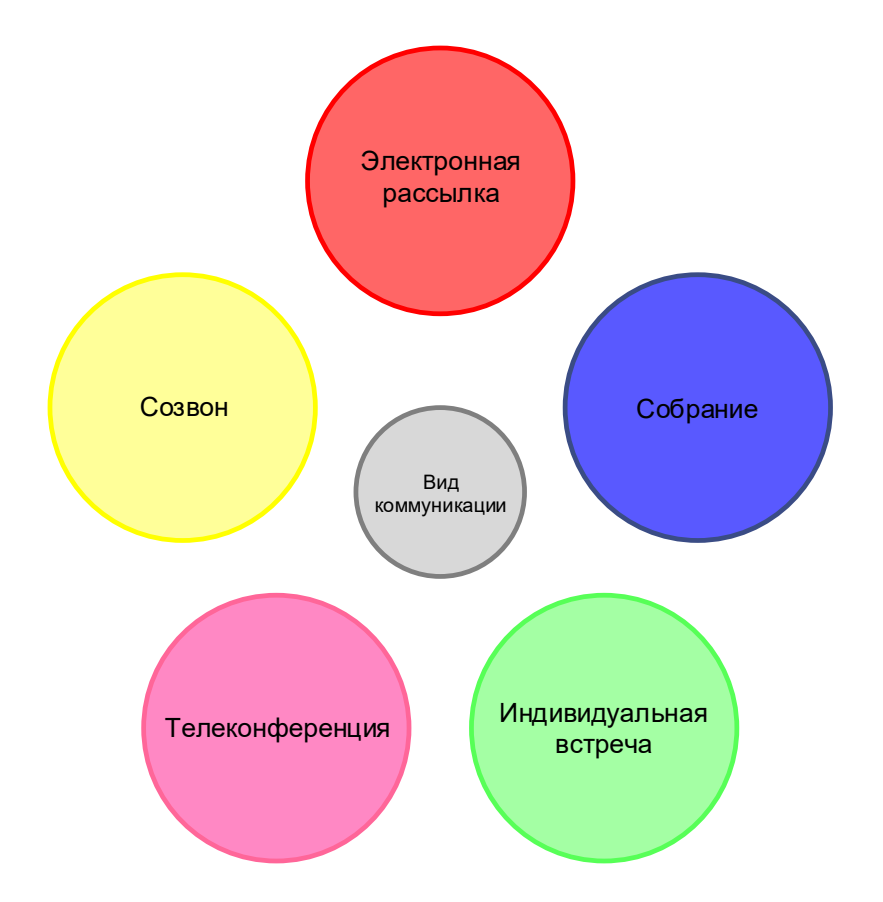

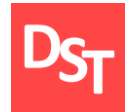

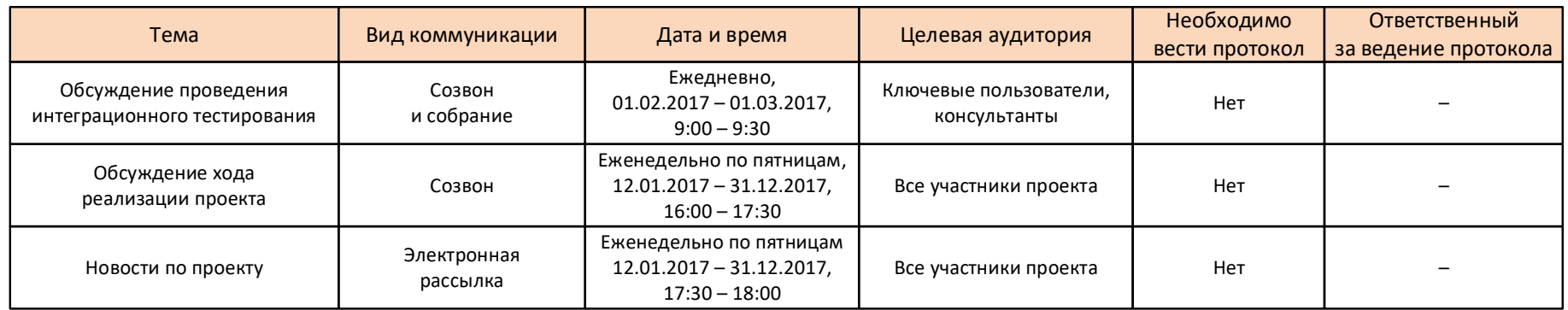

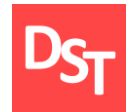

#### 5.39. Качество проекта

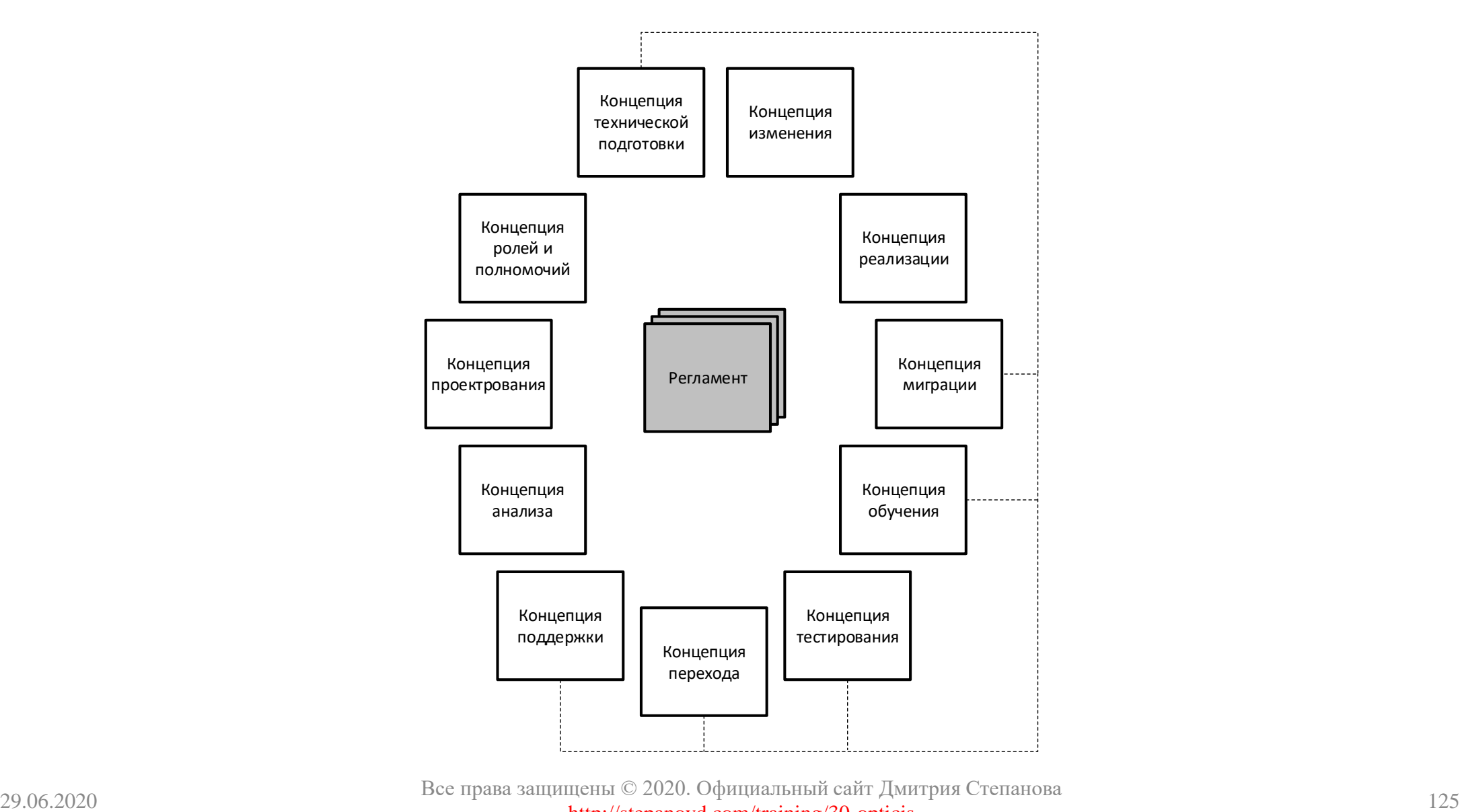

Все права защищены © 2020. Официальный сайт Дмитрия Степанова http://stepanovd.com/training/30-opticis

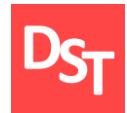

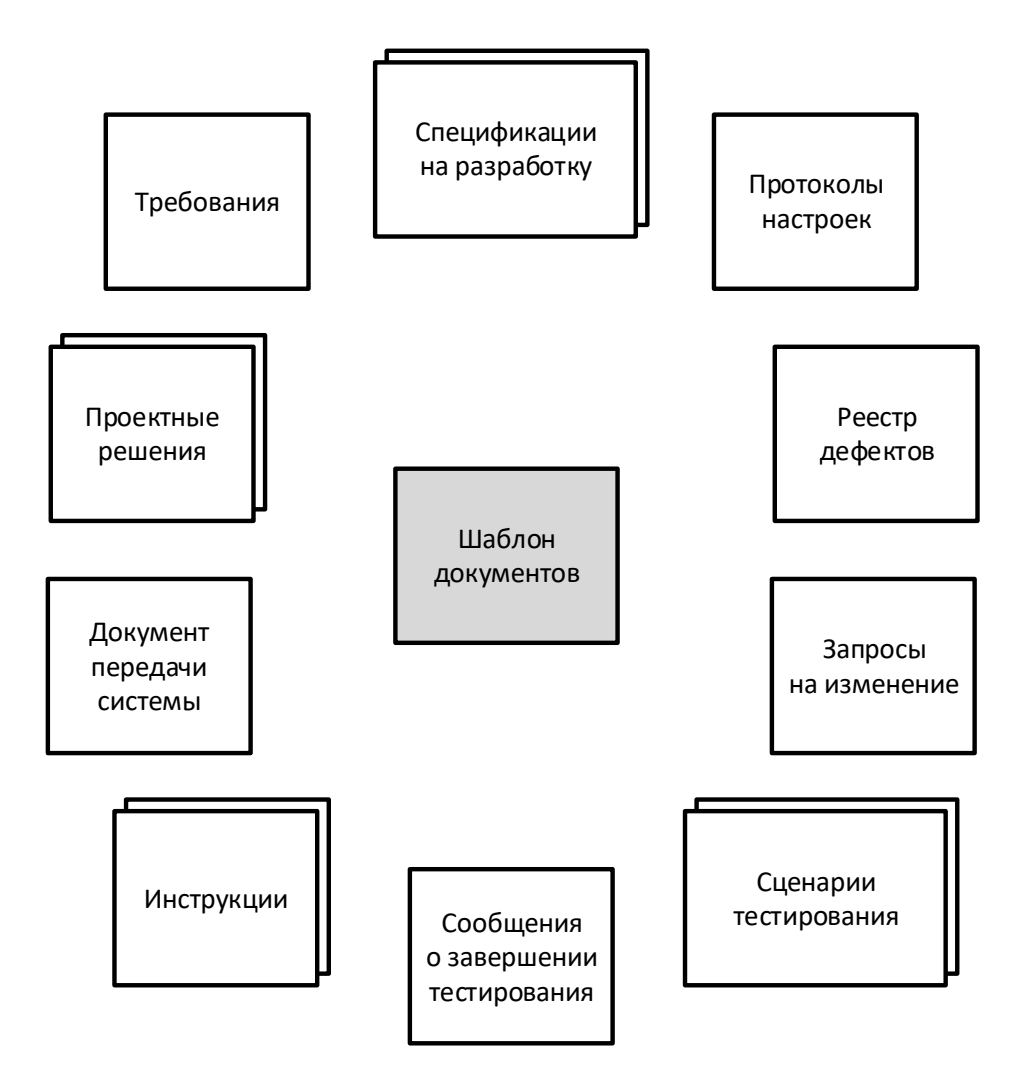

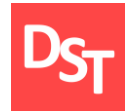

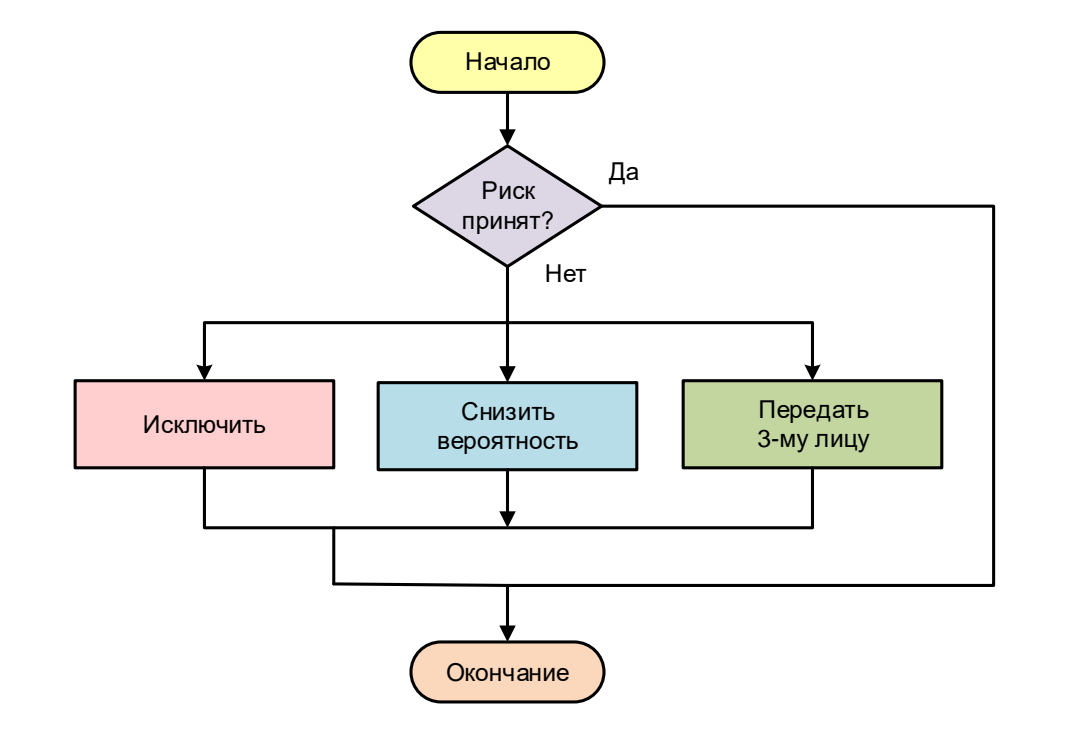

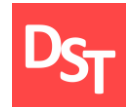

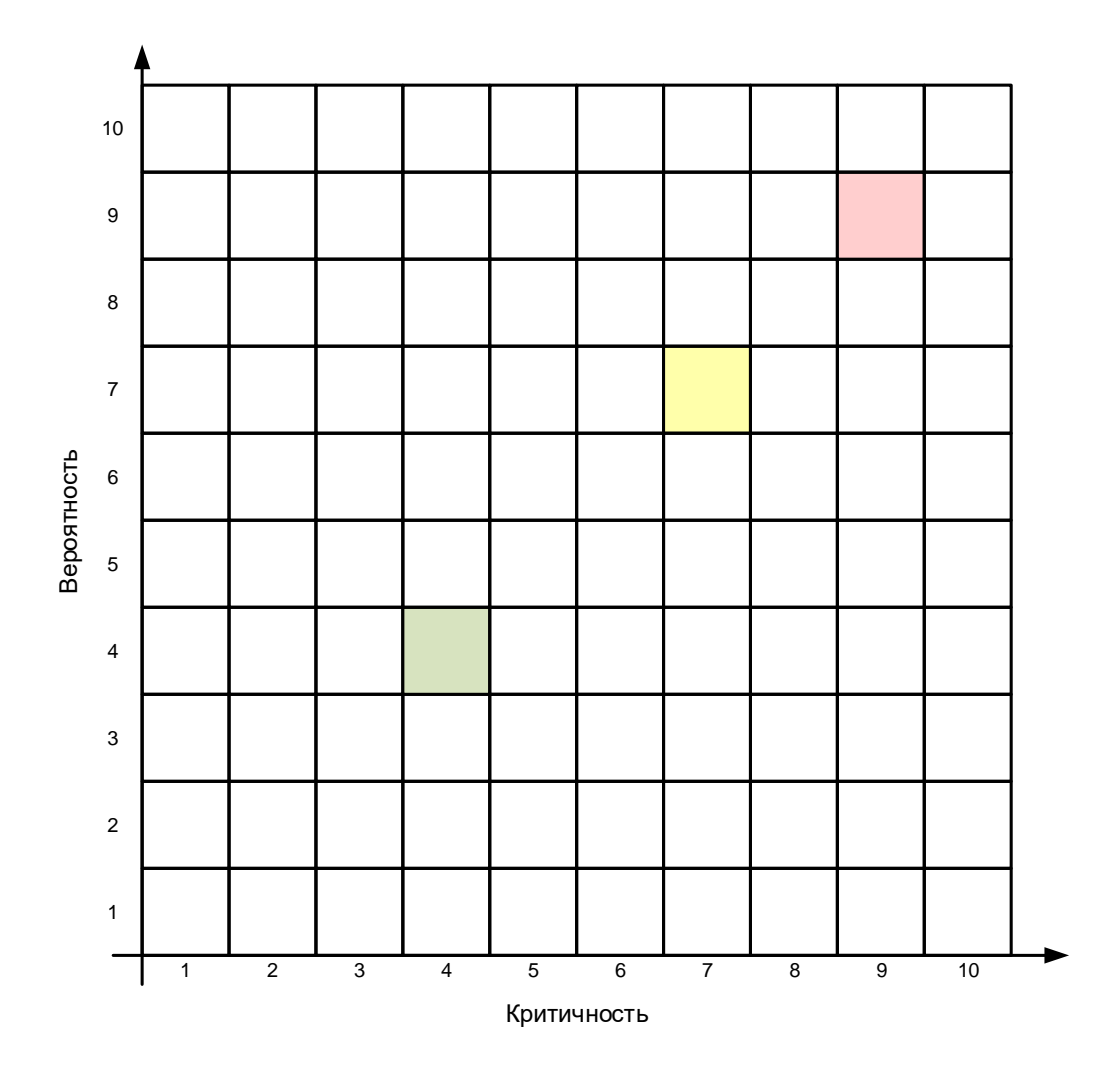

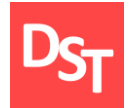

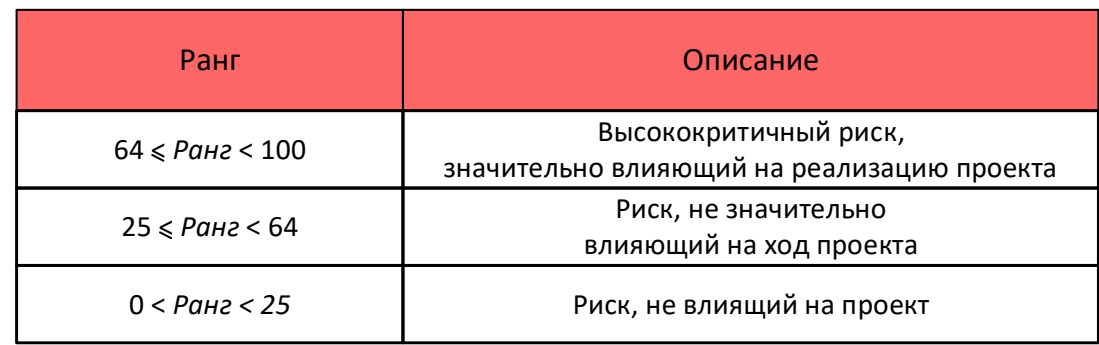

Ранг = Критичность x Вероятность

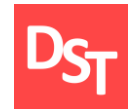

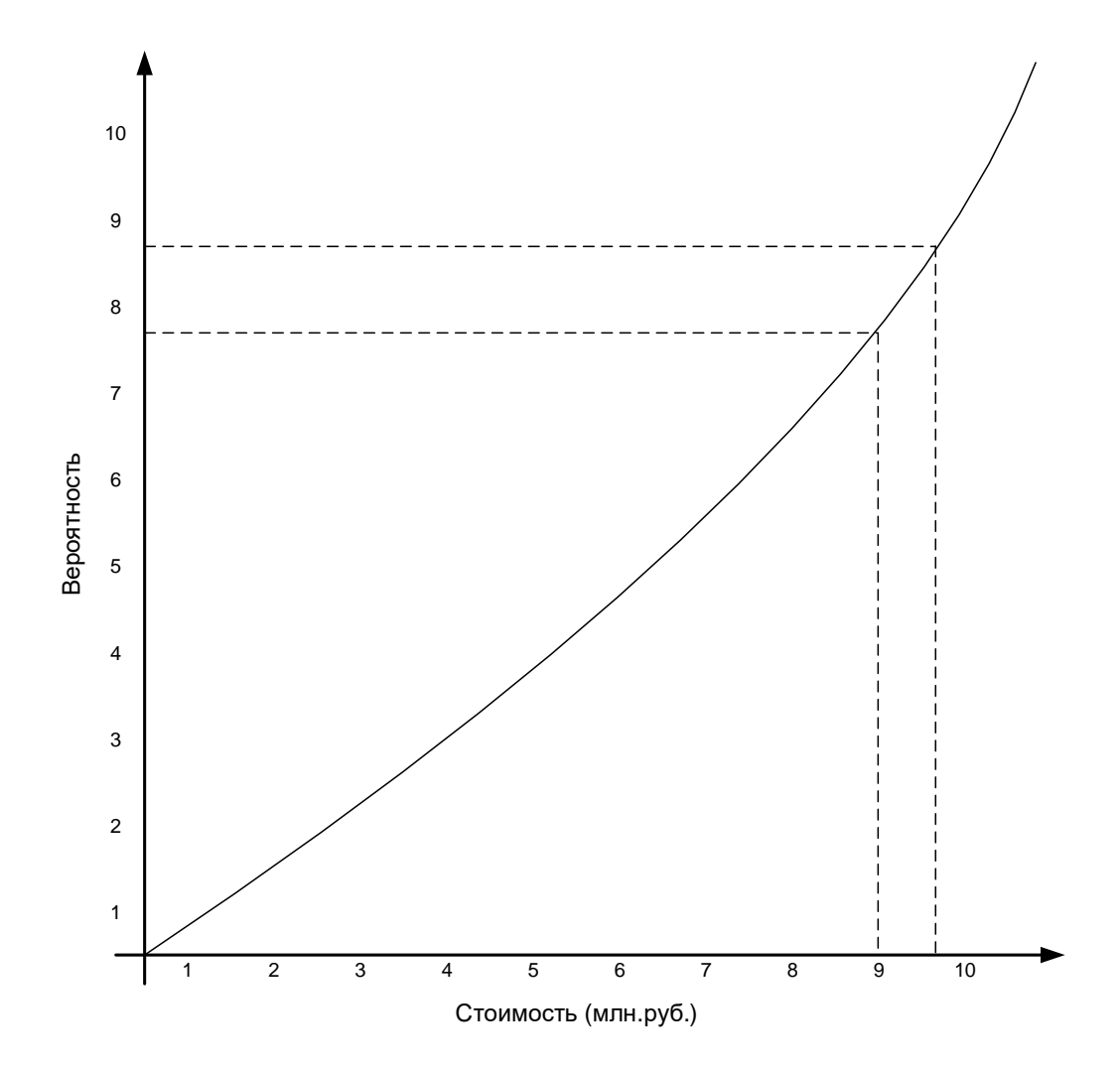

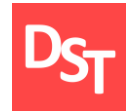

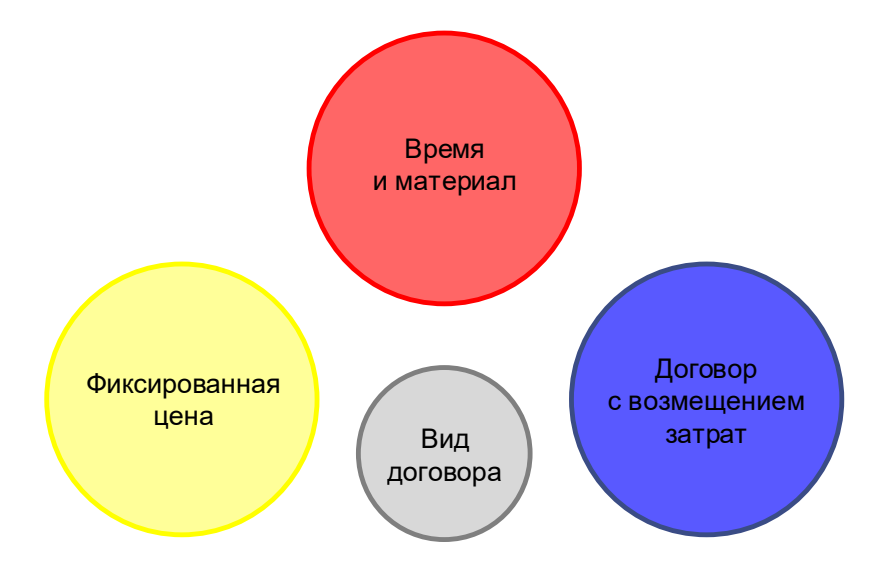

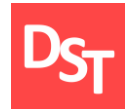

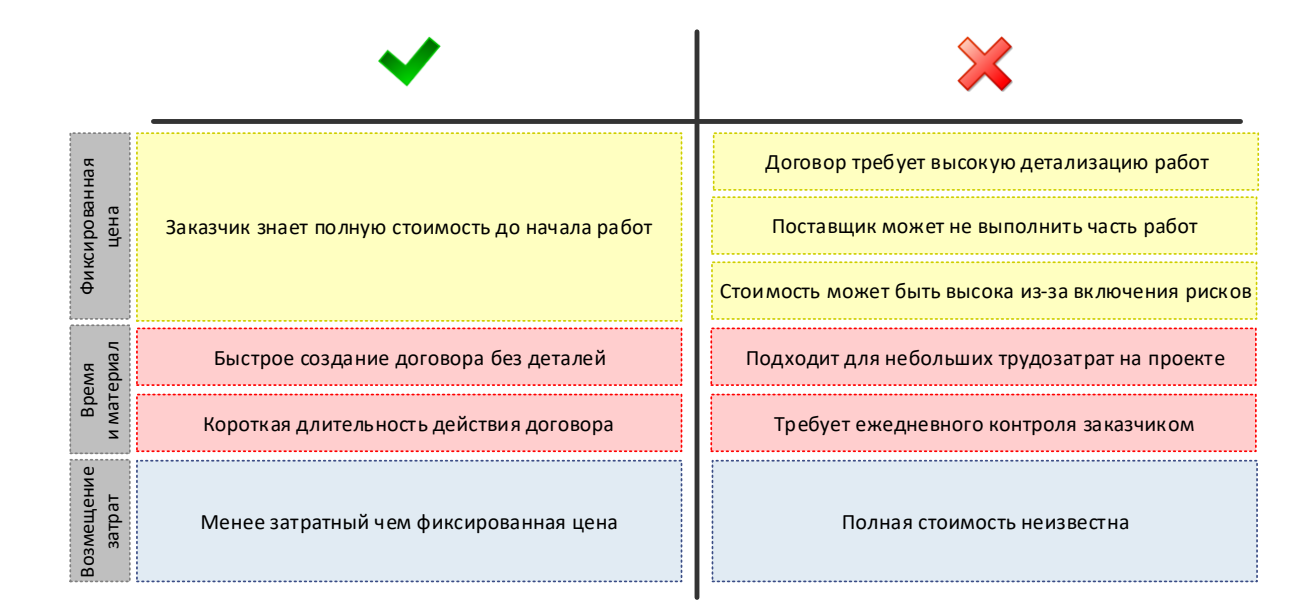

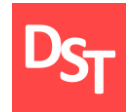

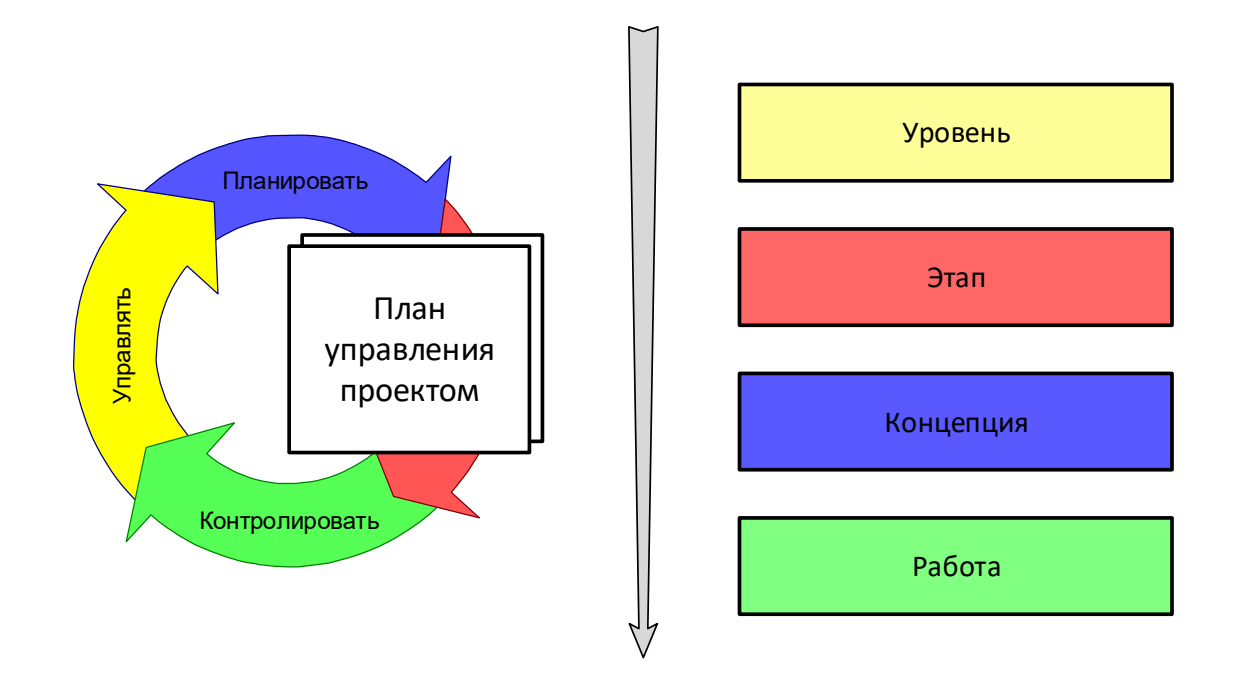

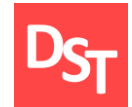

#### 5.48. Отслеживание хода проекта

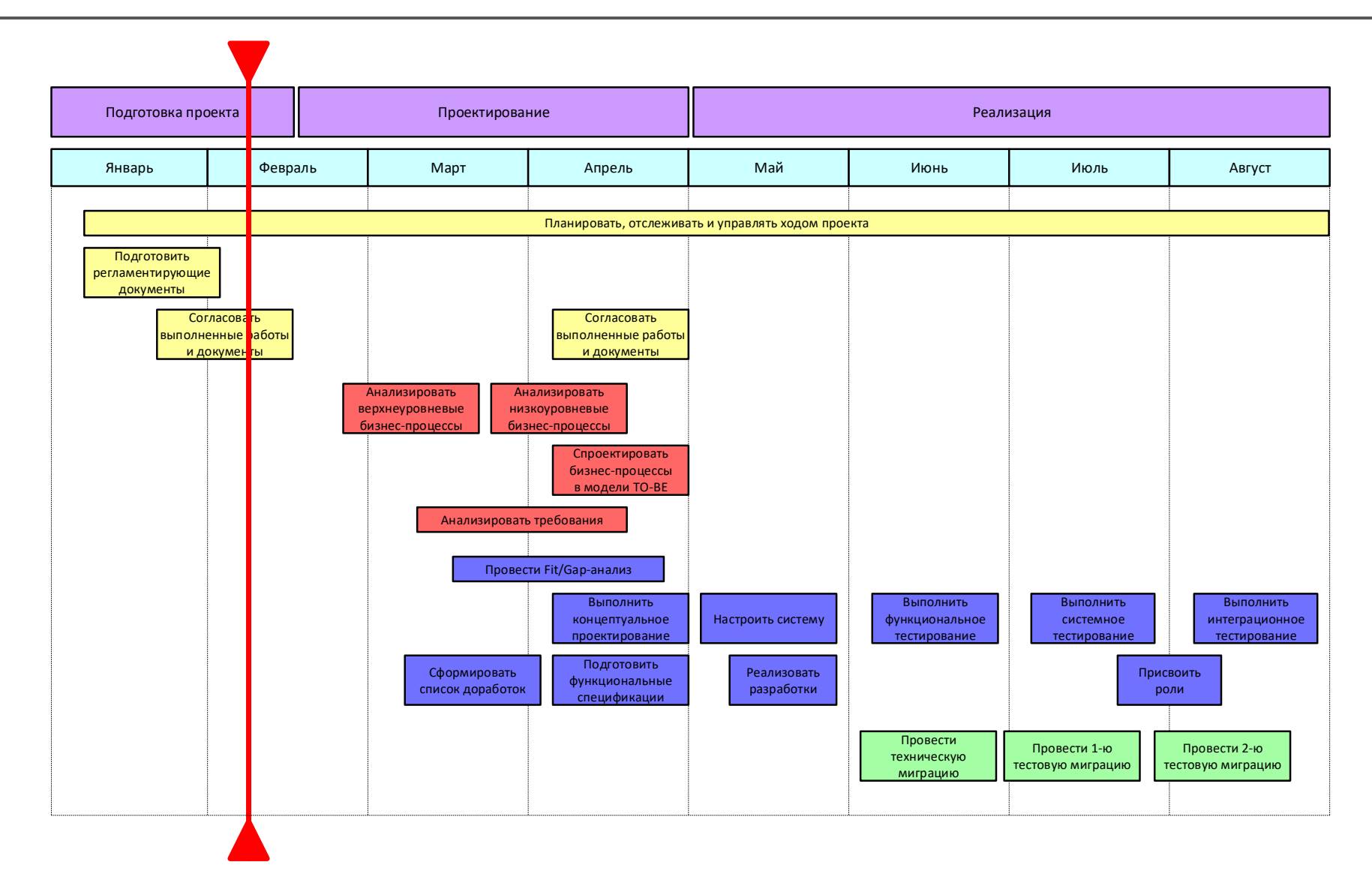

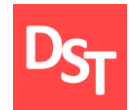

# УРОВЕНЬ БИЗНЕС-ПРОЦЕССОВ ПРИ ВНЕДРЕНИИ АВТОМАТИЗИРОВАННЫХ СИСТЕМ ГЛАВА 6.

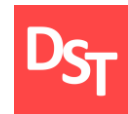

- Документирование уровня процессов
- Архитектура предприятия и бизнес-архитектура
- Моделирование организационной структуры
- Методы и уровни моделирования процессов
- Связь уровней моделирования
- Концепция проектирования
- Модели AS-IS и TO-BE

#### 6.2. Разграничение ответственности по уровням

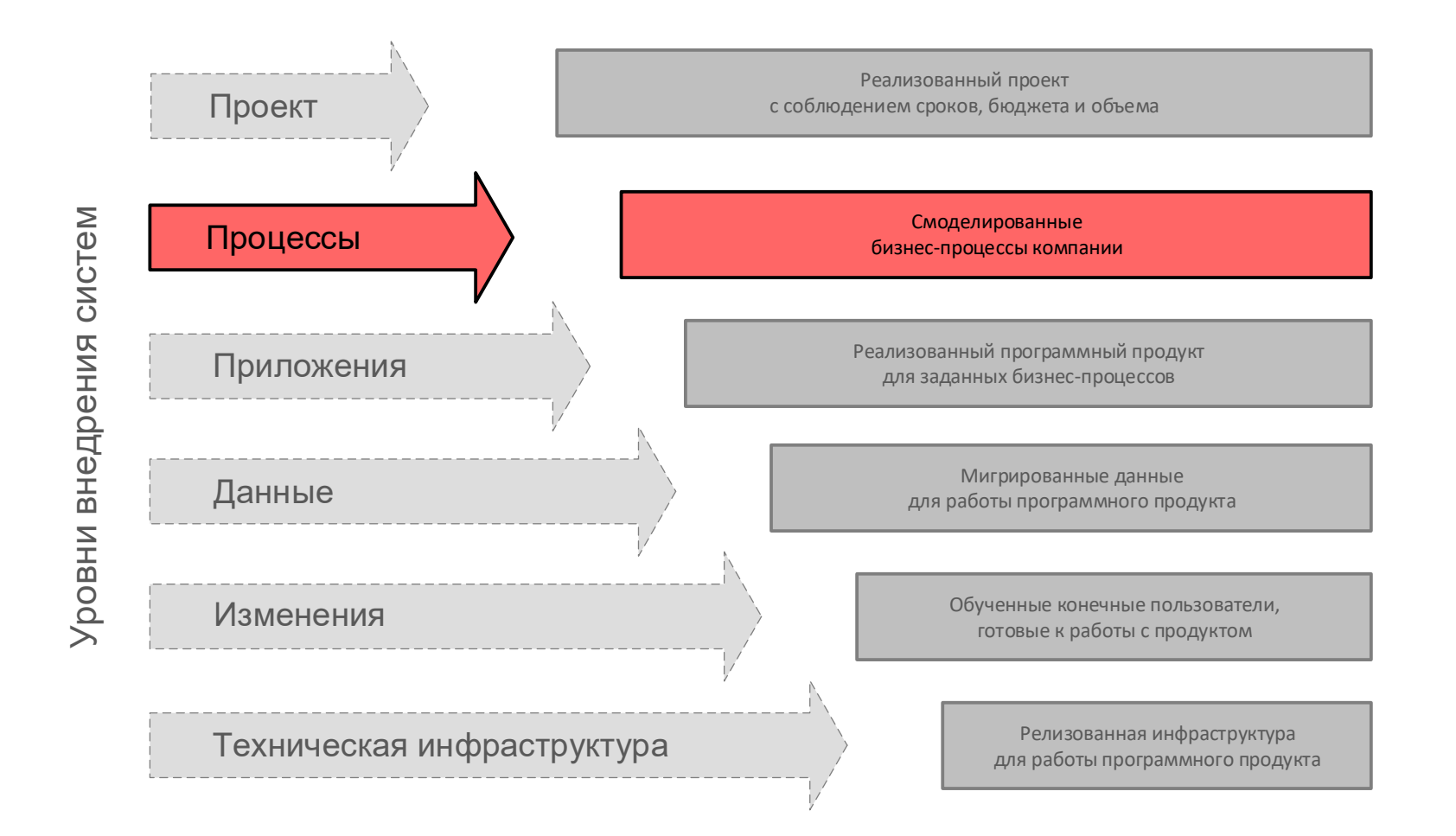

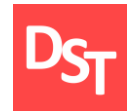

#### 6.3. Документирование уровня процессов

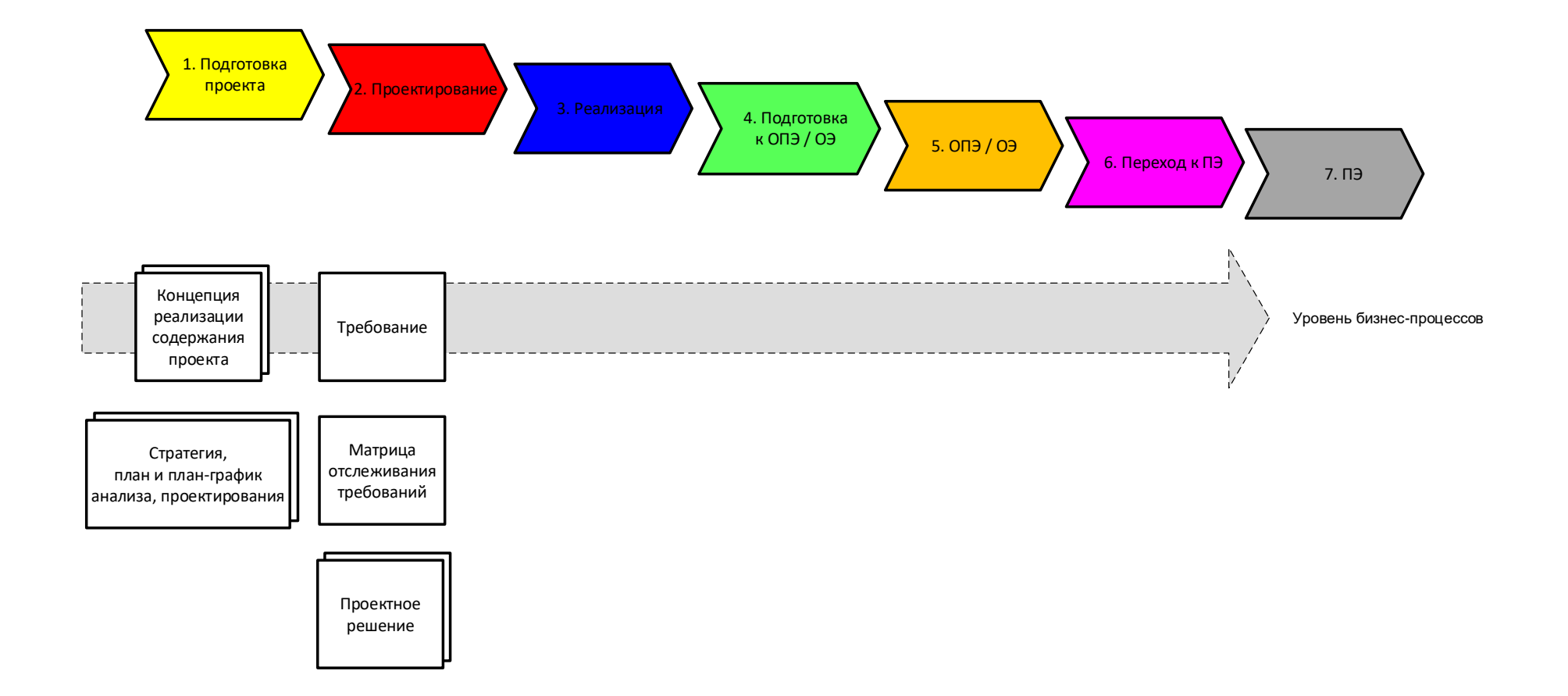

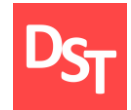

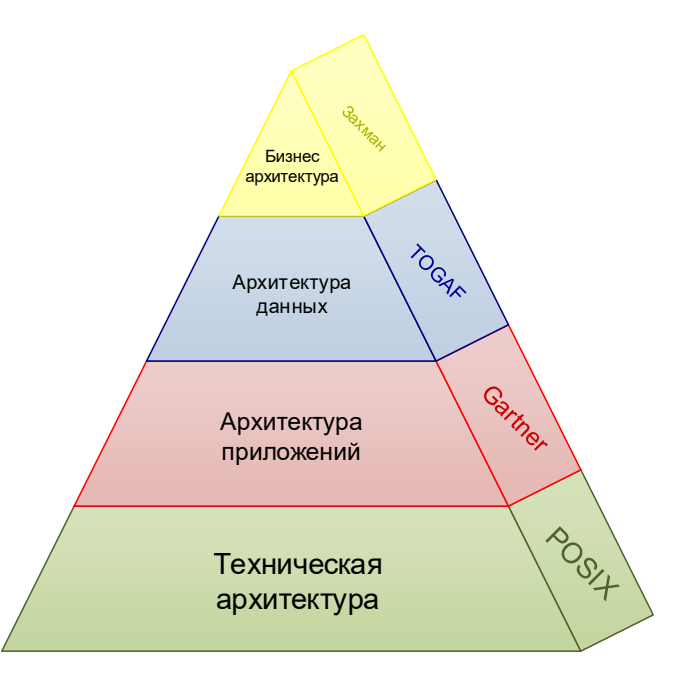

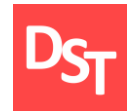

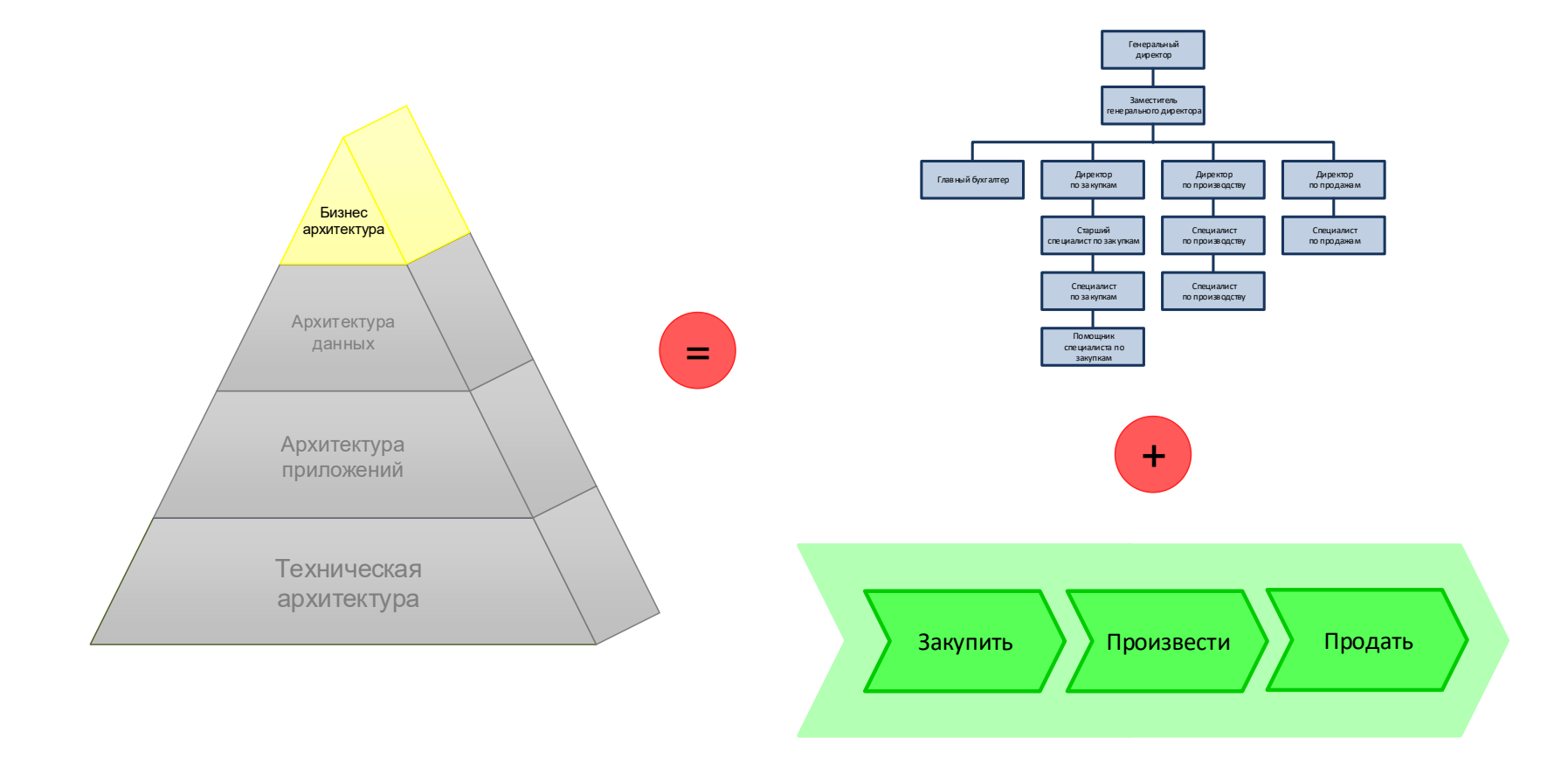

### 6.6. Моделирование организационной структуры

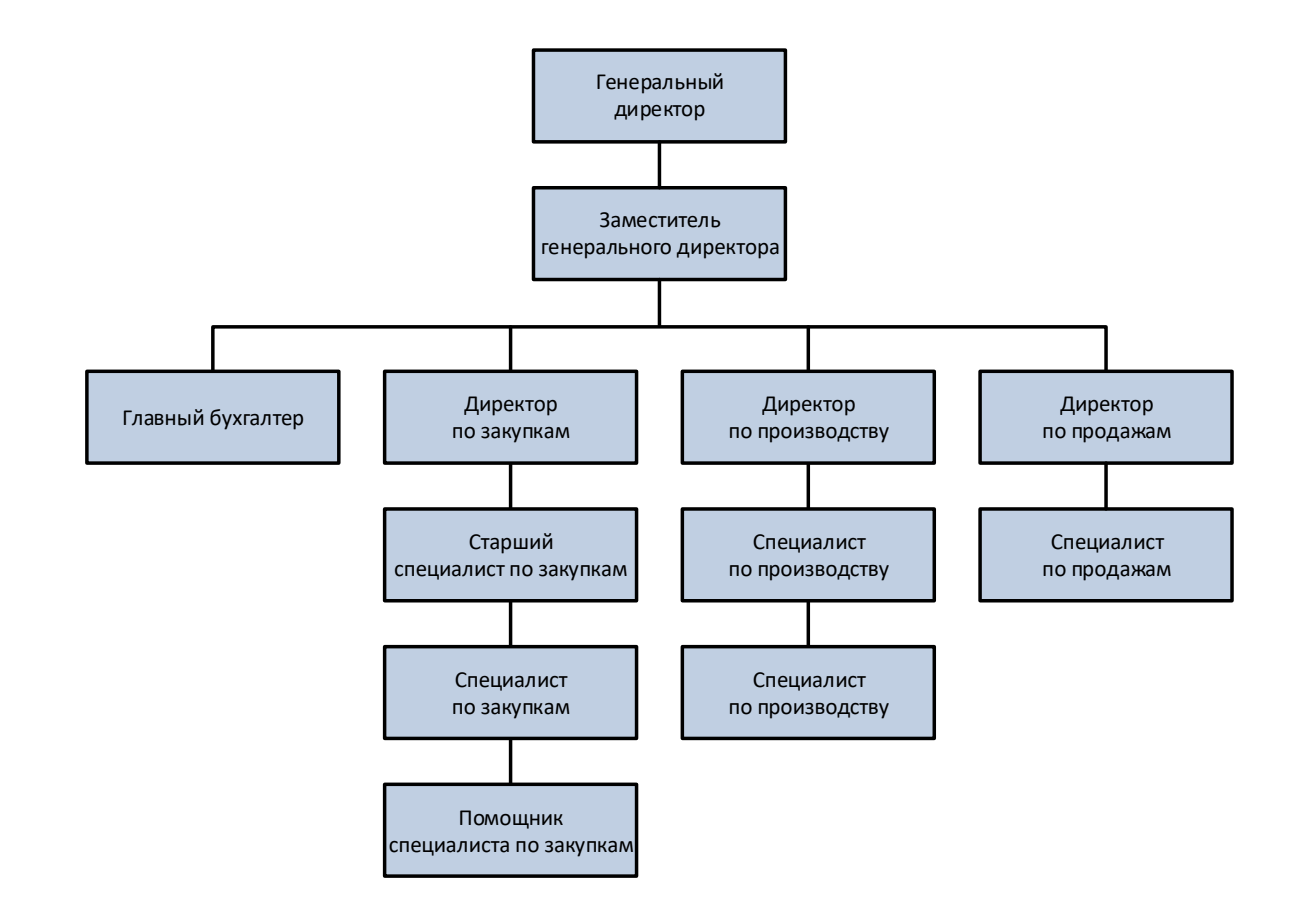

#### 6.7. Методы моделирования бизнес-процессов

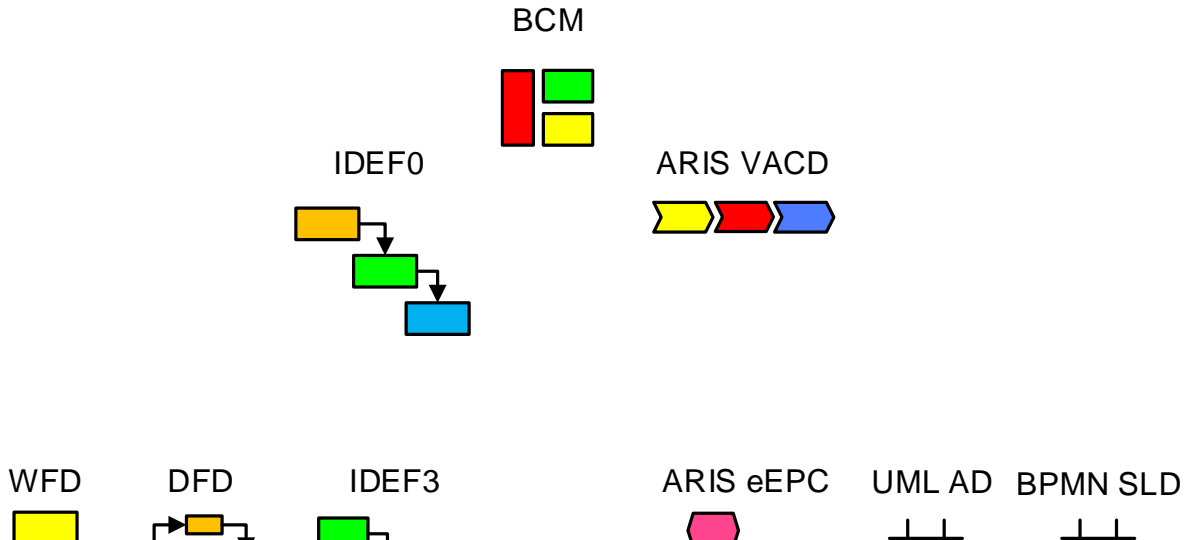

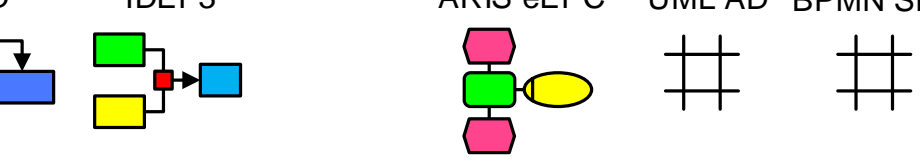

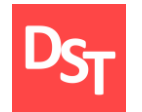

## 6.8. Уровни моделирования бизнес-процессов

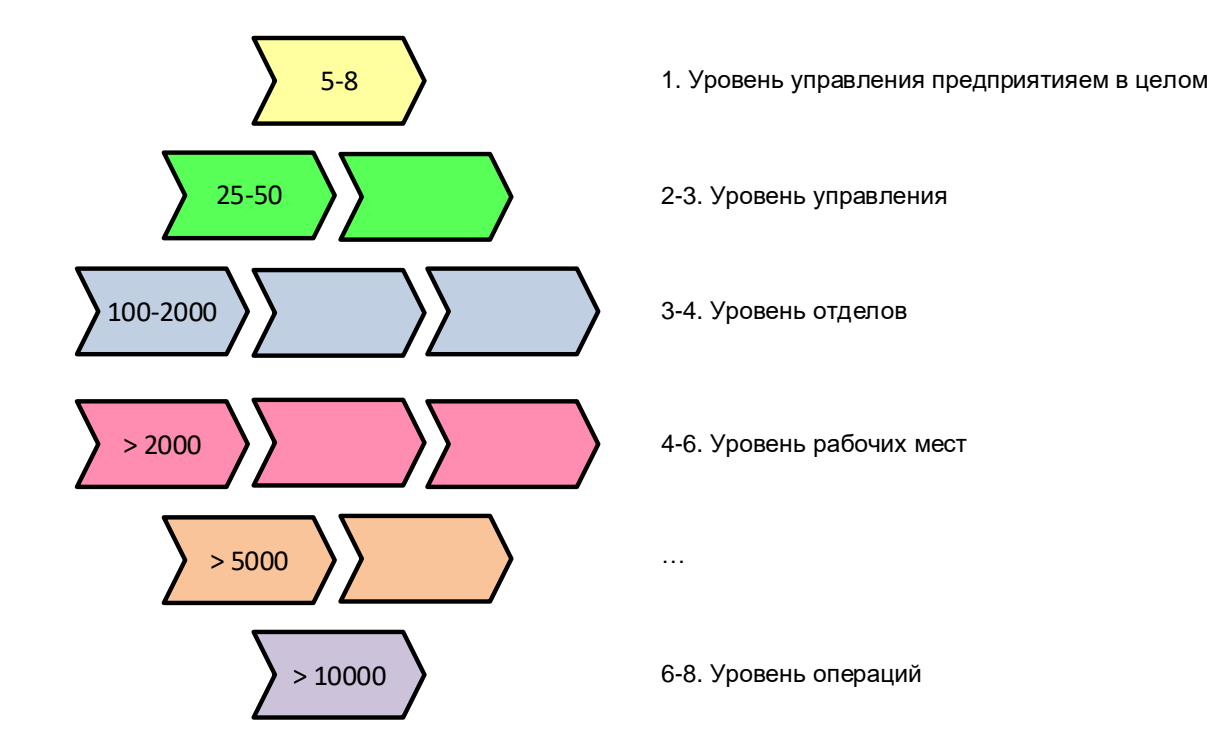
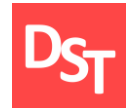

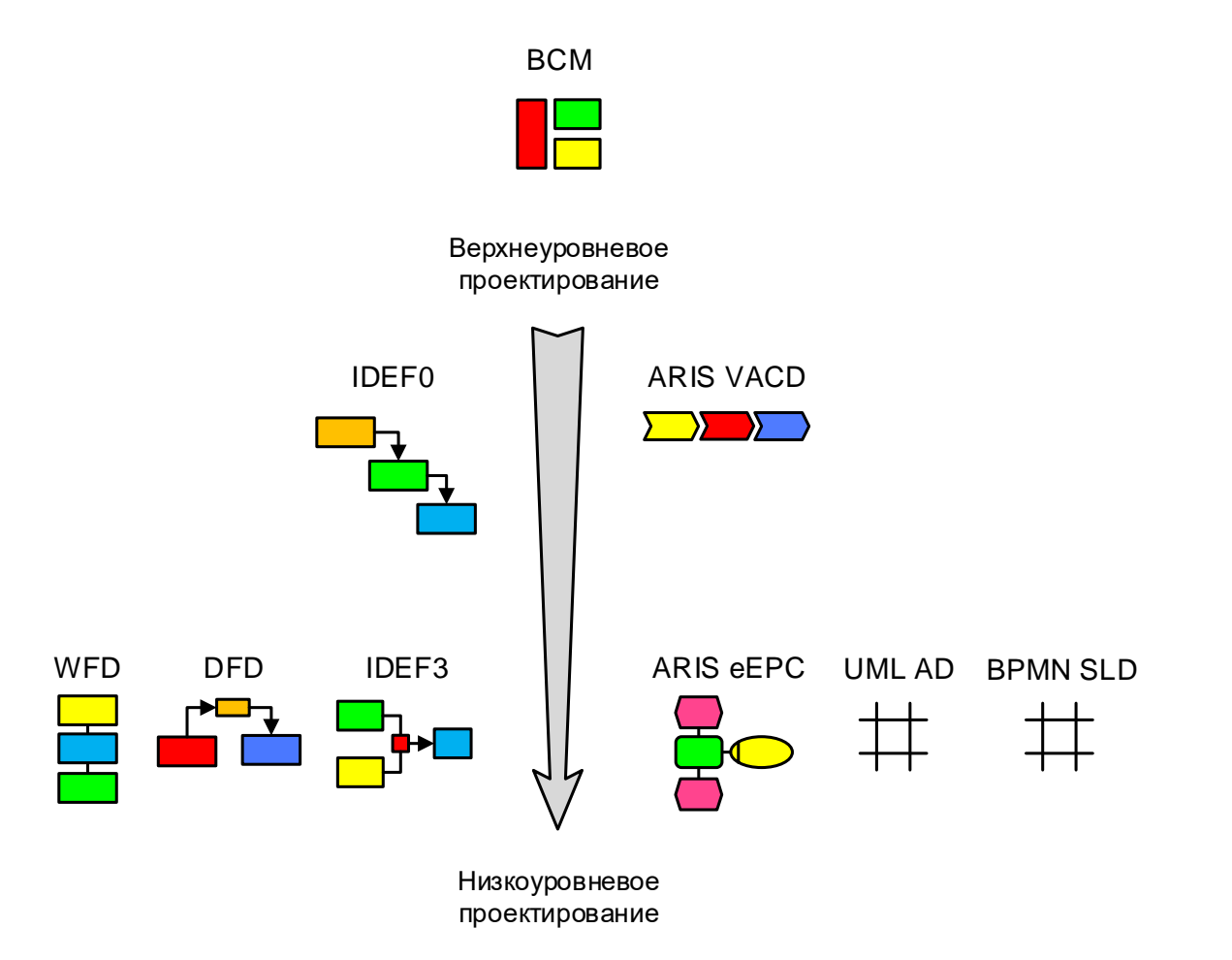

### 6.10. Верхнеуровневое моделирование процессов

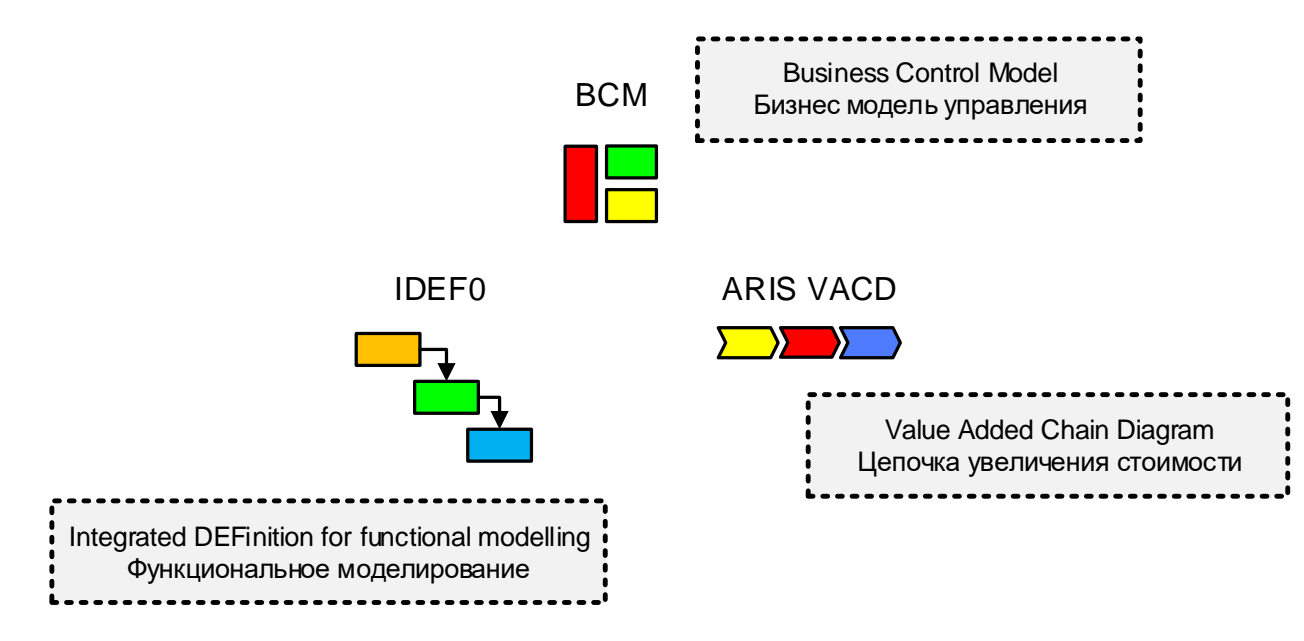

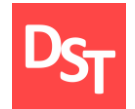

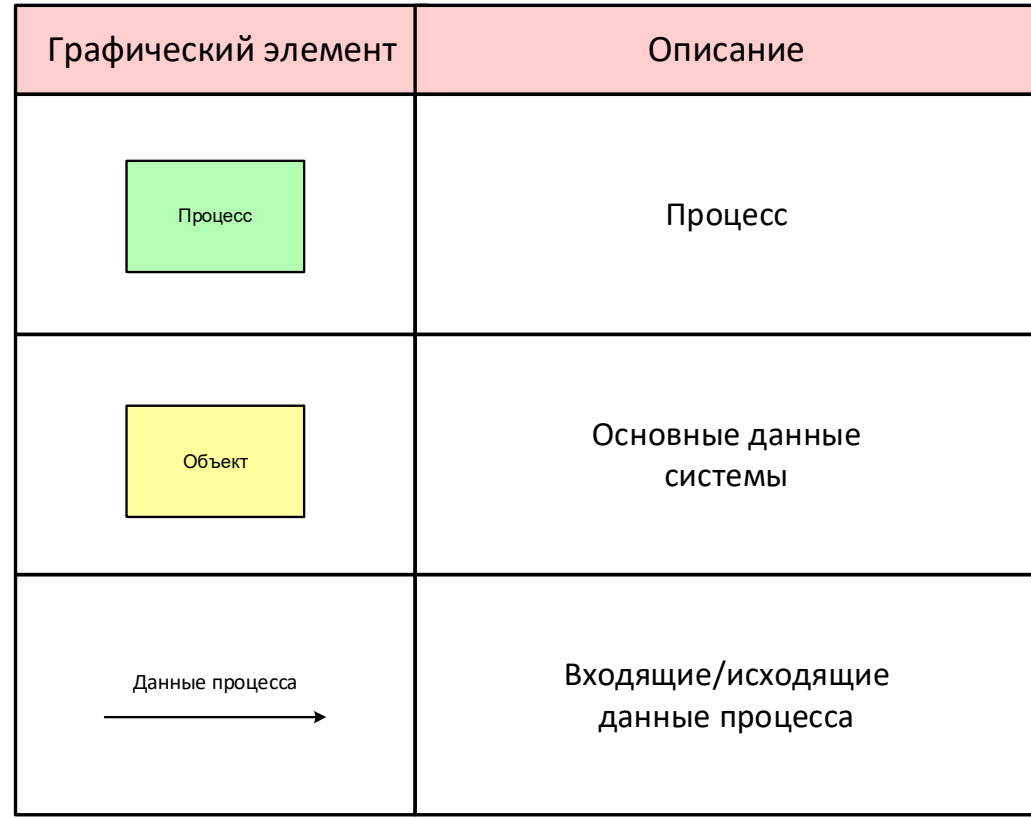

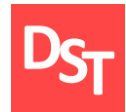

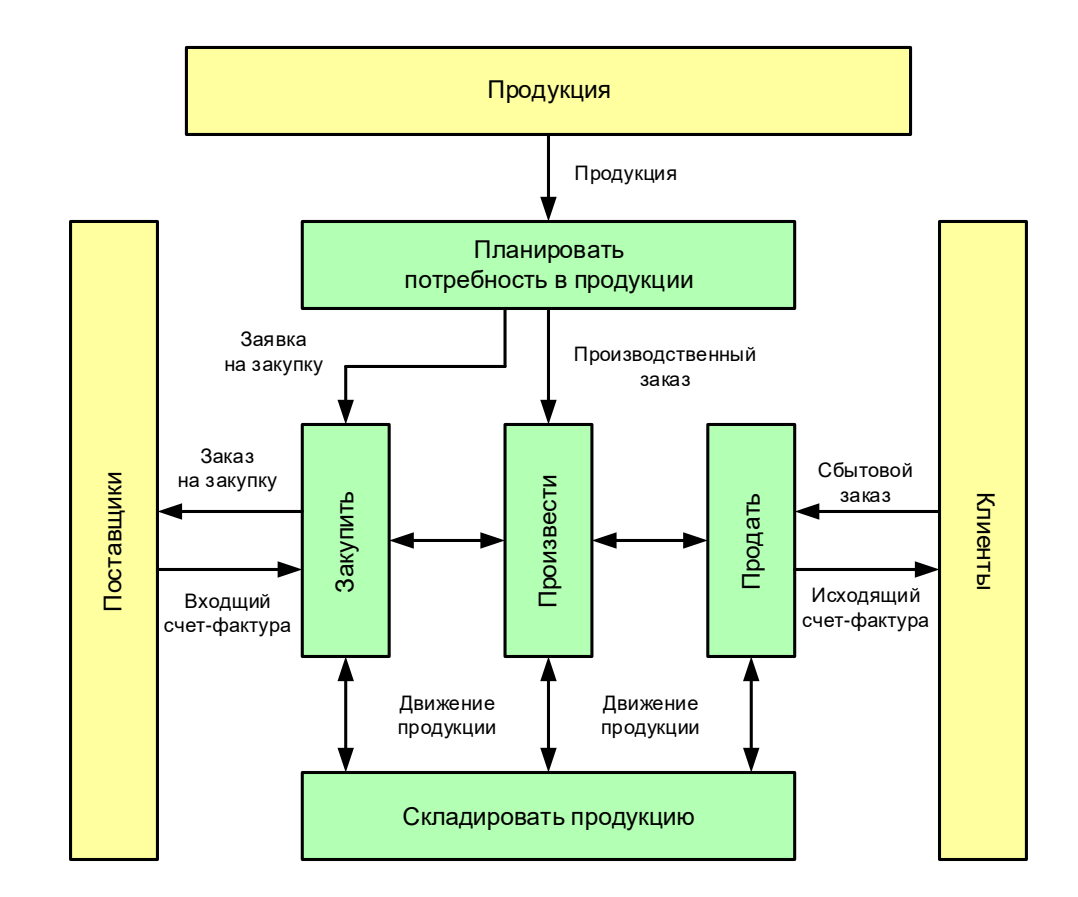

#### 29.06.2020 Все права защищены © 2020. Официальный сайт Дмитрия Степанова<br>http://step.gray.com/treining/20\_entisis http://stepanovd.com/training/30-opticis

### 6.13. Цепочка увеличения стоимости ARIS VACD

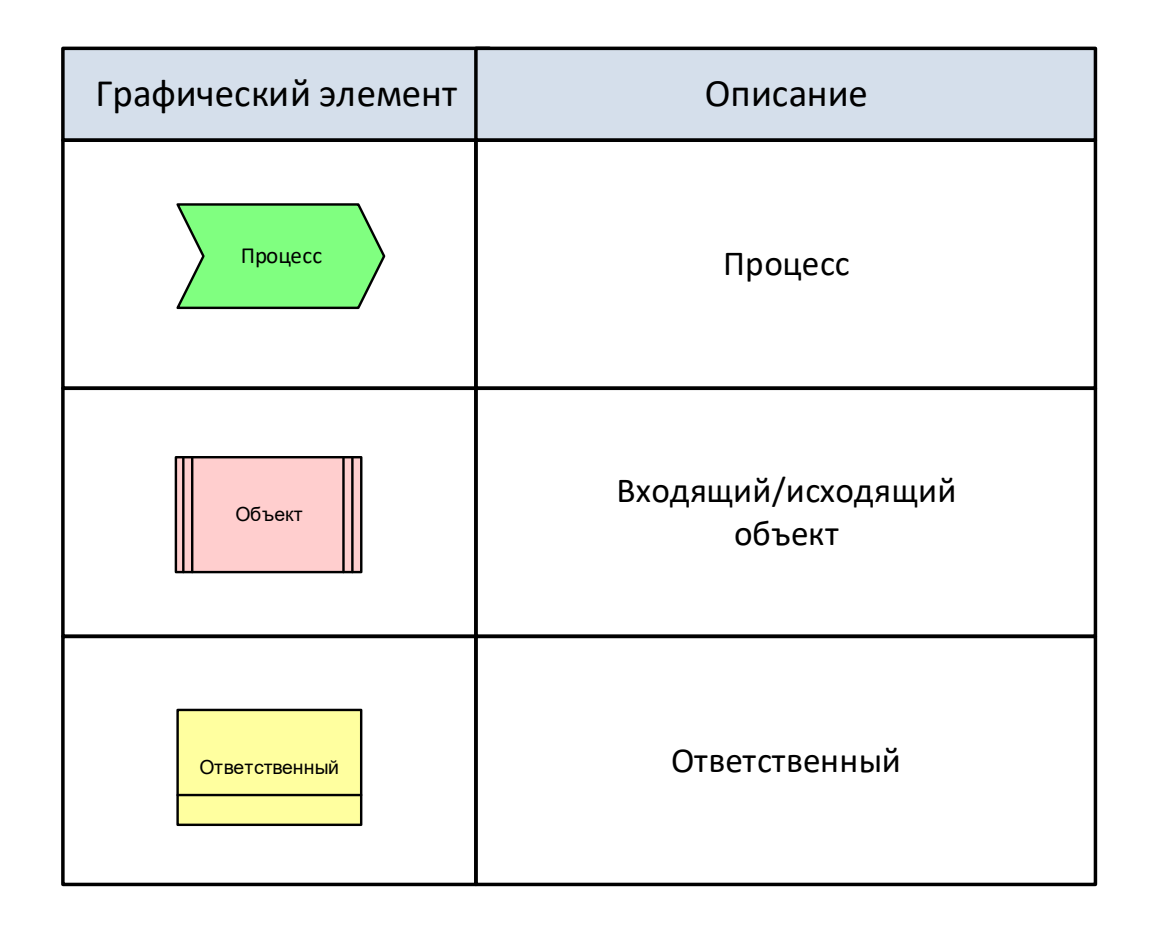

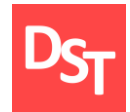

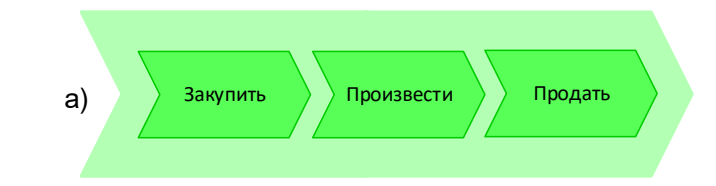

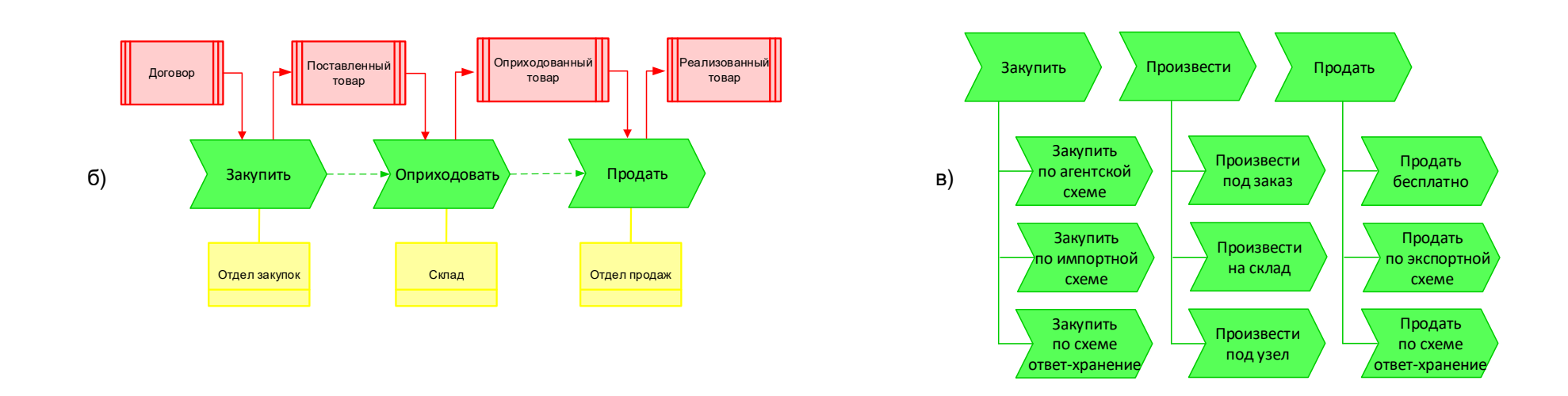

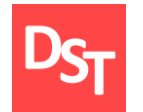

### 6.15. Функциональное моделирование IDEF0

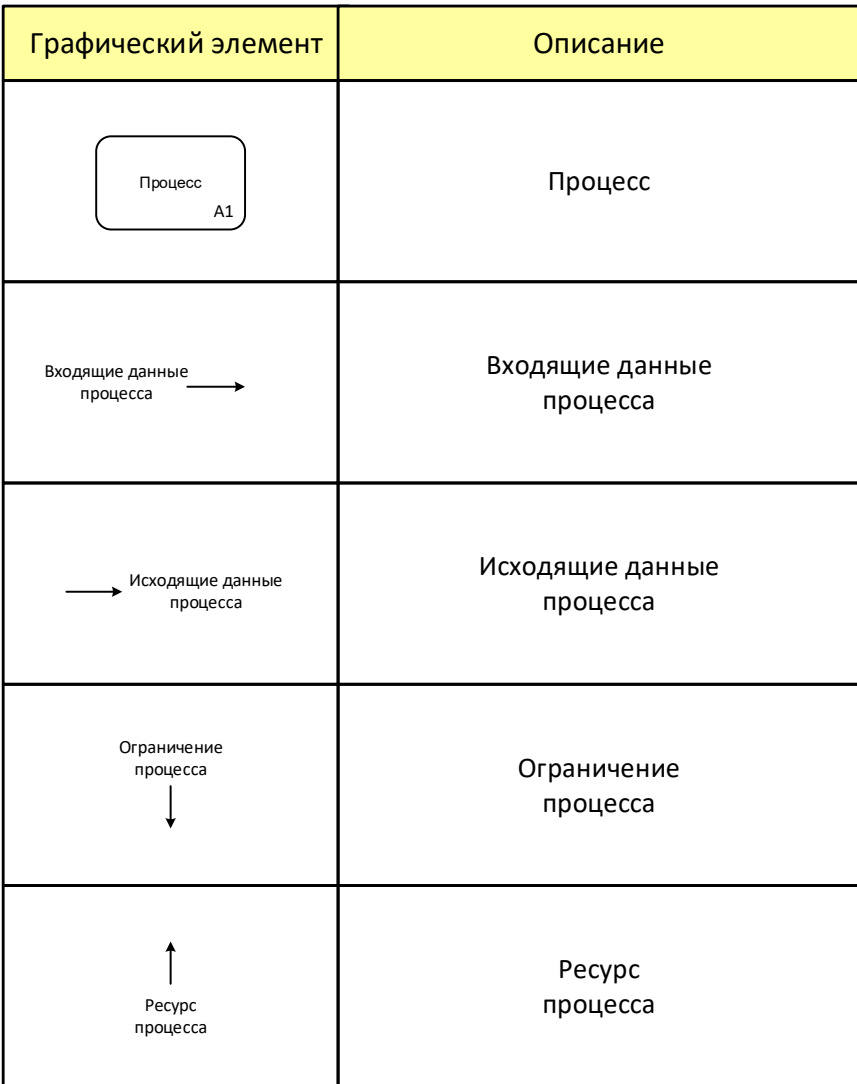

29.06.2020 Все права защищены © 2020. Официальный сайт Дмитрия Степанова<br>http://step.gray.com/treining/20\_entisis http://stepanovd.com/training/30-opticis

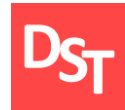

## 6.16. Примеры IDEF0

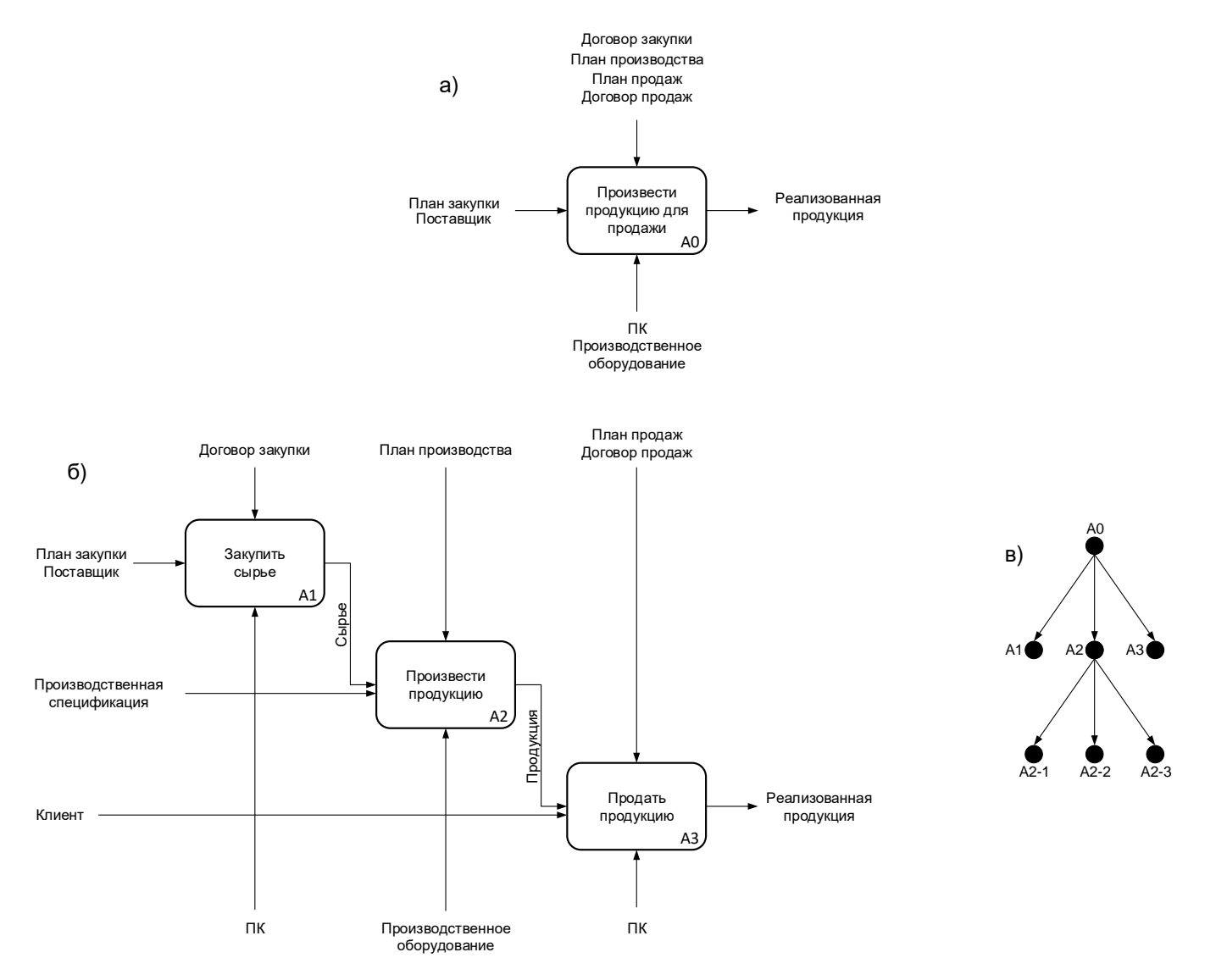

29.06.2020 Все права защищены © 2020. Официальный сайт Дмитрия Степанова<br>http://stepe.payd.com/treining/20.entisie http://stepanovd.com/training/30-opticis

### 6.17. Низкоуровневое моделирование процессов

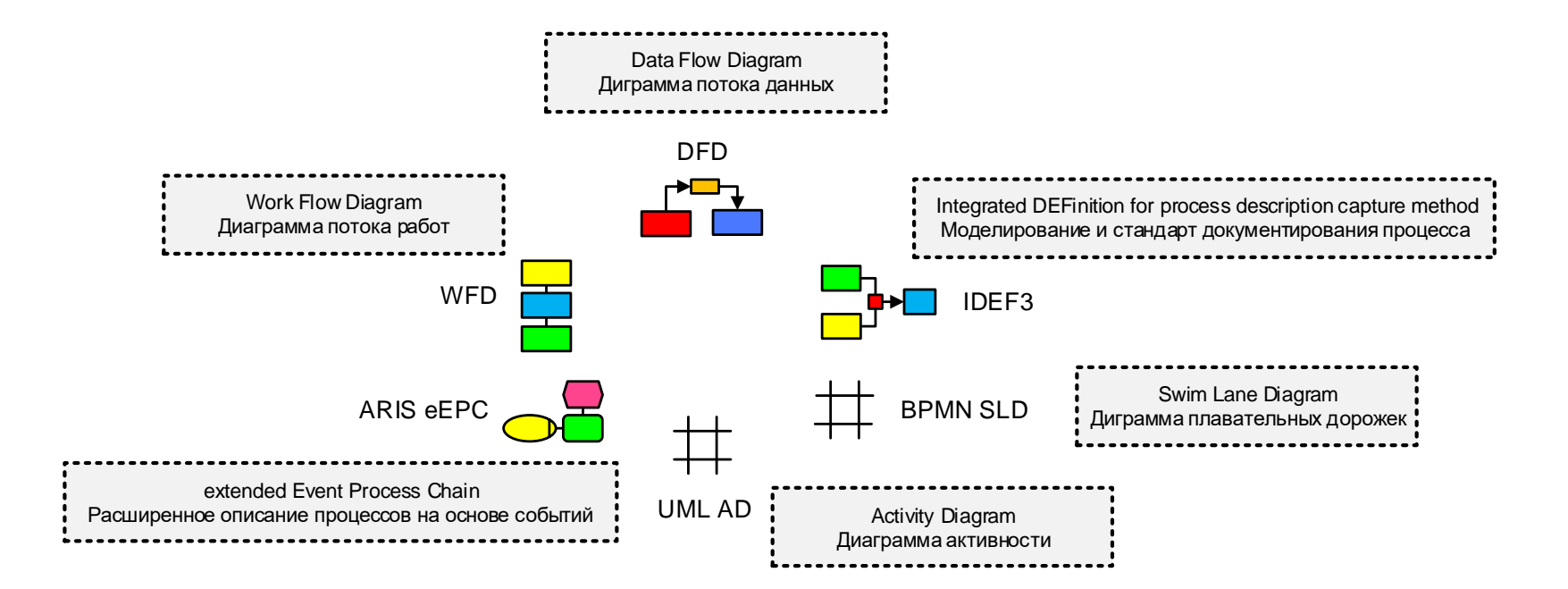

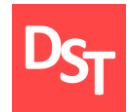

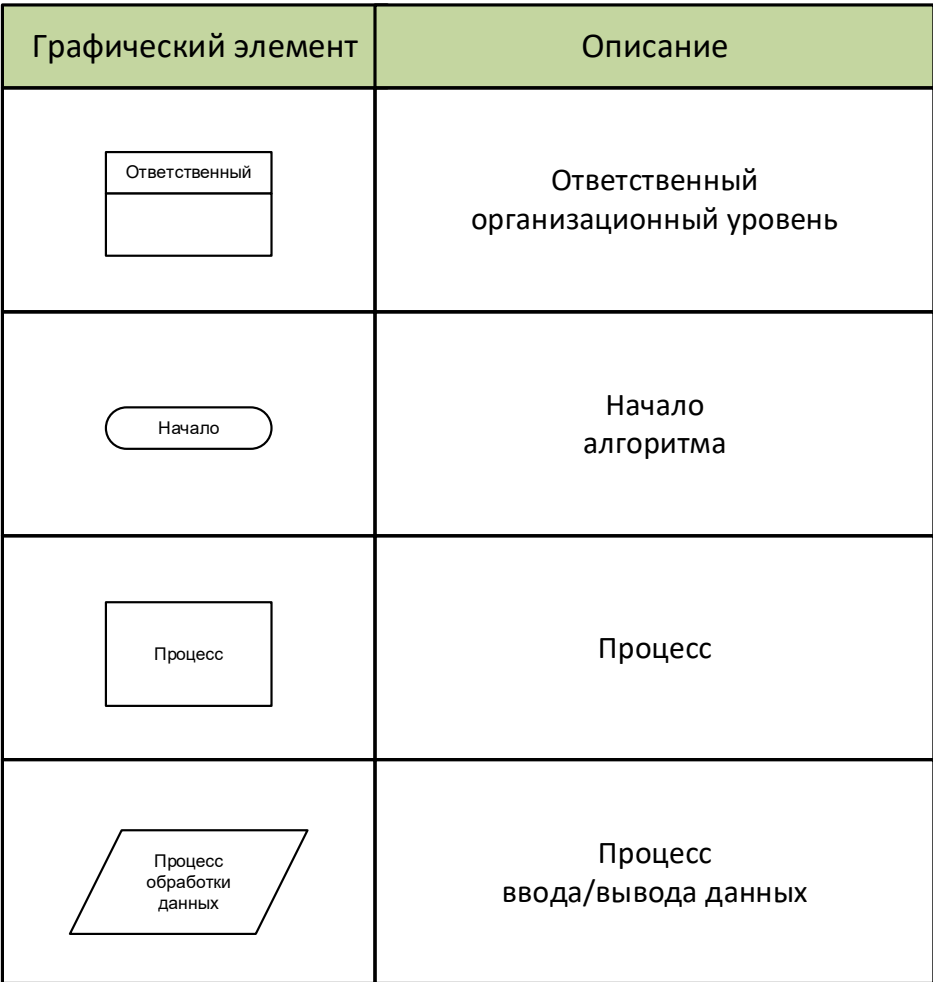

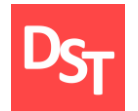

### 6.19. Диаграмма потока работ WFD (2 из 2)

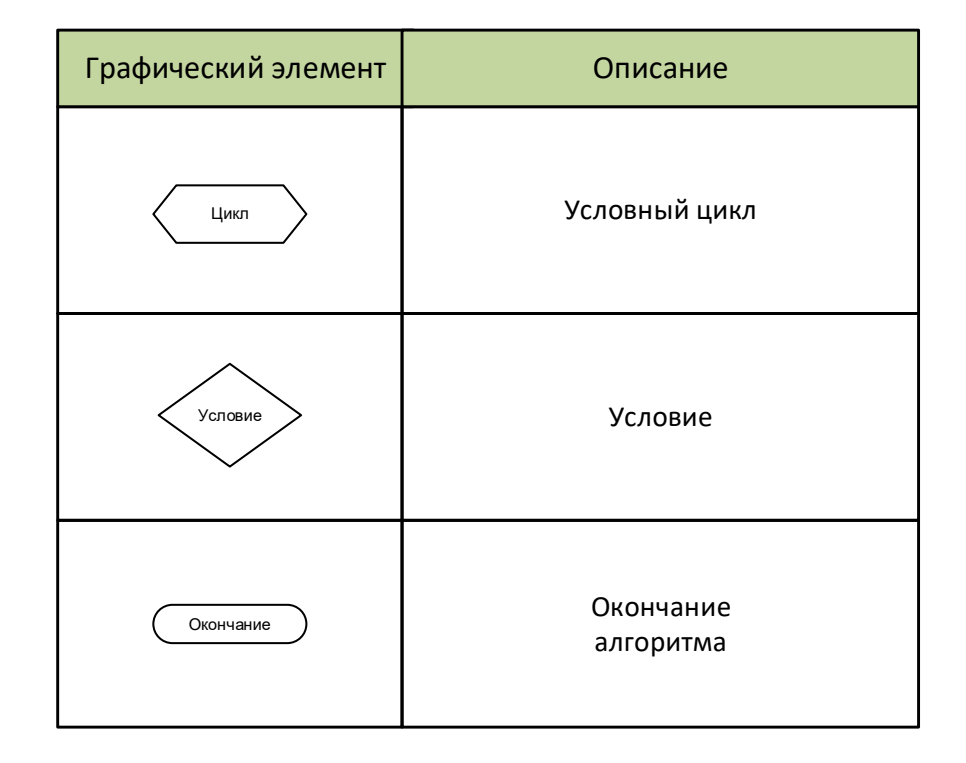

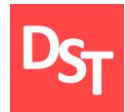

### 6.20. Примеры WFD

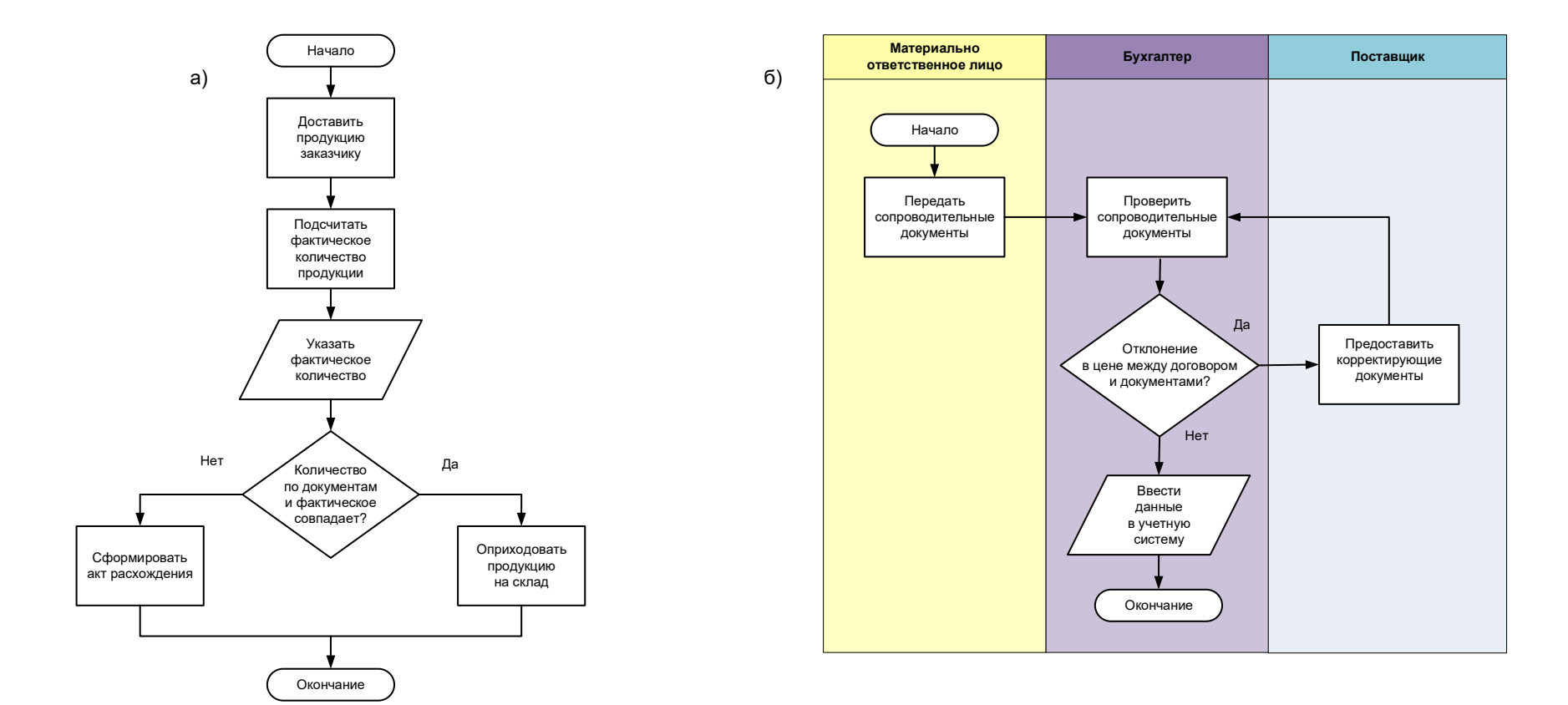

### 6.21. Диаграмма плавательных дорожек BPMN SLD

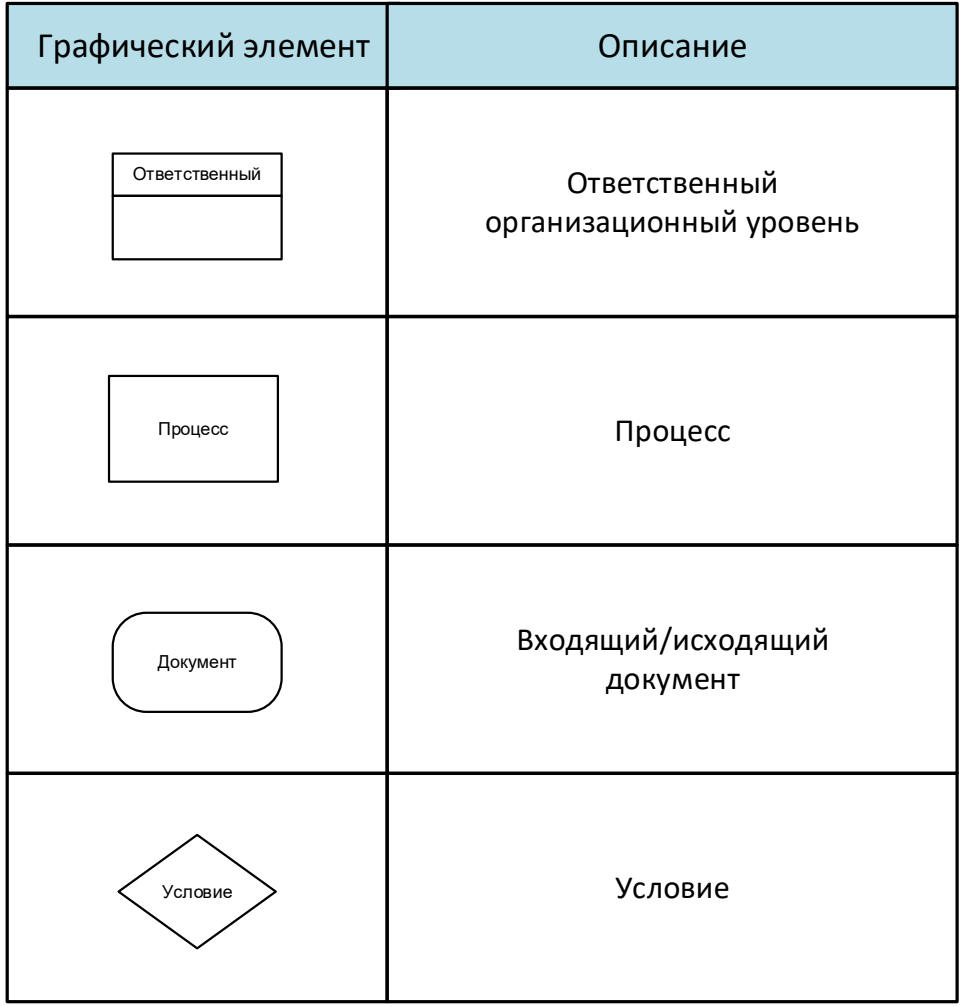

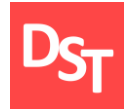

### 6.22. Пример BPMN SLD

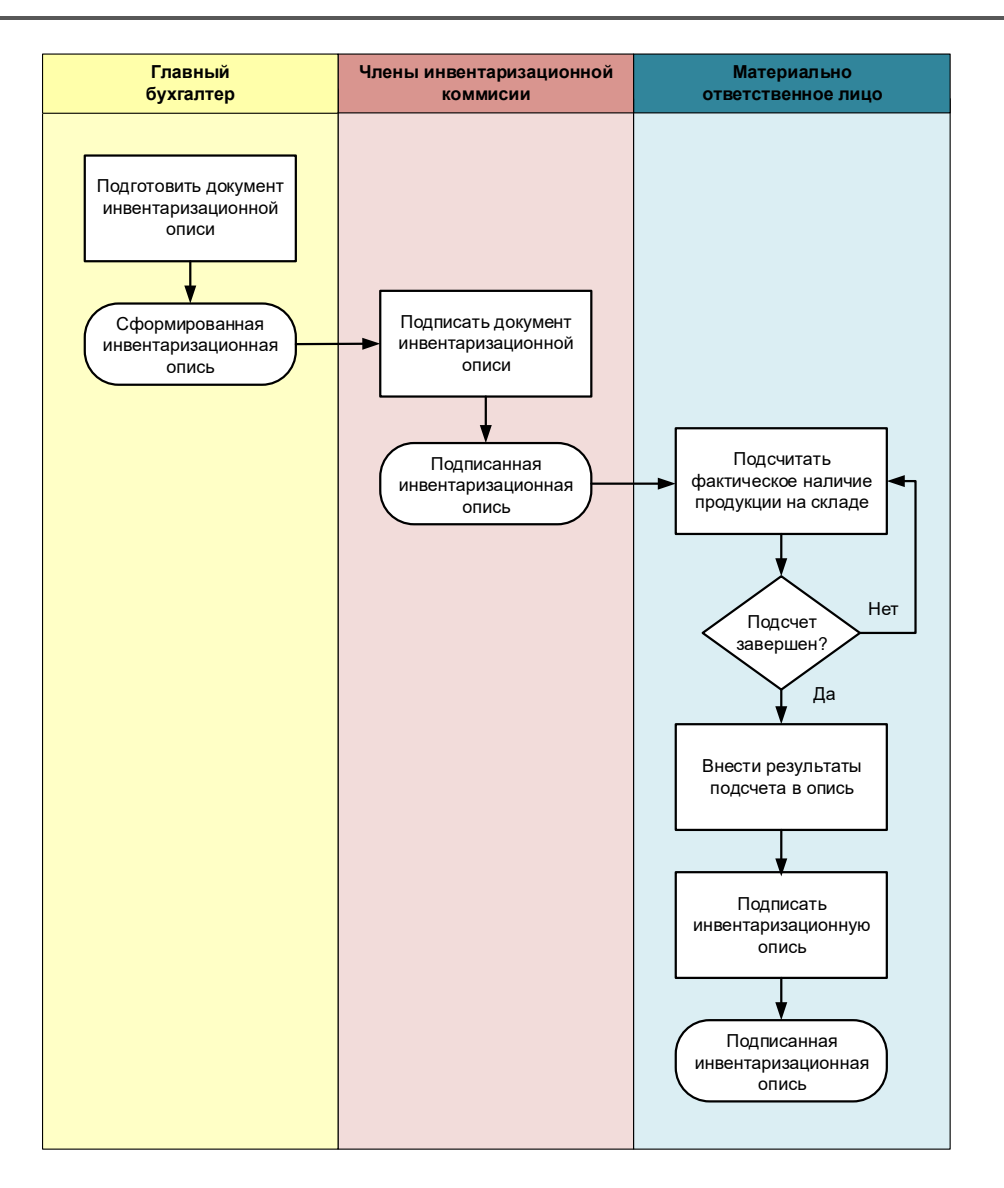

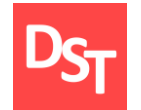

### 6.23. Диаграмма активности UML AD (1 из 2)

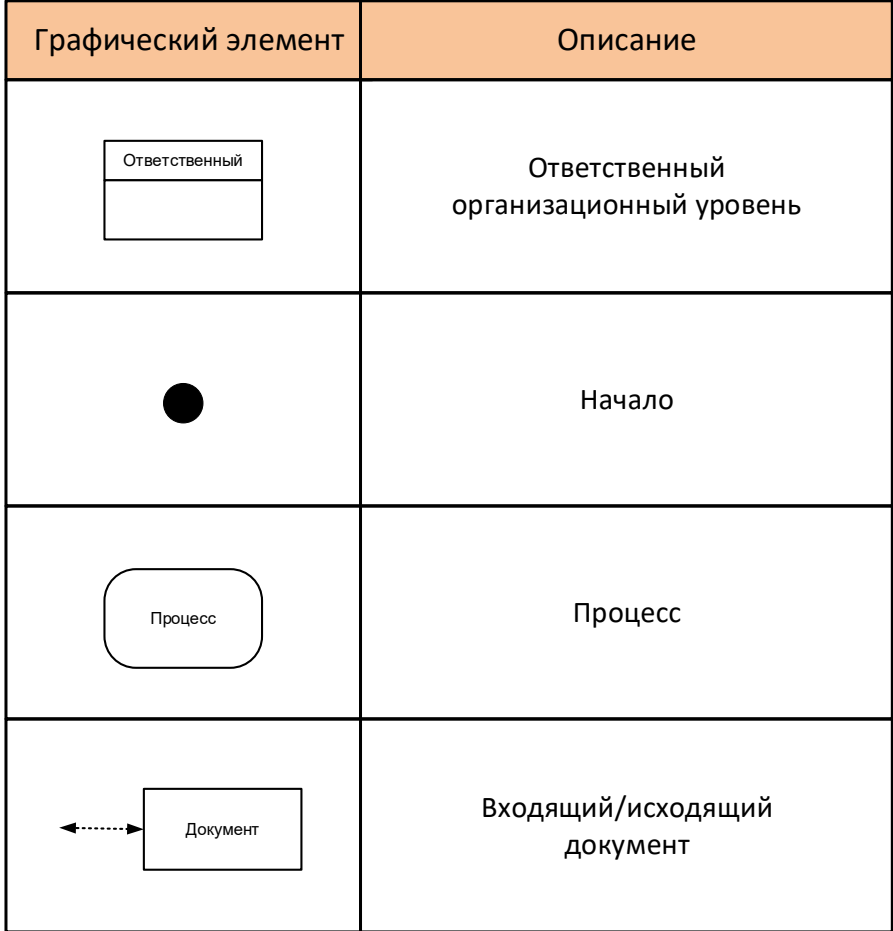

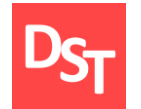

### 6.24. Диаграмма активности UML AD (2 из 2)

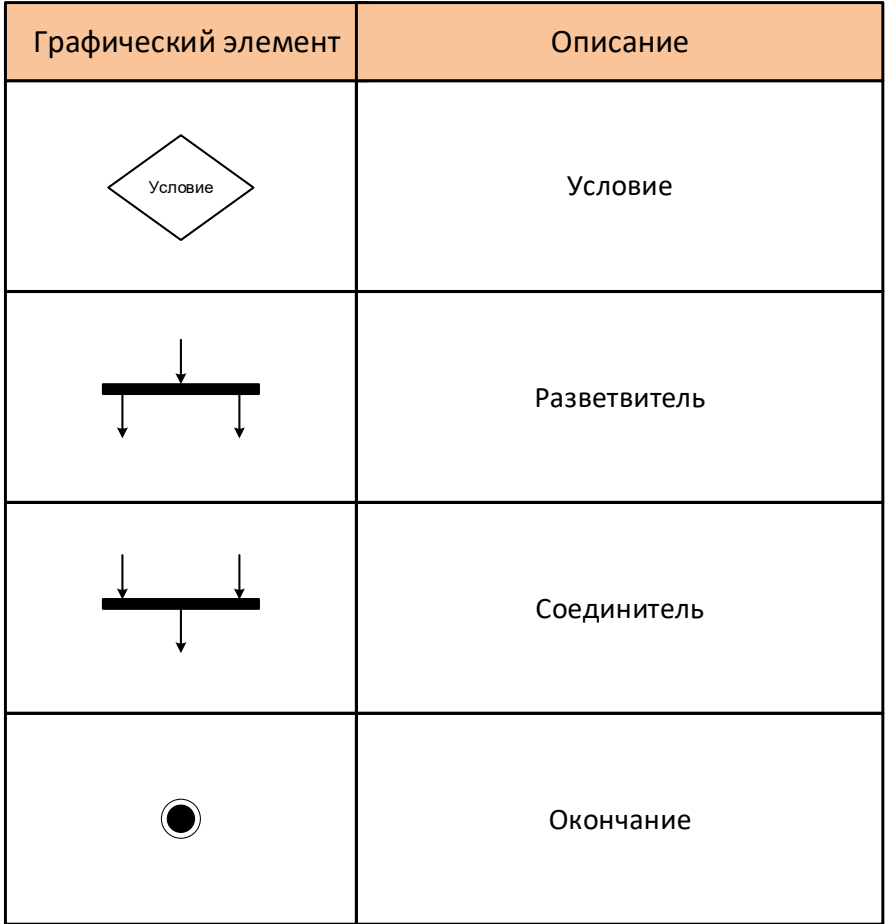

#### 29.06.2020 Все права защищены © 2020. Официальный сайт Дмитрия Степанова<br>http://step.gray.com/treining/20\_entisis http://stepanovd.com/training/30-opticis

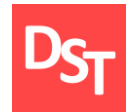

### 6.25. Примеры UML AD

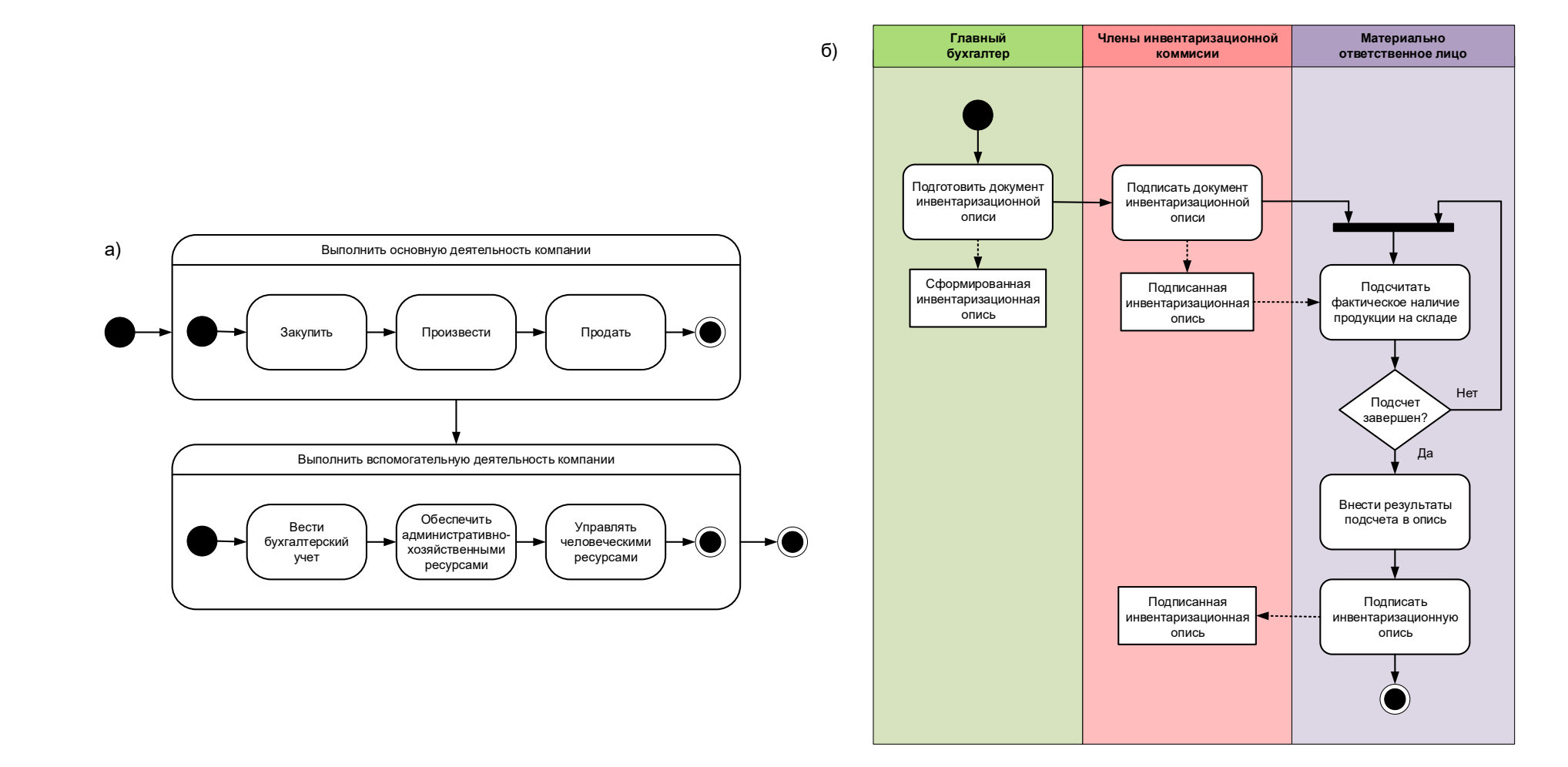

# 6.26. Описание на основе событий ARIS eEPC (1 из 2)

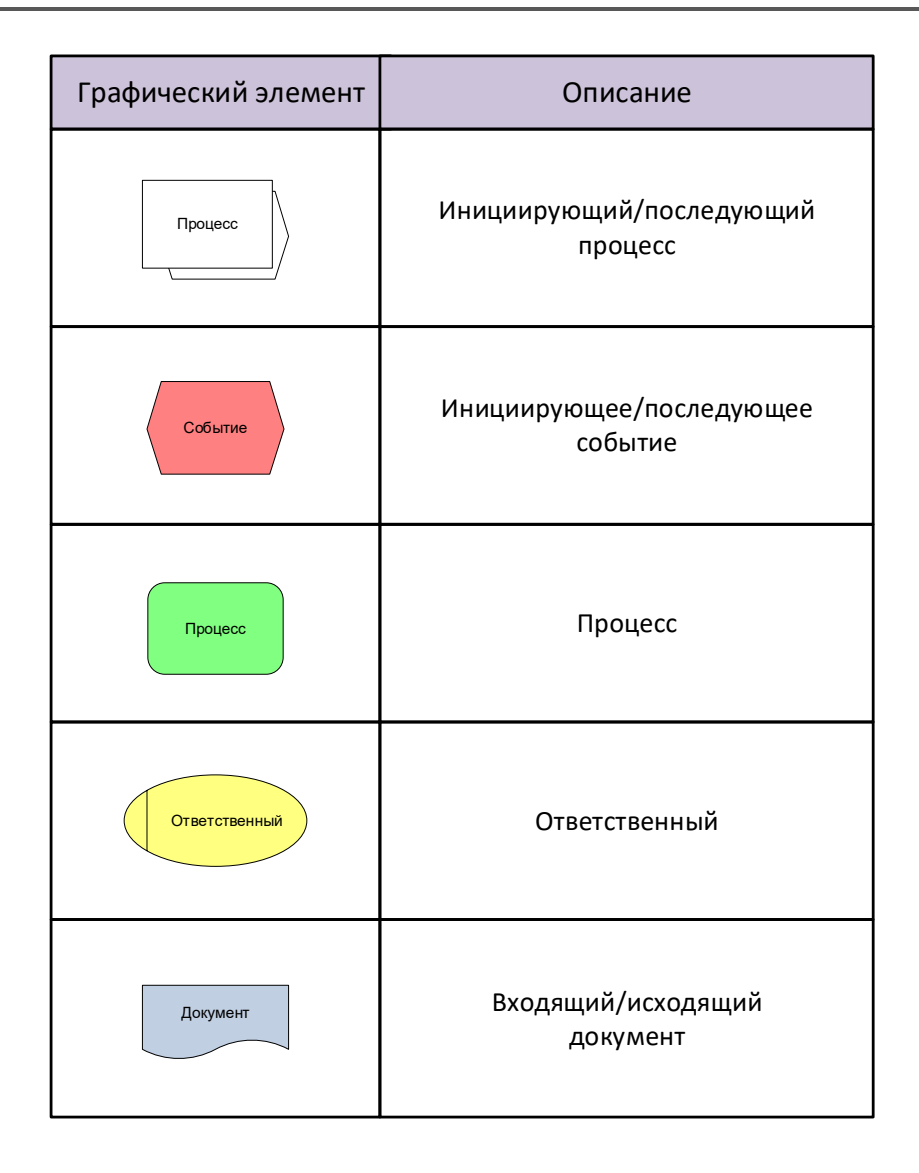

29.06.2020 Все права защищены © 2020. Официальный сайт Дмитрия Степанова<br>161 http://stepanovd.com/training/30-opticis

# 6.27. Описание на основе событий ARIS eEPC (2 из 2)

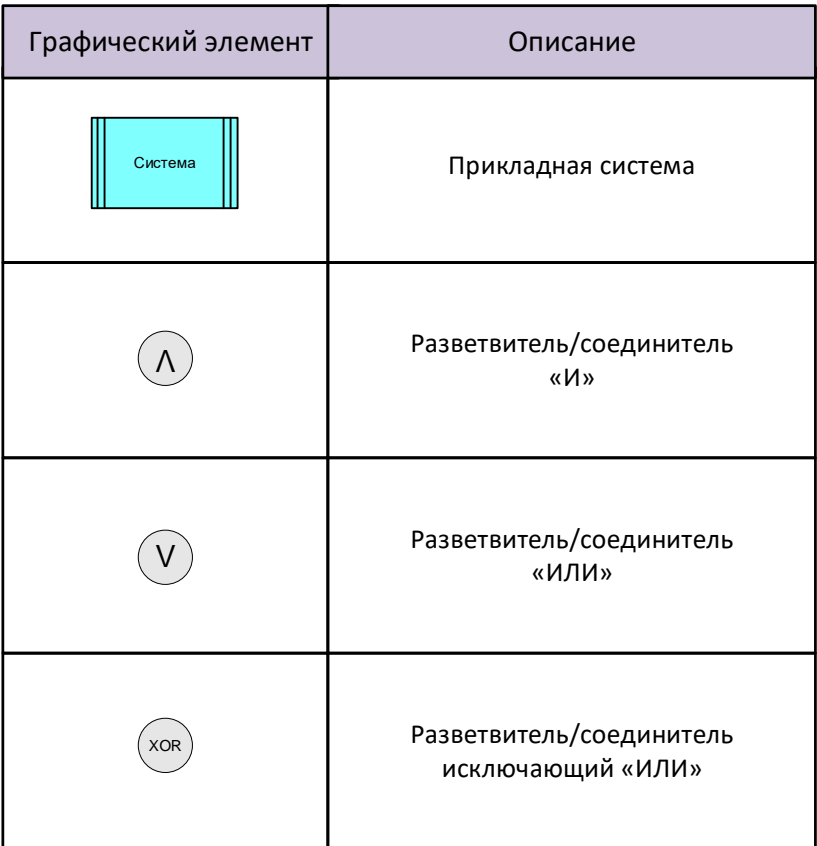

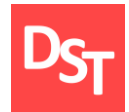

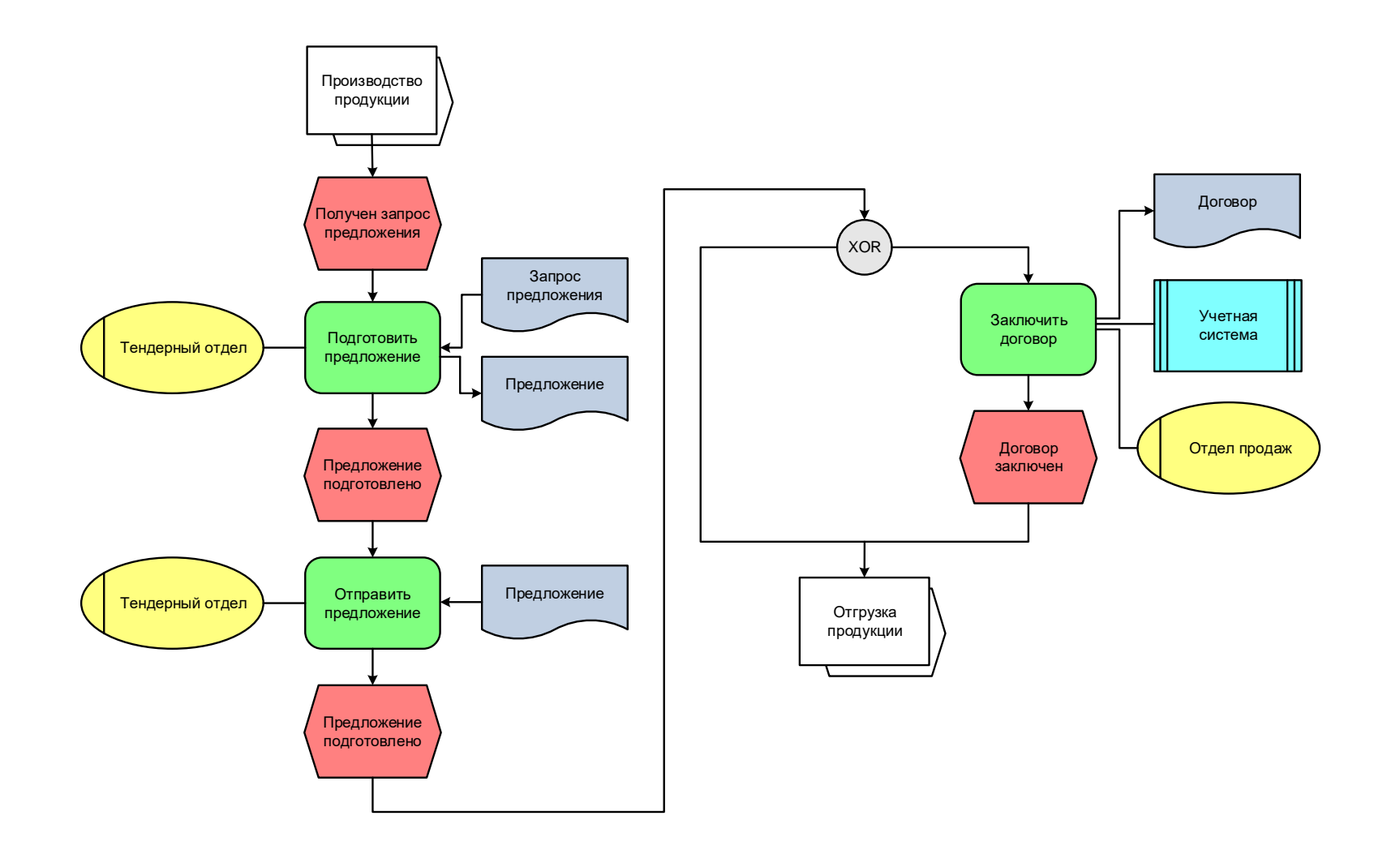

29.06.2020 Все права защищены © 2020. Официальный сайт Дмитрия Степанова<br>http://step.gray.com/treining/20\_entisis http://stepanovd.com/training/30-opticis

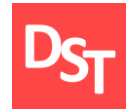

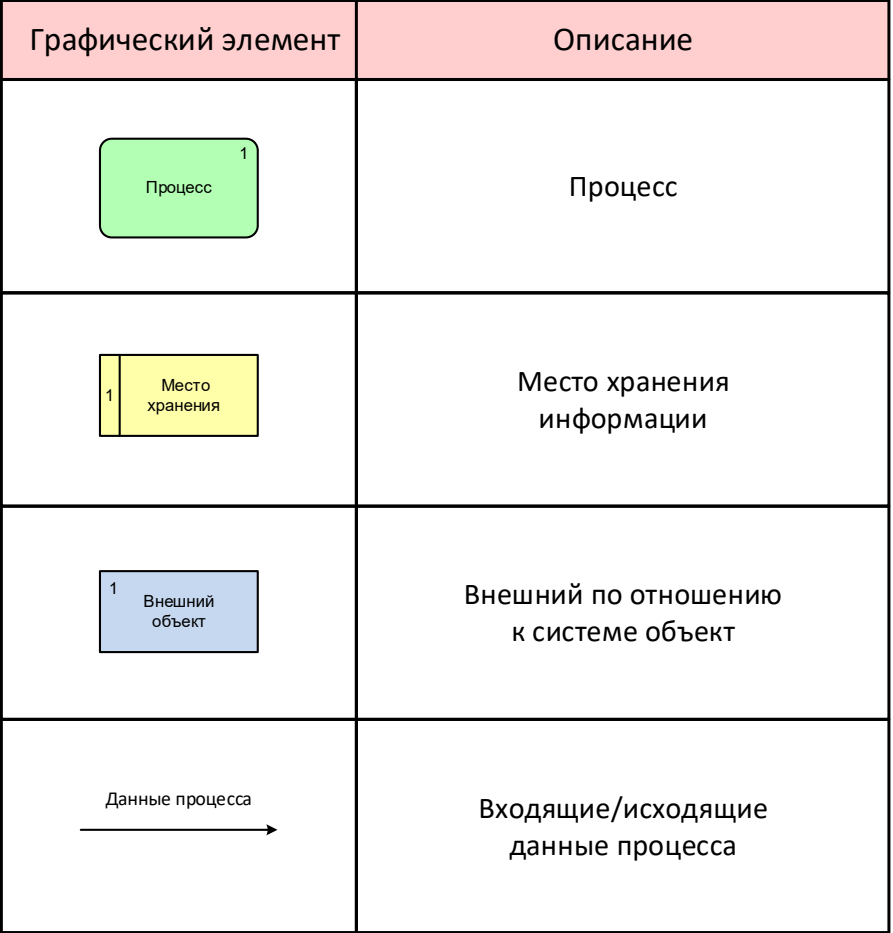

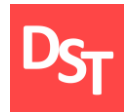

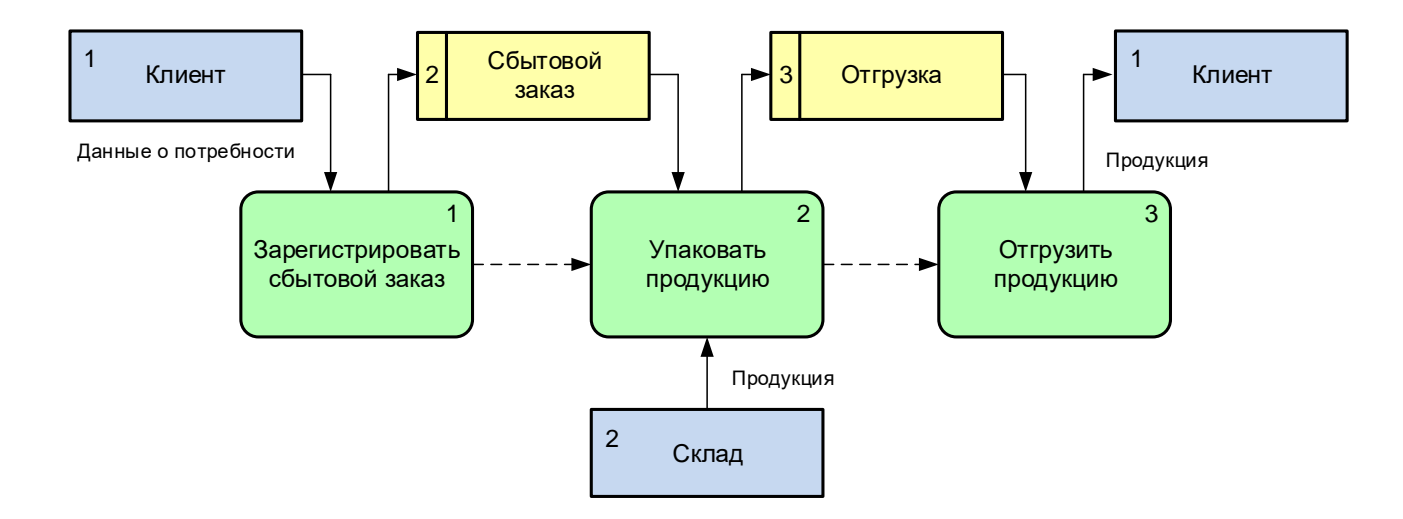

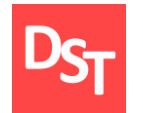

### 6.31. Моделирование процесса IDEF3 (1 из 2)

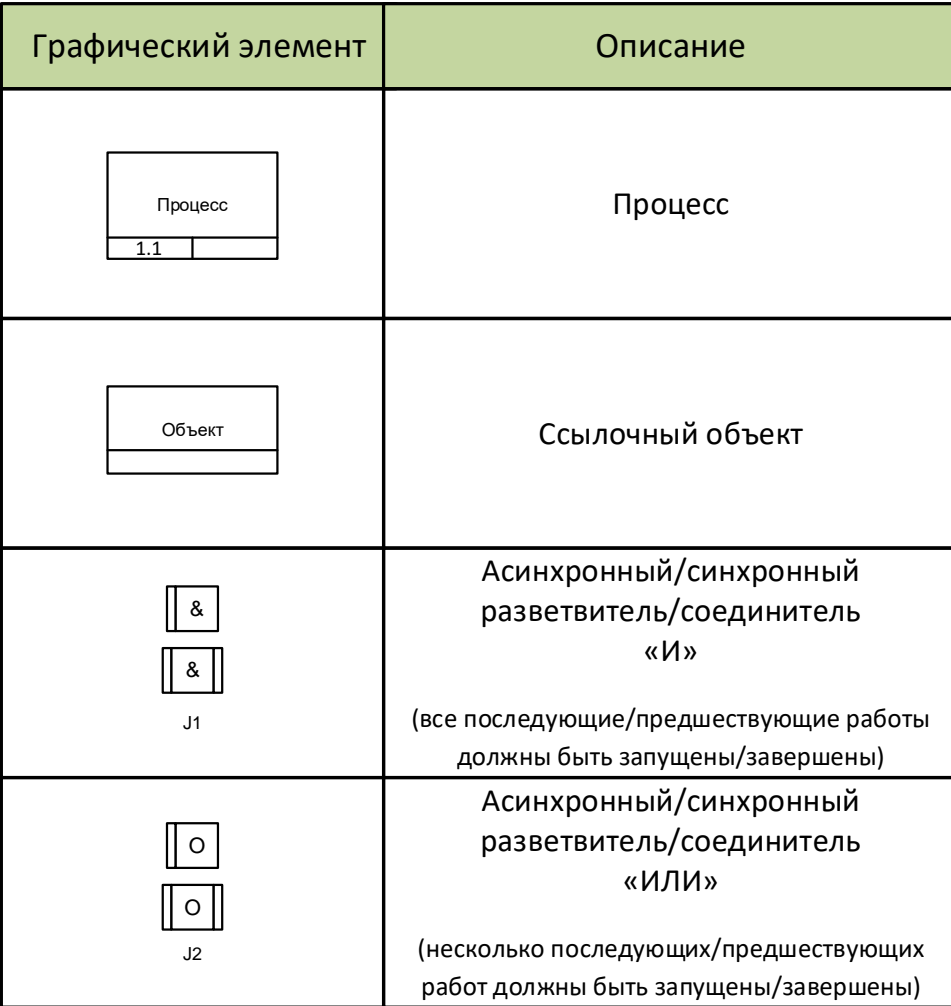

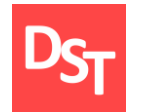

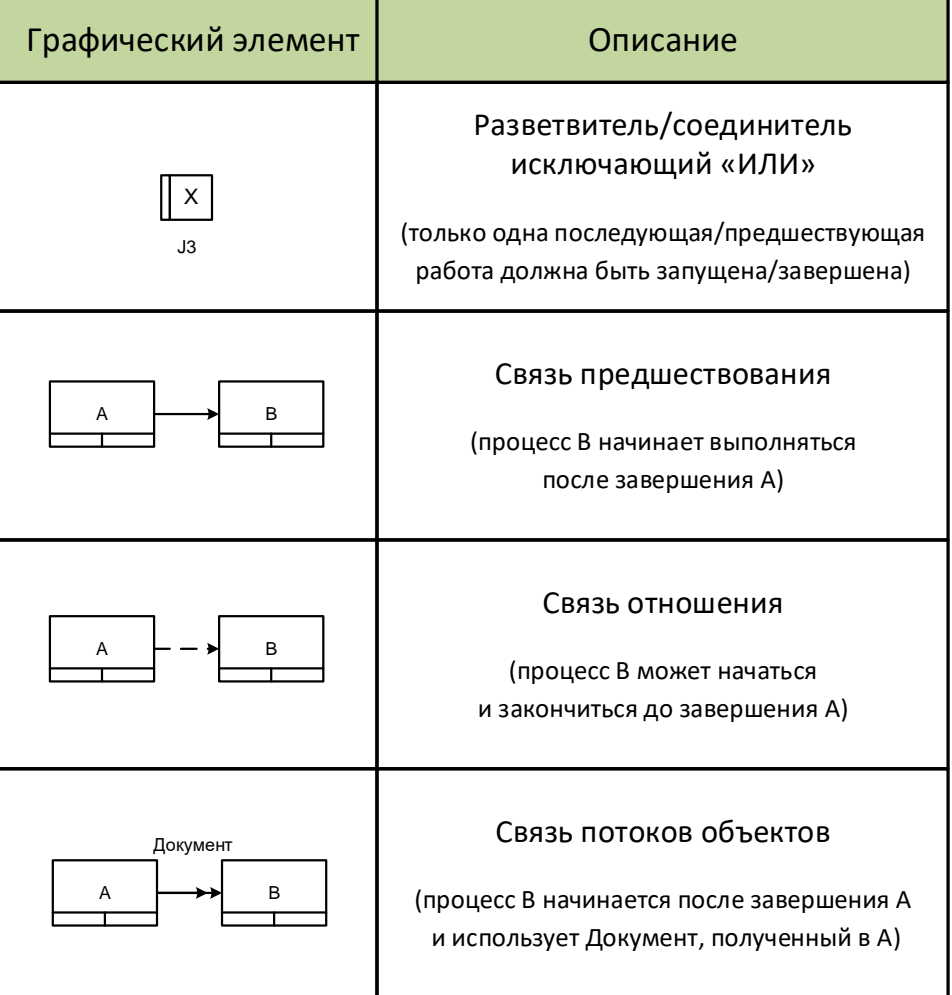

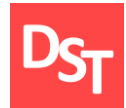

### 6.33. Пример IDEF3

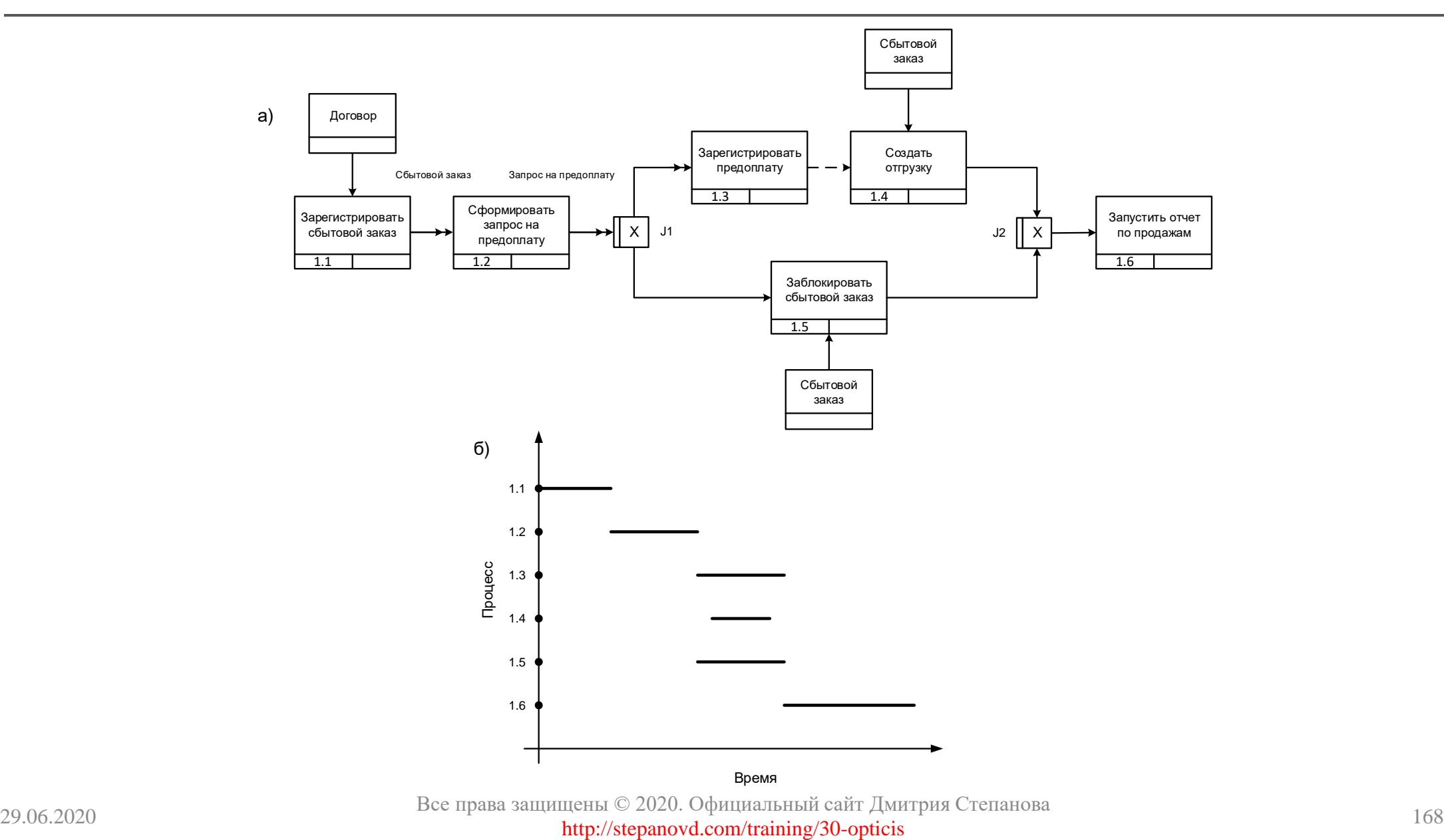

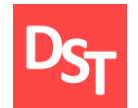

### 6.34. Особенности нотаций моделирования

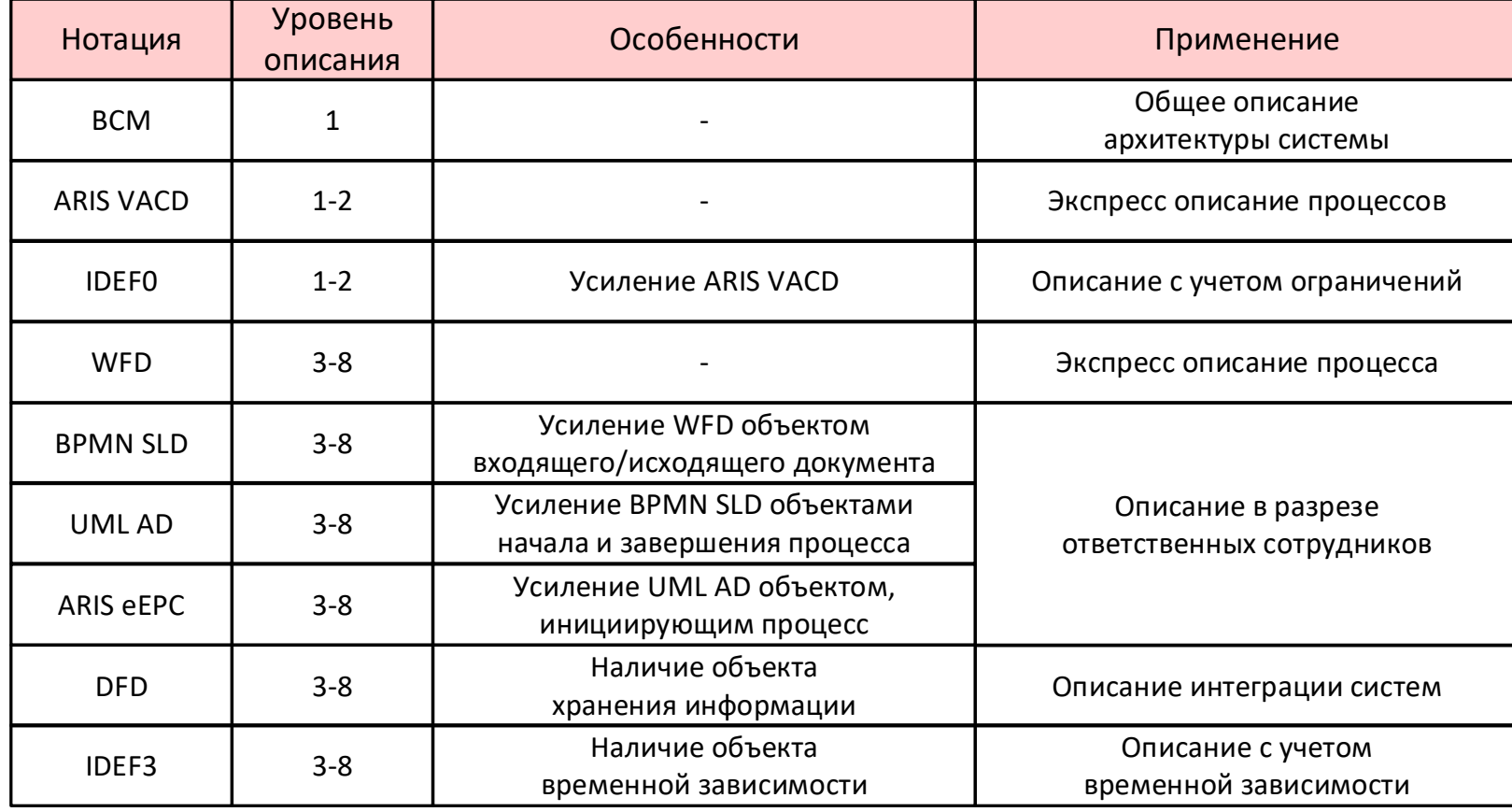

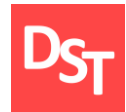

**Business System Planning** Continuous Process Improvement **Total Quality Management** Capability Maturity Model **Business Process Reengineering «Как есть» «Как будет»**

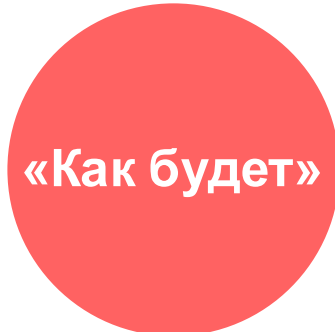

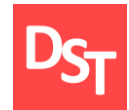

# УРОВЕНЬ ПРИЛОЖЕНИЙ ПРИ ВНЕДРЕНИИ ОПТИКО-ИНФОРМАЦИОННЫХ СИСТЕМ ГЛАВА 7.

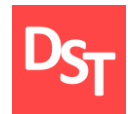

- Документирование уровня приложений
- Архитектура приложений предприятия
- Концепция анализа
- Области знаний для реализации программ
- **Концепция реализации**
- Концепция тестирования
- Трехуровневая структура описания программ

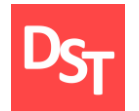

### 7.2. Разграничение ответственности по уровням

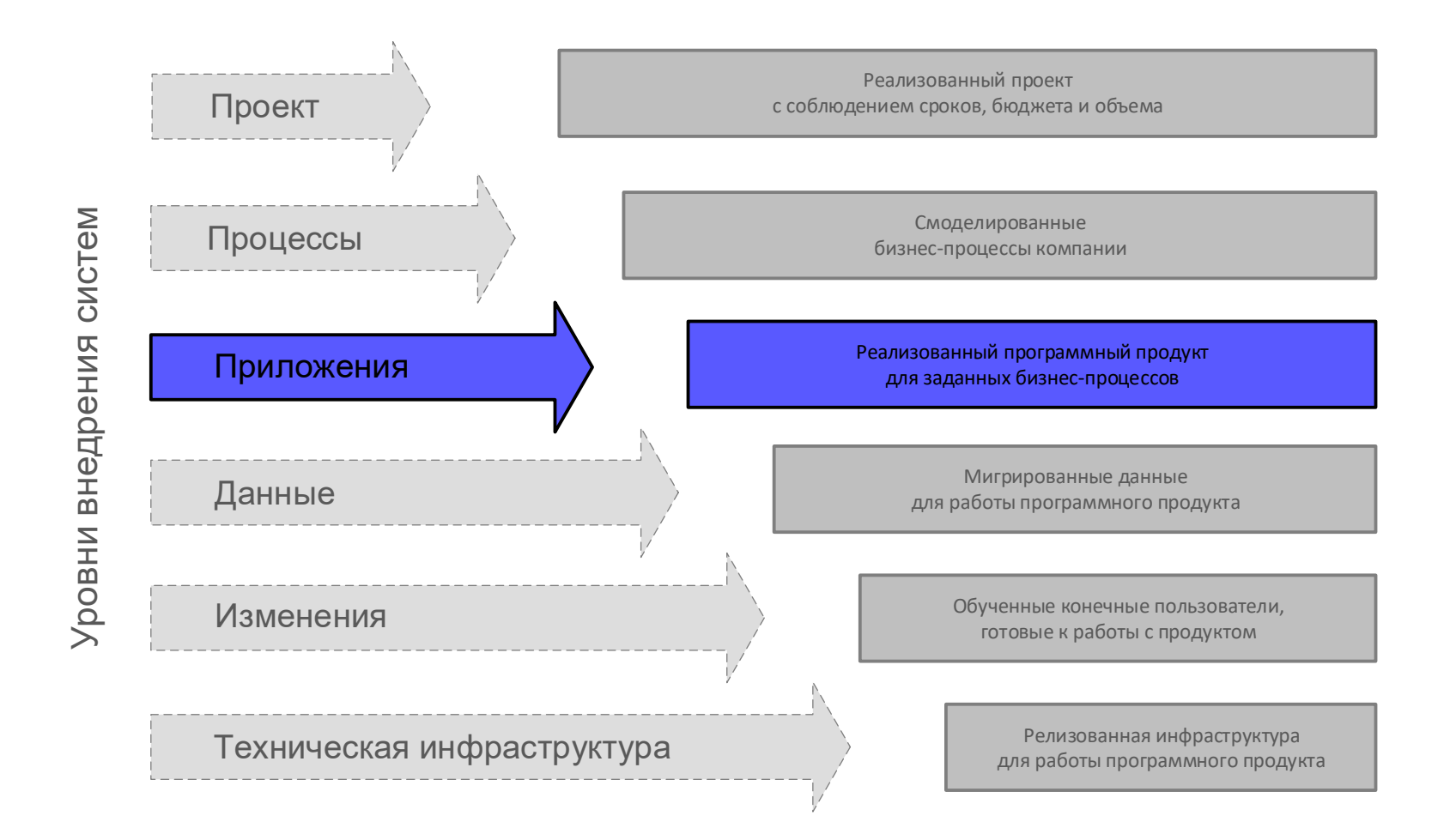

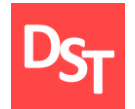

### 7.3. Документирование уровня приложений

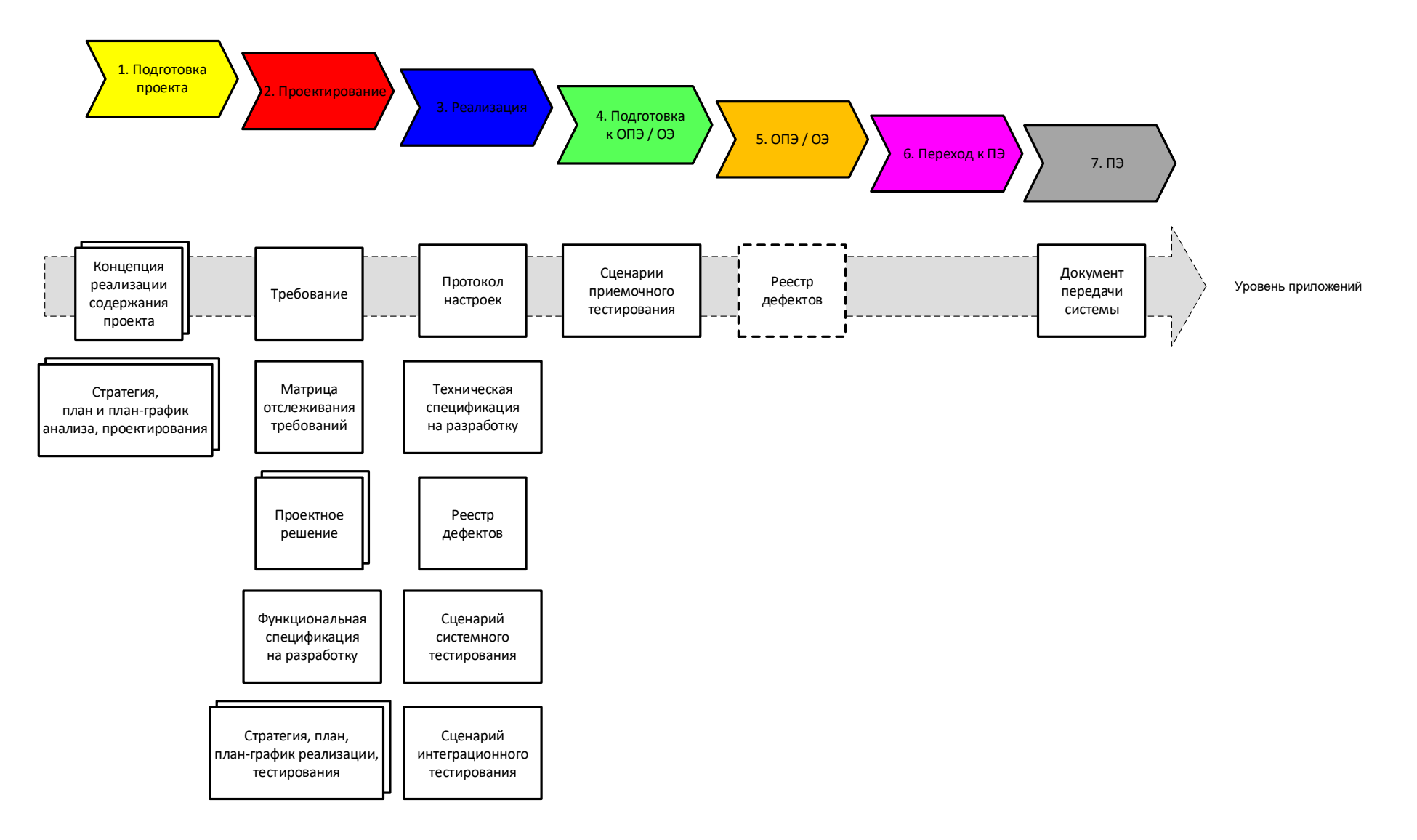

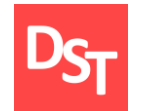

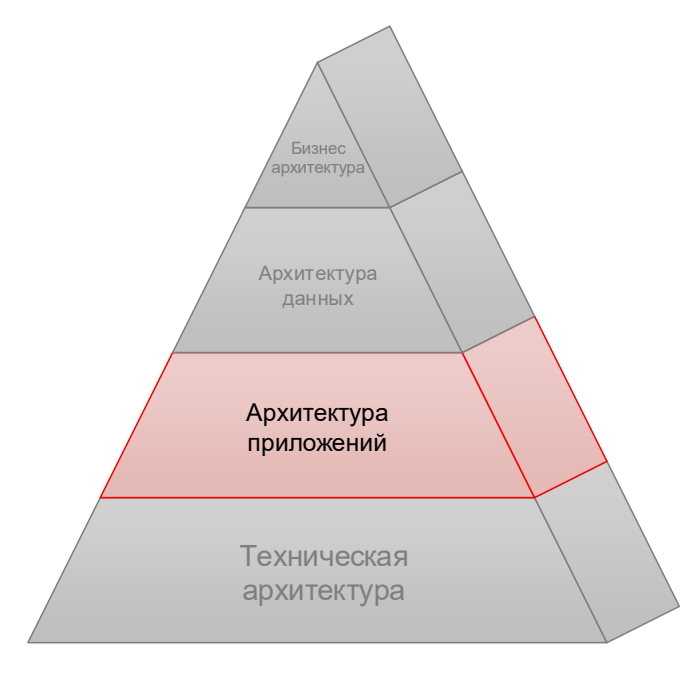

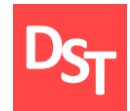

### 7.5. Способы анализа требований

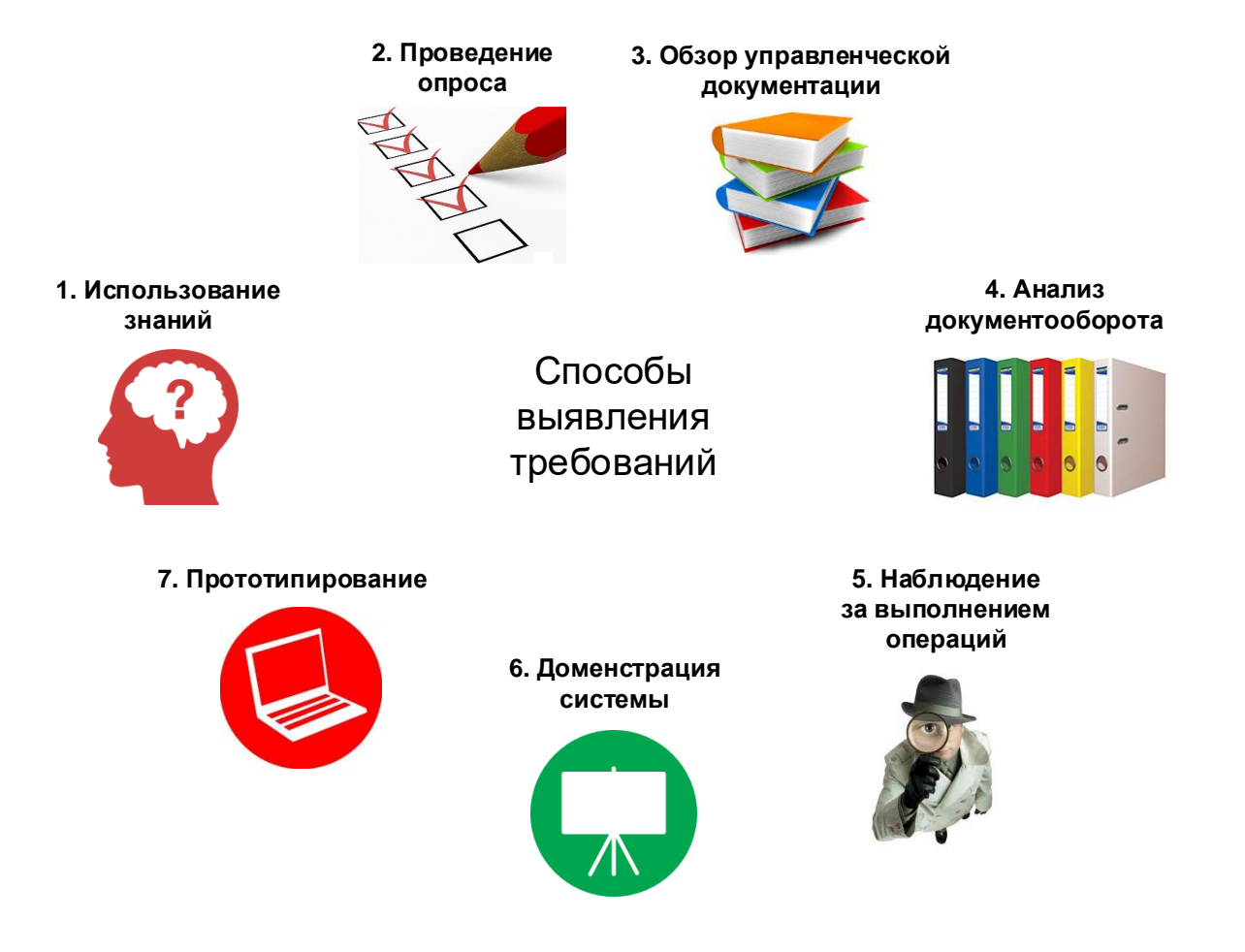

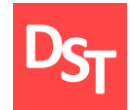

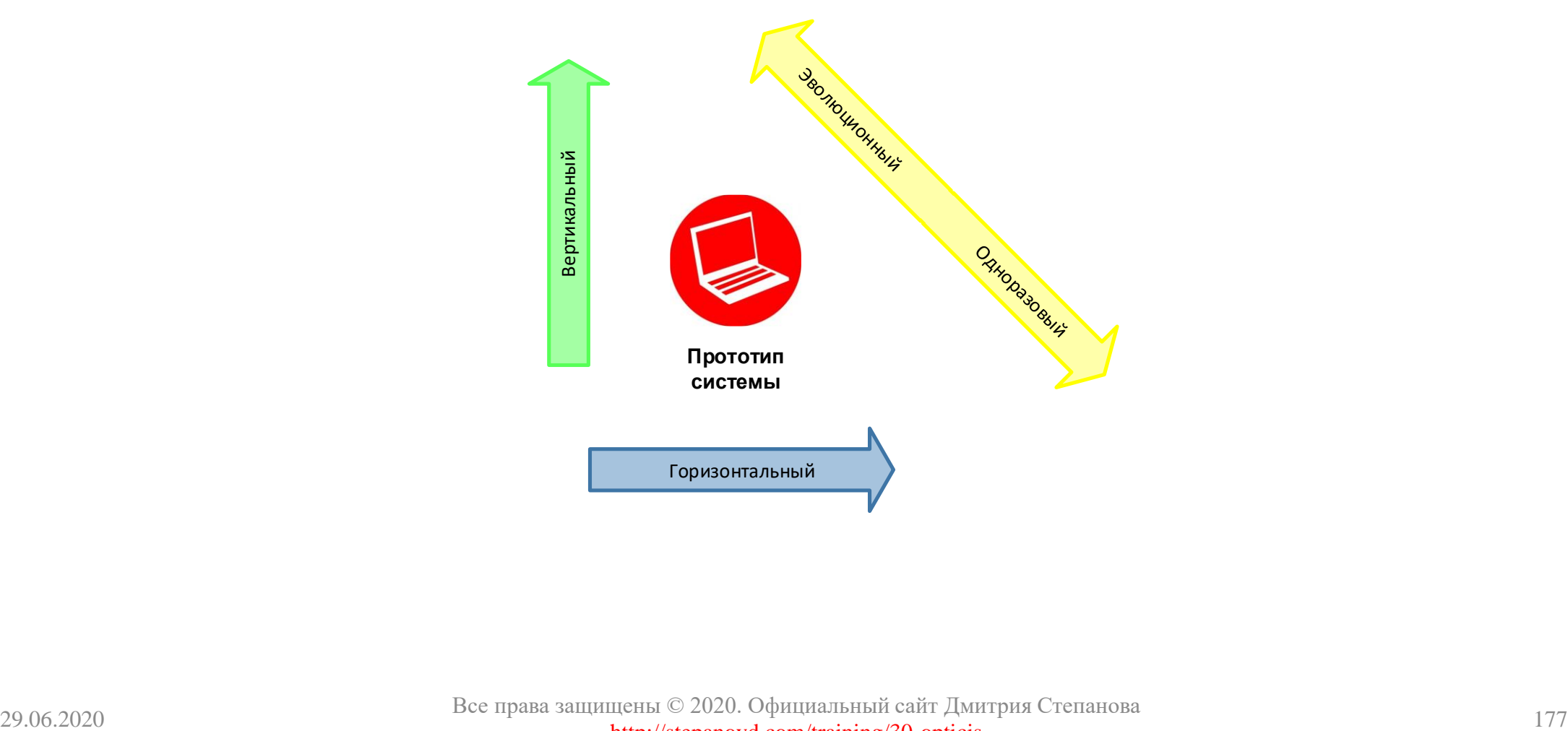

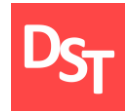

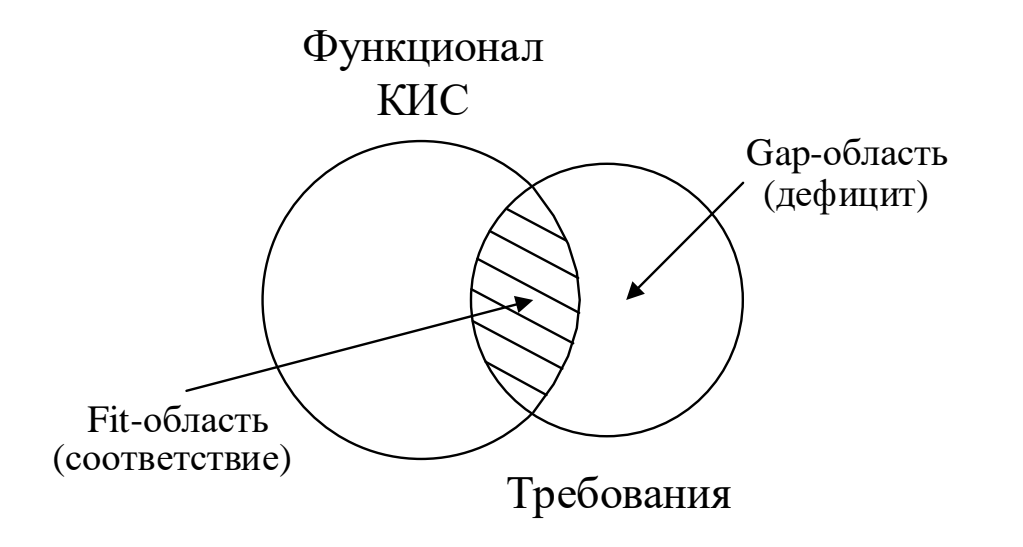

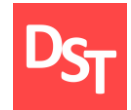

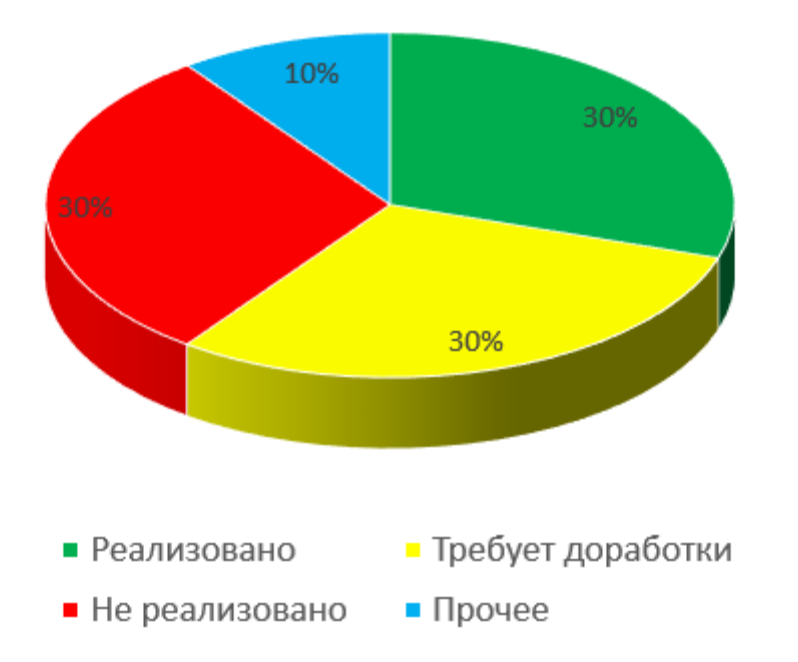
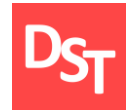

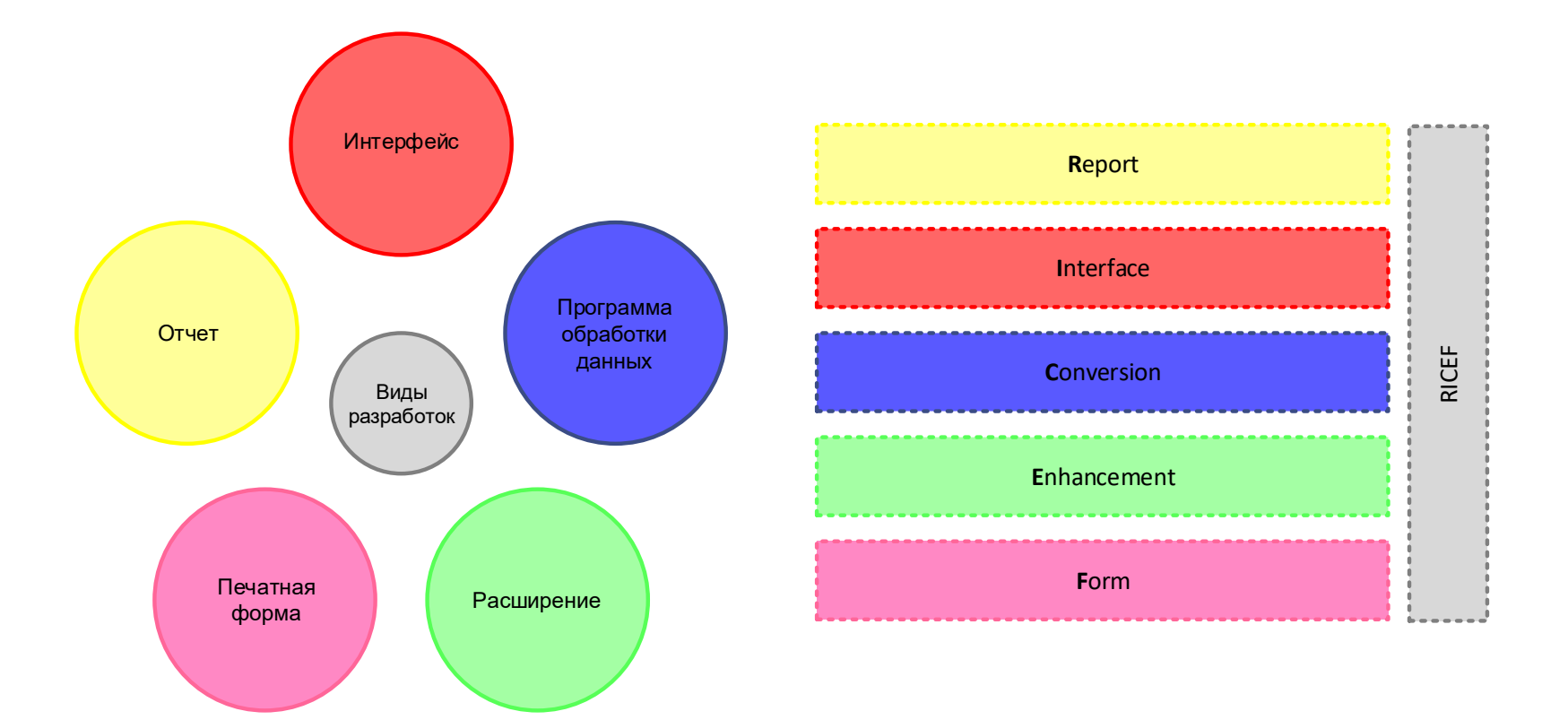

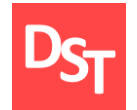

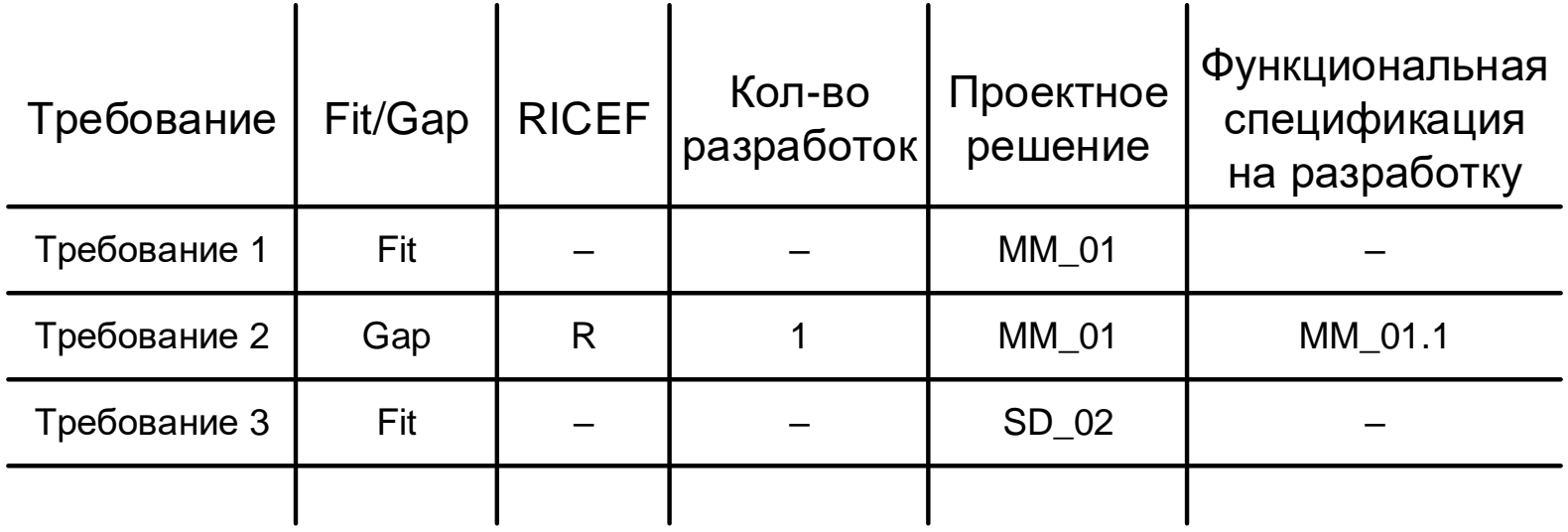

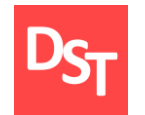

#### 7.11. Области знаний для реализации программ

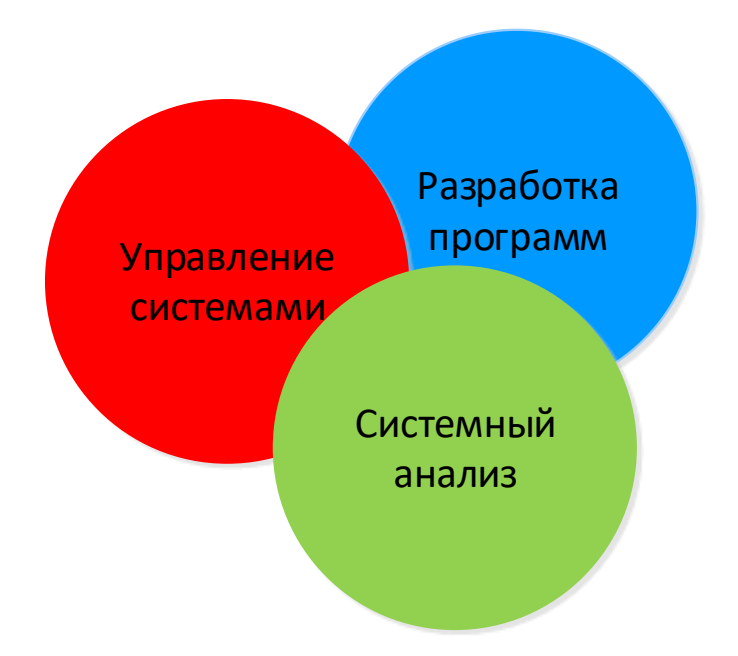

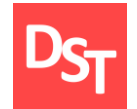

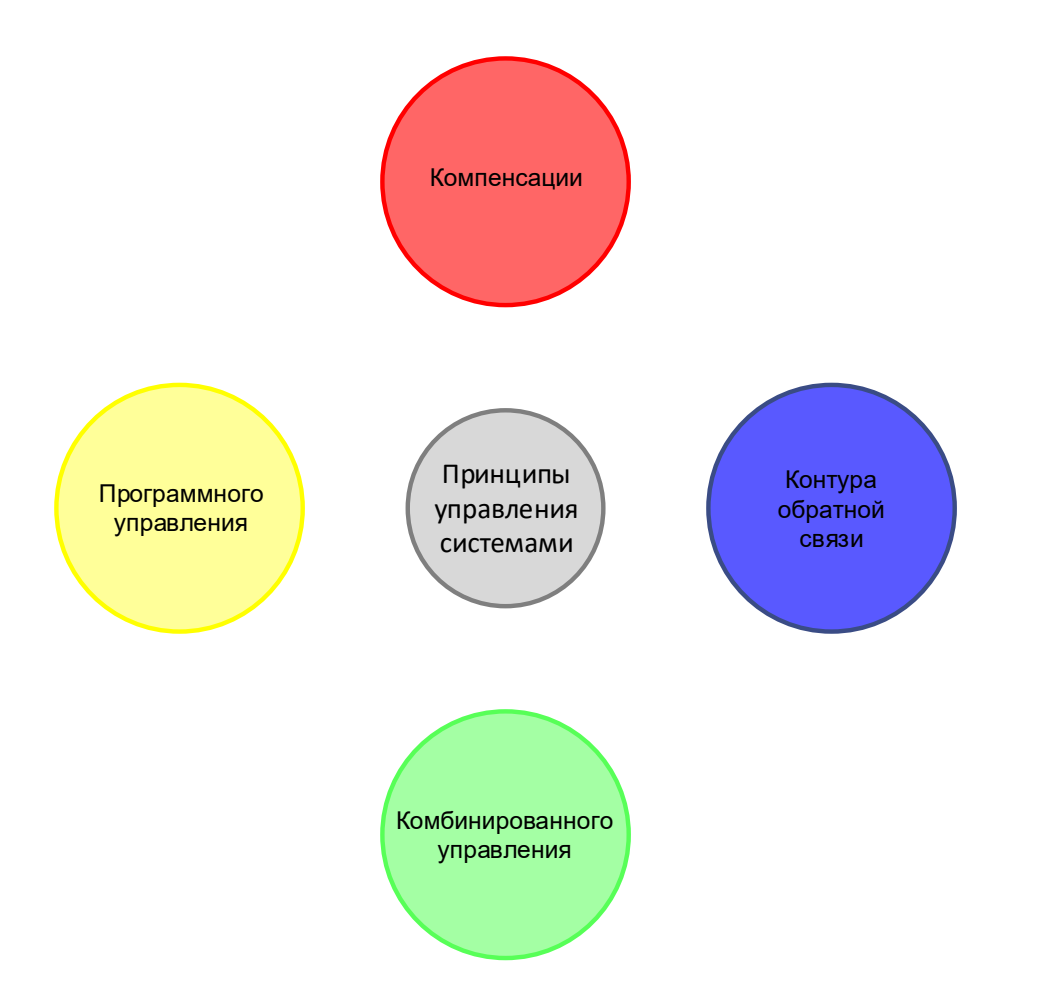

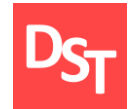

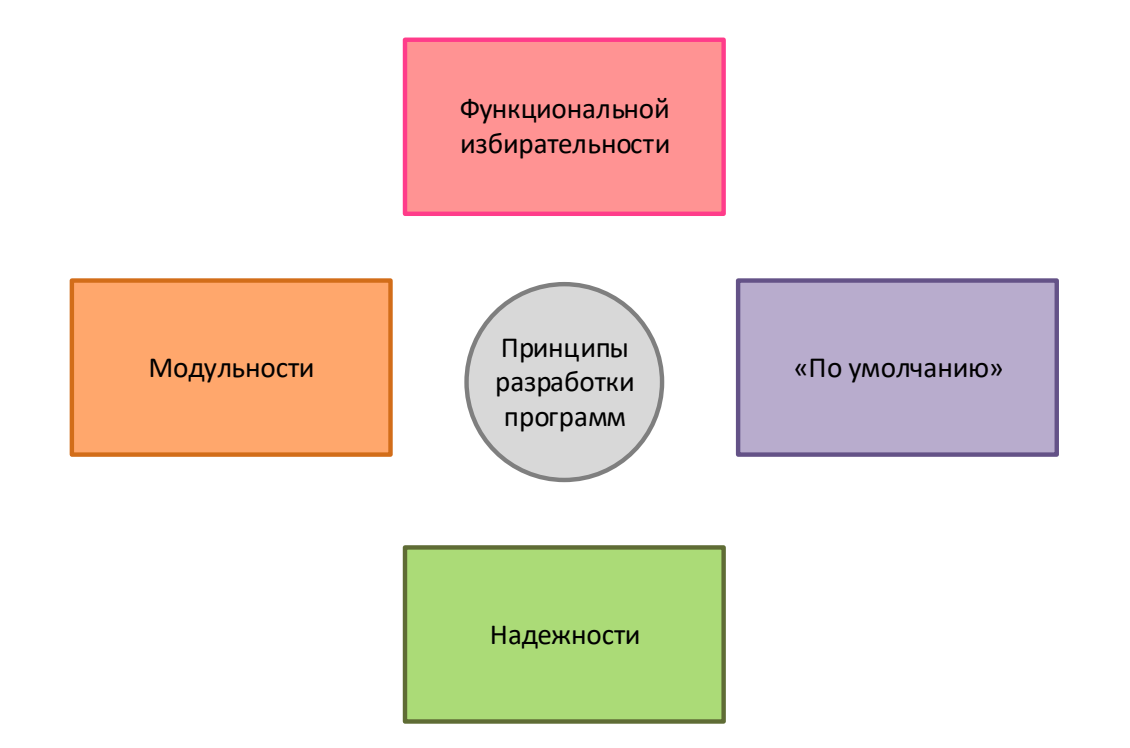

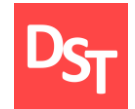

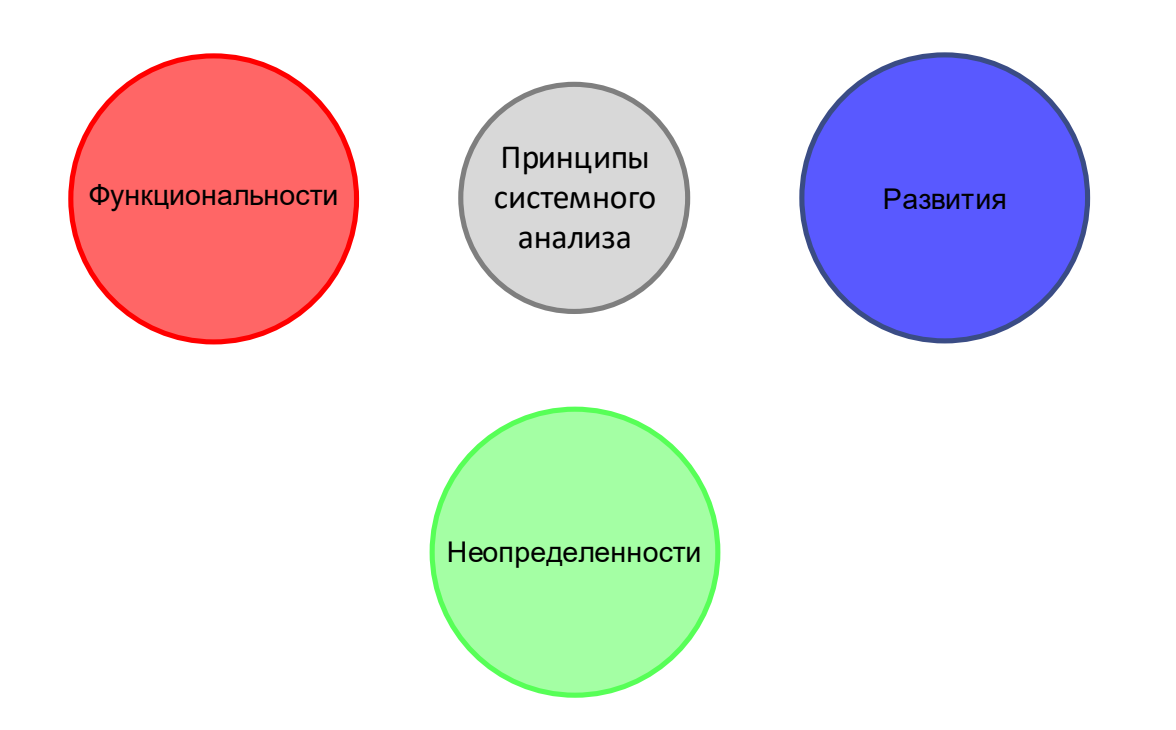

# 7.15. Обобщение принципов разработки (1 из 3)

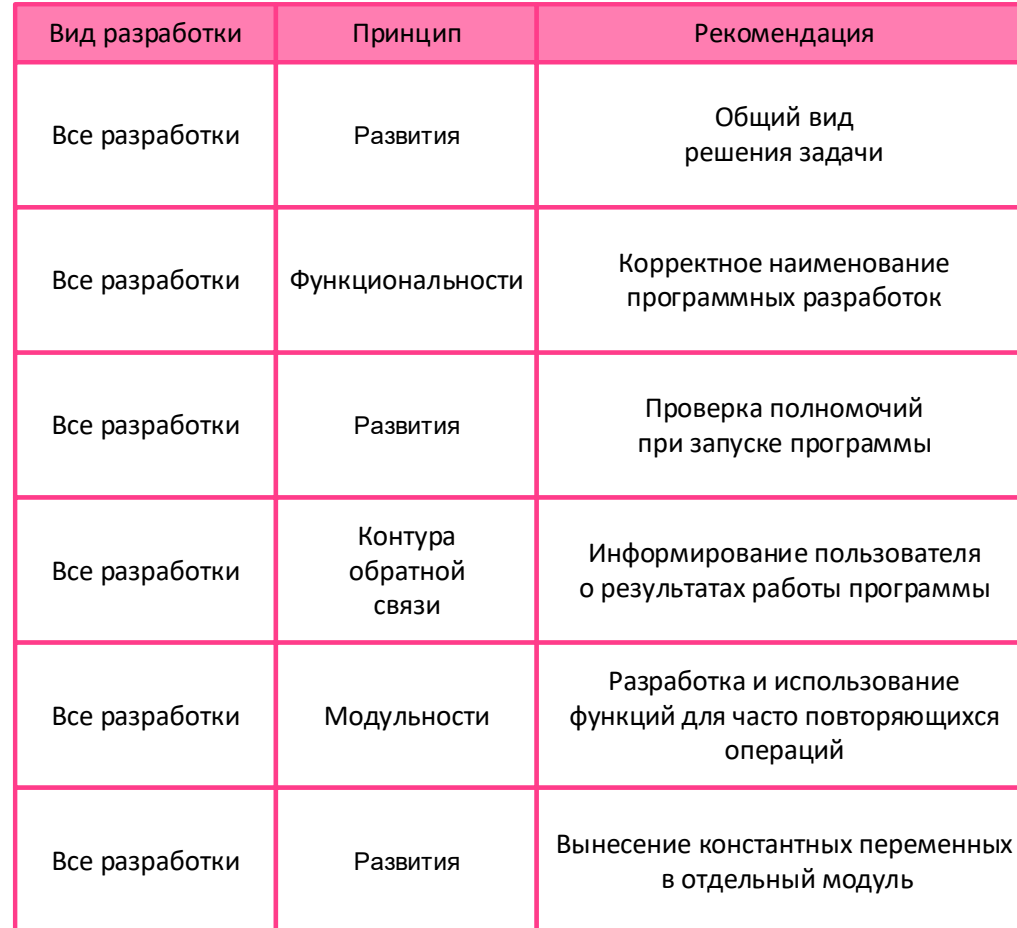

# 7.15. Обобщение принципов разработки (2 из 3)

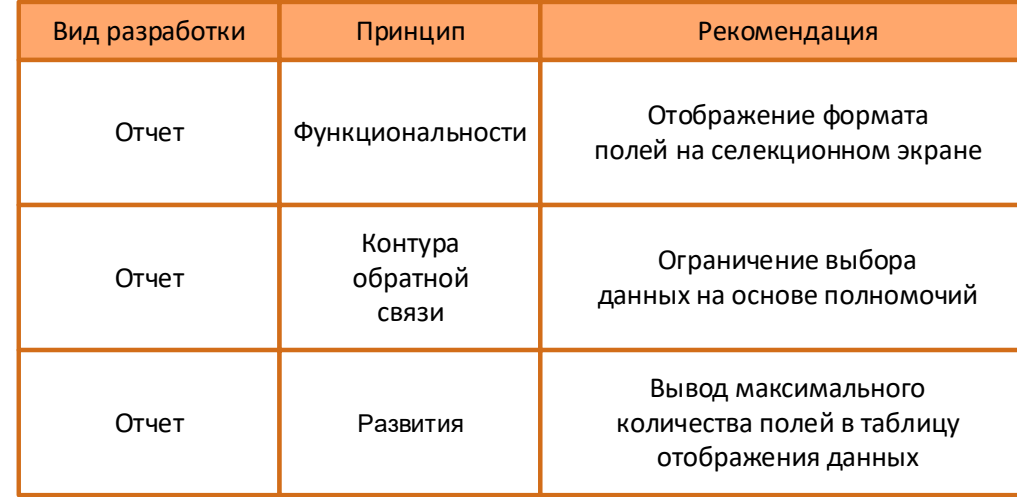

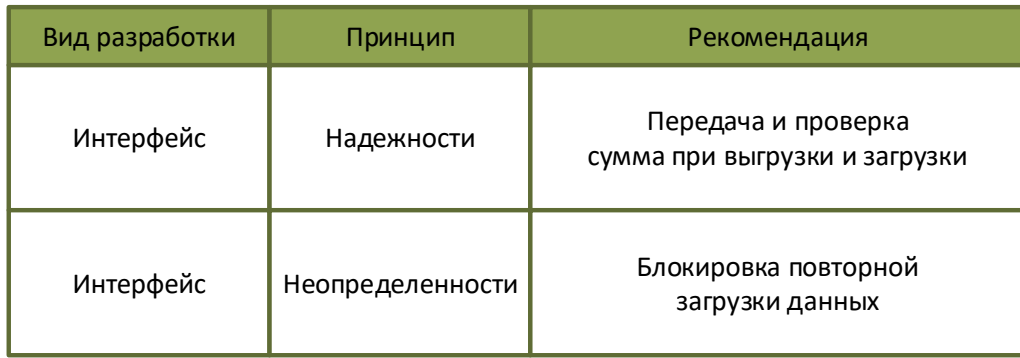

# 7.15. Обобщение принципов разработки (3 из 3)

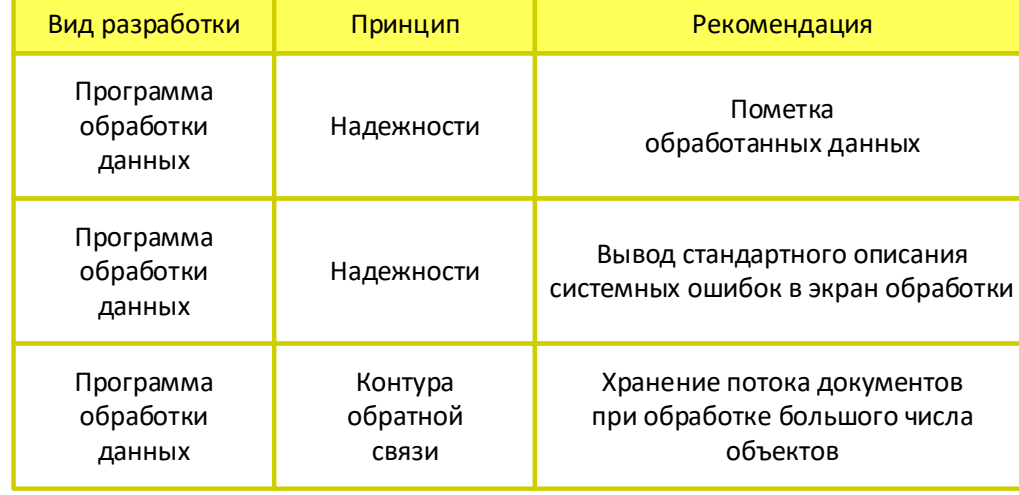

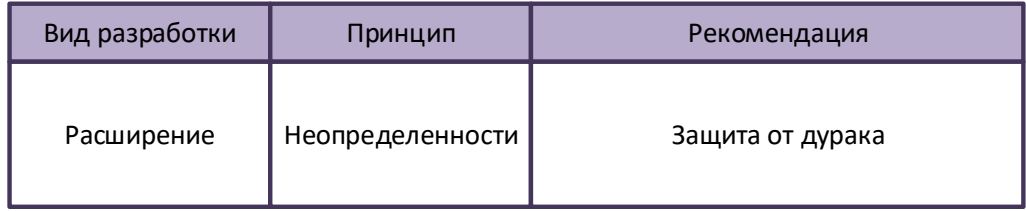

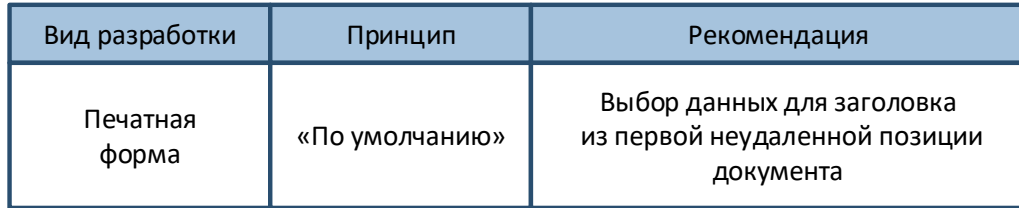

# 7.16. Трехуровневая структура описания программ

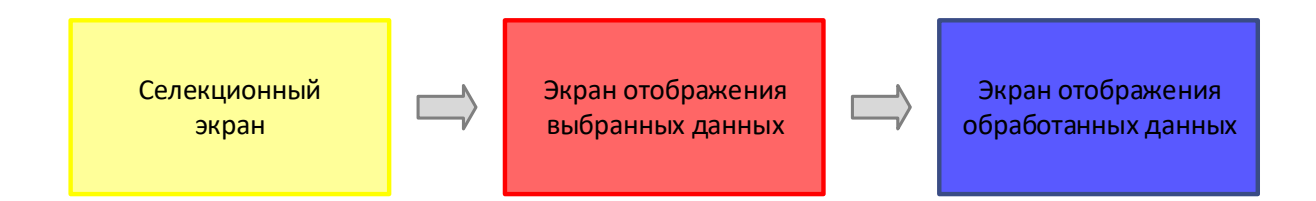

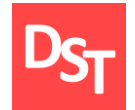

# 7.17. Пример трехуровневой структуры

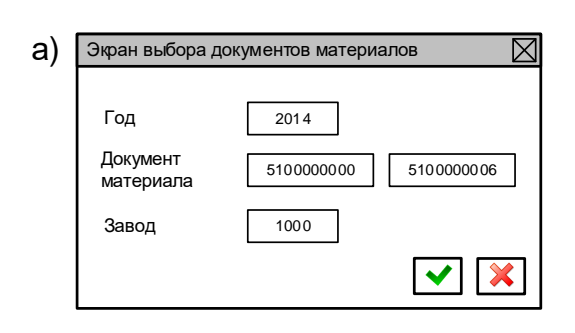

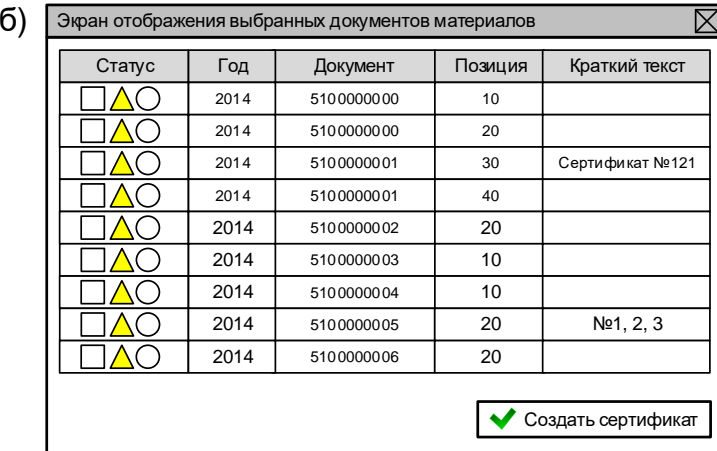

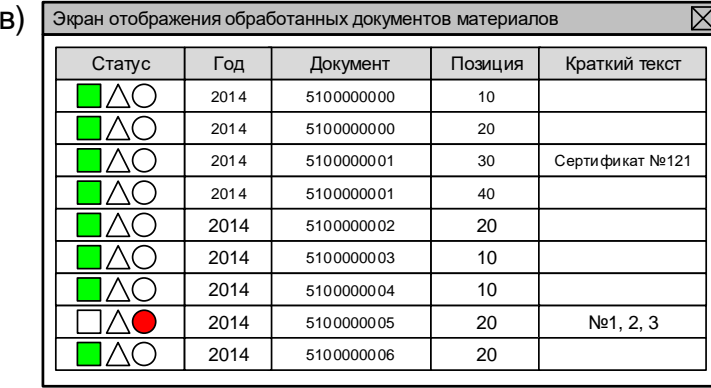

## 7.18. Виды программ и трехуровневая структура

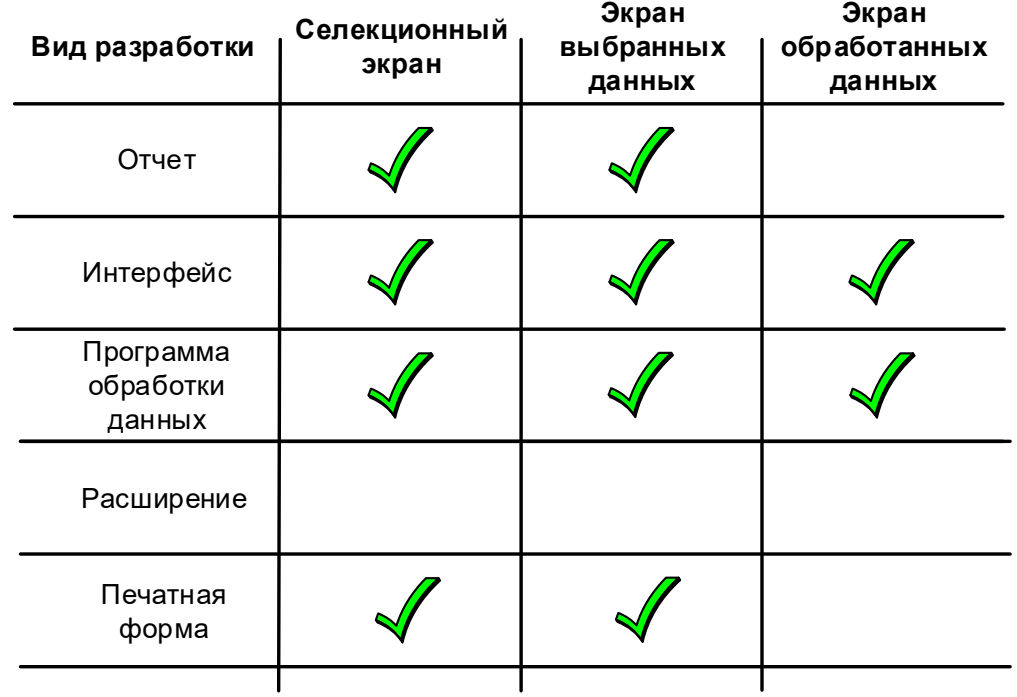

# 7.19. Преобразование данных в трехуровневой структуре

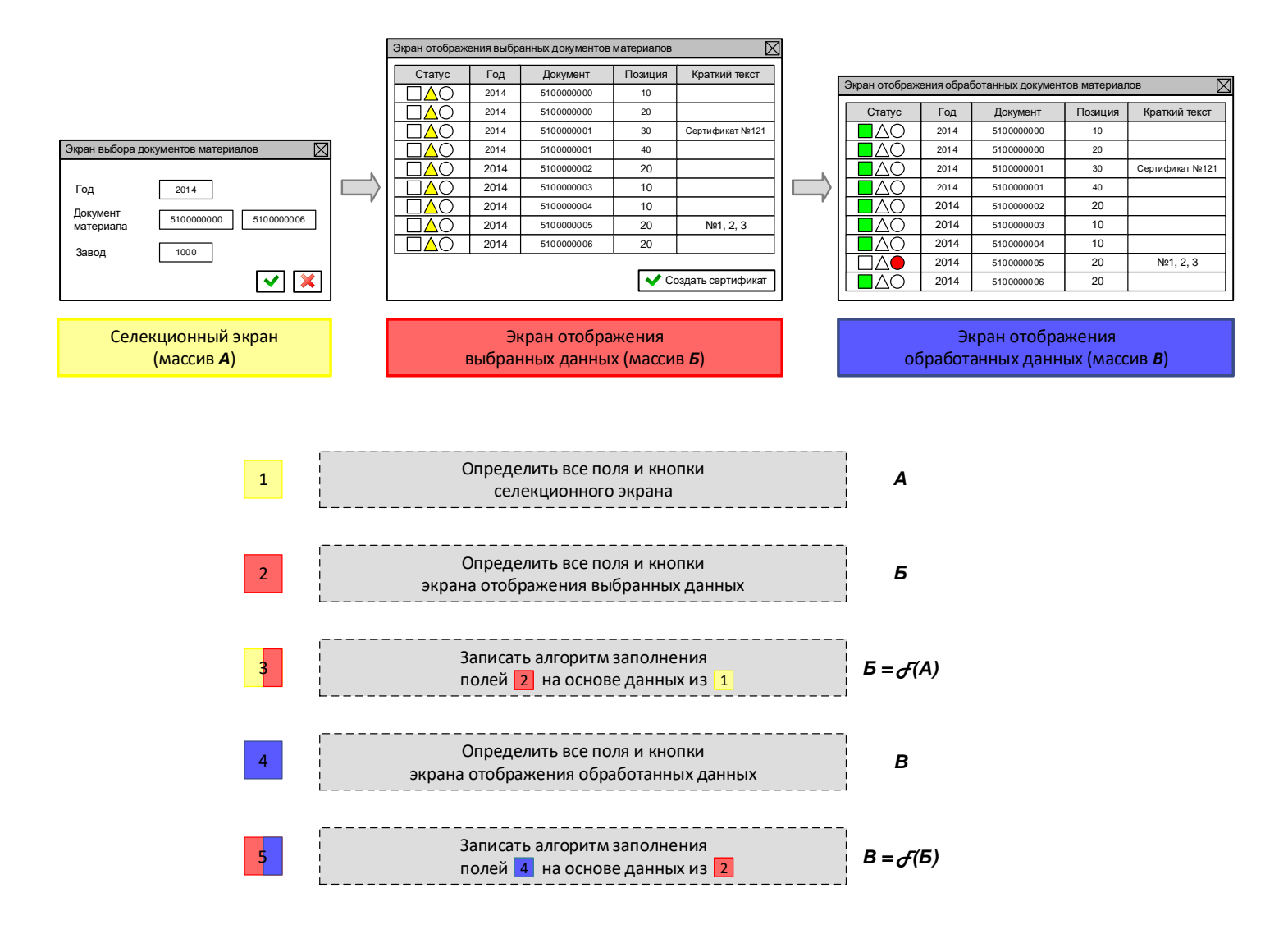

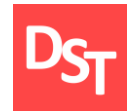

### 7.20. Элементы экранов программ

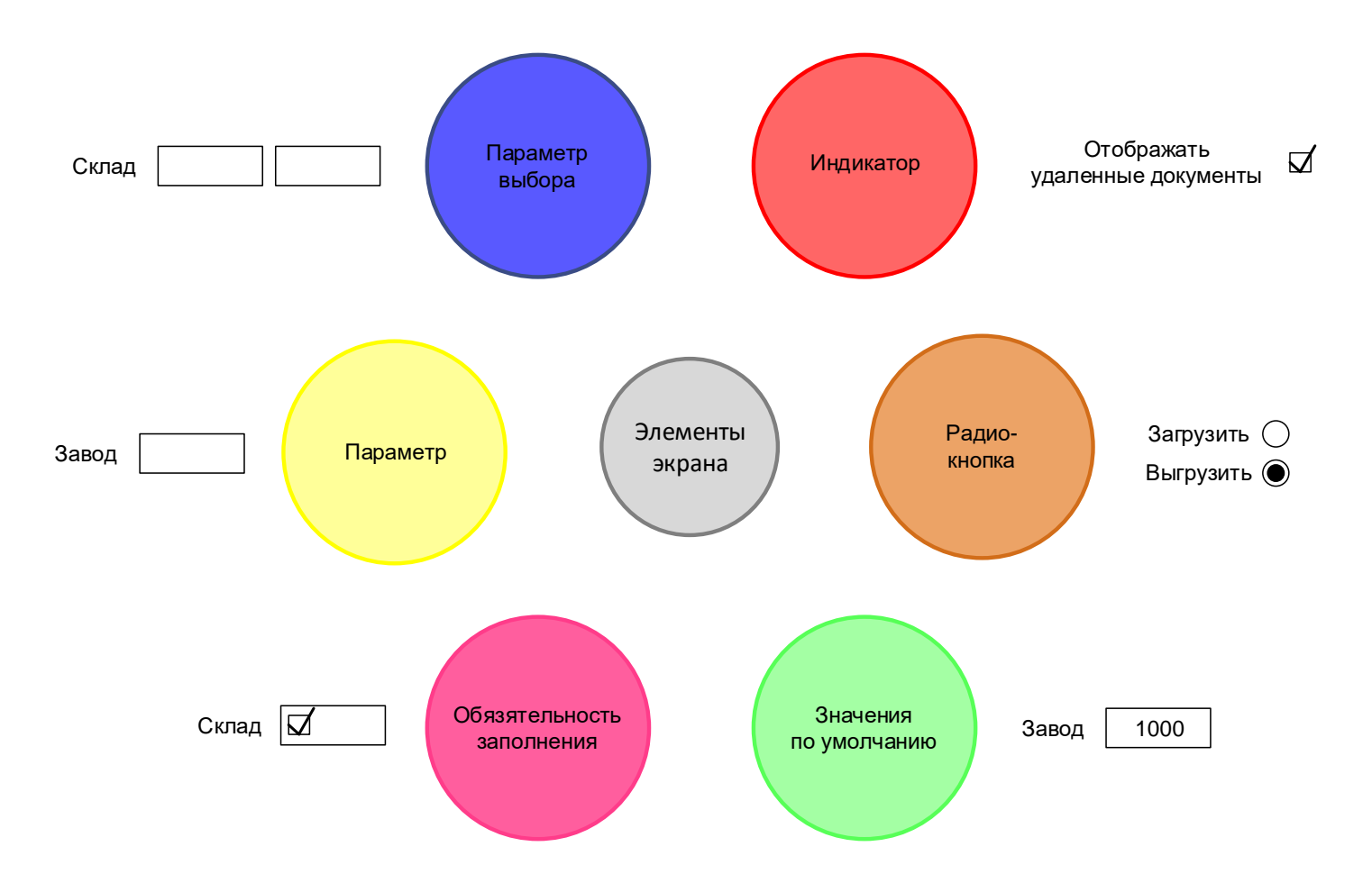

29.06.2020 Все права защищены © 2020. Официальный сайт Дмитрия Степанова<br>http://step.gray.com/treining/20\_entisis http://stepanovd.com/training/30-opticis

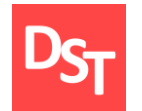

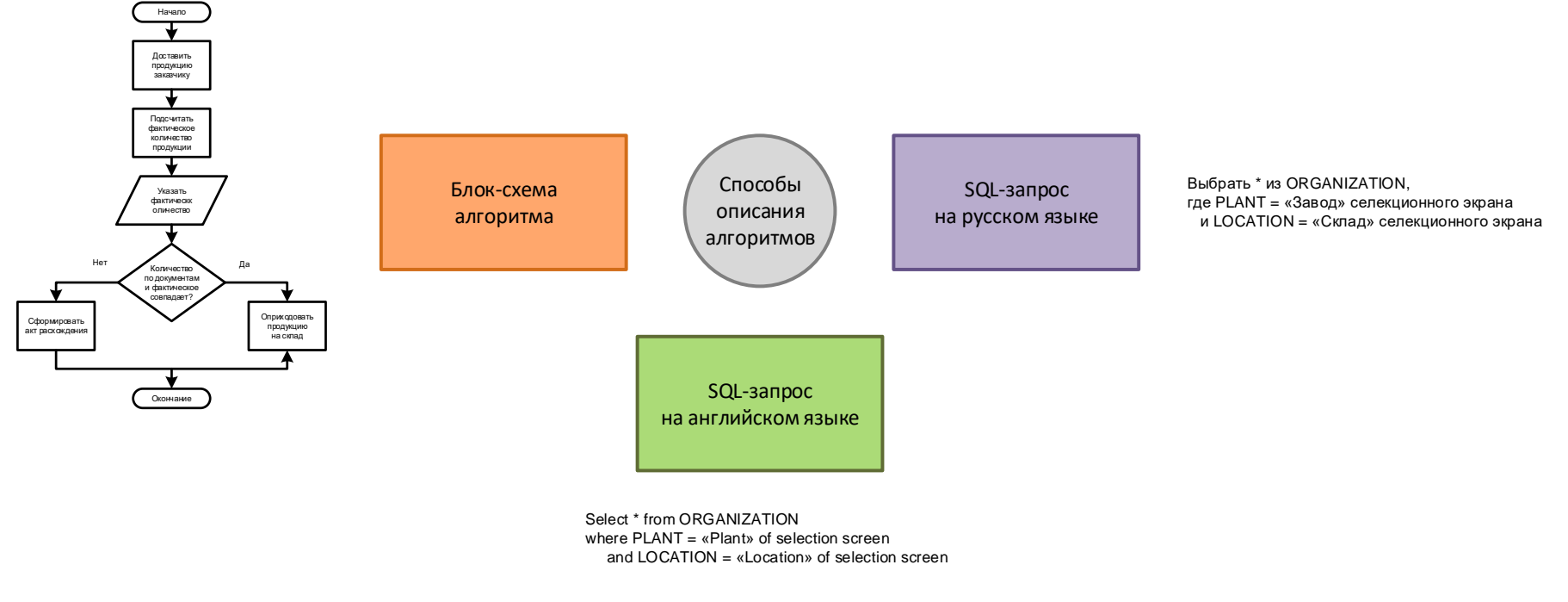

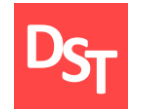

#### 7.22. Шаги проектирования сложных программ

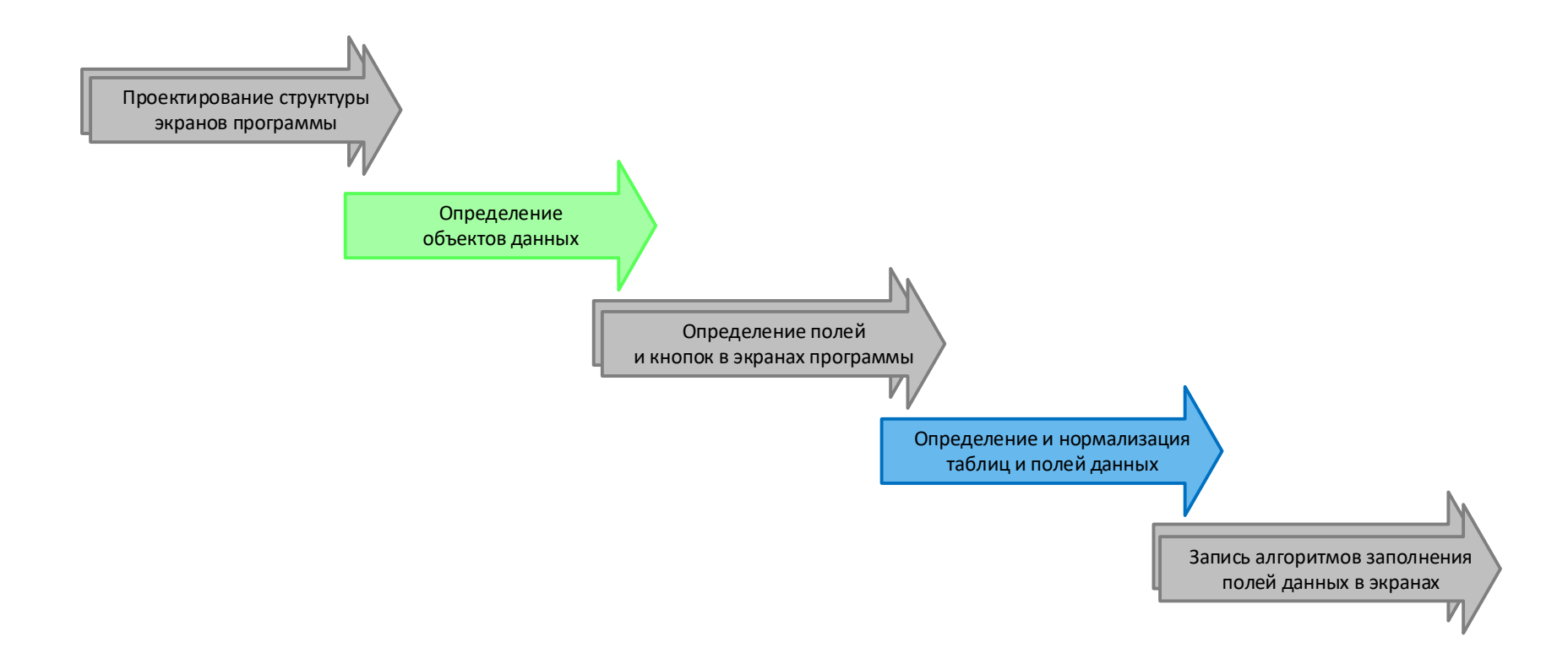

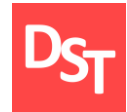

#### 7.23. Роли и полномочия

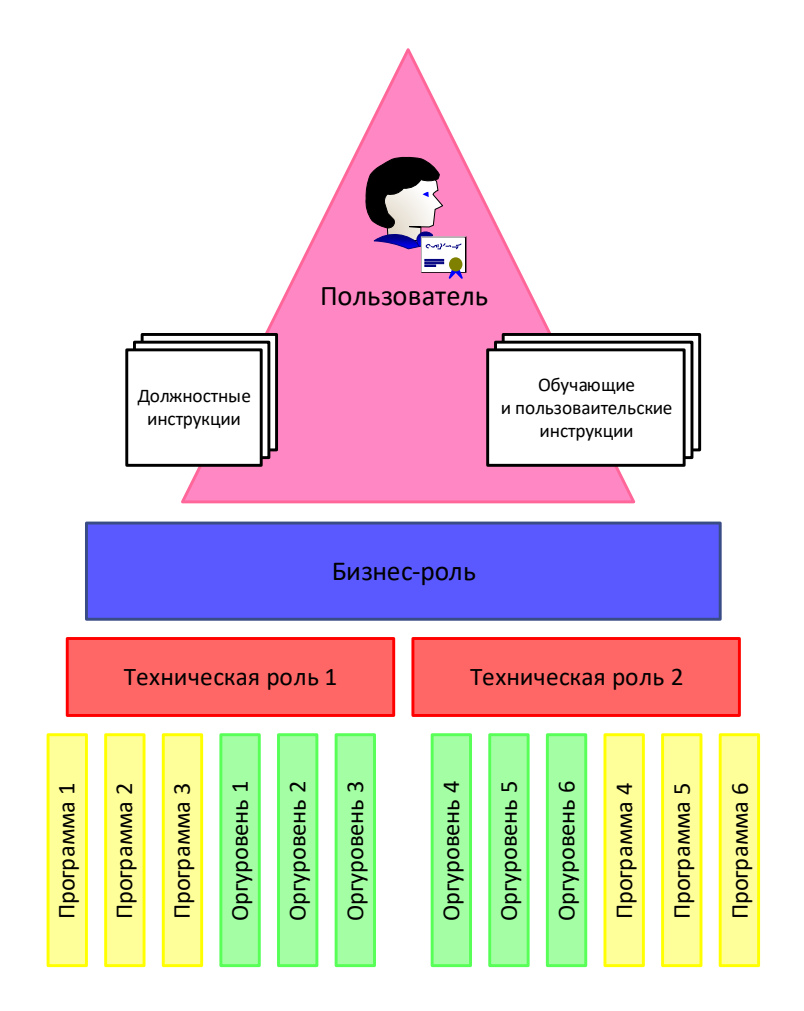

29.06.2020 Все права защищены © 2020. Официальный сайт Дмитрия Степанова<br>http://stepe.payd.com/treining/20.entisie http://stepanovd.com/training/30-opticis

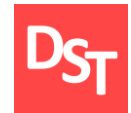

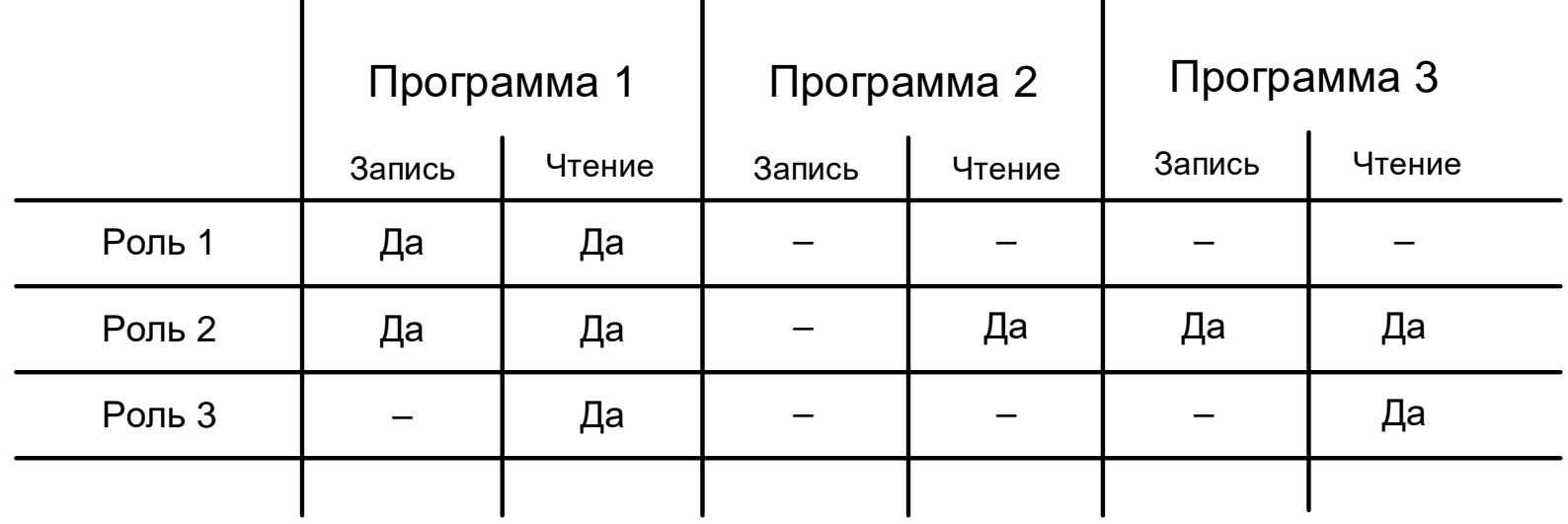

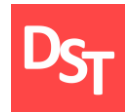

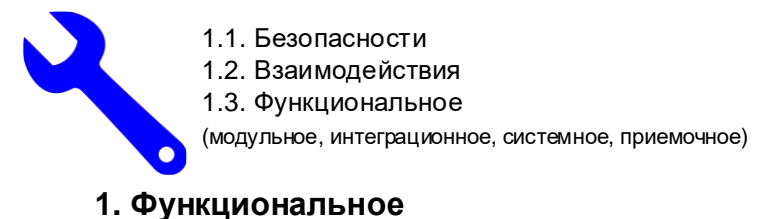

Категория тестирования программ

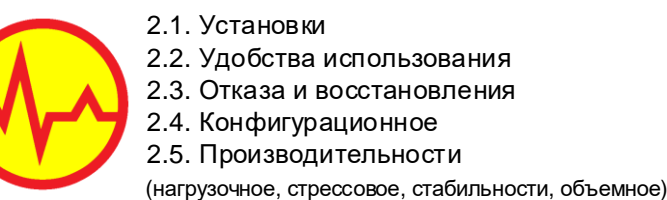

#### **2. Нефункциональное 3. Связанное с изменениями**

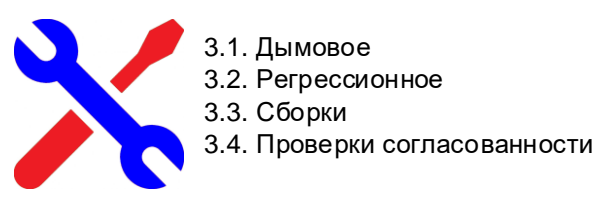

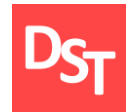

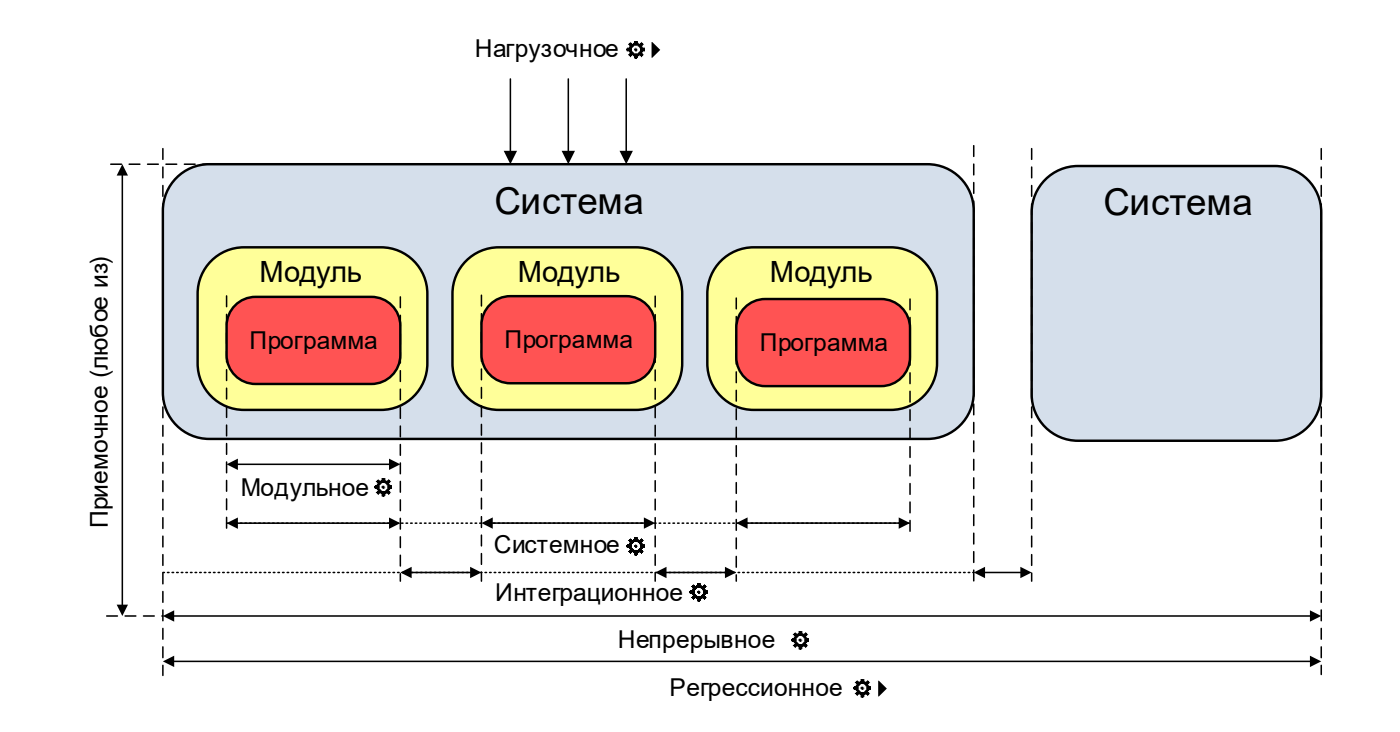

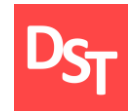

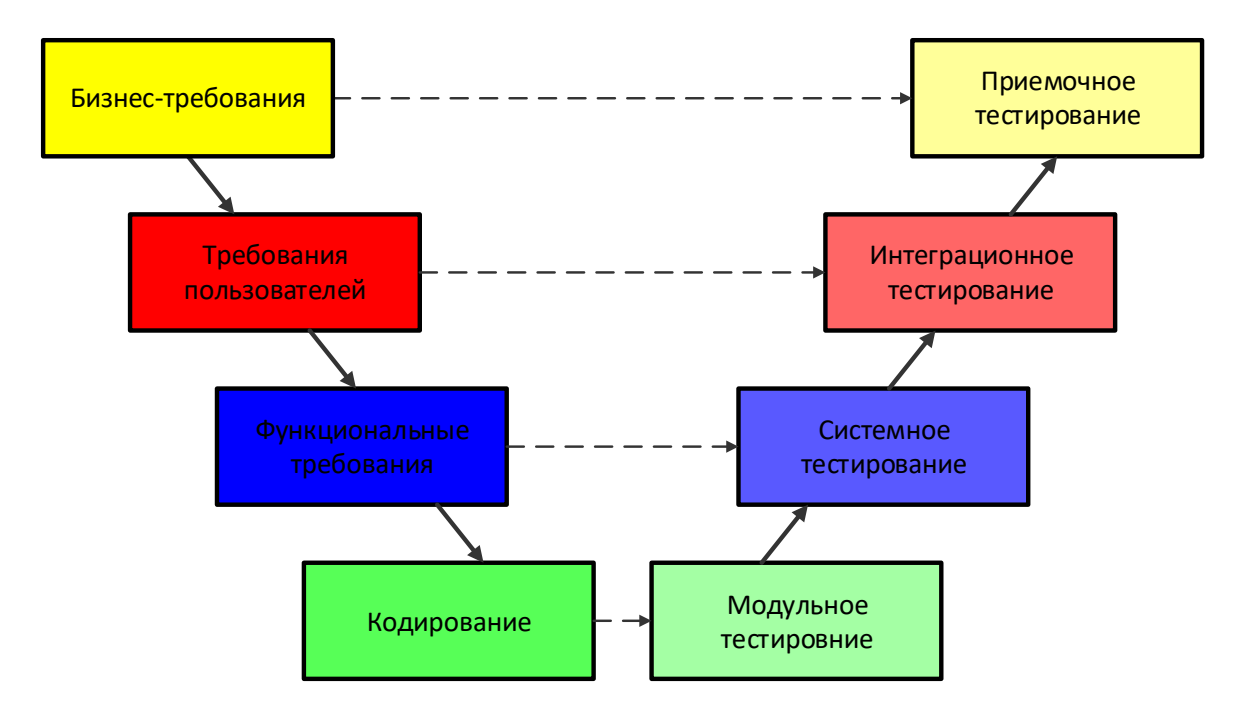

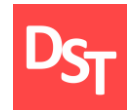

# УРОВЕНЬ ПРИЛОЖЕНИЙ И ОБЪЕКТНО-ОРИЕНТИРОВАННЫЕ ЯЗЫКИ ПРОГРАММИРОВАНИЯ ГЛАВА 8.

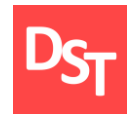

- Виды языков программирования
- Объектно-ориентированные языки программирования
- Объектно-ориентированные и процедурные языки
- Принципы объектно-ориентированного программирования
- $\blacksquare$  Основы объектно-ориентированного программирования  $C++$
- Функции выборки записей и сложные алгоритмы селекции
- Практические примеры

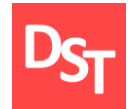

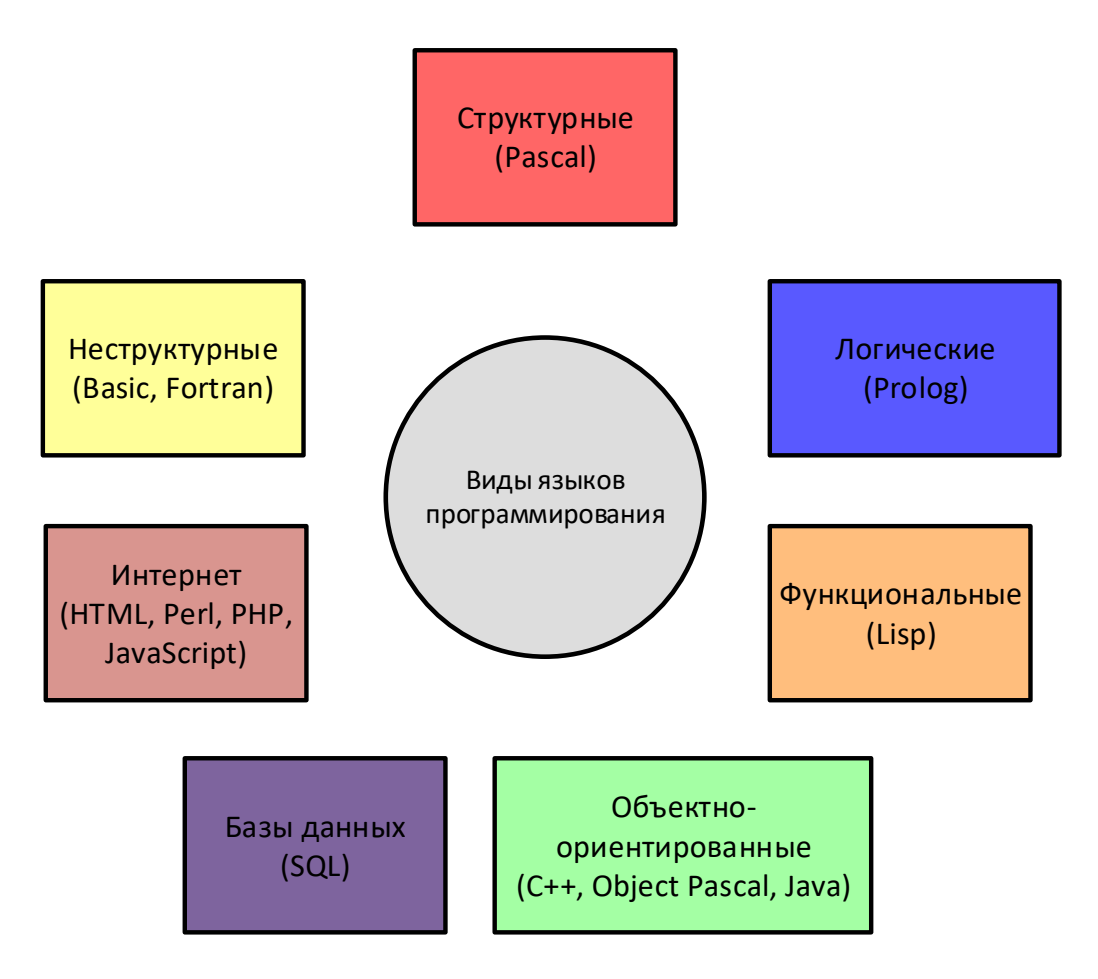

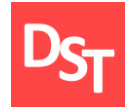

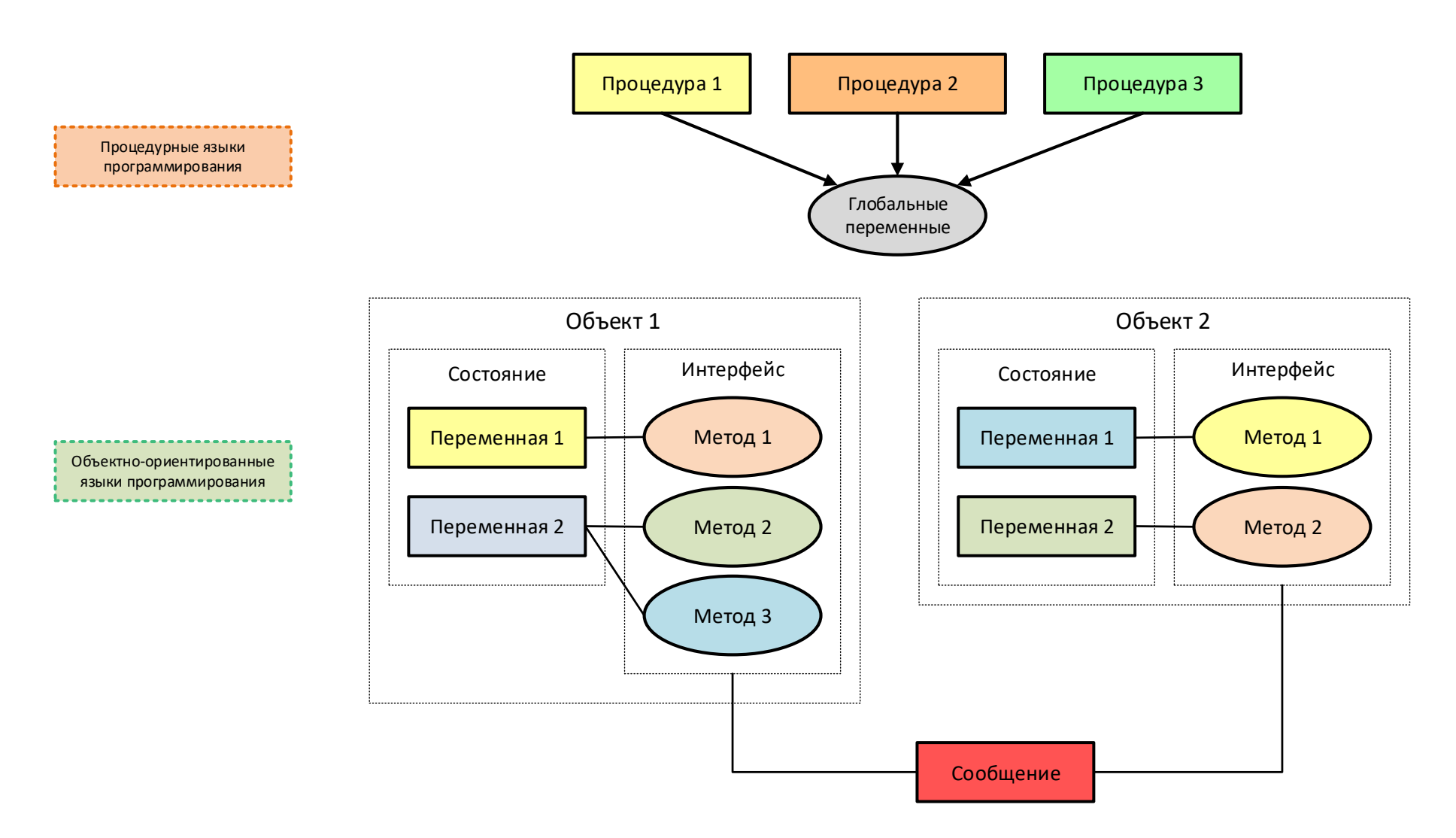

29.06.2020 204 Все права защищены © 2020. Официальный сайт Дмитрия Степанова http://stepanovd.com/training/30-opticis

### 8.4. Принципы объектного программирования

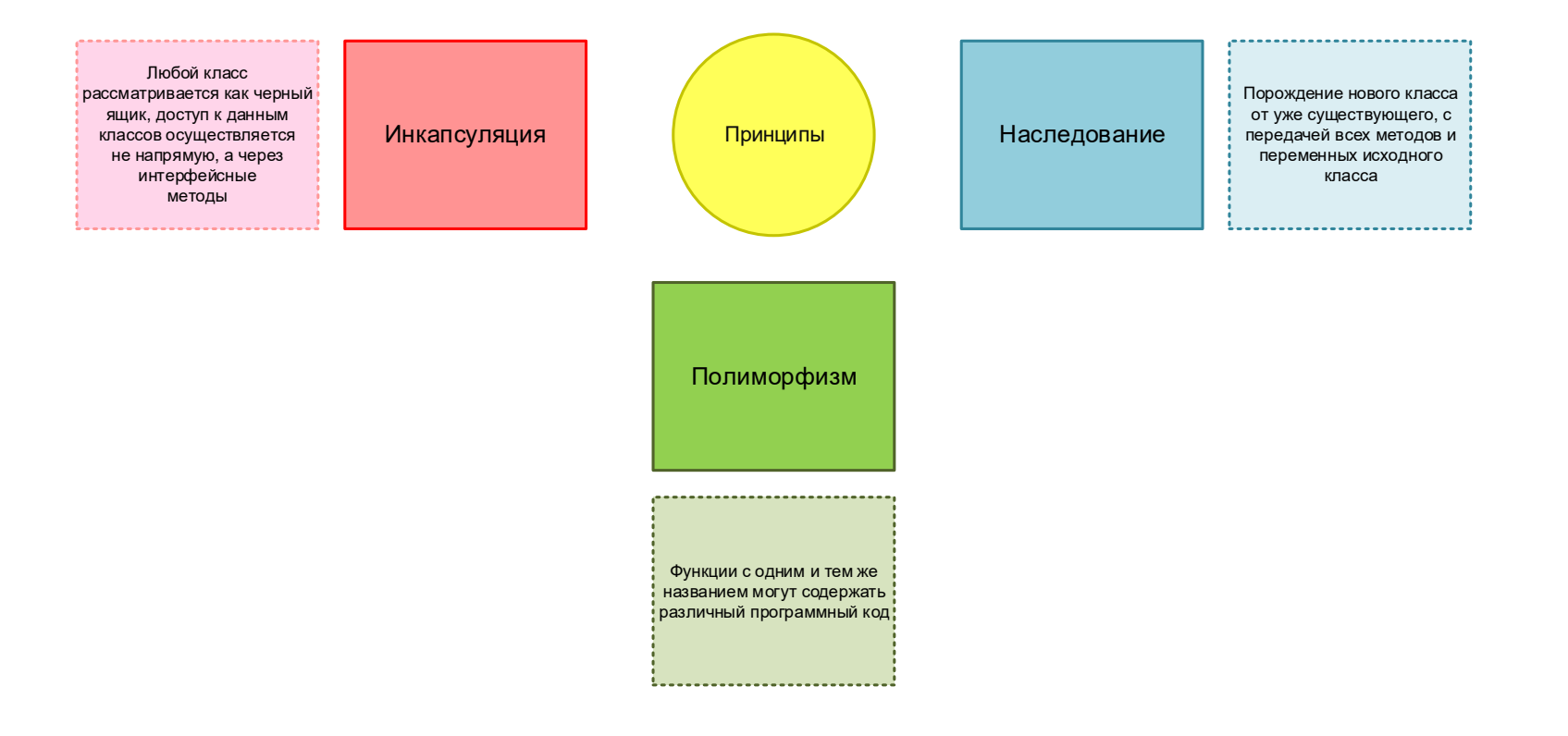

### 8.5. Основы объектного программирования С++

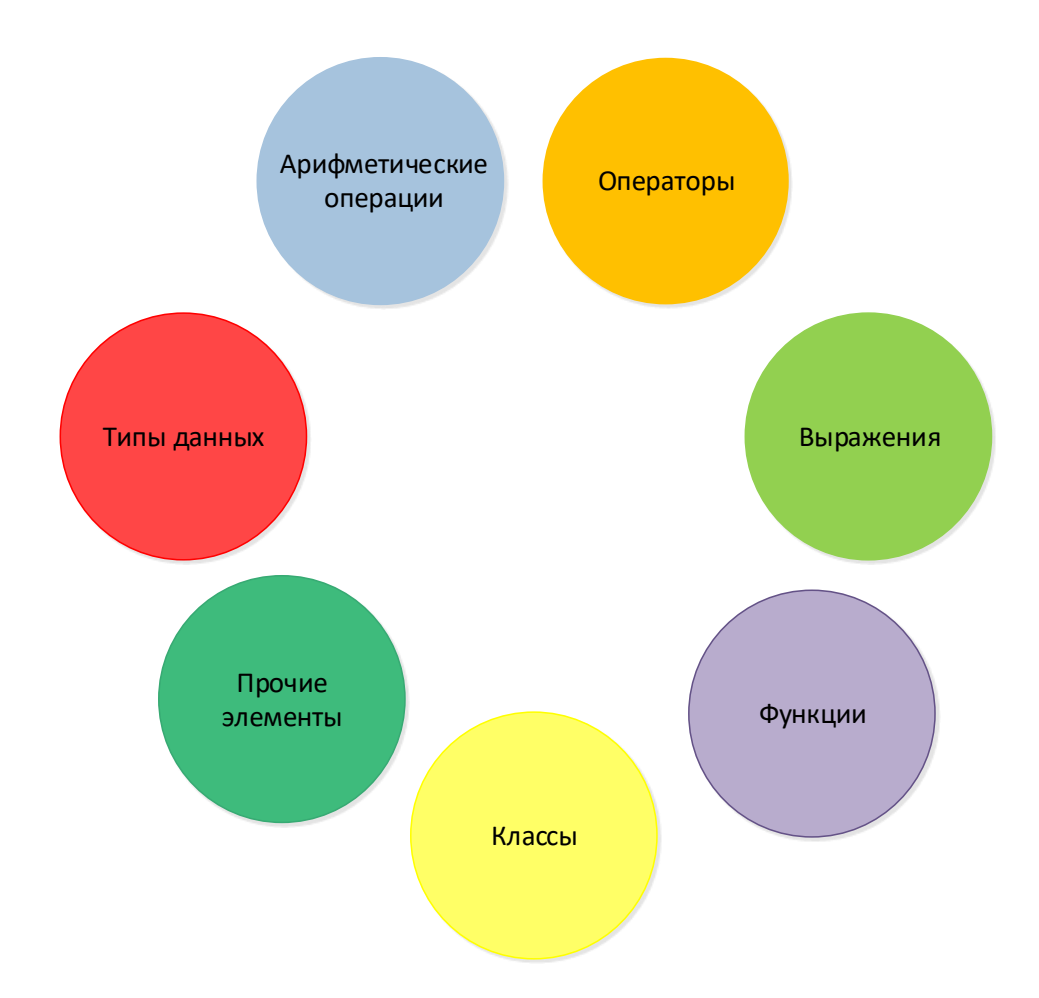

29.06.2020 206 Все права защищены © 2020. Официальный сайт Дмитрия Степанова http://stepanovd.com/training/30-opticis

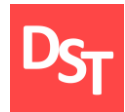

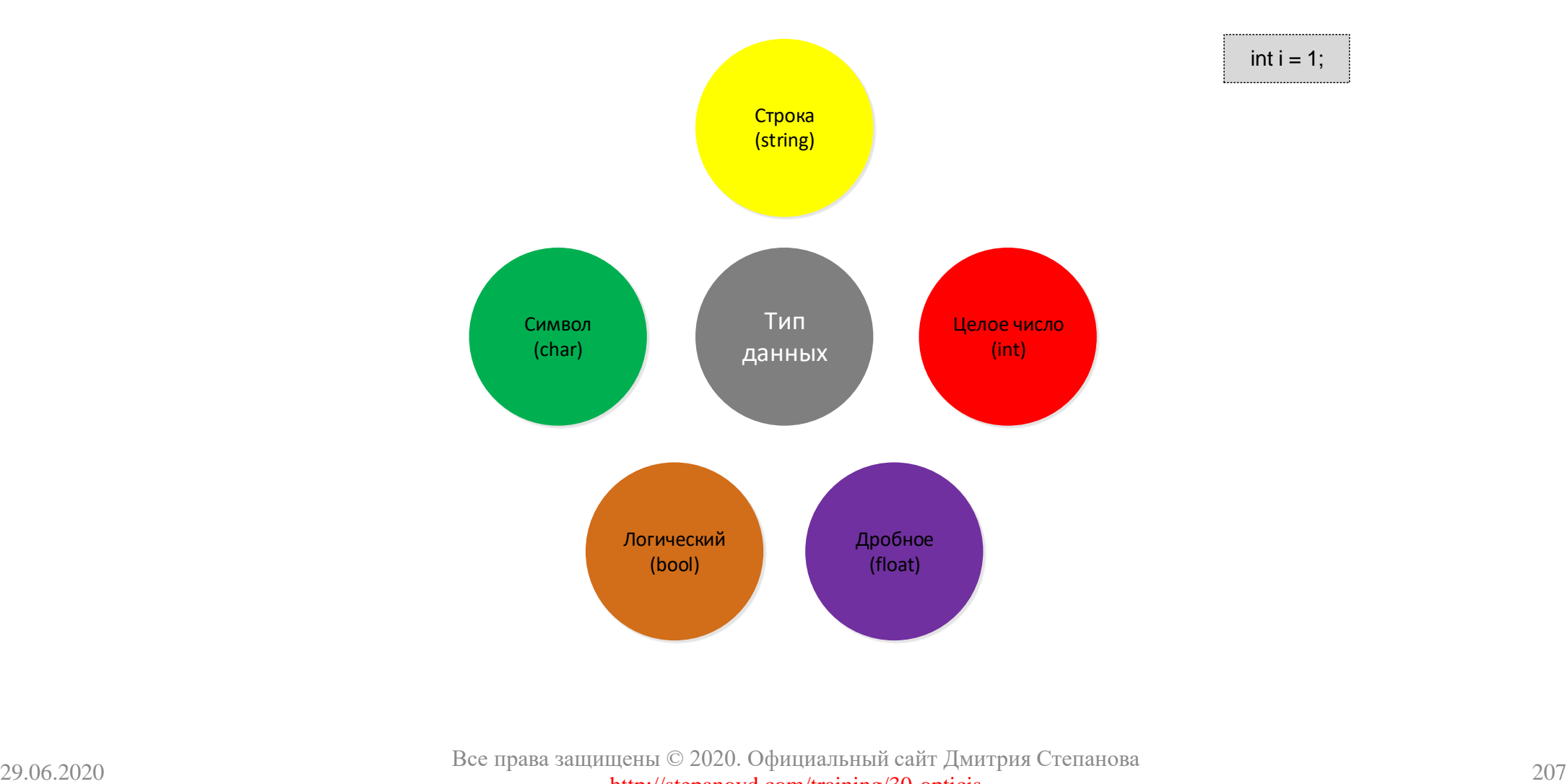

Все права защищены © 2020. Официальный сайт Дмитрия Степанова http://stepanovd.com/training/30-opticis

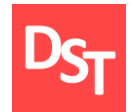

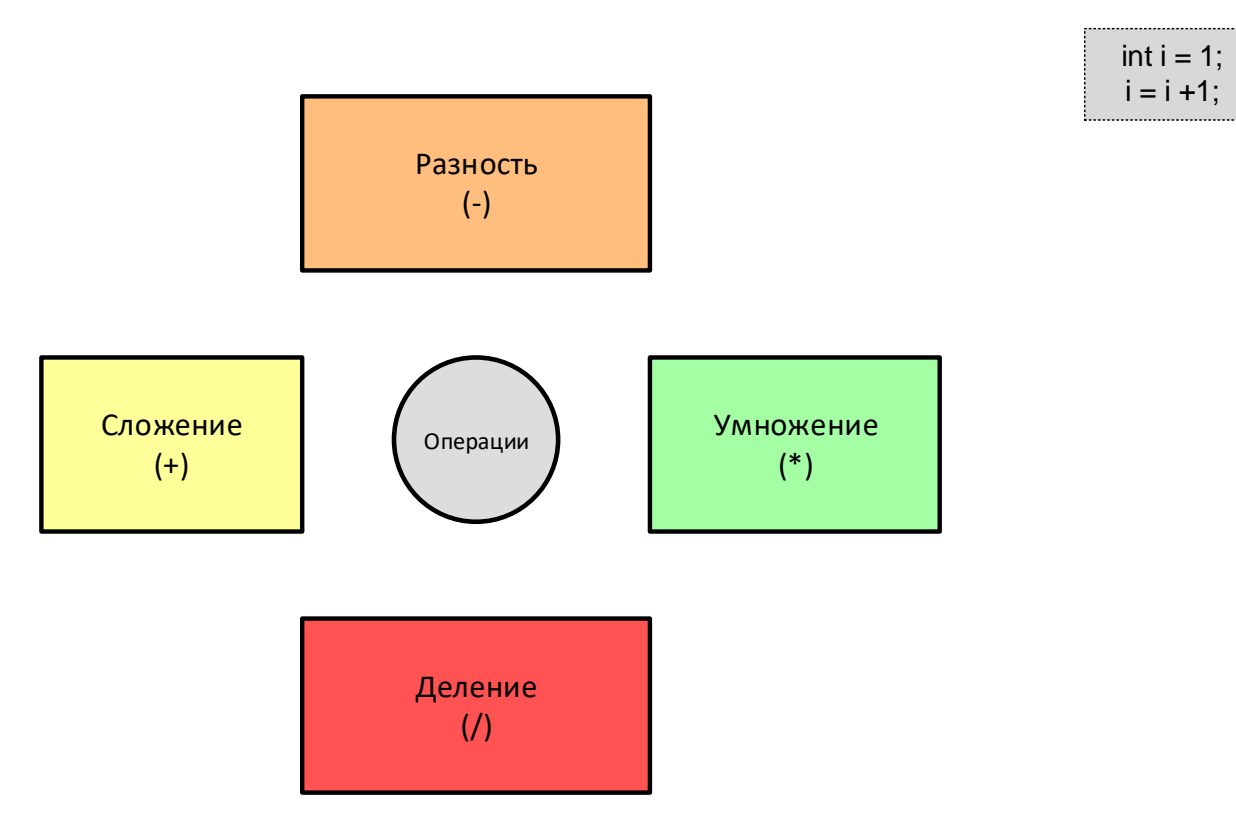

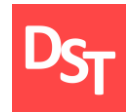

## 8.8. Операторы сравнения

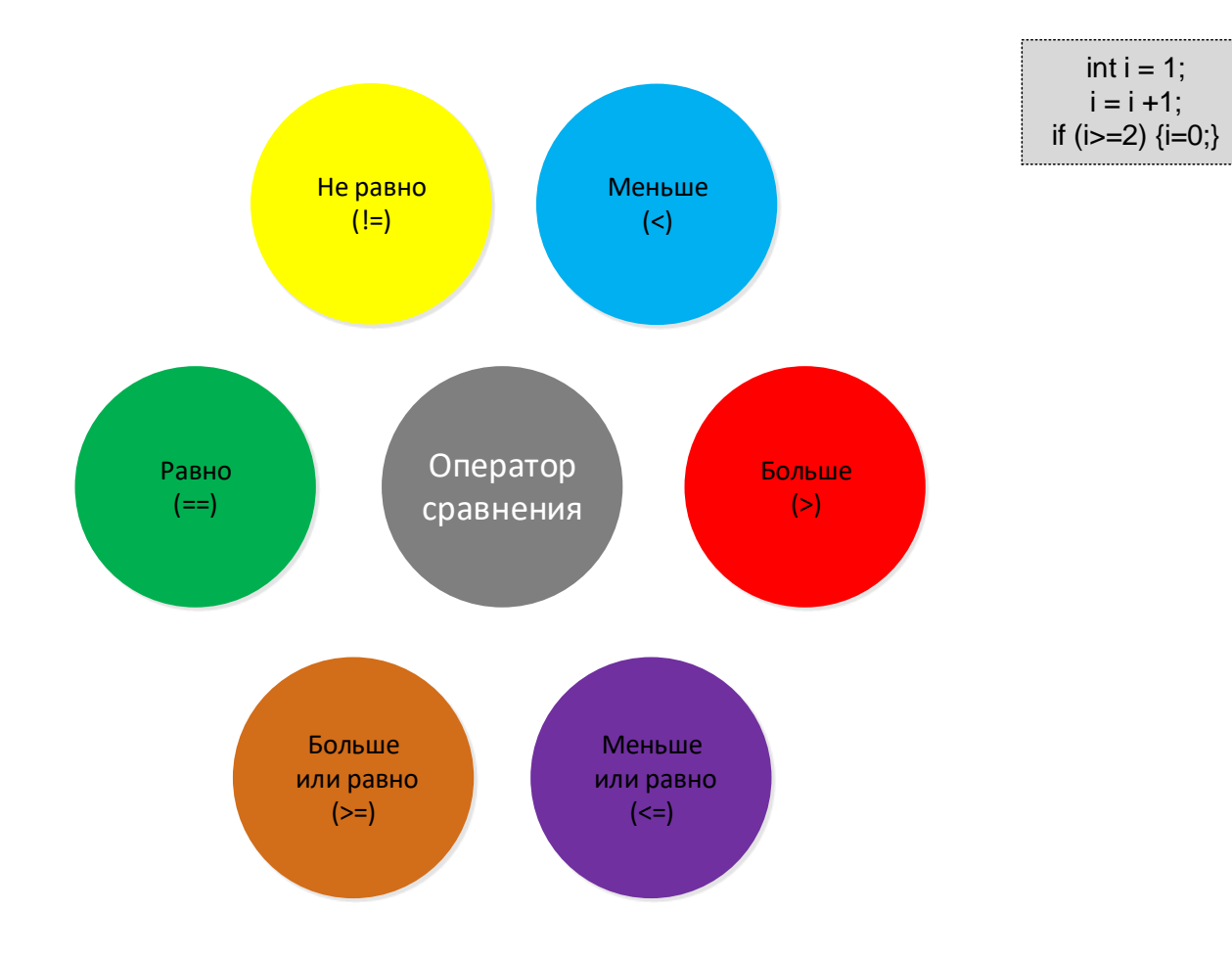

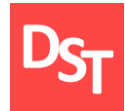

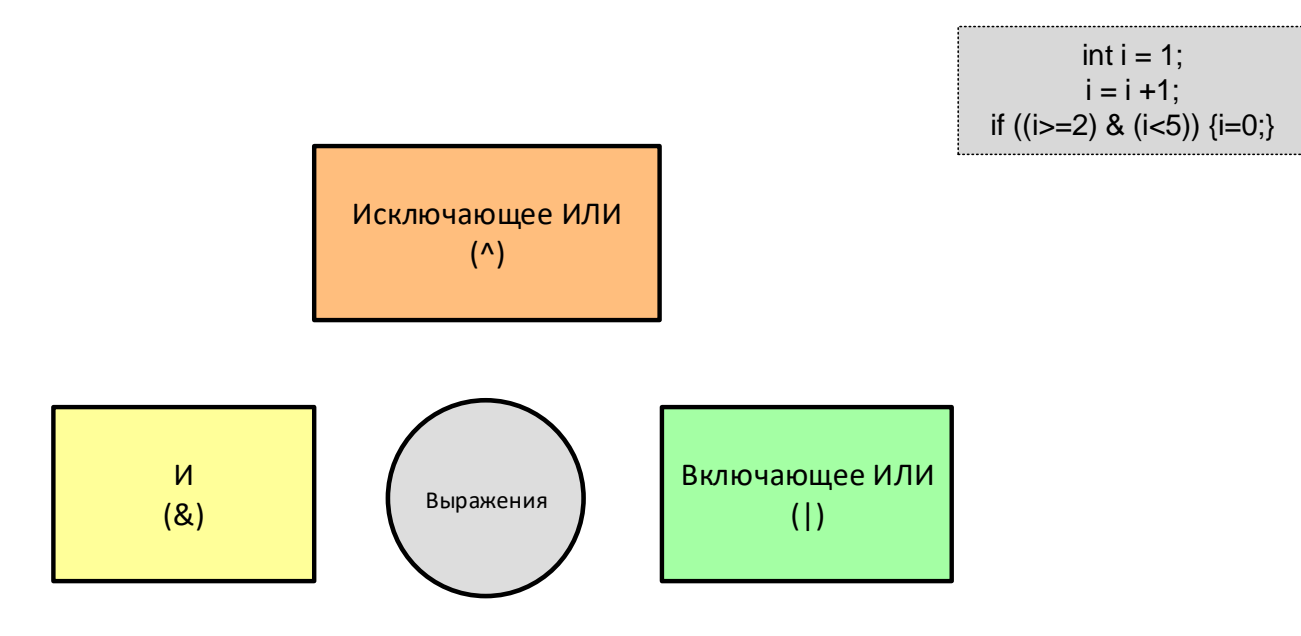

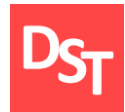

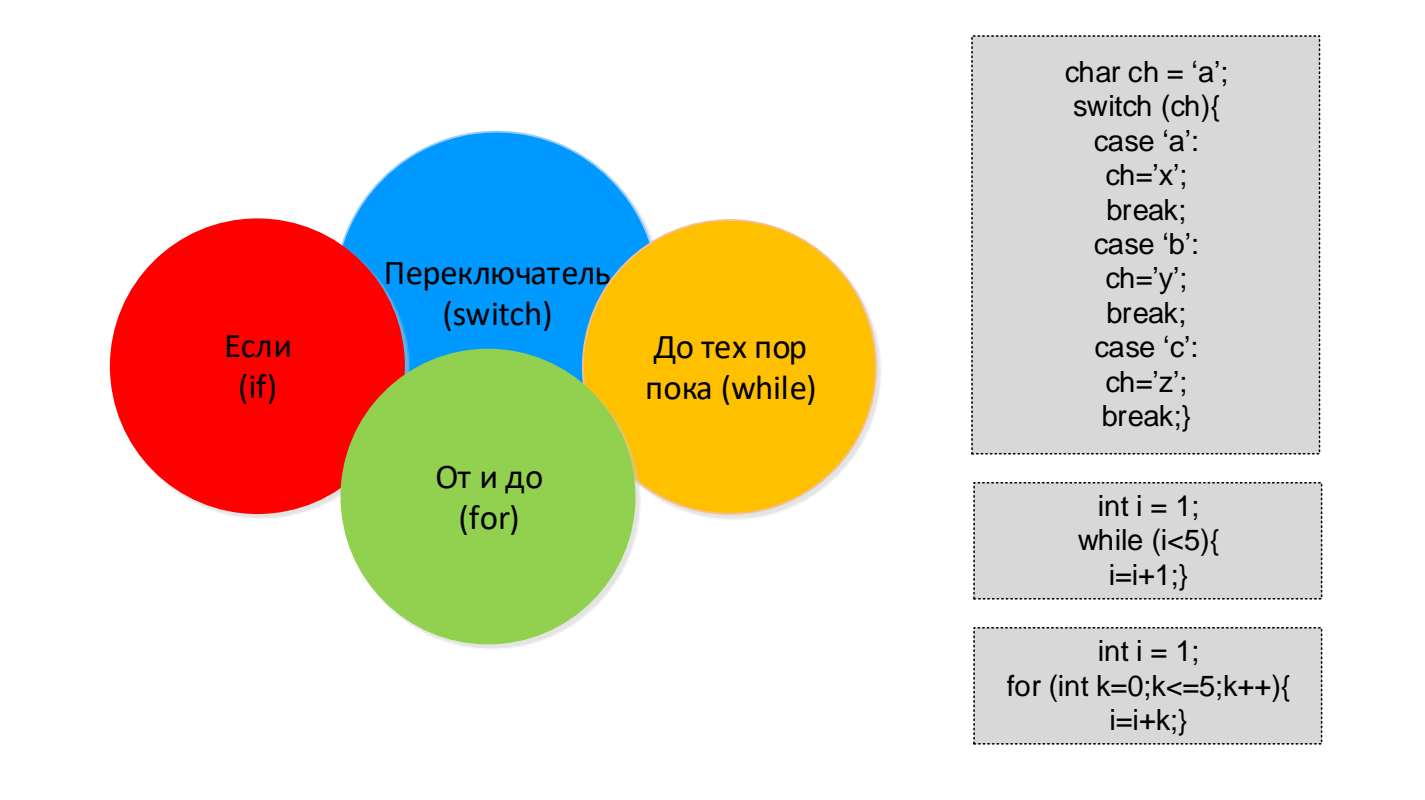

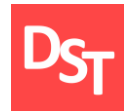

# 8.11. Функции

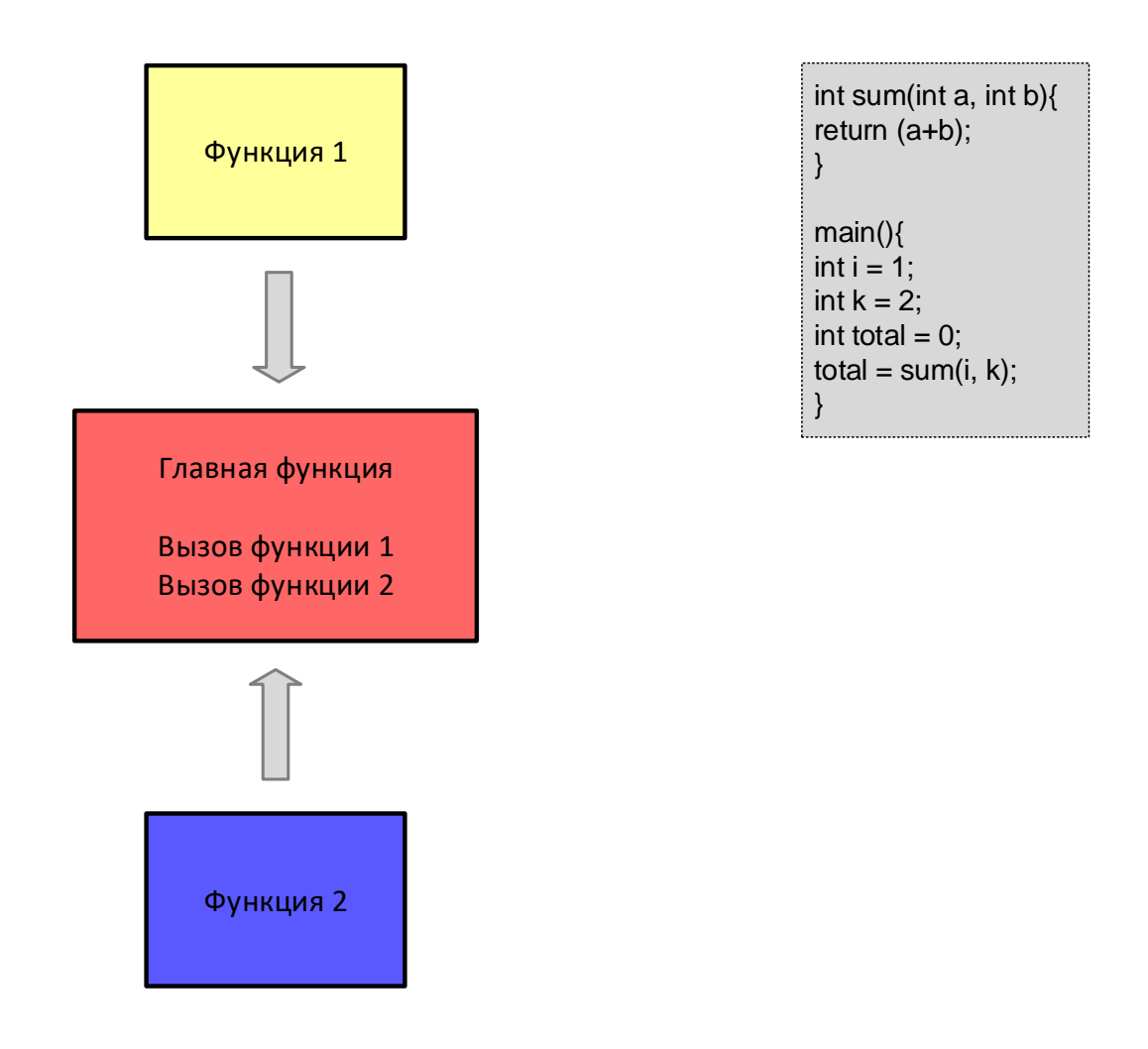

29.06.2020 212 Все права защищены © 2020. Официальный сайт Дмитрия Степанова http://stepanovd.com/training/30-opticis

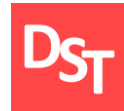

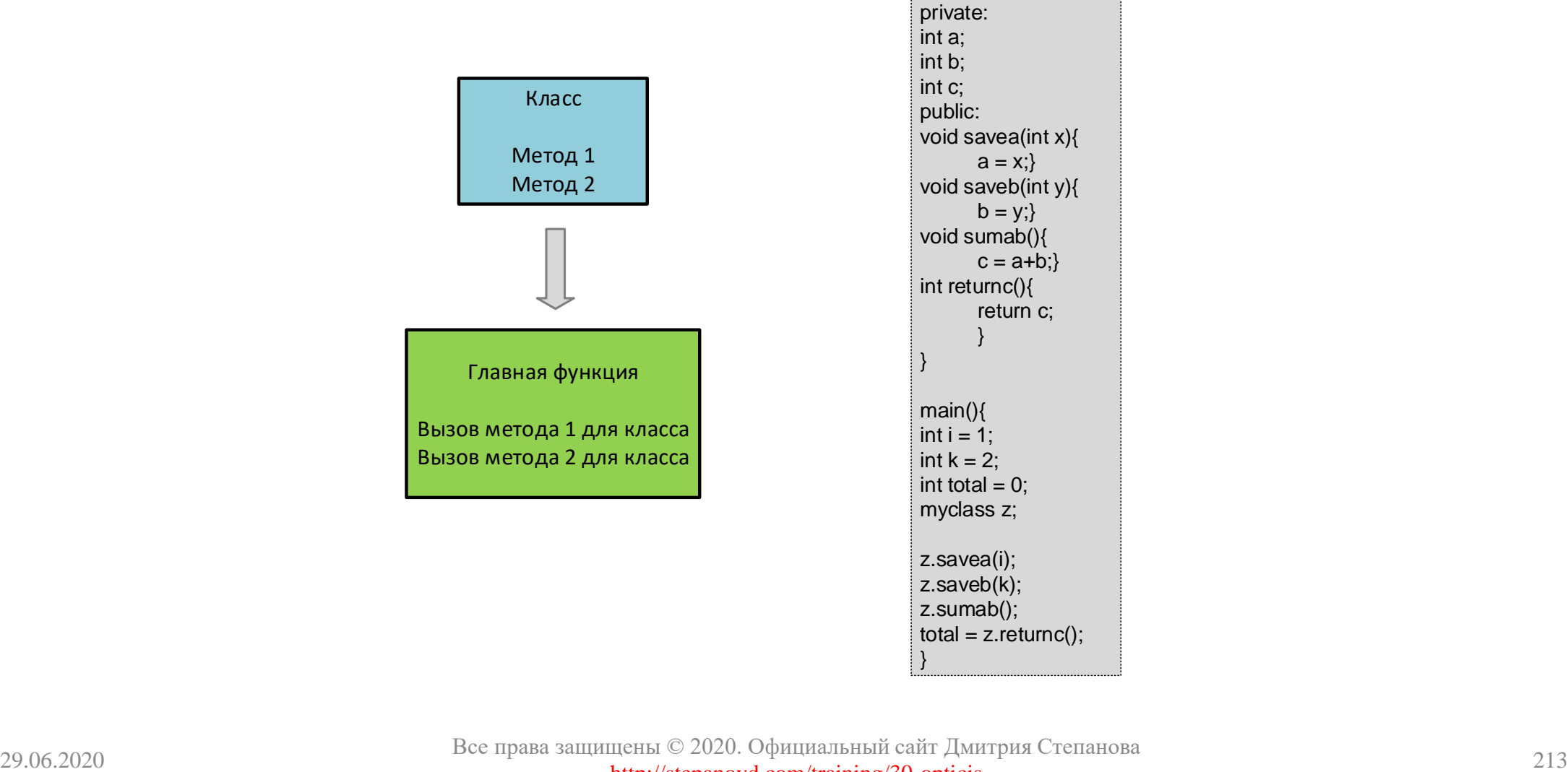

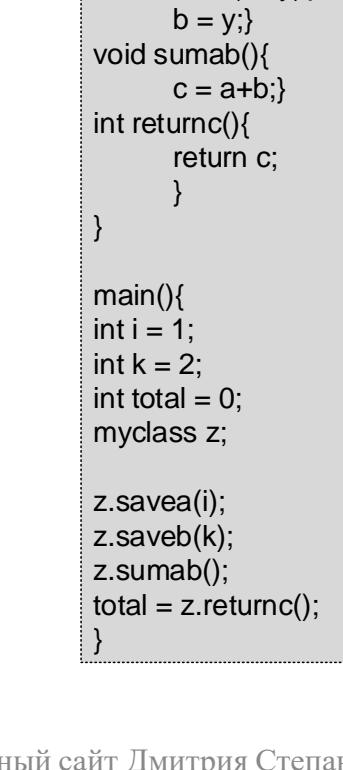

class myclass{

Все права защищены © 2020. Официальный сайт Дмитрия Степанова http://stepanovd.com/training/30-opticis

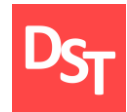

#### 8.13. Прочие элементы

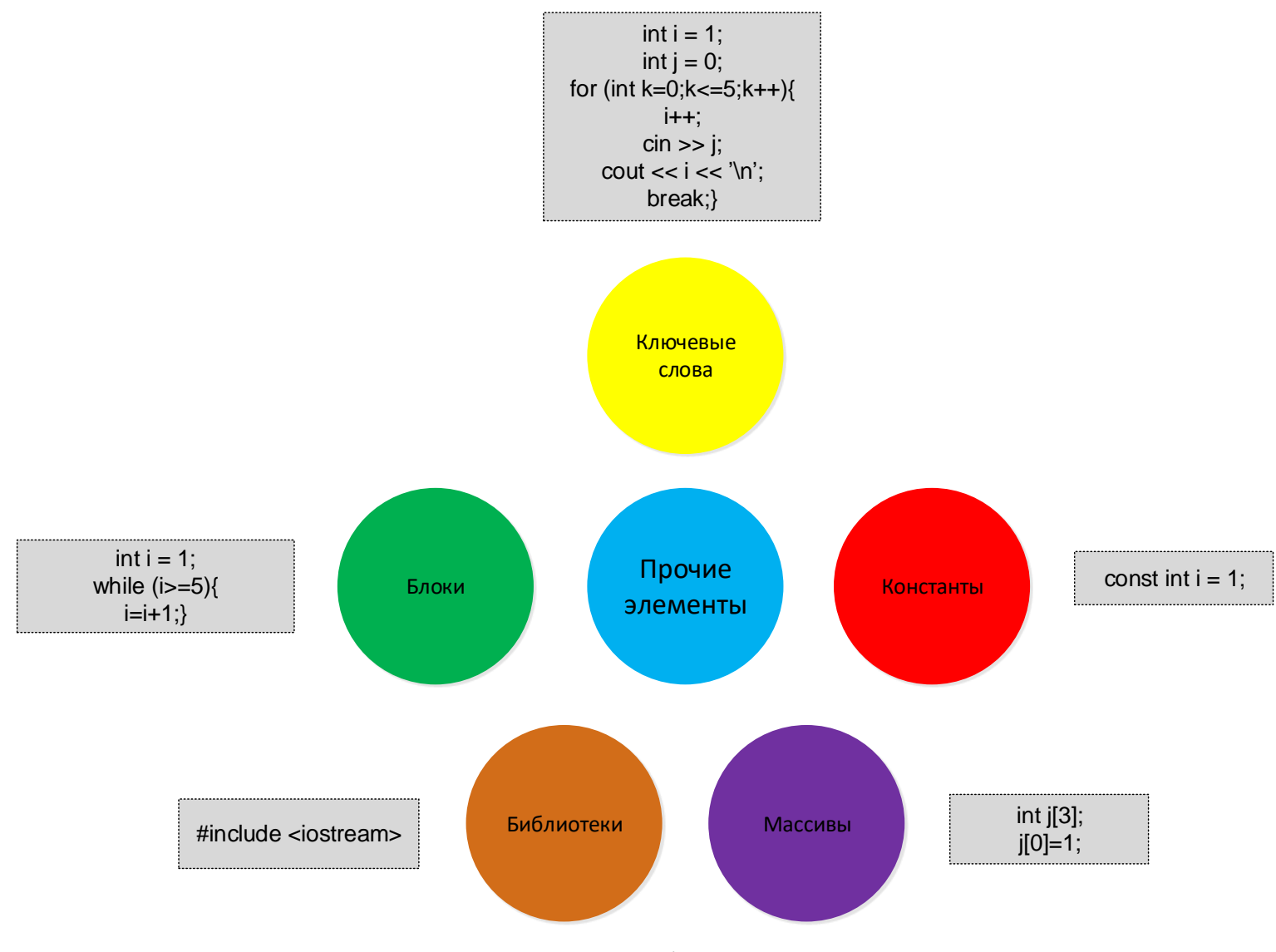

29.06.2020 214 Все права защищены © 2020. Официальный сайт Дмитрия Степанова http://stepanovd.com/training/30-opticis

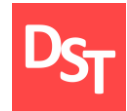

# 8.14. Структура программы

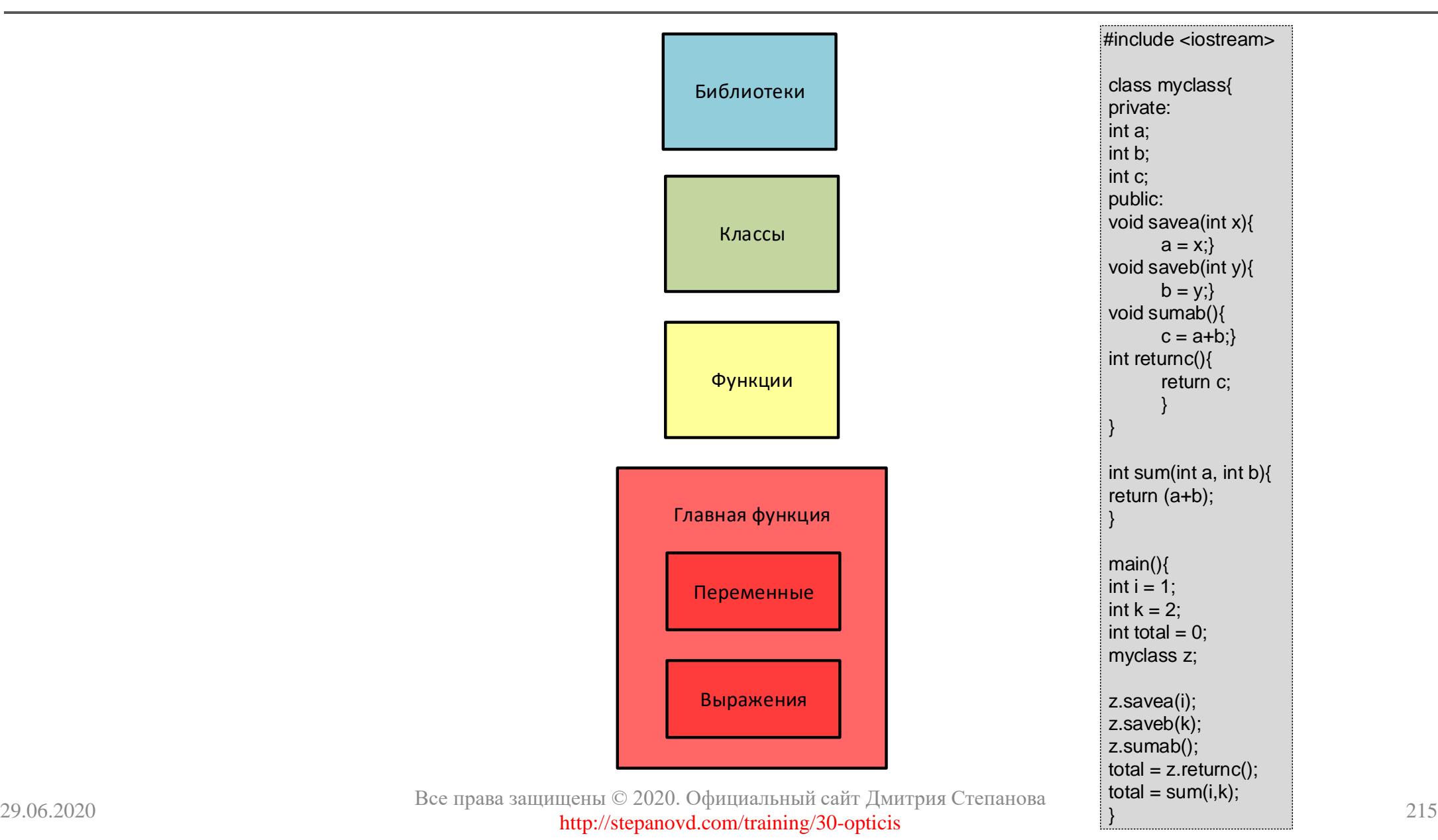
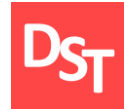

### Найти наибольшее из 3-х значений, введенных пользователем

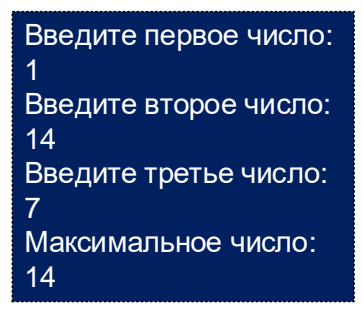

### #include <iostream>

main(){ int i[3]; int max;

cout << 'Введите первое число:\n';  $\sin \gg i[0];$ cout << '\nВведите второе число:\n';  $\sin \gg i[1];$ cout << '\nВведите третье число:\n';  $\sin \gg i[2]$ ;

```
max = i[0];
for (int k=1; k <= 2; k + +){
      if (i[k]>max){
             max = i[k];}
       }
cout << 'Максимальное число:\n';
cout << max;
}
```
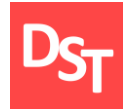

Найти первый номер заданного символа в веденной пользователем строке

Введите строку: afrbzzrf Введите символ для поиска в строке: f

Символ f 2-й слева

Введите строку: afrbzzrf Введите символ для поиска в строке: y Символ y не найден в строке afrbzzrf

```
#include <iostream>
#include <conio.h>
#include <string.h>
#include<stdio.h>
#include<windows.h>
main(){
char str[256];
int i = -1;
char ch;
cout << Введите строку:\n ;
\sin \gg \text{str};
cout << '\nВведите символ для поиска в строке:\n';
\sin \gg \cosh;
for (int k=0; k<strlen(str); k++}{
       if (str[k]=ch)i = k + 1;
              break;
               }
       }
If (i>0)\text{cout} \ll \text{NCMMB}ол' \lt ch \lt i \lt i \lt +й слева';
       }
else{
       cout << '\nСимвол' << ch << 'не найден в
       строке' << str;
       }
 }
```
29.06.2020 217 Все права защищены © 2020. Официальный сайт Дмитрия Степанова http://stepanovd.com/training/30-opticis

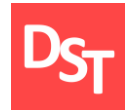

## 8.17. Практический пример 3

29.06.2020 218 Все права защищены © 2020. Официальный сайт Дмитрия Степанова Вывести название дня недели по номеру дня, введенному пользователем Введите номер дня недели: 1 Понедельник Введите номер дня недели: z День не определен #include <iostream> main(){ char ch; char day $[20]$  = 'День не определен'; cout << 'Введите номер дня недели:\n';  $\sin \gg \cosh$ ; switch (ch){ case  $'1$ : day='Понедельник'; break; case '2': day='Вторник'; break; case '3': day='Среда'; break; case  $4$ : day='Четверг'; break; case  $5$ : day='Пятница'; break; case '6': day='Суббота'; break; case '7': day='Воскресенье'; break; } cout  $<< \ln' <<$ day; }

http://stepanovd.com/training/30-opticis

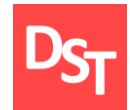

# УРОВЕНЬ ПРИЛОЖЕНИЙ И ЯЗЫКИ ПРОГРАММИРОВАНИЯ БАЗ ДАННЫХ ГЛАВА 9.

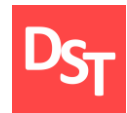

- Системы управления базами данных
- $\blacksquare$  Диалекты языка программирования SQL
- **Основы языка программирования SQL**
- Типы данных, операторы сравнения, выражения
- Операции над таблицами и записями данных
- Функции выборки записей и сложные алгоритмы селекции
- Практические примеры

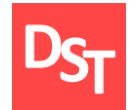

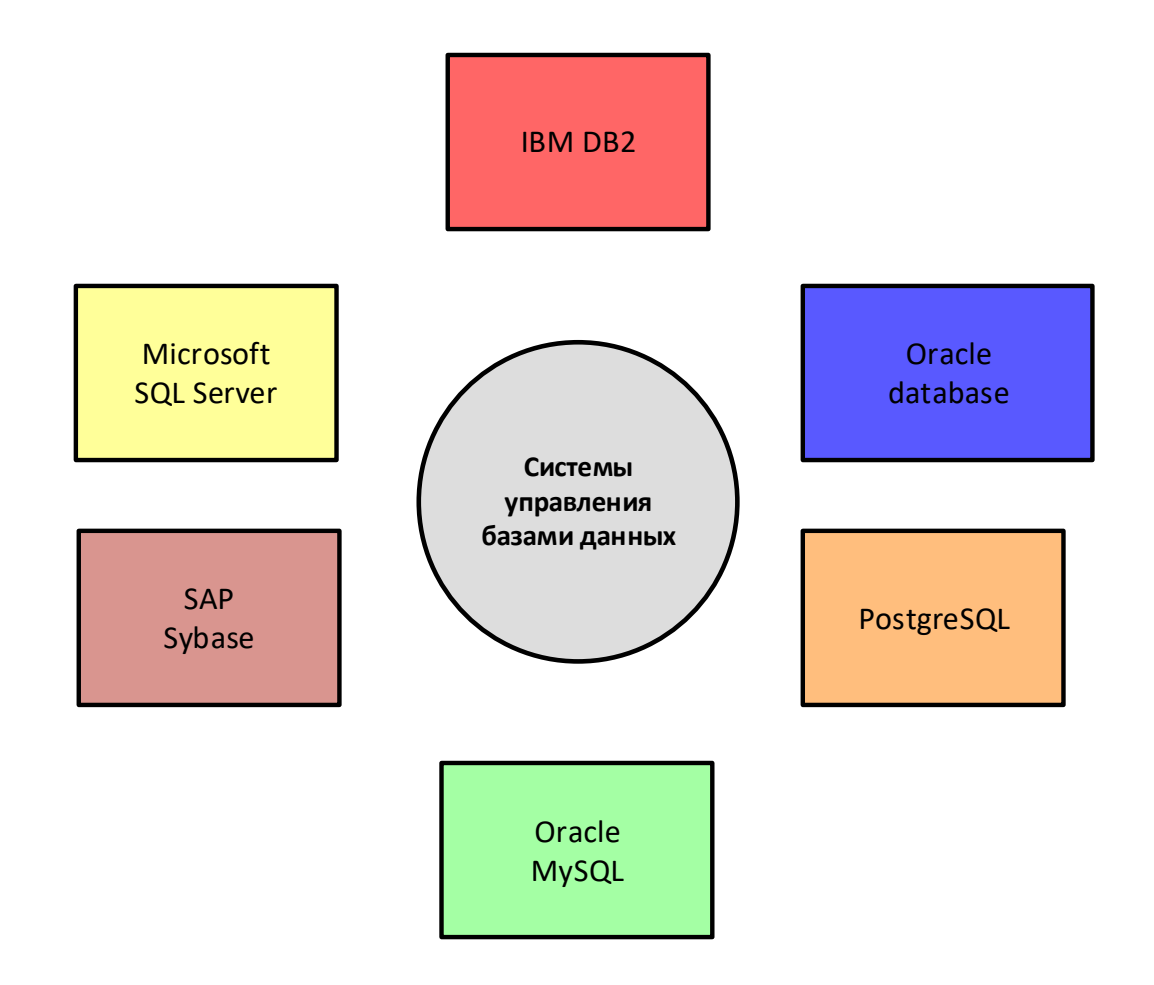

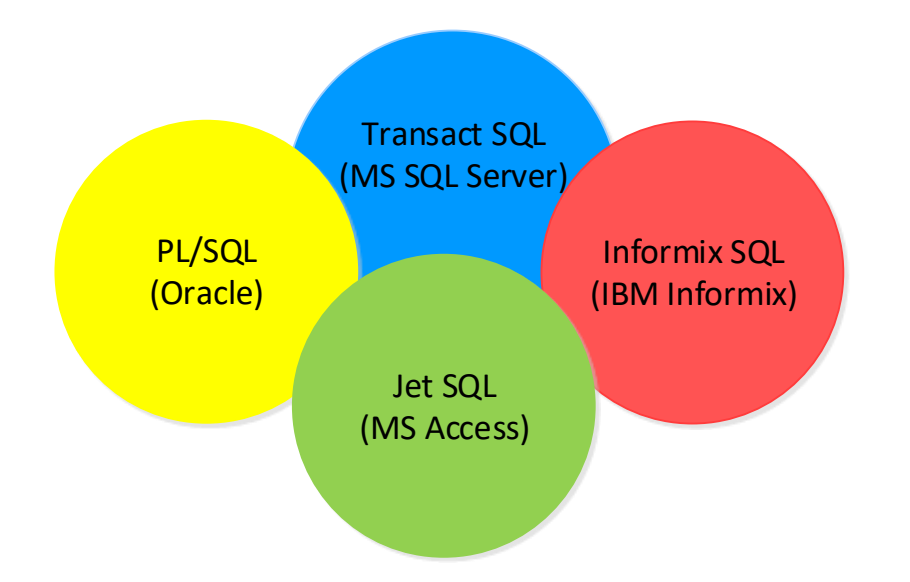

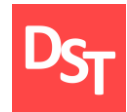

### 9.4. Основы языка SQL

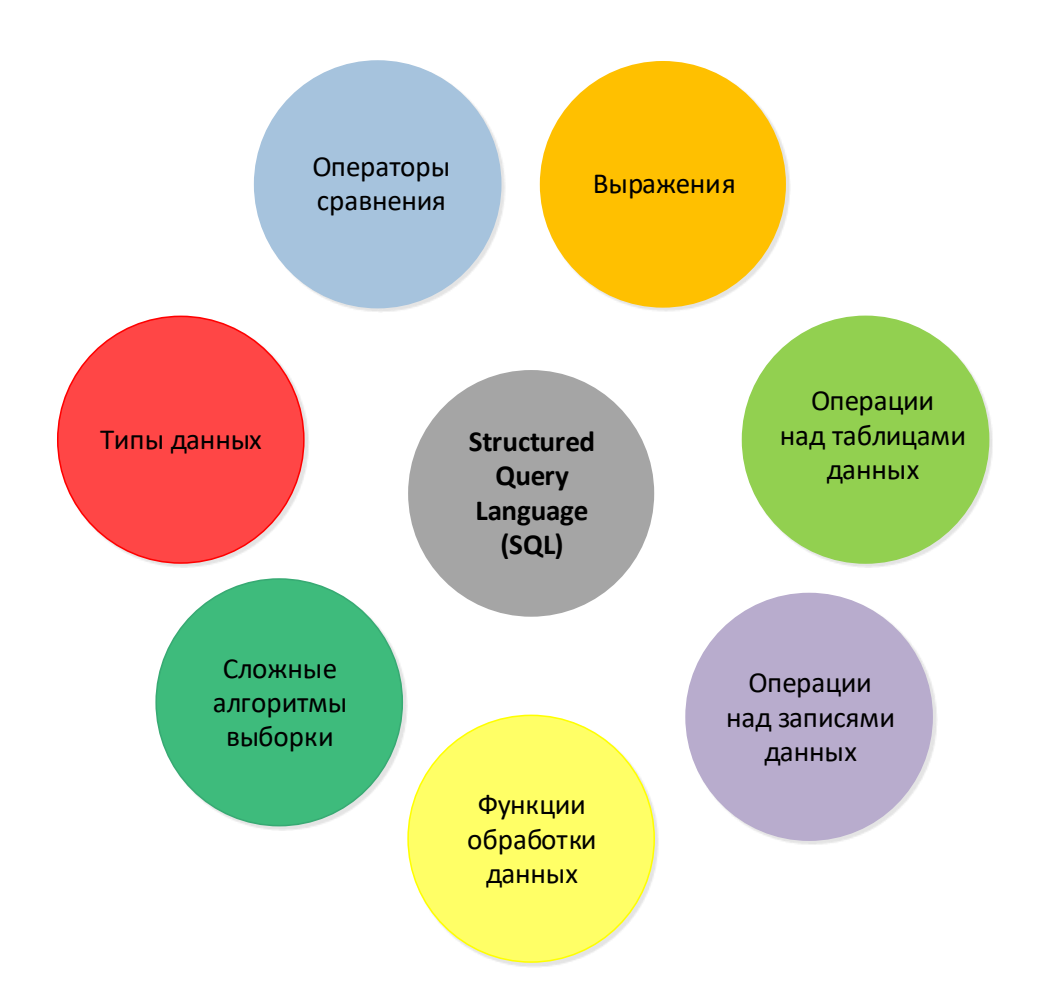

29.06.2020 223 Все права защищены © 2020. Официальный сайт Дмитрия Степанова http://stepanovd.com/training/30-opticis

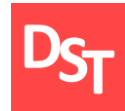

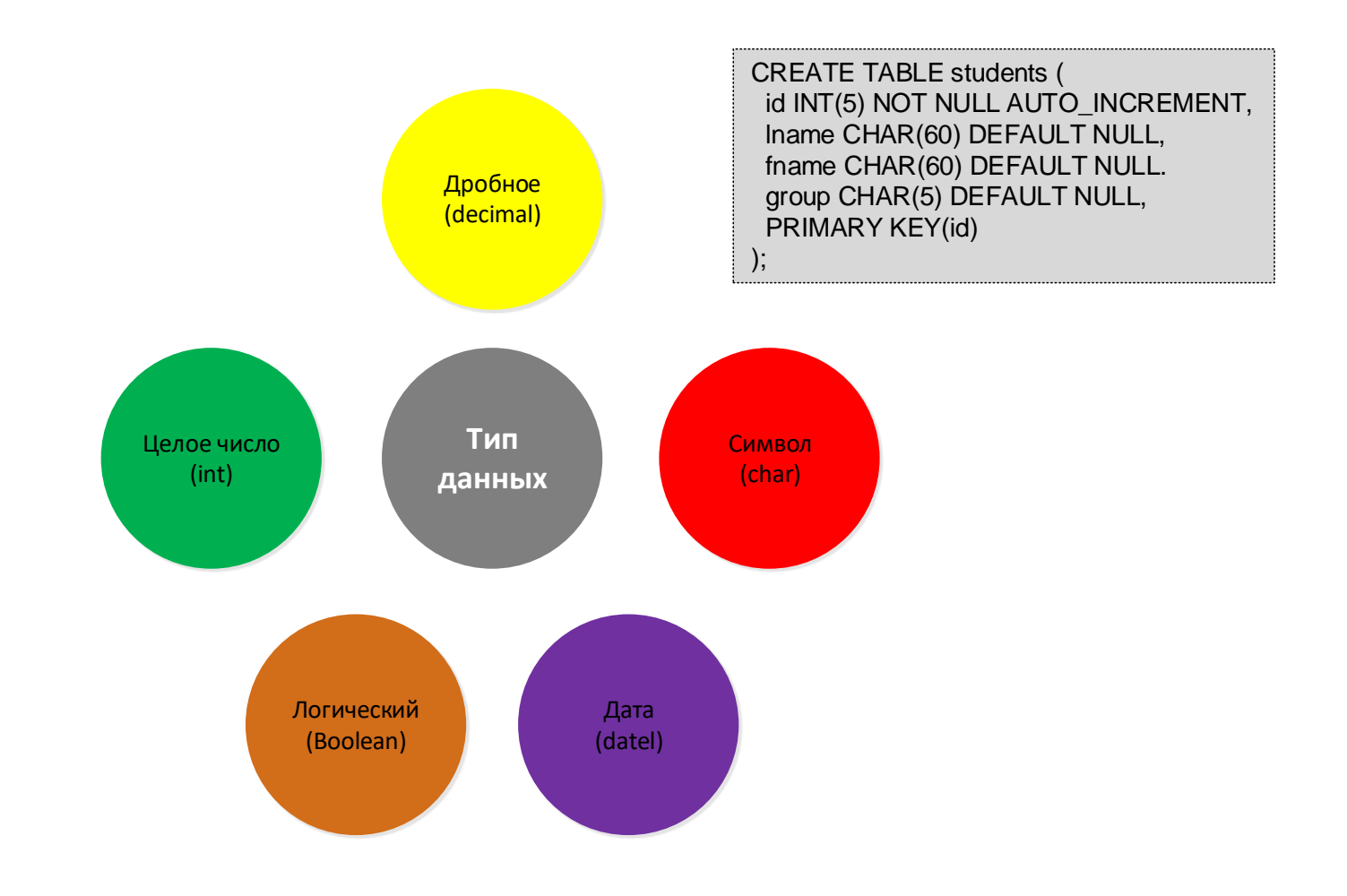

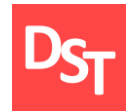

## 9.6. Операторы сравнения

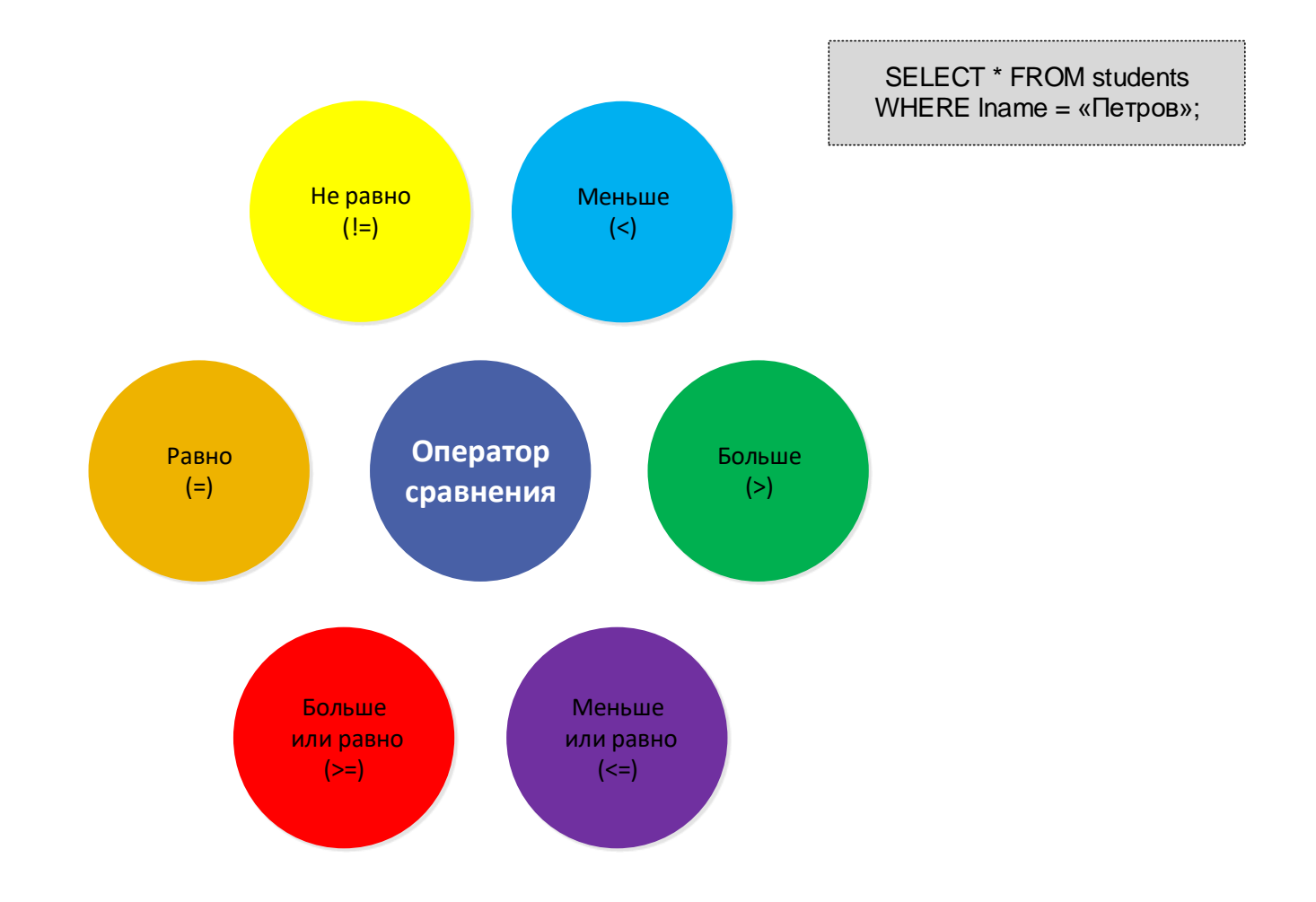

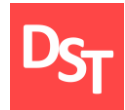

SELECT id FROM students WHERE lname = «Петров» AND fname = «Иван»;

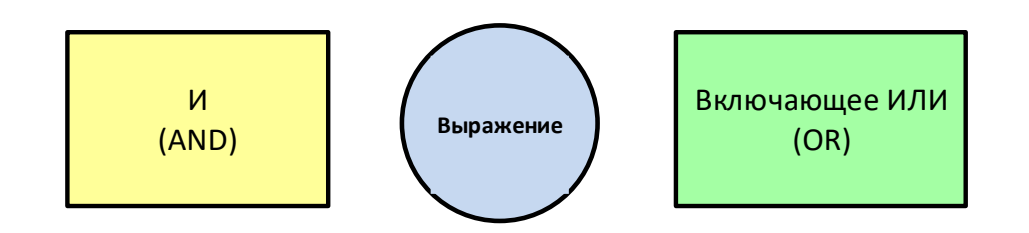

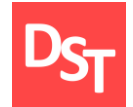

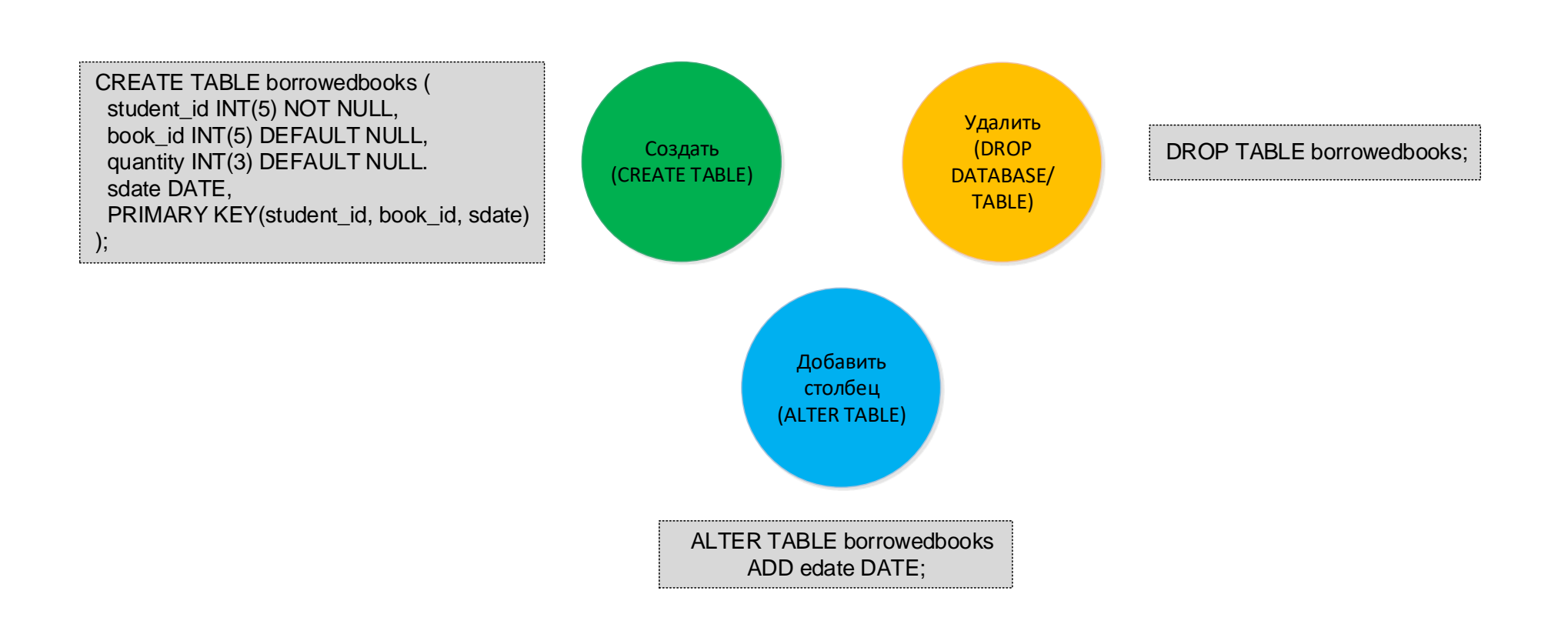

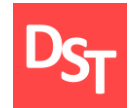

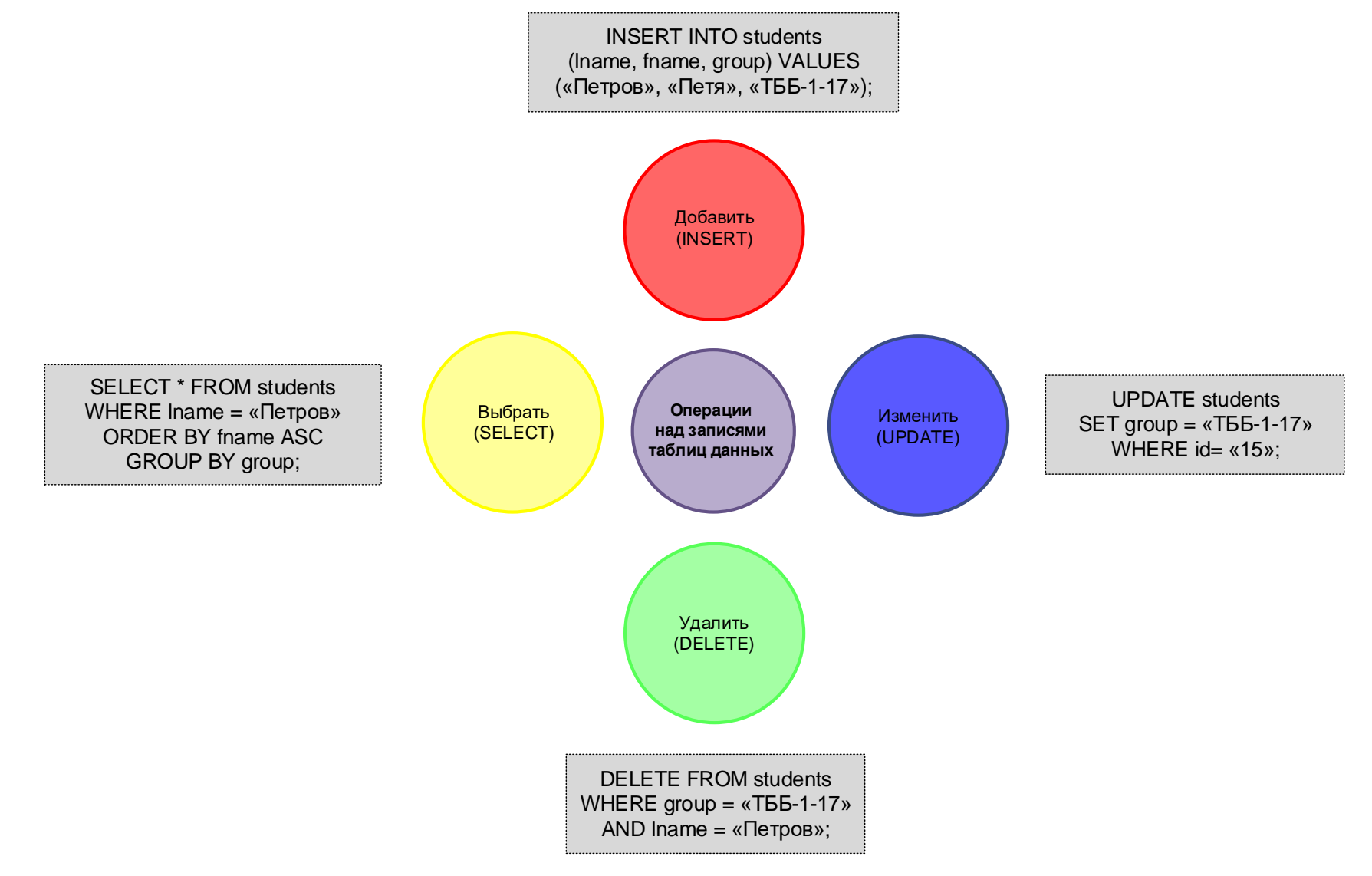

29.06.2020 228 Все права защищены © 2020. Официальный сайт Дмитрия Степанова http://stepanovd.com/training/30-opticis

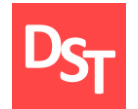

## 9.10. Функции выборки записей данных

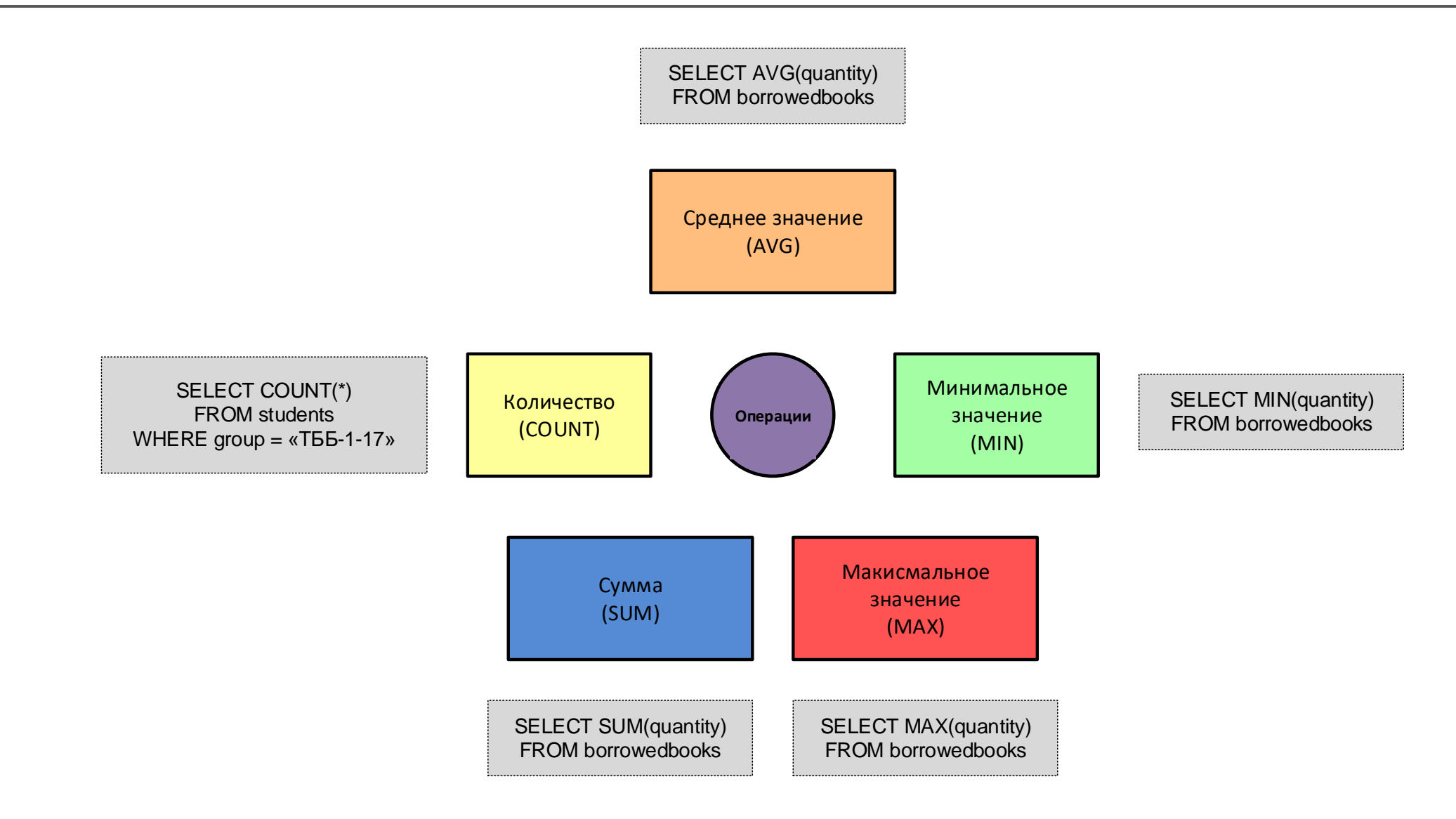

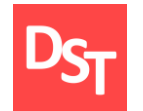

SELECT \* FROM students LEFT OUTER JOIN borrowedbooks ON students.id = borrowedbooks.studetn\_id;

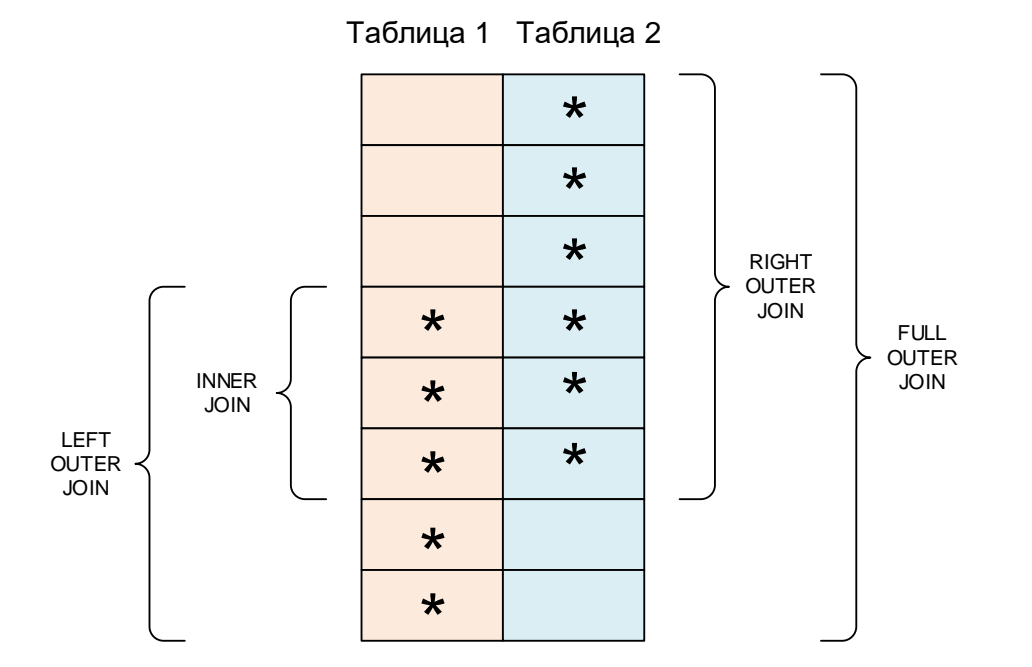

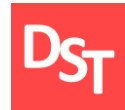

## 9.12. Практический пример 1

Выбрать всех студентов заданной группы, получивших книги в библиотеке

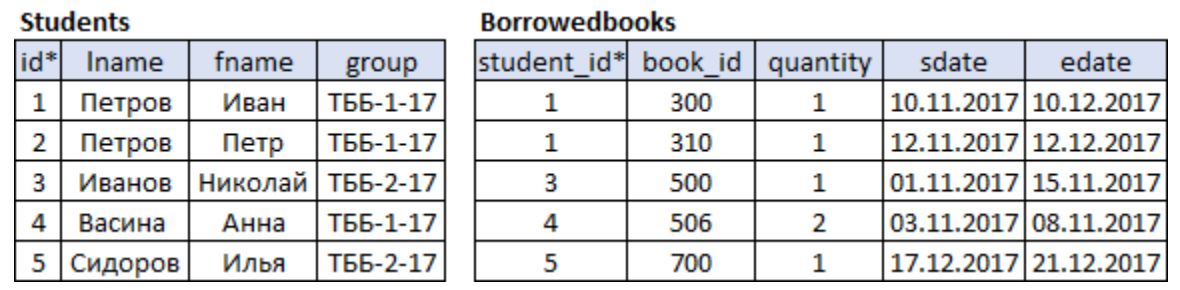

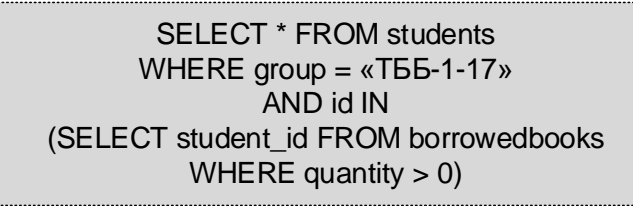

### Students (результаты SQL запроса)

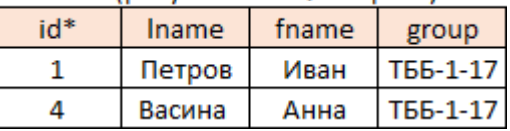

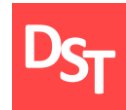

## 9.13. Практический пример 2

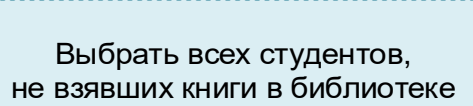

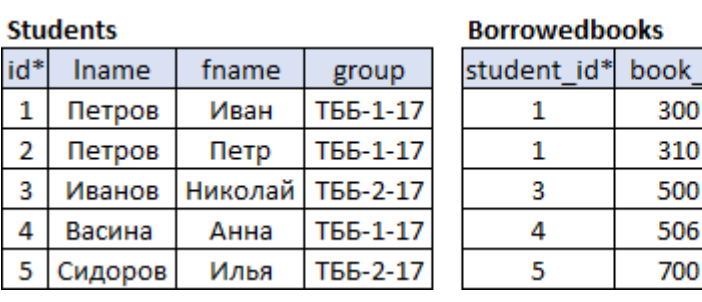

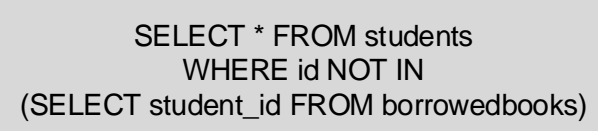

quantity

 $\mathbf{1}$ 

 $\mathbf{1}$ 

 $\mathbf{1}$ 

 $\overline{2}$ 

1

id

sdate

10.11.2017 10.12.2017

12.11.2017 12.12.2017

01.11.2017 15.11.2017

03.11.2017 08.11.2017

17.12.2017 21.12.2017

edate

Students (результаты SQL запроса)

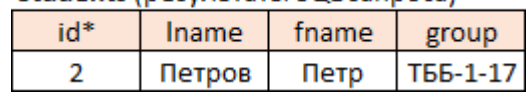

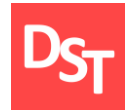

## 9.14. Практический пример 3

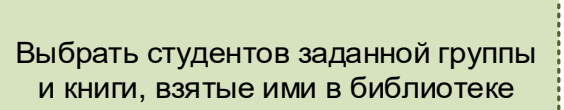

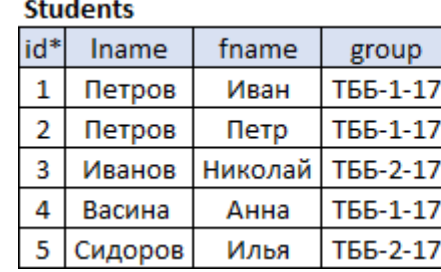

**Borrowedbooks** 

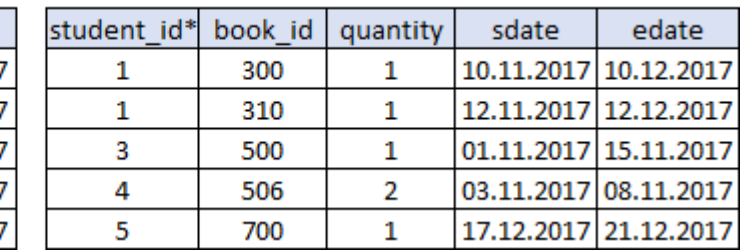

SELECT \* FROM students LEFT OUTER JOIN borrowedbooks ON students.id = borrowedbooks.studetn\_id AND students.group = «ТББ-1-17»;

#### Students-Borrowedbooks (результаты SQL запроса)

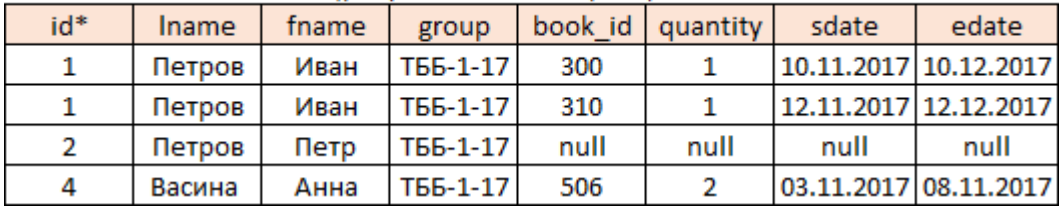

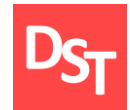

# УРОВЕНЬ ПРИЛОЖЕНИЙ И ЯЗЫКИ ИНТЕРНЕТ ПРОГРАММИРОВАНИЯ ГЛАВА 10.

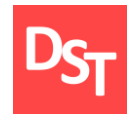

- Средства подготовки HTML-документов
- Средства расширения HTML-документов
- Структура HTML-документа, форматирование текста
- Ссылки, таблицы и фреймы
- Элементы интерфейса и формы
- Изображения и каскадные таблицы стилей
- JavaScript и PHP

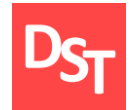

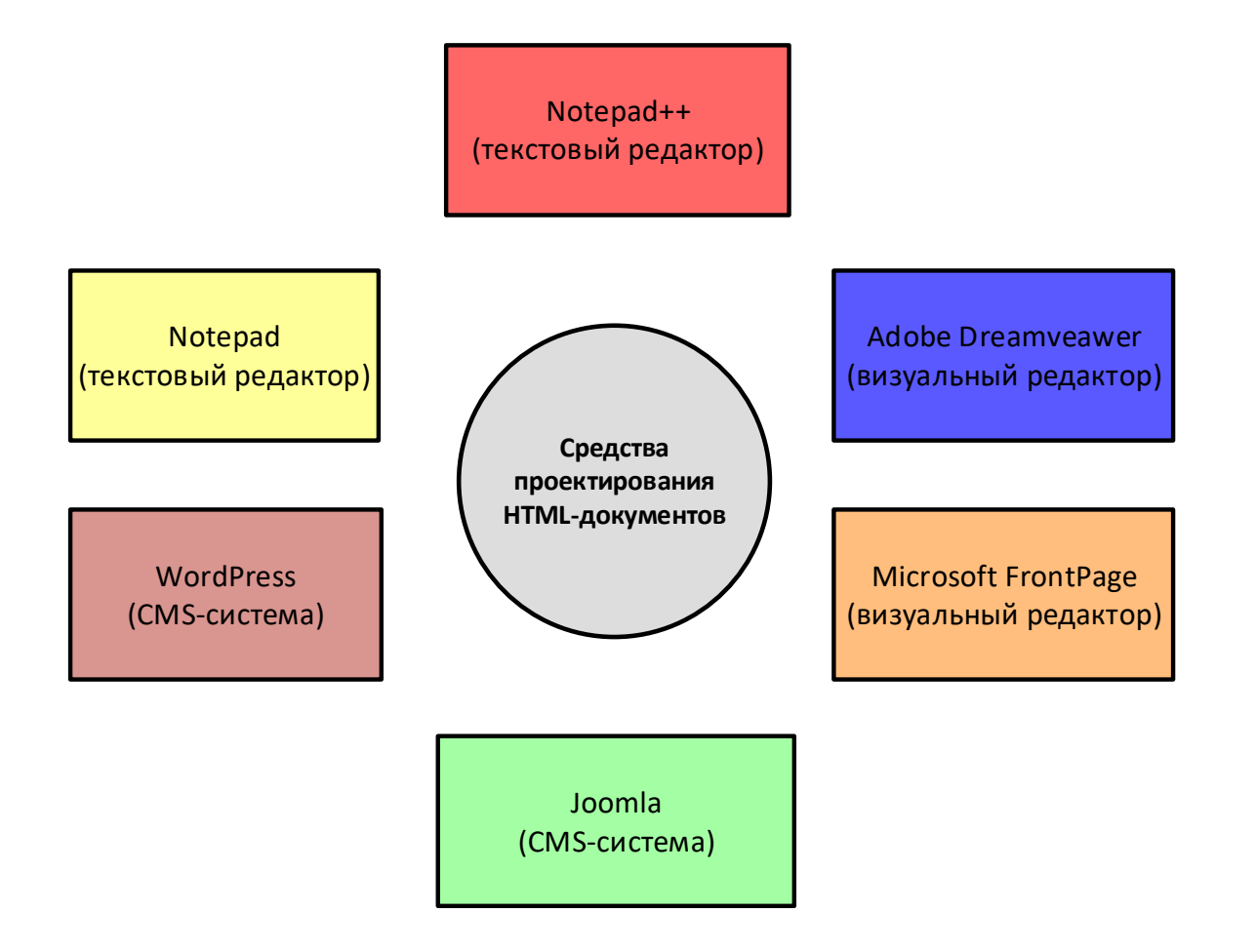

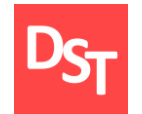

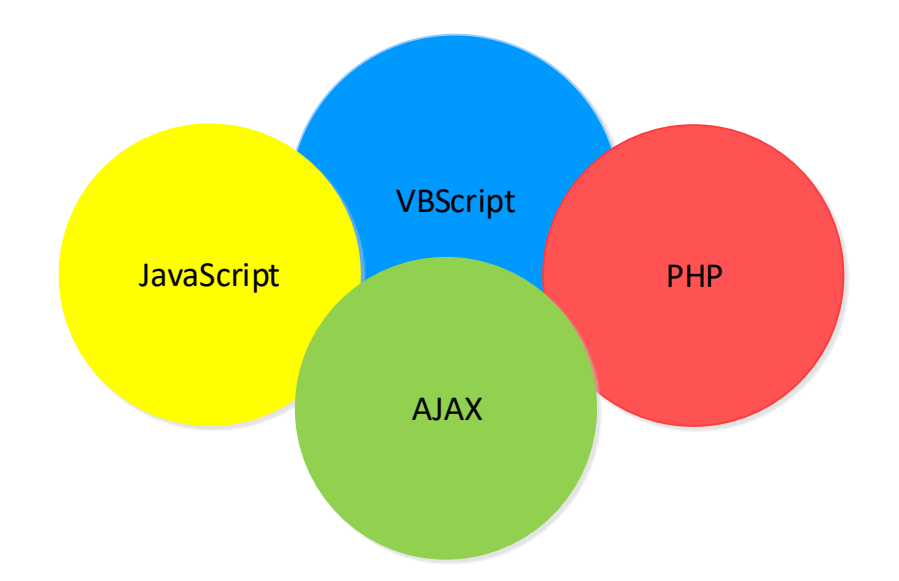

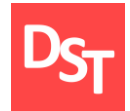

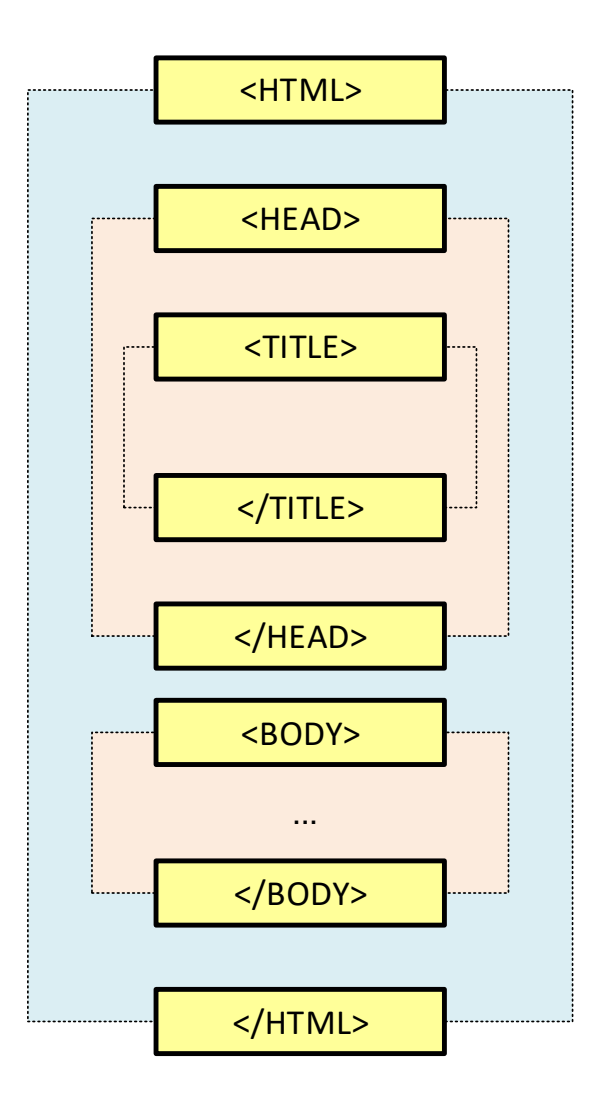

29.06.2020 238 Все права защищены © 2020. Официальный сайт Дмитрия Степанова http://stepanovd.com/training/30-opticis

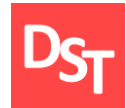

## 10.5. Практический пример 1

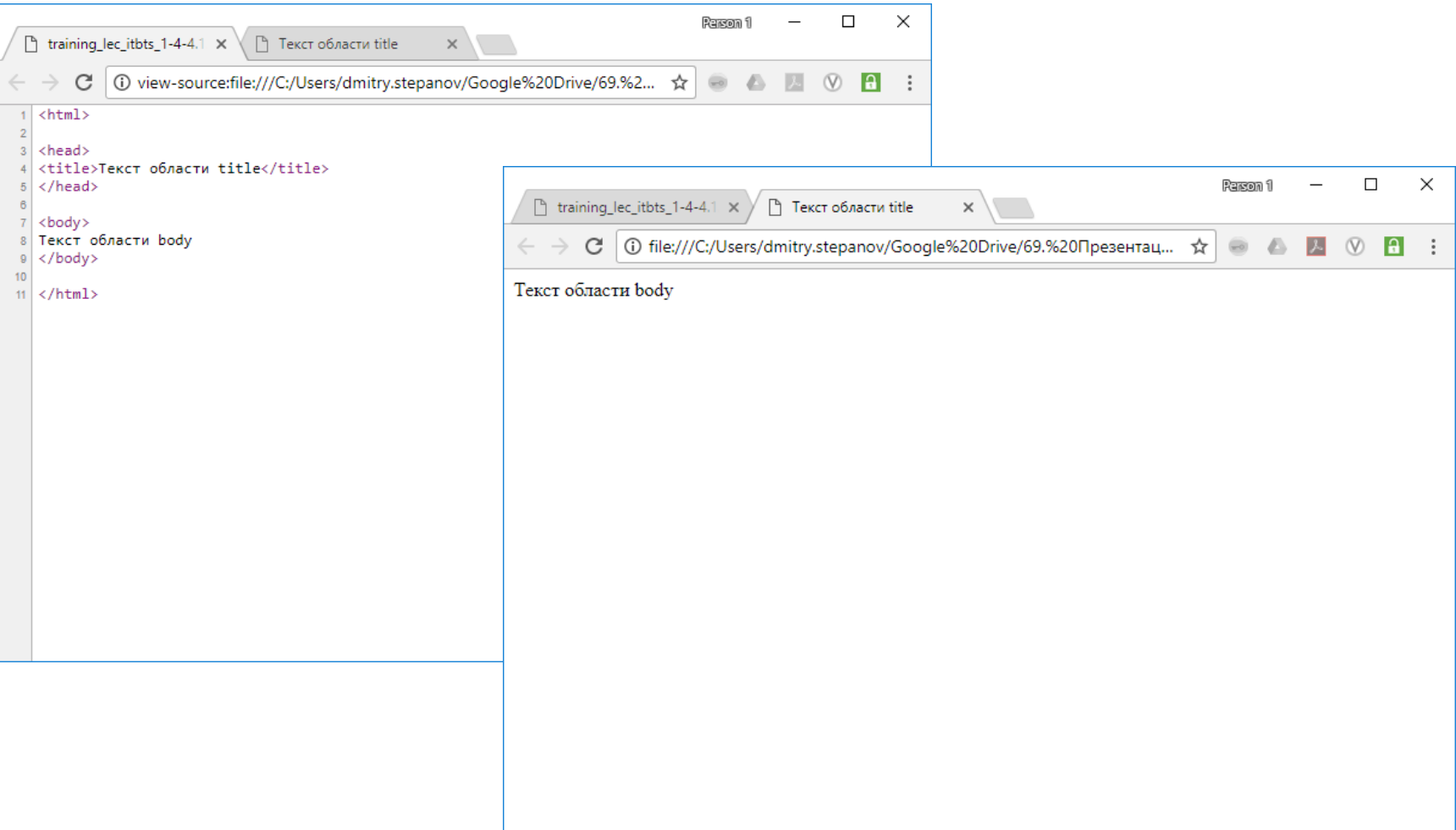

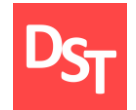

## 10.6. Теги для описания структуры HTML

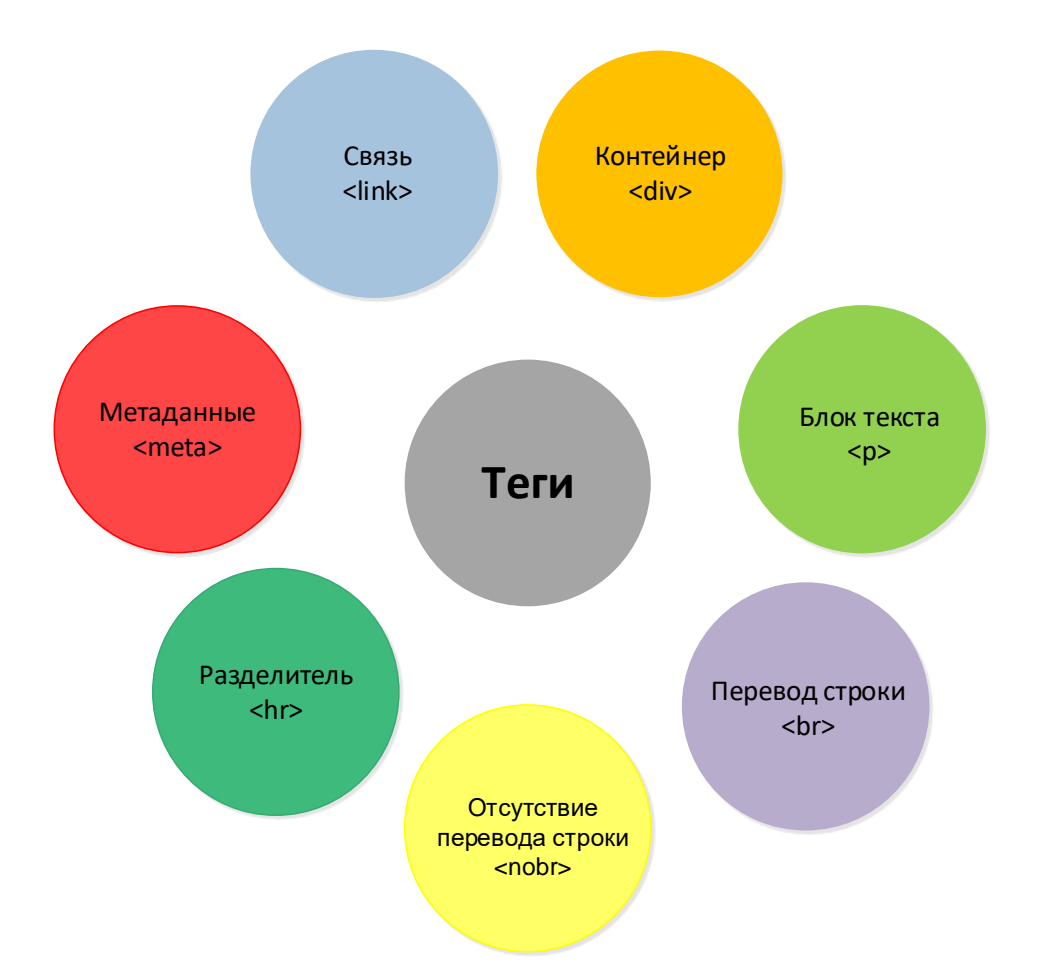

29.06.2020 240 Все права защищены © 2020. Официальный сайт Дмитрия Степанова http://stepanovd.com/training/30-opticis

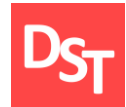

## 10.7. Практический пример 2

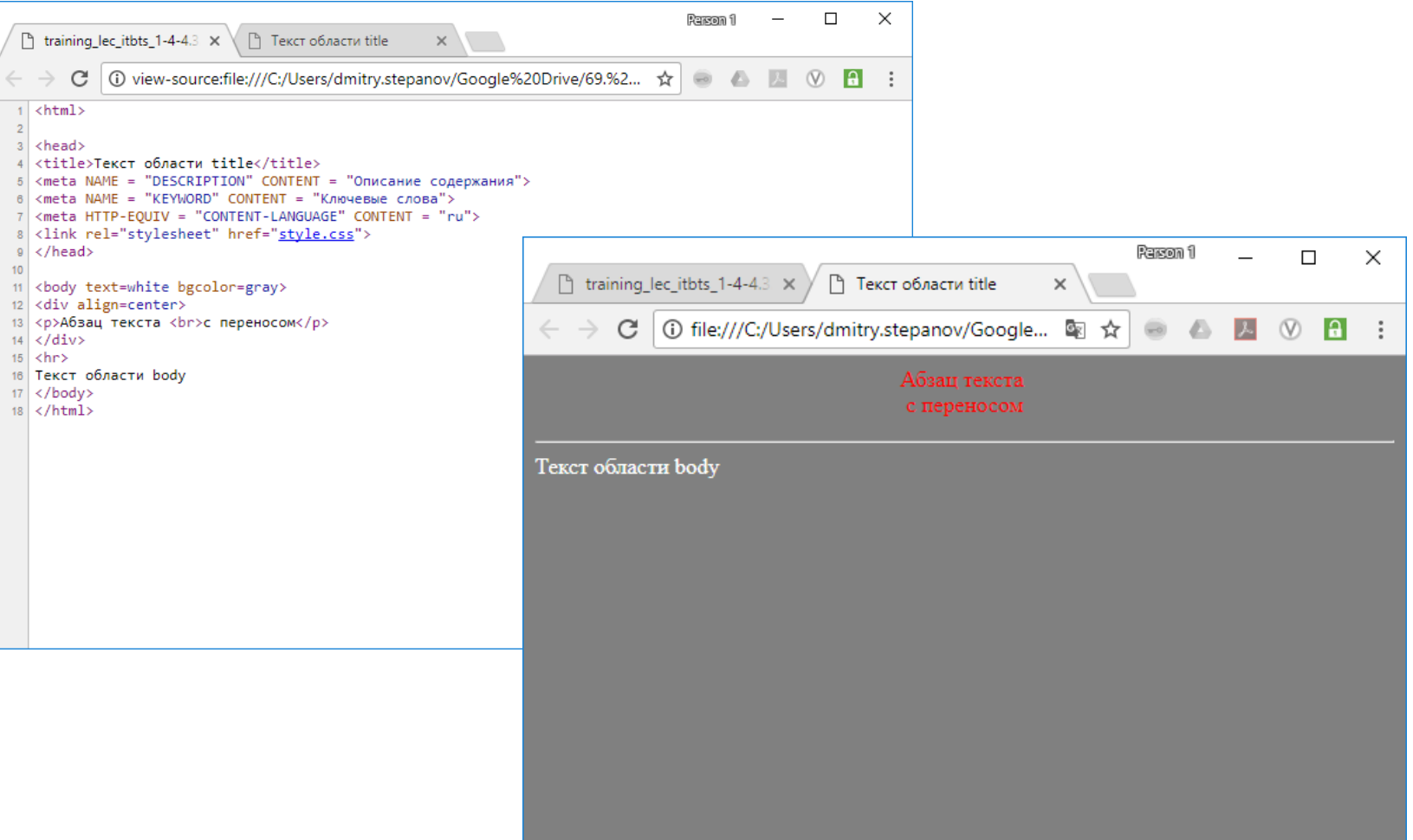

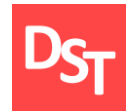

## 10.8. Форматирование текста

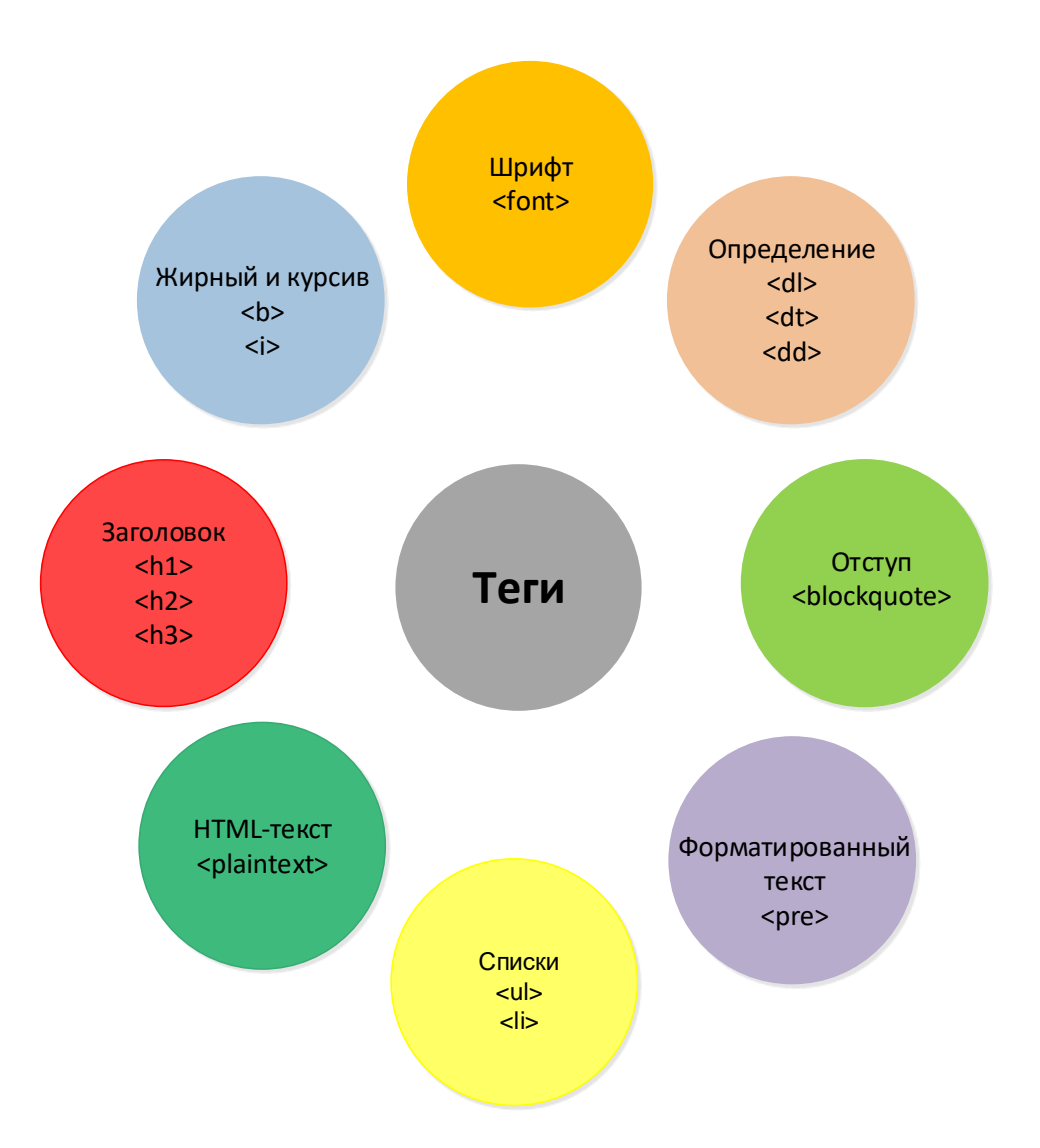

29.06.2020 242 Все права защищены © 2020. Официальный сайт Дмитрия Степанова http://stepanovd.com/training/30-opticis

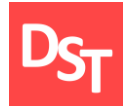

## 10.9. Практический пример 3

Research fi

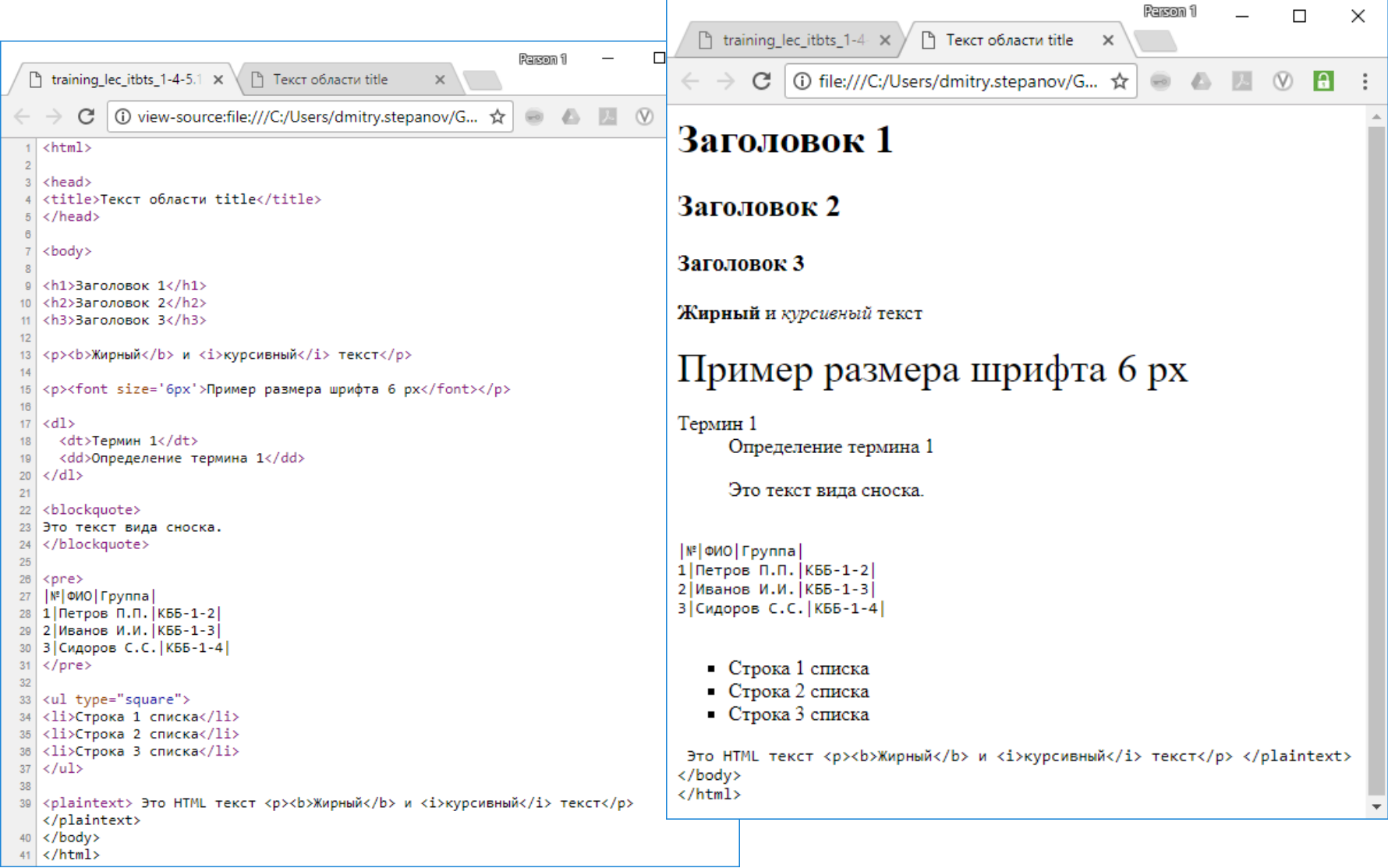

29.06.2020 <sup>243</sup> Все права защищены © 2020. Официальный сайт Дмитрия Степанова http://stepanovd.com/training/30-opticis

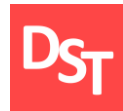

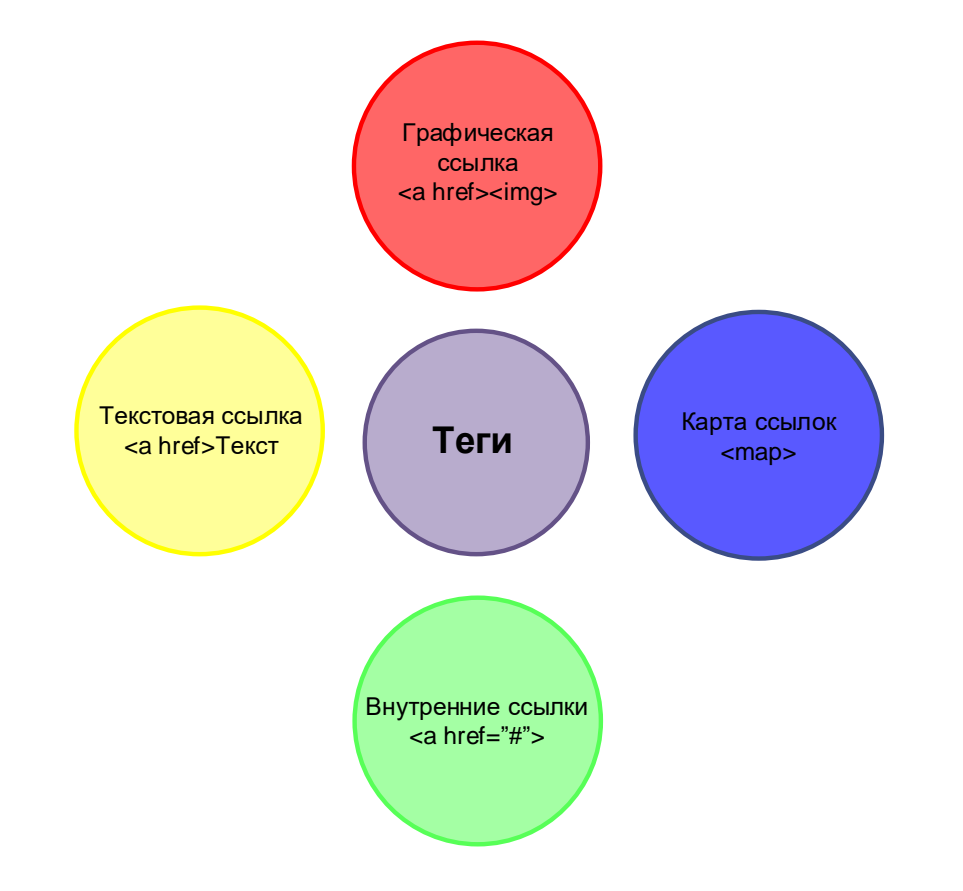

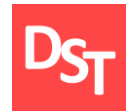

## 10.11. Практический пример 4

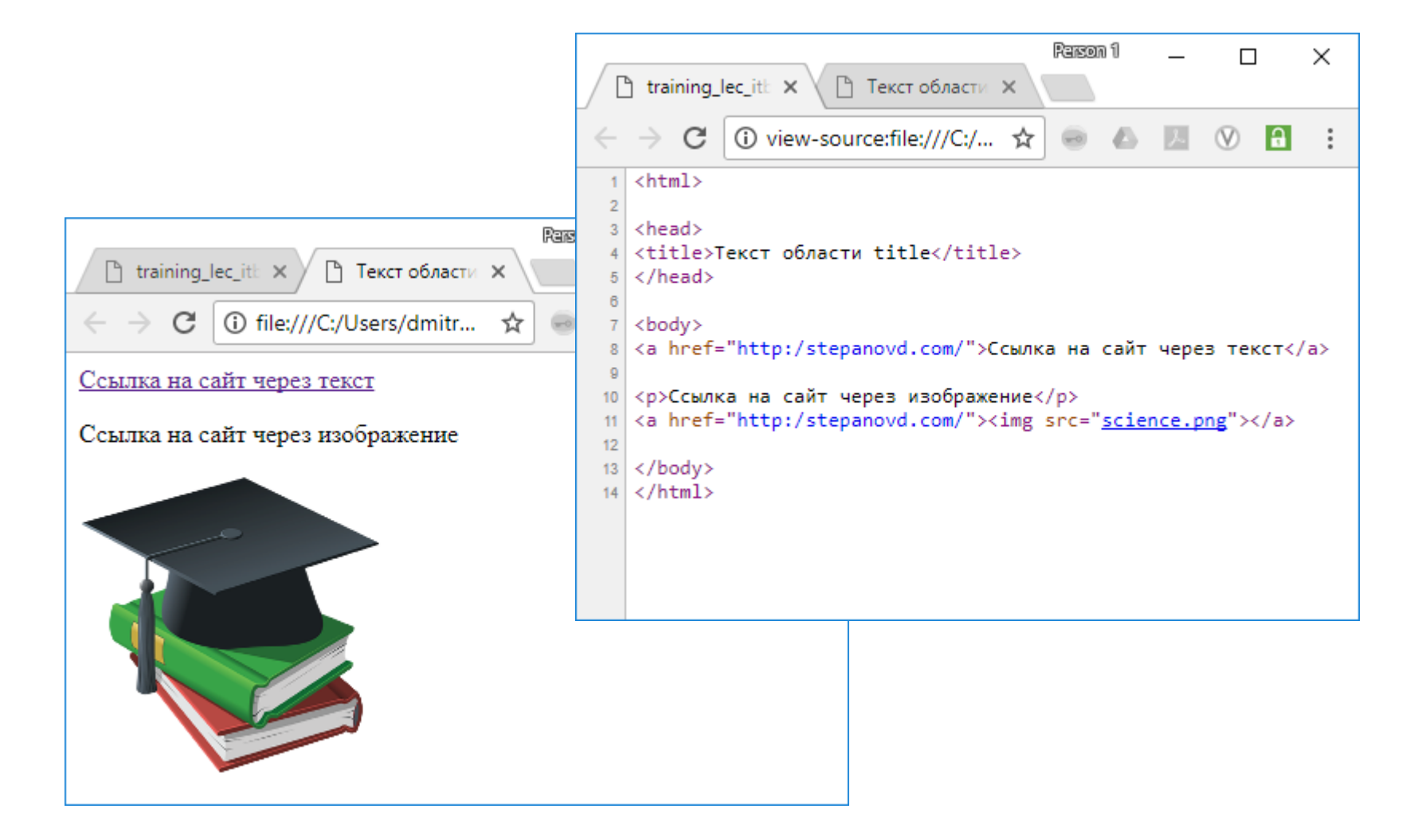

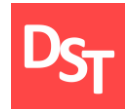

## 10.12. Практический пример 5

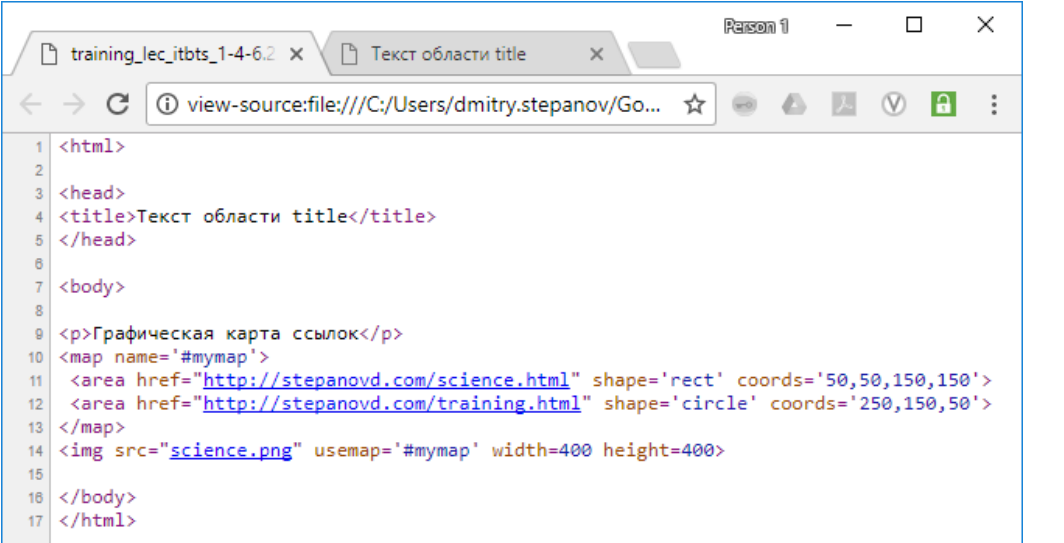

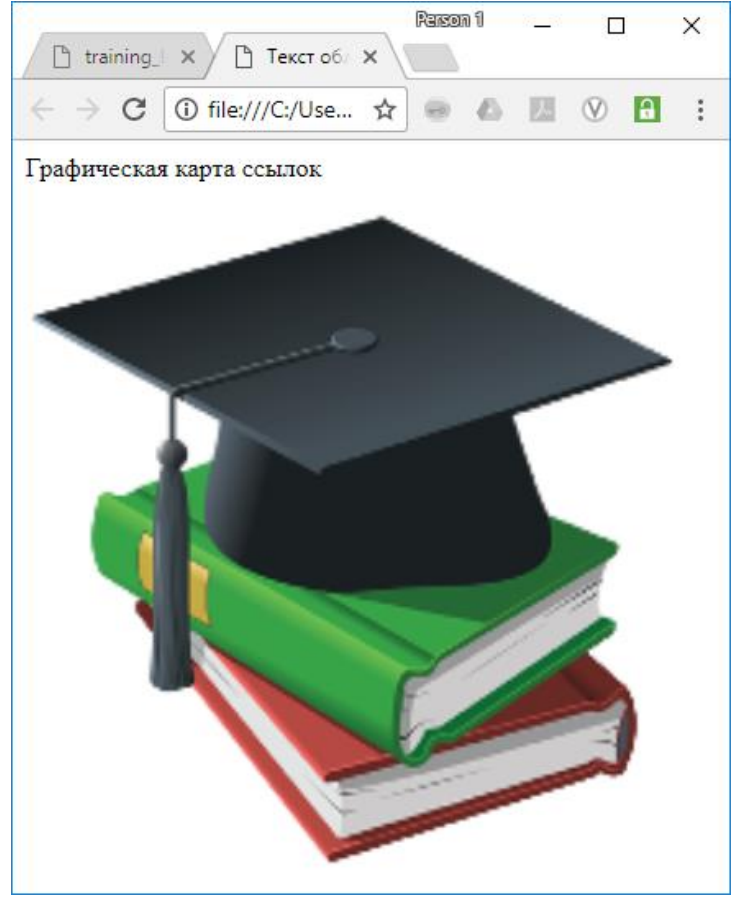

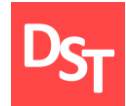

## 10.13. Практический пример 6

```
Person 1
                                                 \Box\times\equiv\Box tra \times \setminus\Box Te \timesC
               \bigcirc view-source:file... \bigcirc\qquad \qquad \qquad \qquad \qquad \qquad \qquad \qquad \qquad \qquad\triangle\ddot{\cdot}\leftarrow\rightarrow1 <html>
 \overline{2}3<sup>1</sup><head>
    <title>Текст области title</title>
 \Delta5 \times/head>
 7<body>
 9 <p>Внутренние ссылки</p>
10 <a href='#chapter1'>Глава 1</a><br>
11 <a href='#chapter2'>Глава 2</a><br>
12 <a href='#chapter3'>Глава 3</a><br>
13 <a href='#chapter4'>Глава 4</a><br>
1415 <a name='chapter1'></a><h2>Глава 1</h2>
16 <p>Текст главы 1</p>
1718 <a name='chapter2'></a><h2>Глава 2</h2>
19 <p>Текст главы 2</p>
20
21 <a name='chapter3'></a><h2>Глава 3</h2>
22 <p>Текст главы 3</p>
23
24 <a name='chapter4'></a><h2>Глава 4</h2>
25 <p>Текст главы 4</p>
26
27 \times /body>
28 \times / \text{html}
```
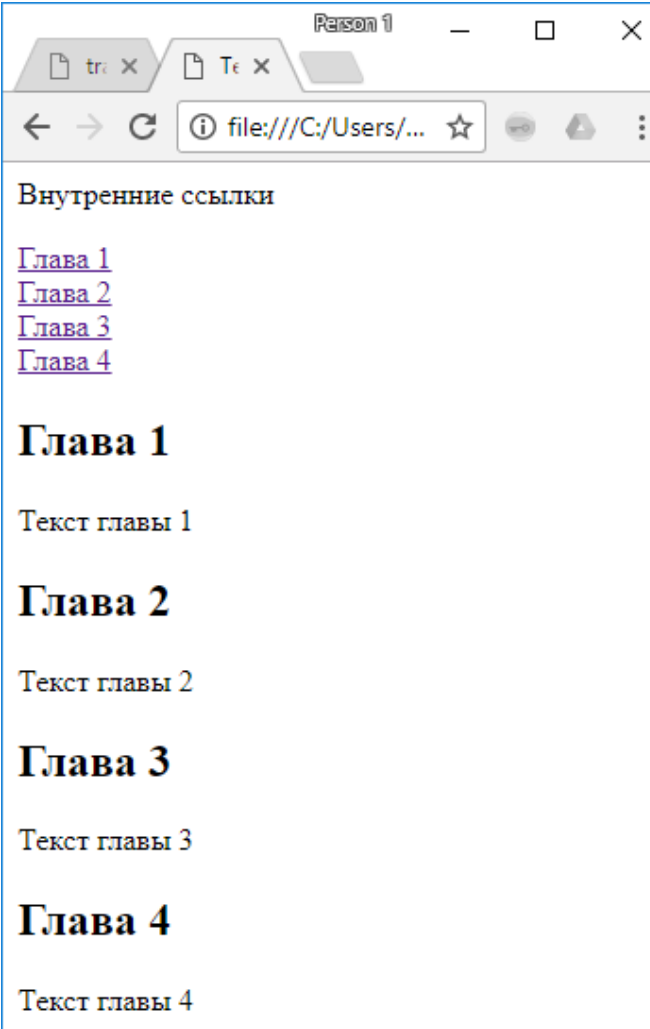

29.06.2020 <sup>247</sup> Все права защищены © 2020. Официальный сайт Дмитрия Степанова http://stepanovd.com/training/30-opticis

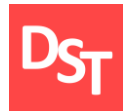

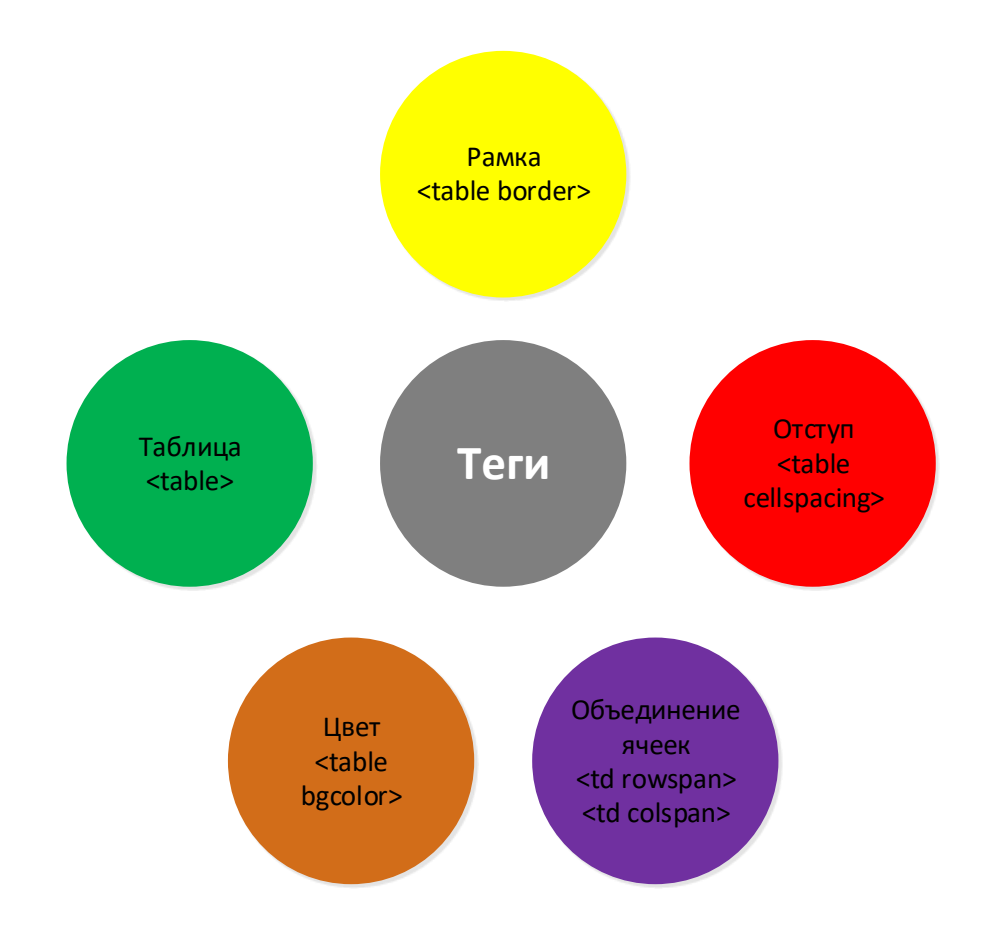

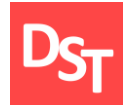

## 10.15. Практический пример 7

```
Person 1
                                                  \Box\times\Box tra \times \setminus\Box Tell \timesO view-sourc... ☆
                                               A A
         C
                                          \qquad \qquad \qquad \qquad \qquad \qquad \qquad \qquad \qquad \qquad\frac{8}{3}1 <html>
\overline{2}3 <head>
4 <title>Текст области title</title>
5 \times/head>
7 <br/>body>
89 <table border="3" cellpadding="2">
                                                                                       C
                                                                           \leftarrow10 <caption>Выданные книги библиотеки</caption>
11 <tr>
         <th>ФИО студента</th>
12<sup>°</sup><th>Название книги</th>
13
         <th>Количество</th>
14<th>Стоимость (руб.)</th>
15
16 \times / \text{tr}17 <tr>
18
         <td>Петров П.П.</td>
19
         <td>Первая</td>
20
         <td>1</td>
         <td>1000</td>
21
22 \times/tr>
23 \times tr24
         <td>Сидоров С.С.</td>
25
         <td>Первая</td>
26
         <td>1</td>
27
         <td>50</td>
28 \angletr>
29 <tr>
30<td>Петров П.П.</td>
31<td>Третья</td>
32
         <td>1</td>
33
         <td>1</td>
34 \times / \text{tr}35 \times / \text{table}3637 \times / \text{body}38
39 \times / \text{html}
```
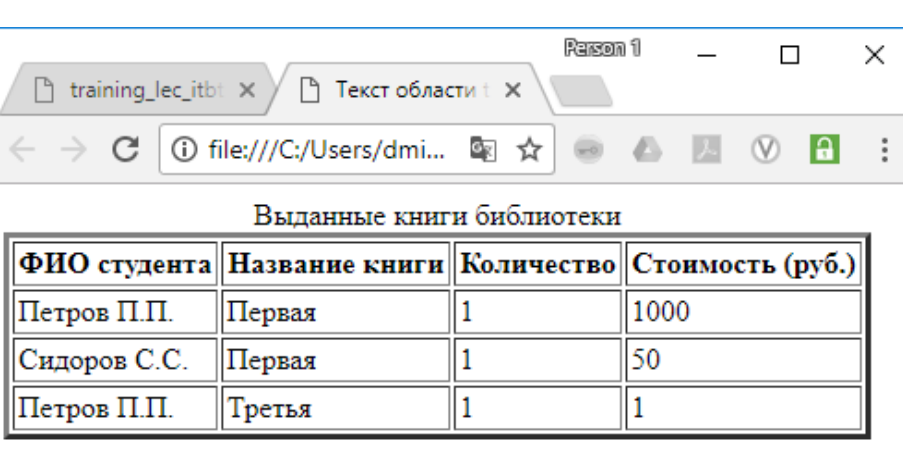

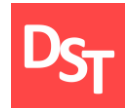

## 10.16. Практический пример 8

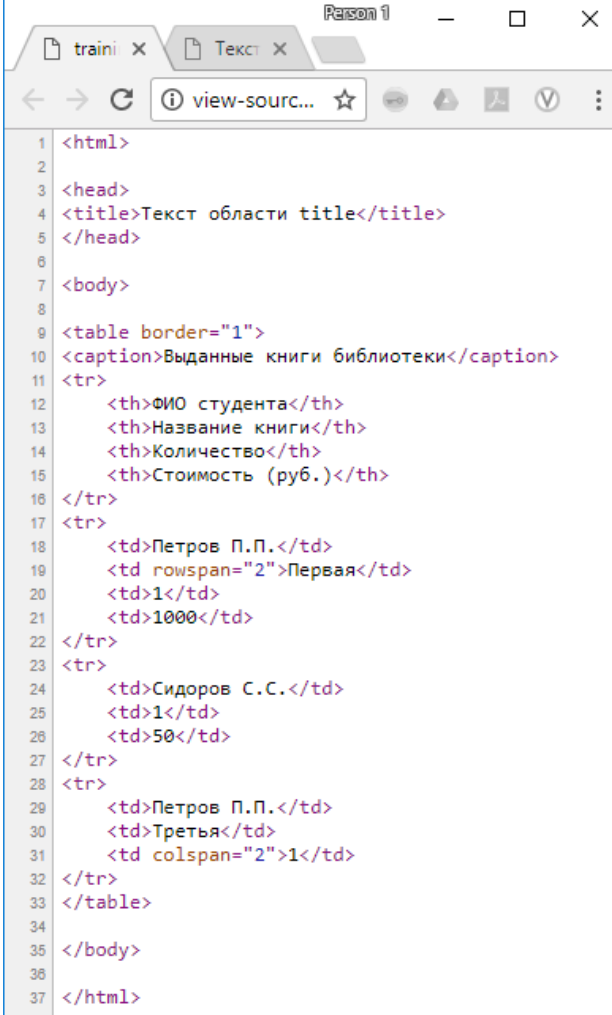

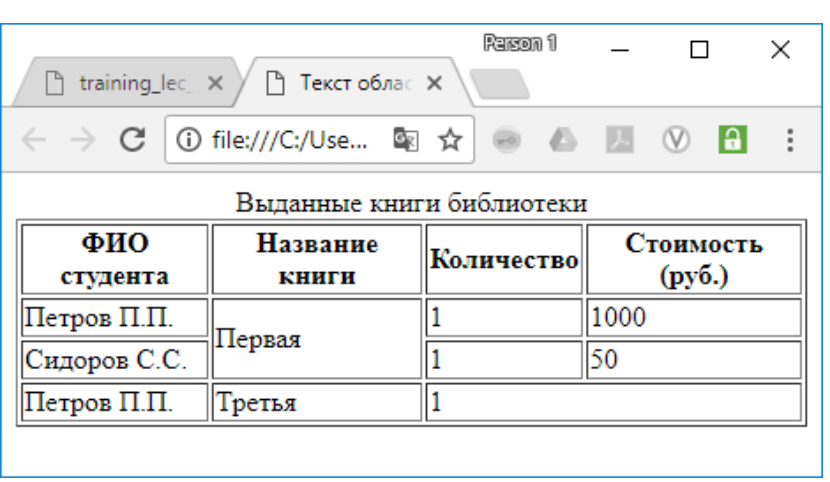

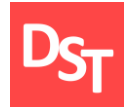

## 10.17. Практический пример 9

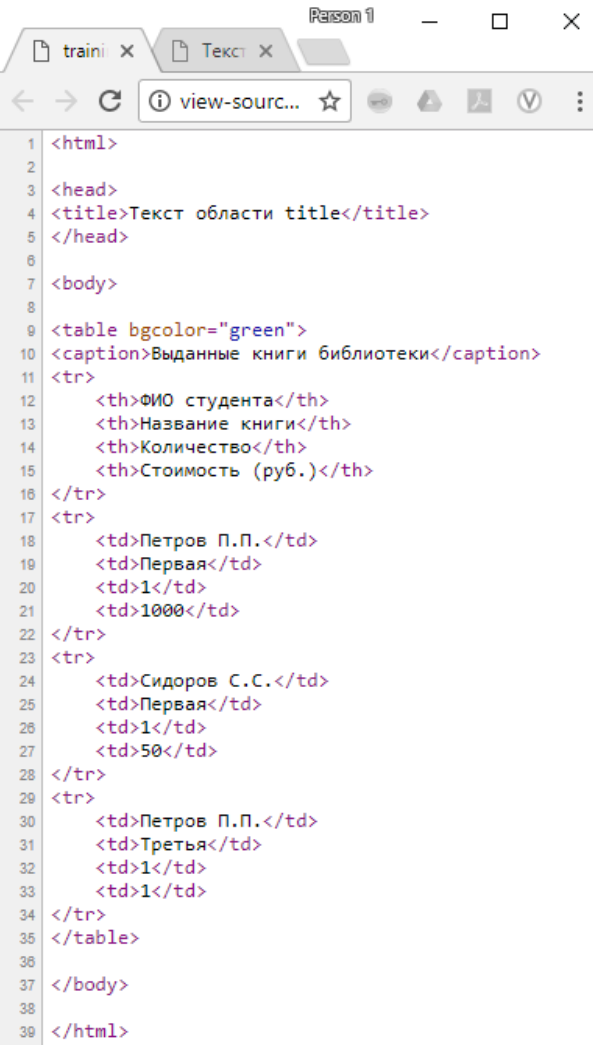

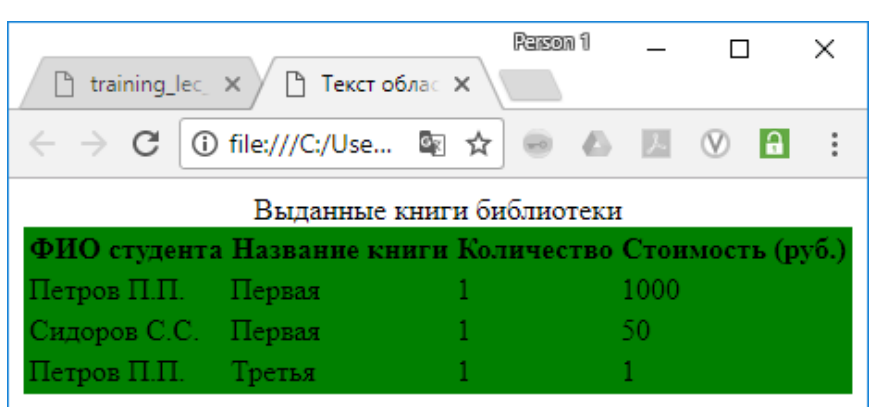
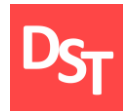

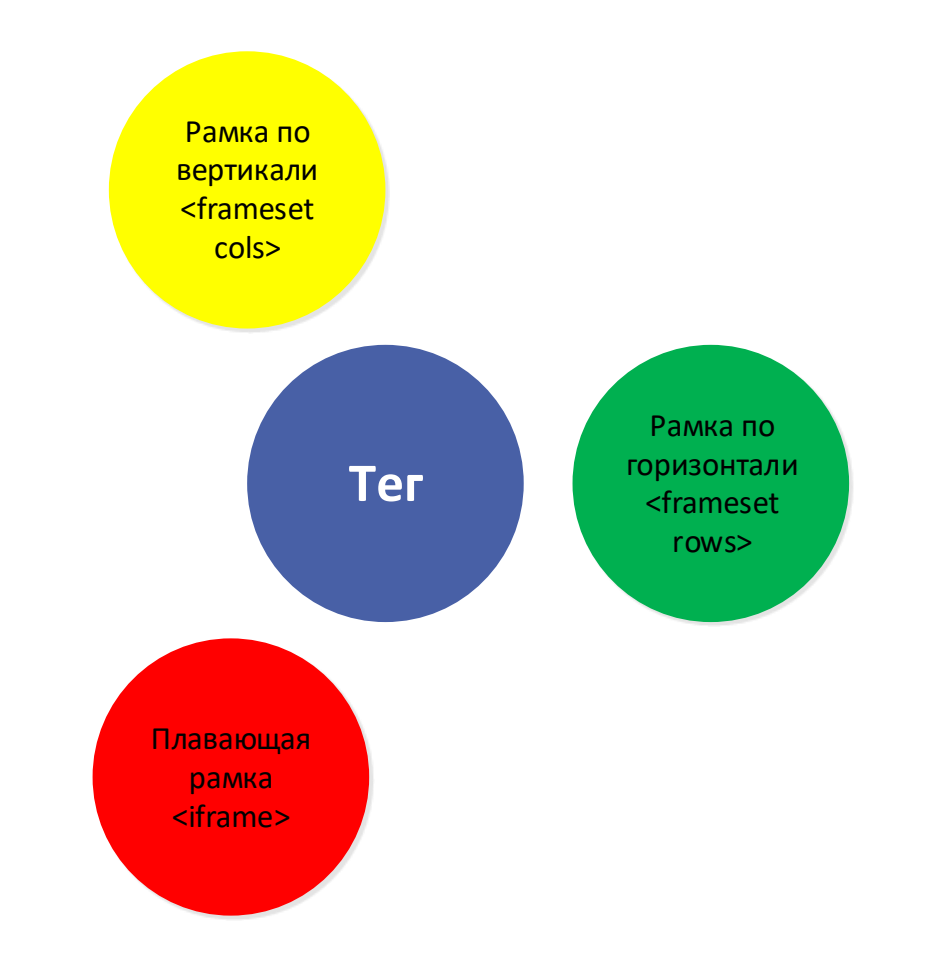

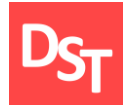

#### 10.19. Практический пример 10

**Parson** 1  $\Box$  $\times$  $\sim$ ■ training\_lec\_itbts\_1-4- $\times$  ■ Текст области title A  $\times$  $\epsilon \rightarrow C$  O view-source:file:///C:/Users/dmitr...  $\Delta \rightarrow \mathbb{Z}$   $\rightarrow \mathbb{Z}$  0 **A** :  $1$  <html>  $\vert$  2 3 <head> 4 <title>Текст области title A </title>  $5 \times$ /head>  $6$ 7 <br/>body> 8 <h2>Это левая рамка</h2>  $9 \times /$ body>  $10\,$  $11 \times / \text{html}$ 

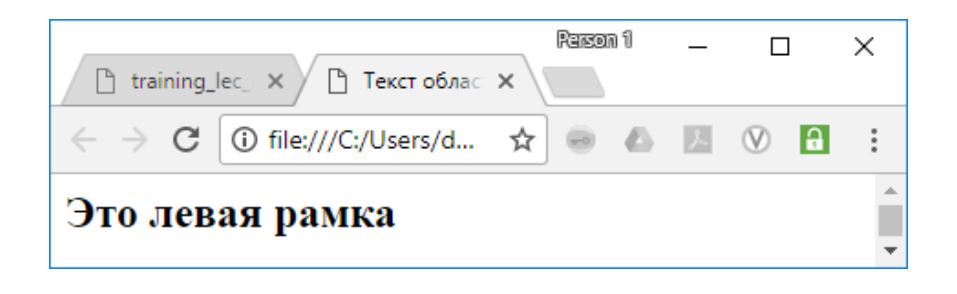

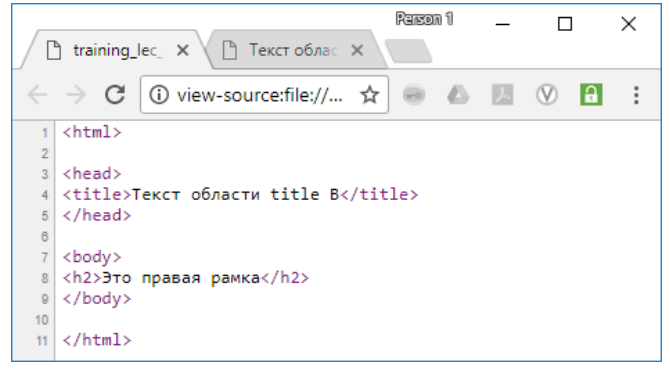

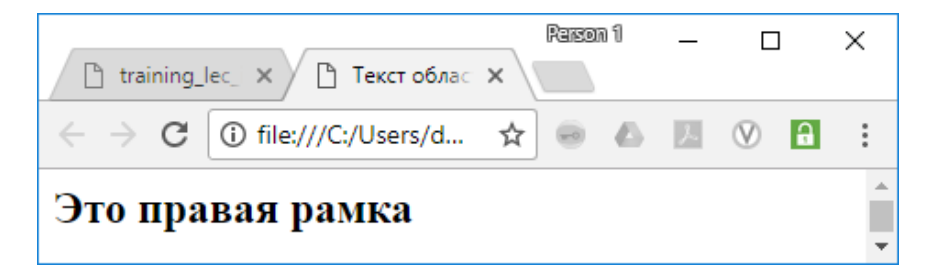

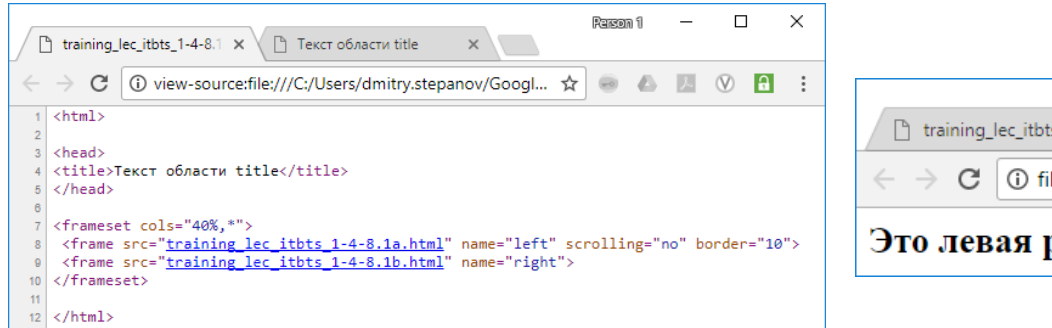

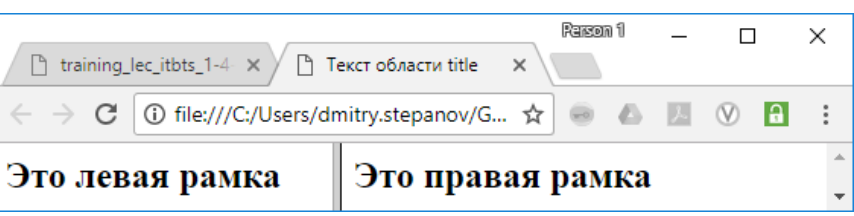

#### 29.06.2020 <sup>253</sup> Все права защищены © 2020. Официальный сайт Дмитрия Степанова http://stepanovd.com/training/30-opticis

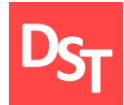

#### 10.20. Практический пример 11

**Racon** 1  $\Box$  $\times$  $\Box$  training\_lec\_itbts\_1-4- $\times$   $\Box$  Texcr of actualitie A  $\times$  $\leftarrow$   $\rightarrow$   $\left| \mathbb{G}\right|$  (i) view-source:file:///C:/Users/dmitr...  $\Delta$  $1$  <html>  $\overline{2}$ 3 <head> 4 <title>Текст области title A </title> 5 </head> 7 <br/>body> 8 <h2>Это левая рамка</h2>  $9 \times /$ body>  $10$  $11 \times / \text{html}$ 

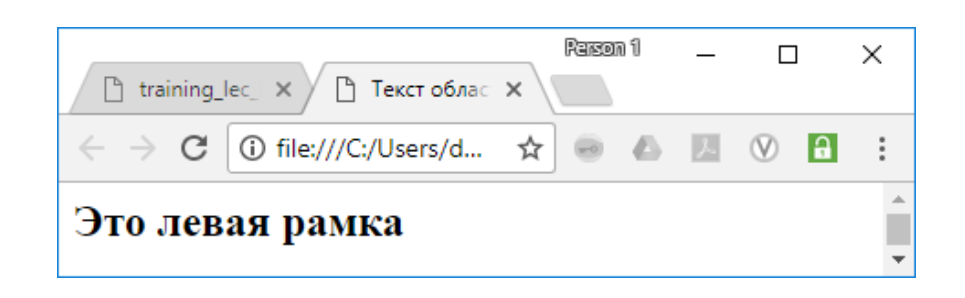

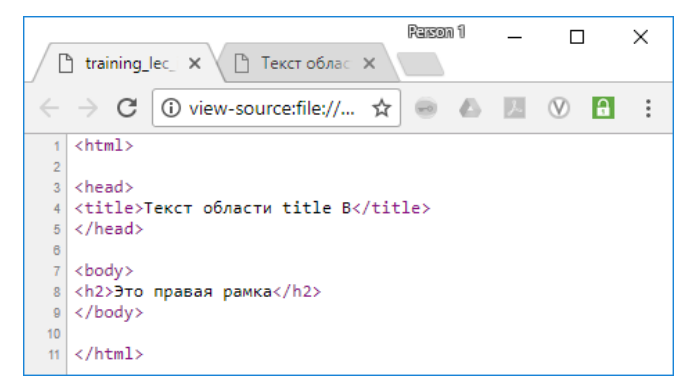

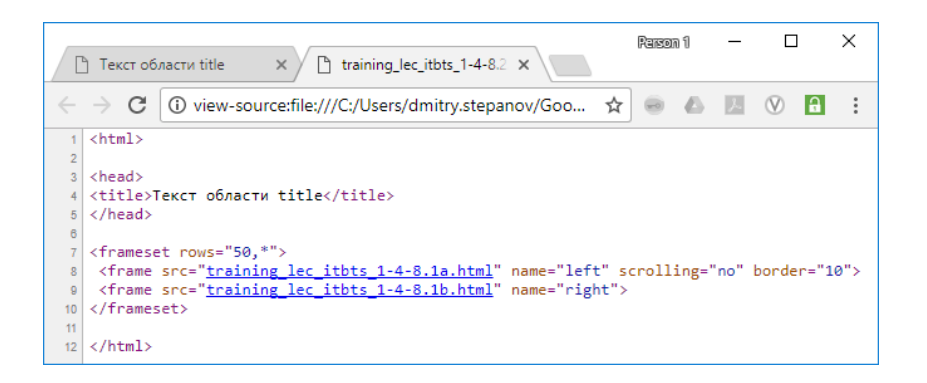

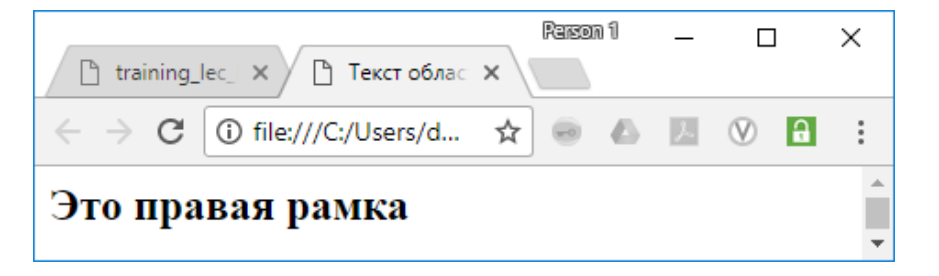

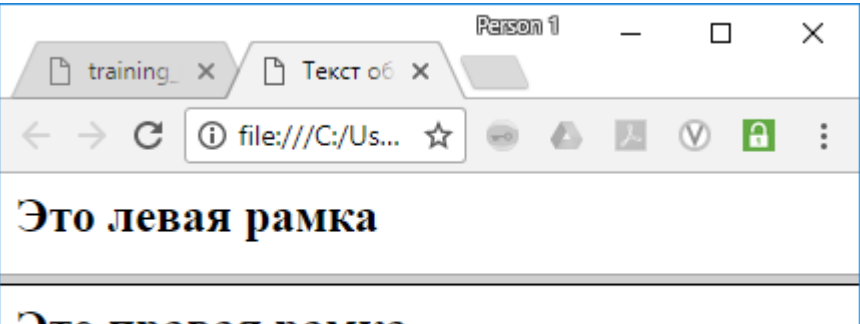

#### Это правая рамка

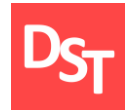

## 10.21. Практический пример 12

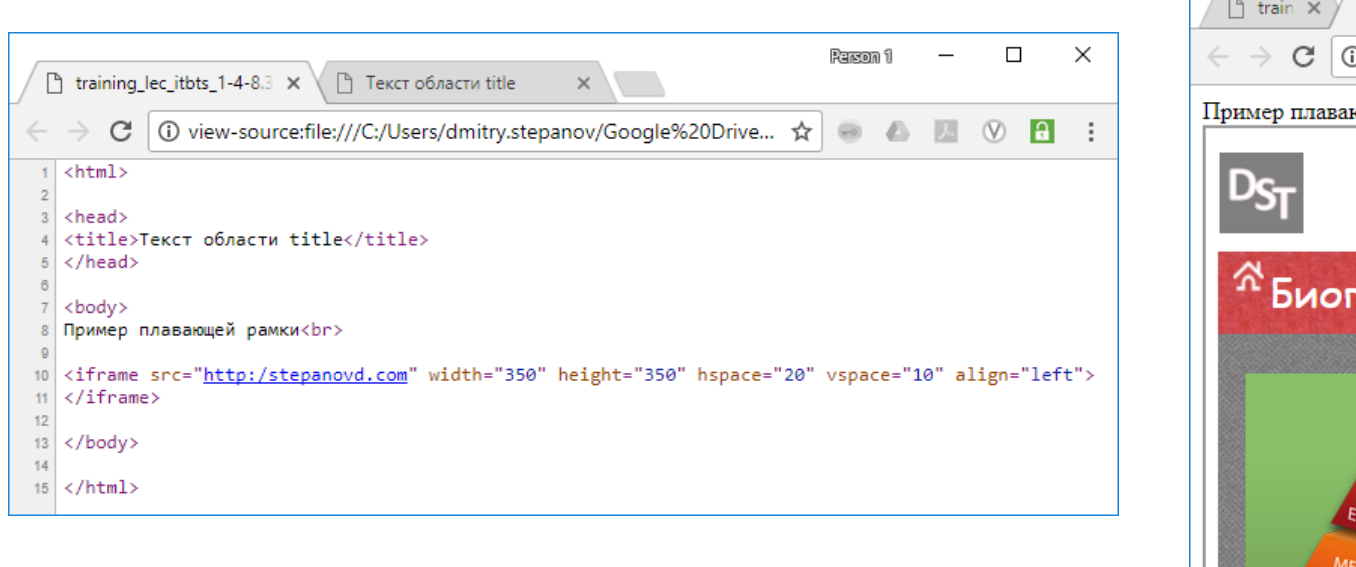

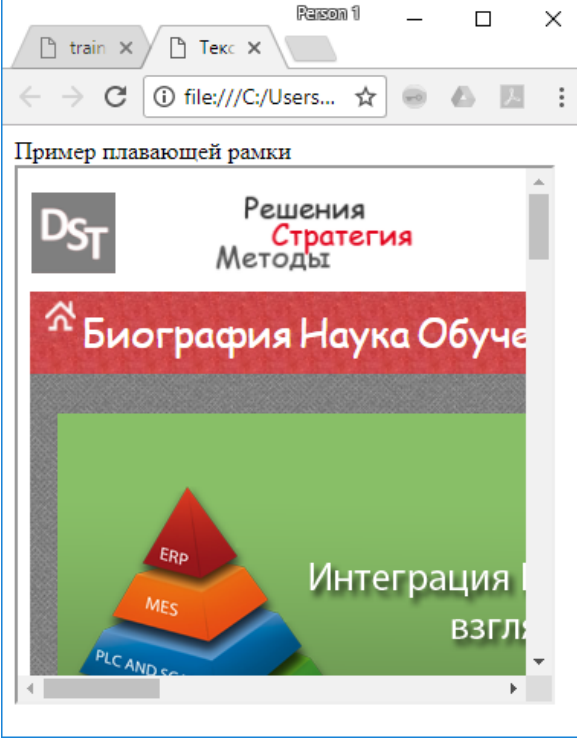

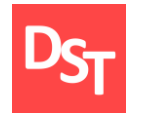

## 10.22. Элементы интерфейса и формы (1 из 2)

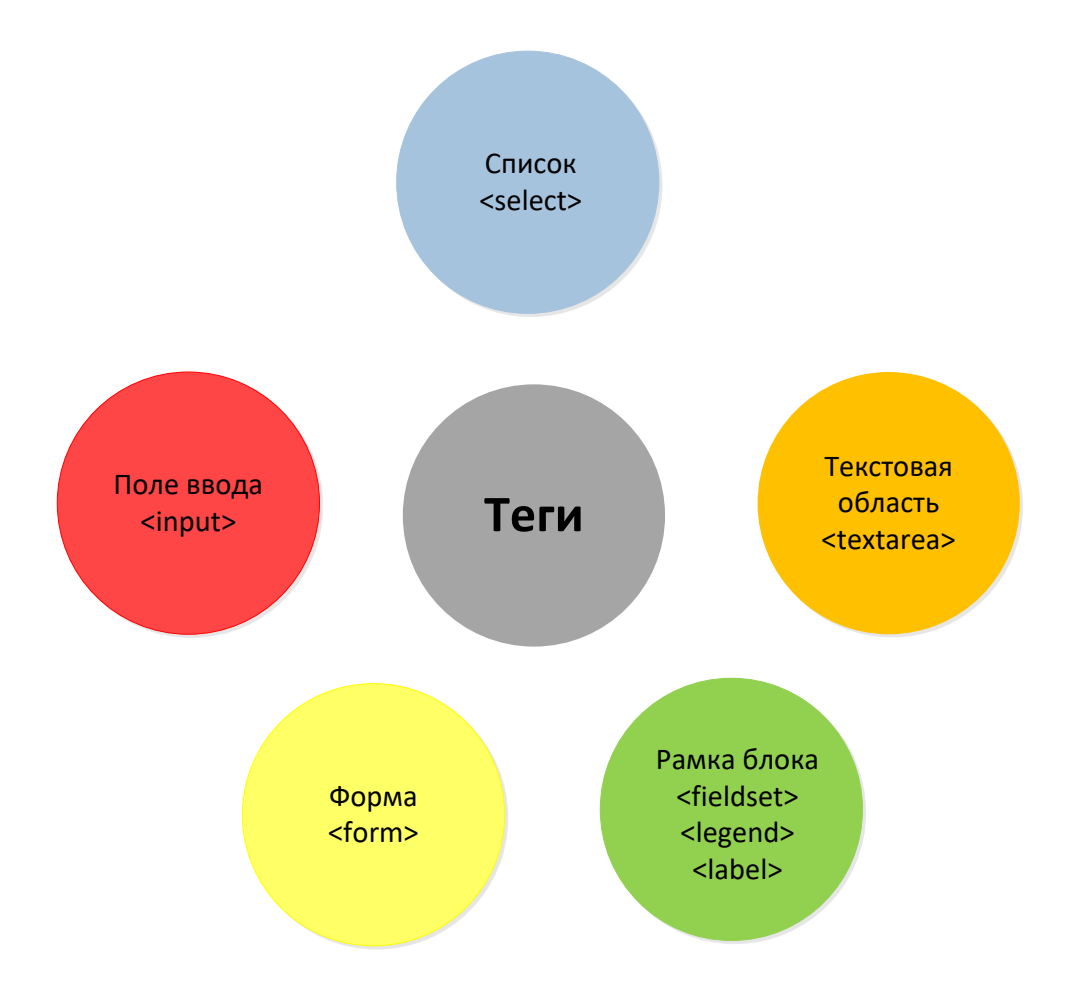

29.06.2020 256 Все права защищены © 2020. Официальный сайт Дмитрия Степанова http://stepanovd.com/training/30-opticis

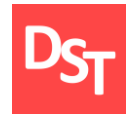

## 10.23. Элементы интерфейса и формы (2 из 2)

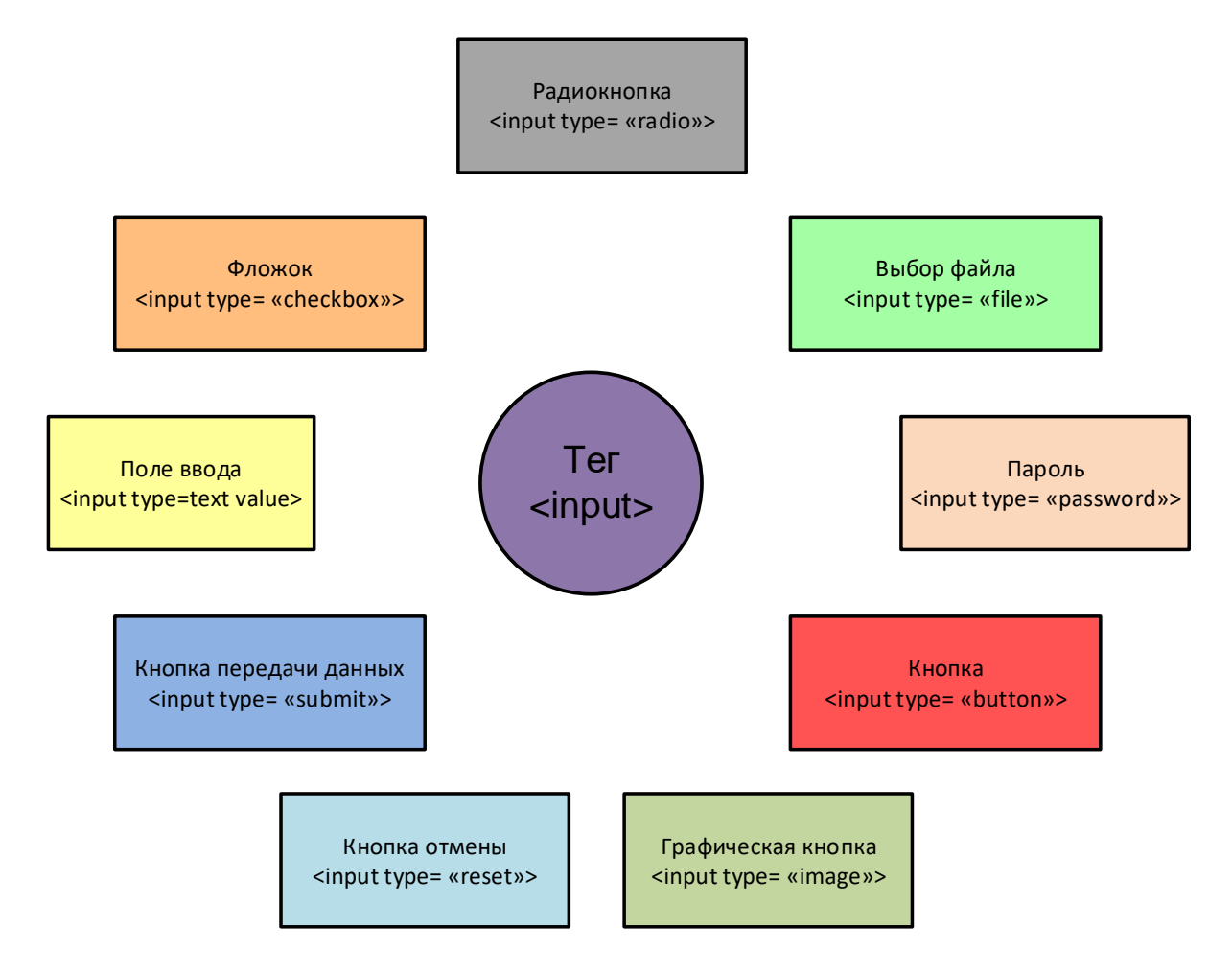

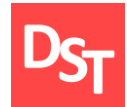

## 10.24. Практический пример 13

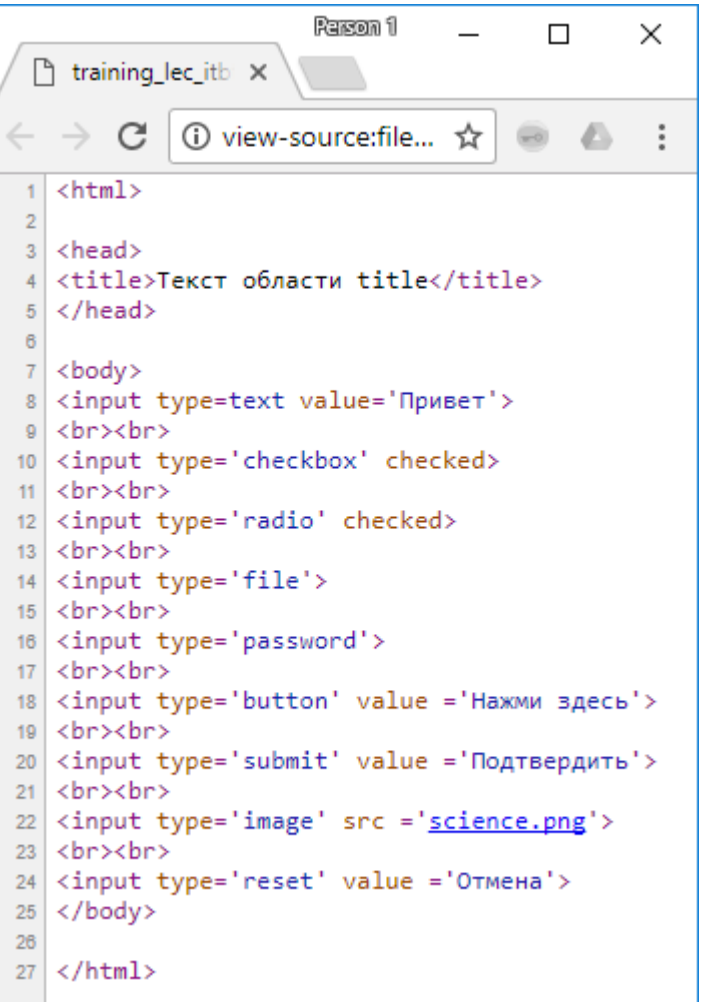

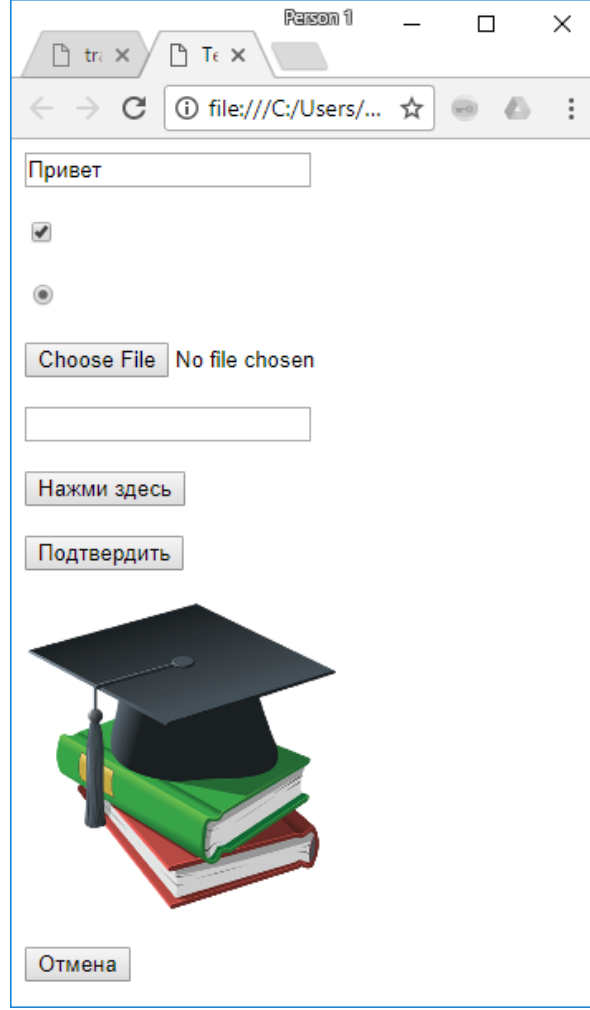

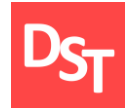

## 10.25. Практический пример 14

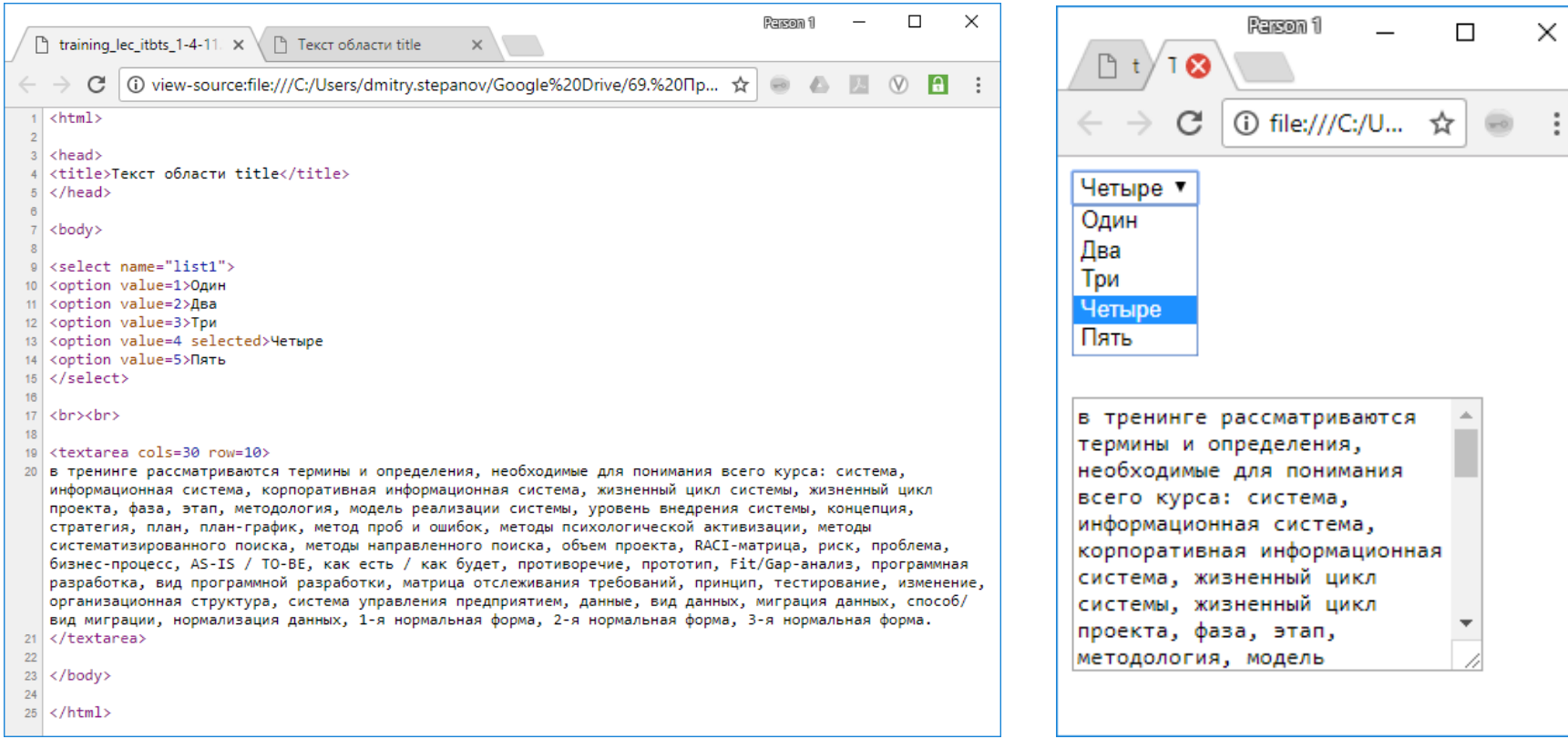

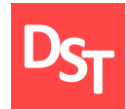

#### 10.26. Практический пример 15

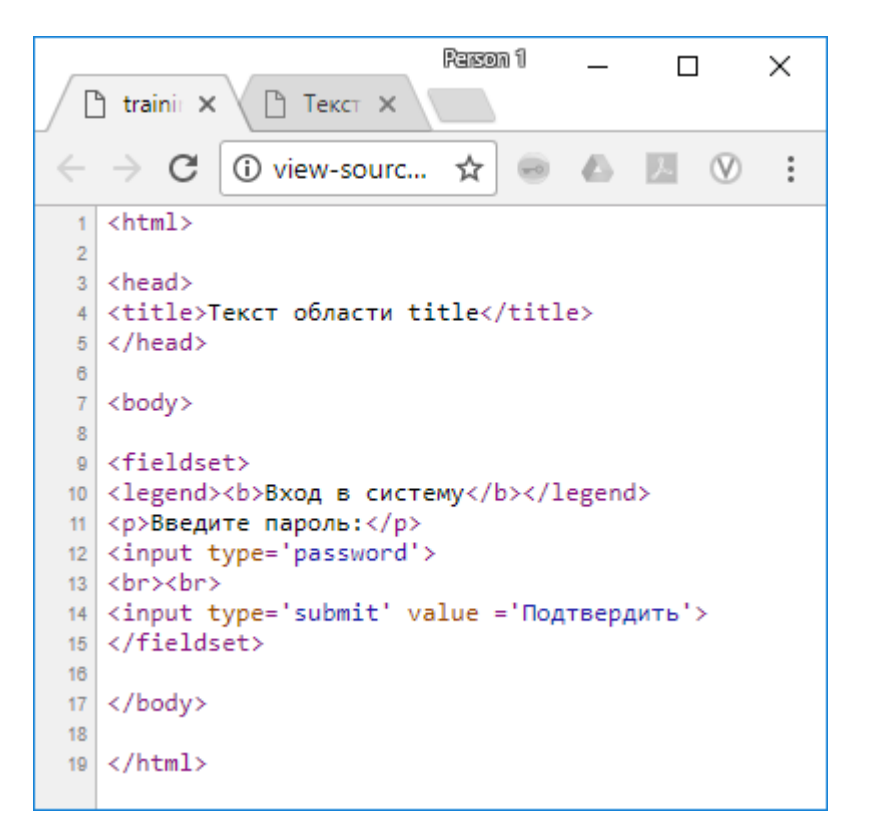

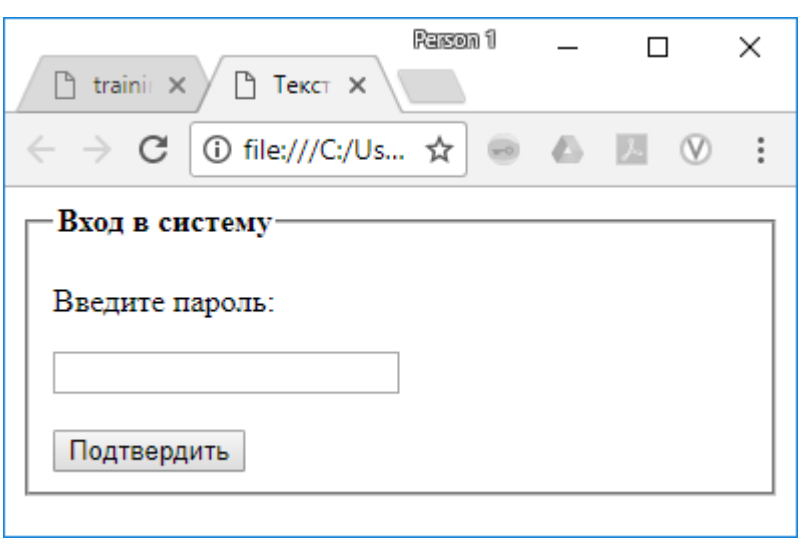

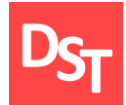

## 10.27. Практический пример 16

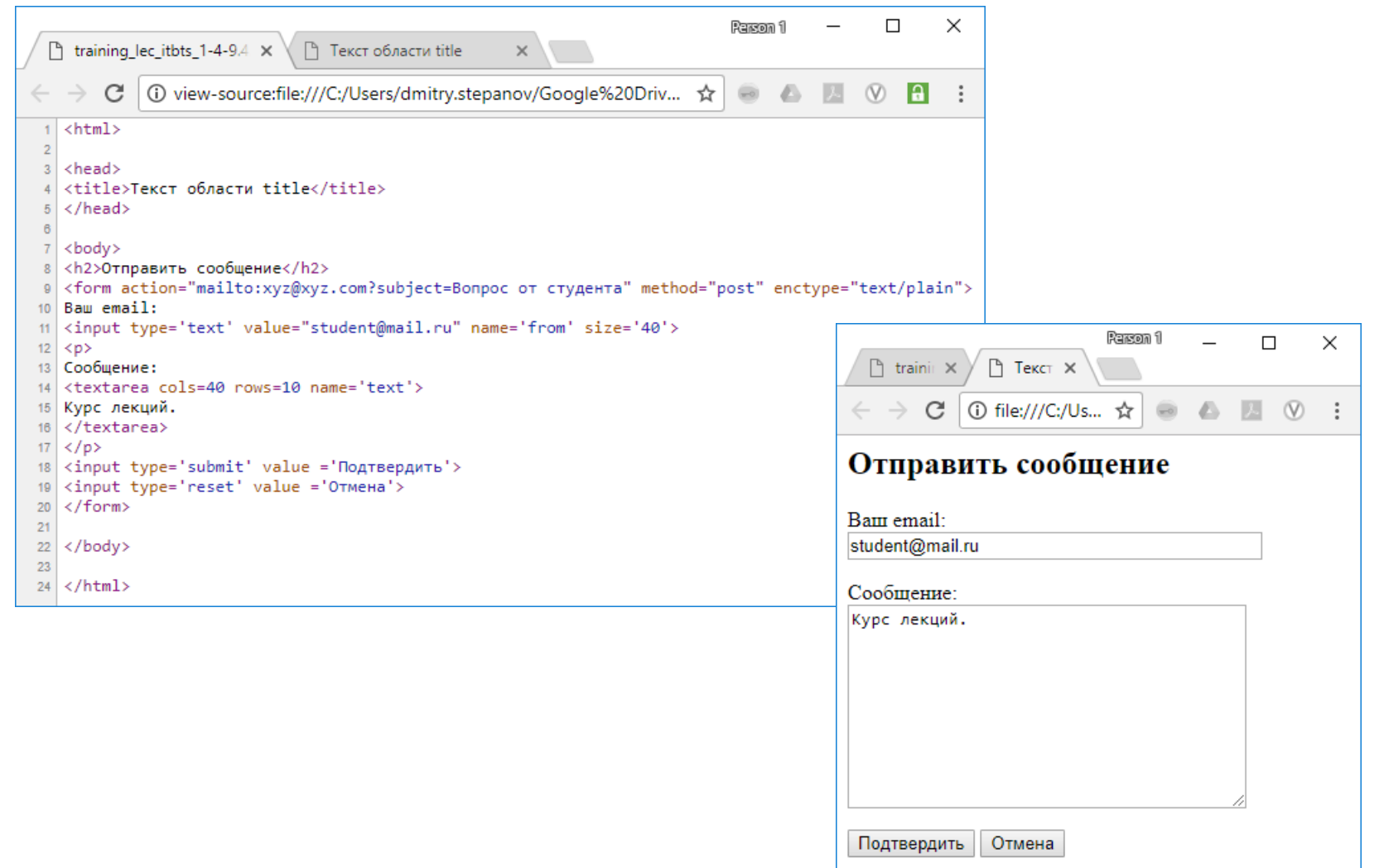

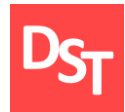

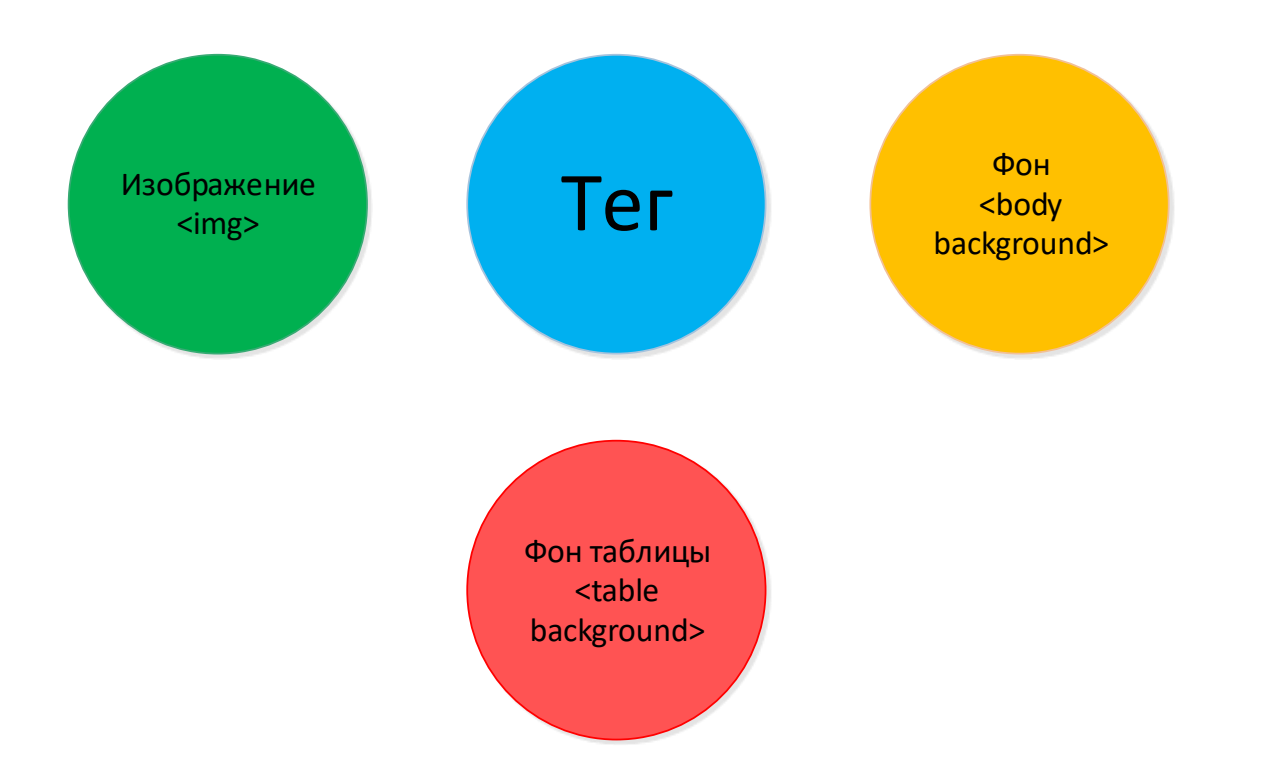

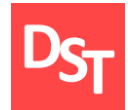

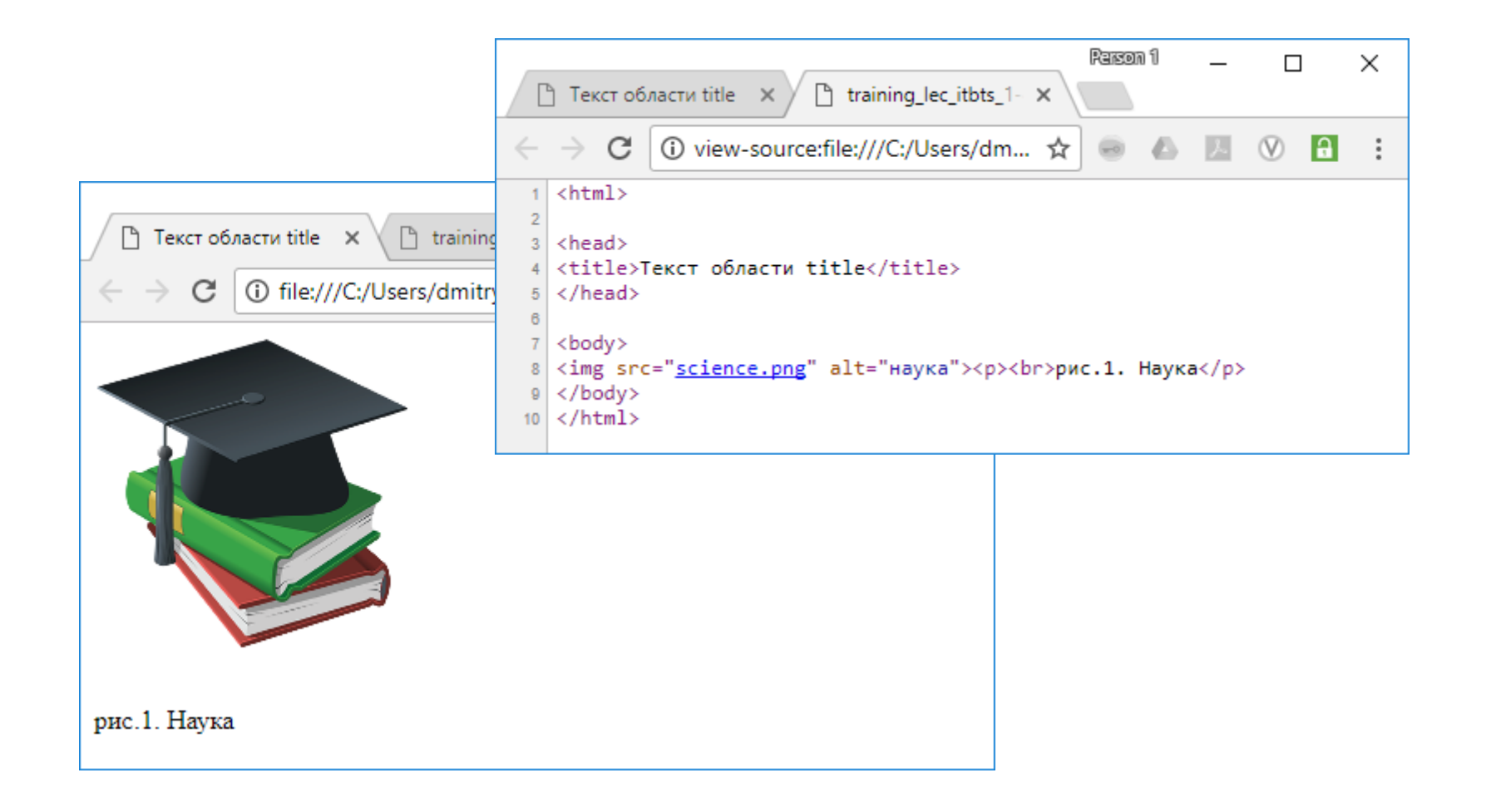

![](_page_264_Picture_0.jpeg)

## 10.30. Практический пример 18

![](_page_264_Figure_2.jpeg)

![](_page_265_Picture_0.jpeg)

#### 10.31. Практический пример 19

 $\vdots$ 

![](_page_265_Picture_40.jpeg)

![](_page_265_Picture_3.jpeg)

![](_page_266_Picture_0.jpeg)

![](_page_266_Figure_2.jpeg)

![](_page_267_Picture_0.jpeg)

## 10.33. Практический пример 20

![](_page_267_Picture_21.jpeg)

![](_page_268_Picture_0.jpeg)

#### 10.34. Использование JavaScript

![](_page_268_Figure_2.jpeg)

29.06.2020 268 Все права защищены © 2020. Официальный сайт Дмитрия Степанова http://stepanovd.com/training/30-opticis

![](_page_269_Picture_0.jpeg)

 $\Box$  $\times$ Parson 1 The training\_lec\_itbts\_1-4-12. X ↑ 12.1 Сумма двух чисел C 1. 10 view-source:file:///C:/Users/dmitry.stepanov/Googl ☆ Ø. la l  $\lambda$ W.  $1$  <html>  $\overline{2}$ Простейший  $3$  <head> <title>12.1 Сумма двух чисел</title> сумматор  $\overline{4}$ 8 <script type="text/javascript"> 7 function FindSum(){ if (window.var1.value =="" || window.var2.value =="" ){  $\mathbf{R}$ alert("Укажите значения чисел 1 и 2");  $\overline{9}$  $10<sub>1</sub>$  $11$ window.varsum.value = parseFloat(window.var1.value) + parseFloat(window.var2.value);  $12$ }  $13<sup>°</sup>$ </script>  $14$  $15$ </head> Person 1  $\Box$ X  $16<sup>°</sup>$  $\times$  $17 | <$ body> 18 Число 1: 19 <input type='text' id='var1' placeholder='Введите число 1'> ① file:///C:/U...  $\mathcal{C}$  $\ddot{\cdot}$ ☆ 20 <br><br> 21 Число 2: 22 <input type='text' id='var2' placeholder='Введите число 2'> Число 1: 2 23 <br><br> 24 Сумма: 25 <input type='text' id='varsum' placeholder='Сумма чисел' readonly> Число 2: 3 26 <br ><br > 27  $\langle$ input type='button' value ='Суммировать' onclick="FindSum()"> 28 Cymma: 5  $29 \times /$ body>  $30<sub>o</sub>$  $31 \times / \text{html}$ Суммировать

![](_page_270_Picture_0.jpeg)

#### 10.36. Практический пример 22

Parson 1  $\Box$  $\times$  $\overline{\phantom{0}}$ training\_lec\_itbts\_1 X ↑ 12.2 Перевод 1 ① view-source:file:///C:/Users/... ☆  $\lambda$  $\infty$  $\leftarrow$ C  $\qquad \qquad \qquad \qquad \qquad \qquad \qquad \qquad \qquad \qquad$ e. a. ....................................  $1$  <html>  $\overline{2}$ 3 <head> Перевод текста 4 <title>12.2 Перевод</title> 6 <script type="text/javascript"> 7 | function TranslateByDefault(){ Translate();  $8$  $9$  } 10 function Translate(){  $11$ if (window.list2.value ==  $'Pyc'$ ){ document.getElementById('labellang').innerHTML = "Язык";  $12$ 13 window.text.value = "Любой текст";  $14$  $window.but.value = "Repeeecru";$  $+y$ **X** 15 16 else  $\{$  $17<sup>°</sup>$ document.getElementById('labellang').innerHTML = "Language"; 18 window.text.value = "Any text"; window.but.value = "Translate"; 19  $20<sub>2</sub>$  $21$ }  $En \times$  $22 \times /$ script> 23  $24 \times / head$ Any text 25 26 <br />body onload="TranslateByDefault()">  $27 |$  <p id='labellang'></p> 28 <select name="list1" id="list2"> 29 <option value='Pyc' selected>Pyc</option> 30 <option value='En'>En</option>  $31 \times /select$  $32$ 33 <br> <br> 34 <input type='text' id='text' readonly value=''>  $35 \times b$ r><br> 36 <input type='button' id='but' onclick="Translate()">  $37$  $38 \times / \text{body}$ 39  $40 \times / \text{html}$ 

![](_page_270_Picture_3.jpeg)

![](_page_271_Picture_0.jpeg)

#### 10.37. Практический пример 23

![](_page_271_Figure_2.jpeg)

![](_page_271_Figure_3.jpeg)

![](_page_271_Figure_4.jpeg)

#### 29.06.2020 Все права защищены © 2020. Официальный сайт Дмитрия Степанова<br>271 http://stepanovd.com/training/30-opticis

![](_page_272_Picture_0.jpeg)

![](_page_272_Figure_2.jpeg)

![](_page_273_Picture_0.jpeg)

![](_page_273_Figure_2.jpeg)

 $\times$ 

 $\ddot{z}$ 

 $\Box$ 

 $\circledcirc$ **a**  $\ddot{z}$ 

 $\times$ 

![](_page_274_Picture_0.jpeg)

![](_page_274_Figure_2.jpeg)

29.06.2020 274 Все права защищены © 2020. Официальный сайт Дмитрия Степанова http://stepanovd.com/training/30-opticis

![](_page_275_Picture_0.jpeg)

## 10.41. Практический пример 26

![](_page_275_Picture_26.jpeg)

29.06.2020 275 Все права защищены © 2020. Официальный сайт Дмитрия Степанова http://stepanovd.com/training/30-opticis

![](_page_276_Picture_0.jpeg)

# УРОВЕНЬ ИЗМЕНЕНИЙ ПРИ ВНЕДРЕНИИ ОПТИКО-ИНФОРМАЦИОННЫХ СИСТЕМ ГЛАВА 11.

![](_page_277_Picture_0.jpeg)

- Документирование уровня изменений
- Активности обработки изменений
- Параметры изменений
- Концепция обучения
- Обновление документов и присвоение ролей
- Поддержка изменений
- Управление ожиданиями

#### 11.2. Разграничение ответственности по уровням

![](_page_278_Figure_1.jpeg)

![](_page_279_Picture_0.jpeg)

#### 11.3. Документирование уровня изменений

![](_page_279_Figure_2.jpeg)

![](_page_280_Picture_0.jpeg)

![](_page_280_Figure_2.jpeg)

![](_page_281_Picture_0.jpeg)

![](_page_281_Figure_2.jpeg)

![](_page_282_Picture_0.jpeg)

![](_page_282_Figure_2.jpeg)

• Выступают против изменений

![](_page_283_Picture_0.jpeg)

![](_page_283_Figure_2.jpeg)

![](_page_284_Picture_0.jpeg)

![](_page_284_Figure_2.jpeg)

![](_page_285_Picture_0.jpeg)

![](_page_285_Picture_71.jpeg)

![](_page_286_Picture_0.jpeg)

![](_page_286_Figure_2.jpeg)

![](_page_287_Picture_0.jpeg)

![](_page_287_Figure_2.jpeg)
# 11.12. Обновление документов и присвоение ролей

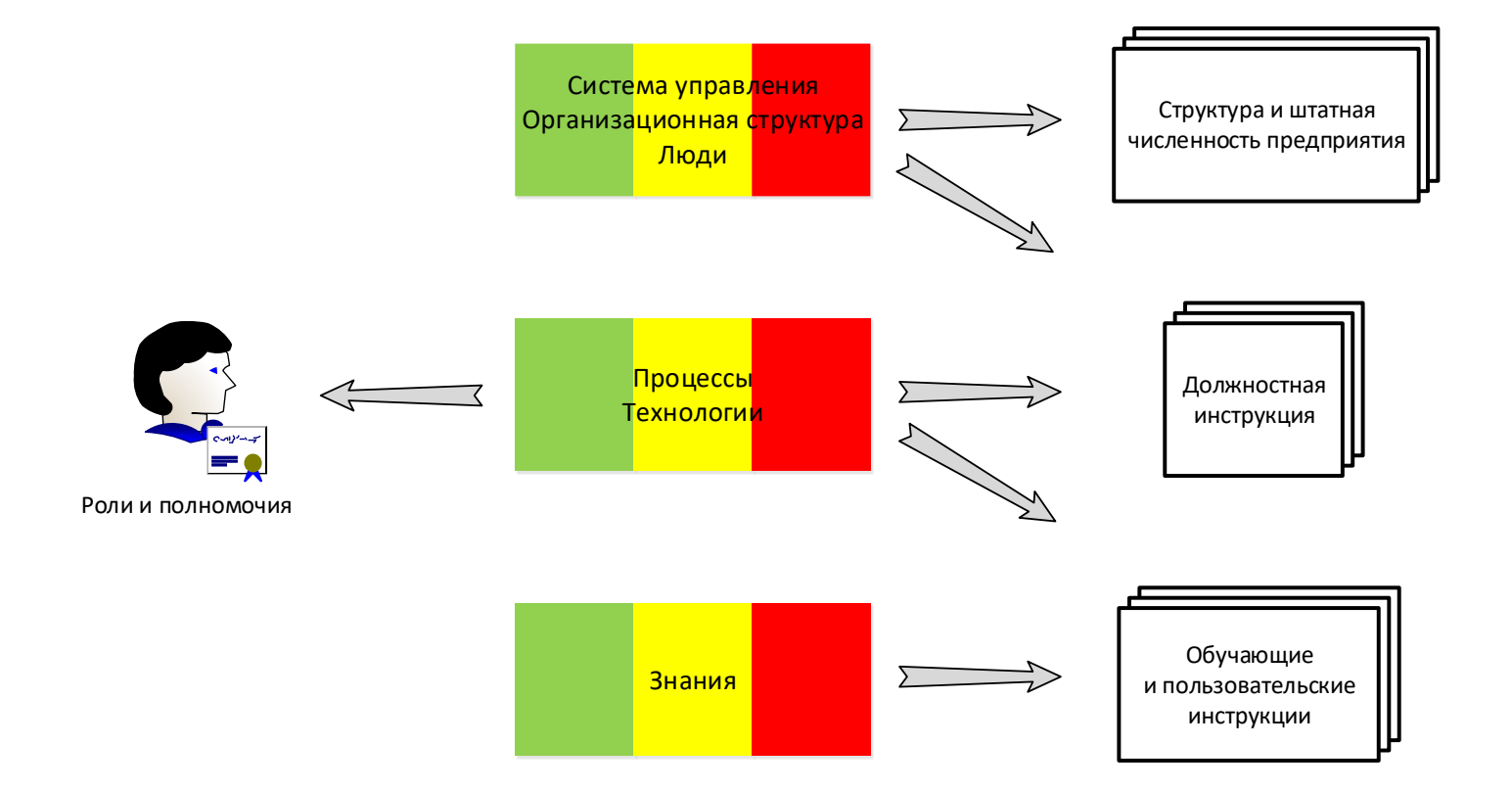

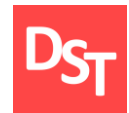

## 11.13. Подготовка инструкций

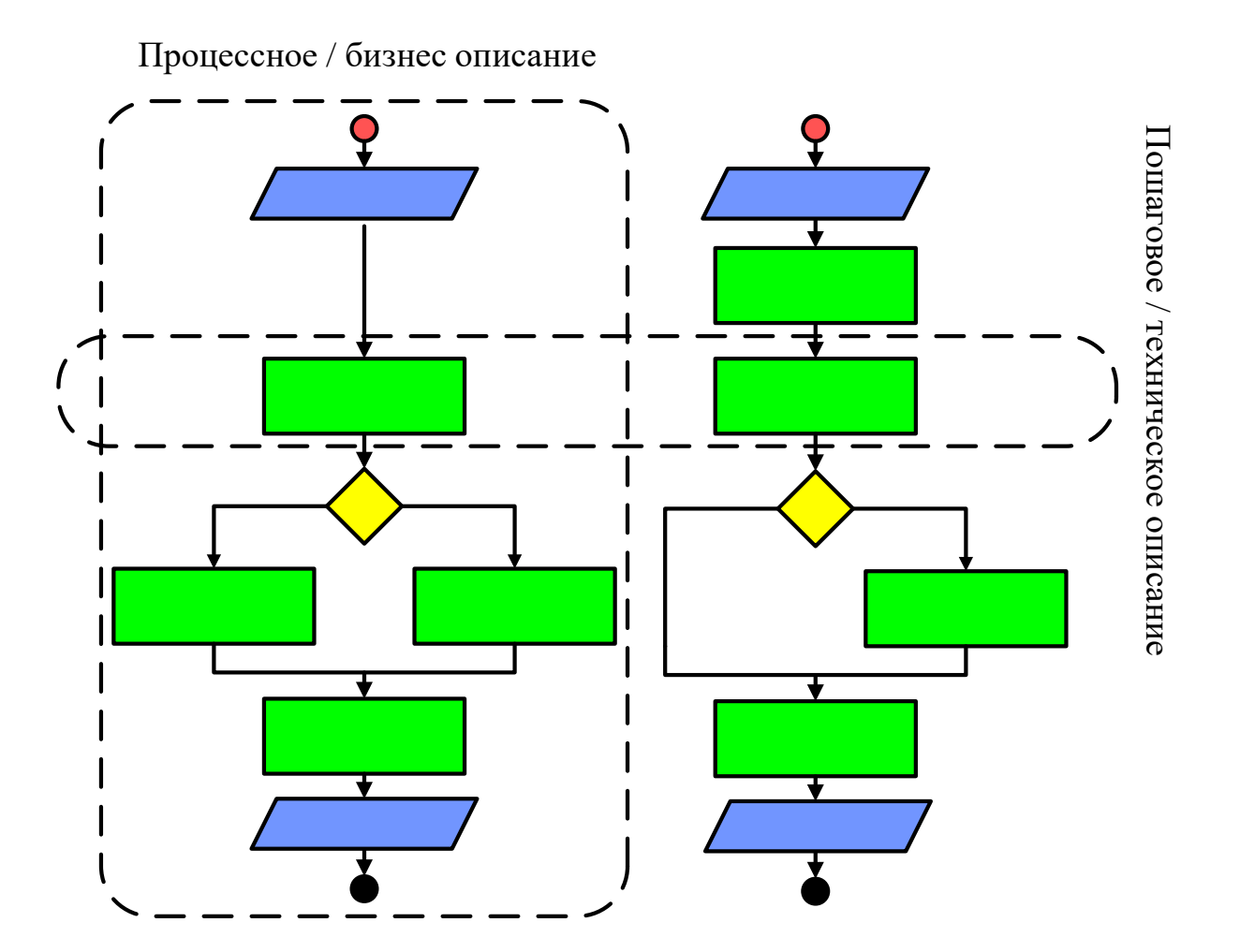

29.06.2020 289 Все права защищены © 2020. Официальный сайт Дмитрия Степанова http://stepanovd.com/training/30-opticis

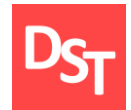

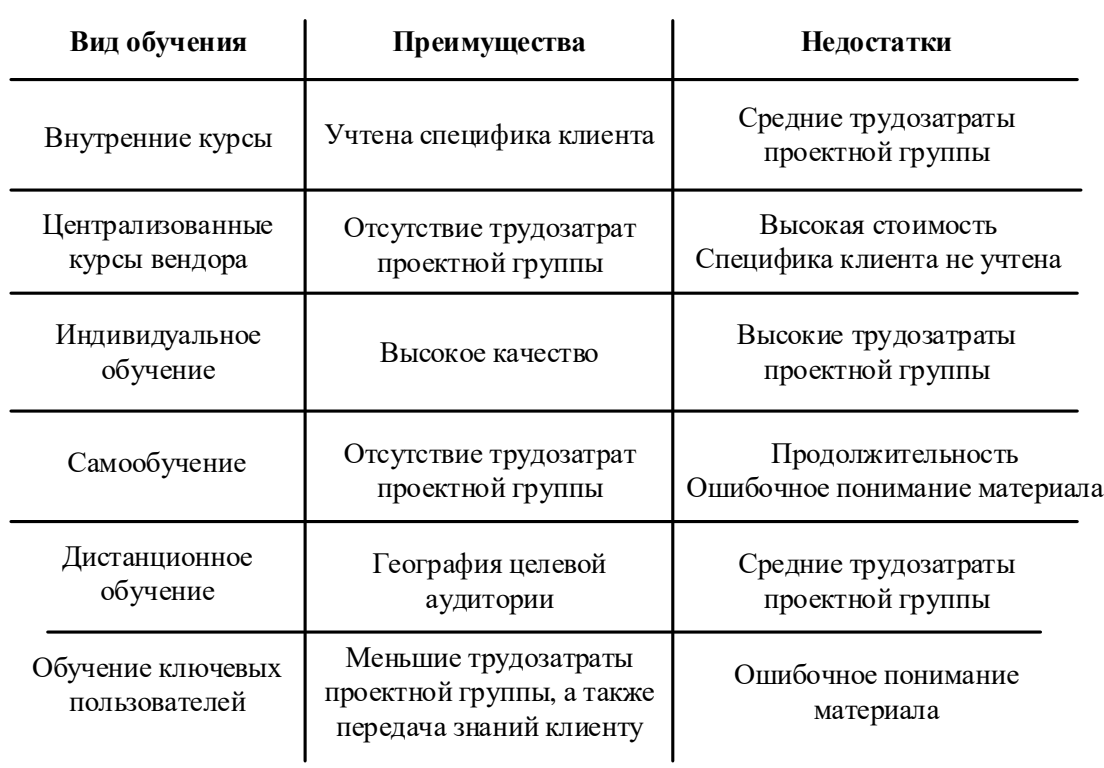

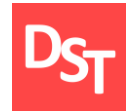

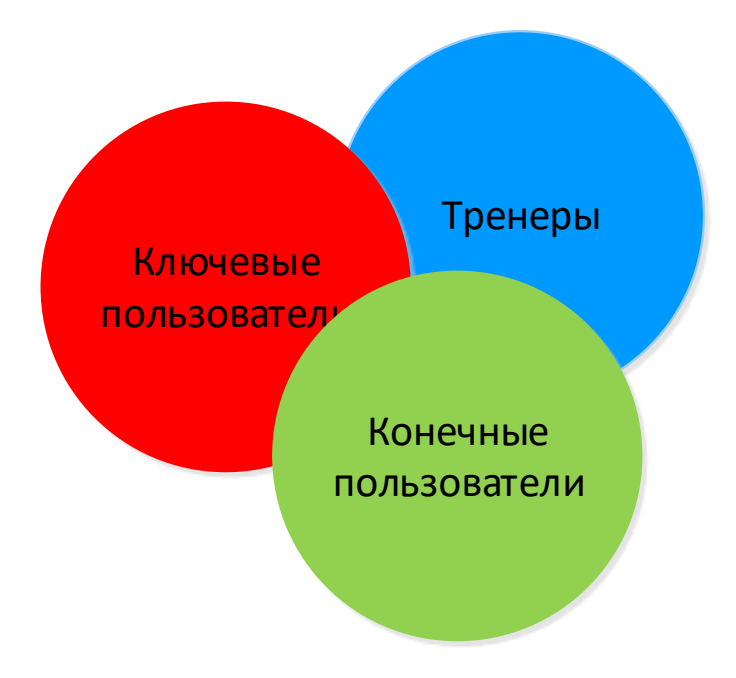

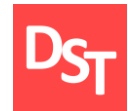

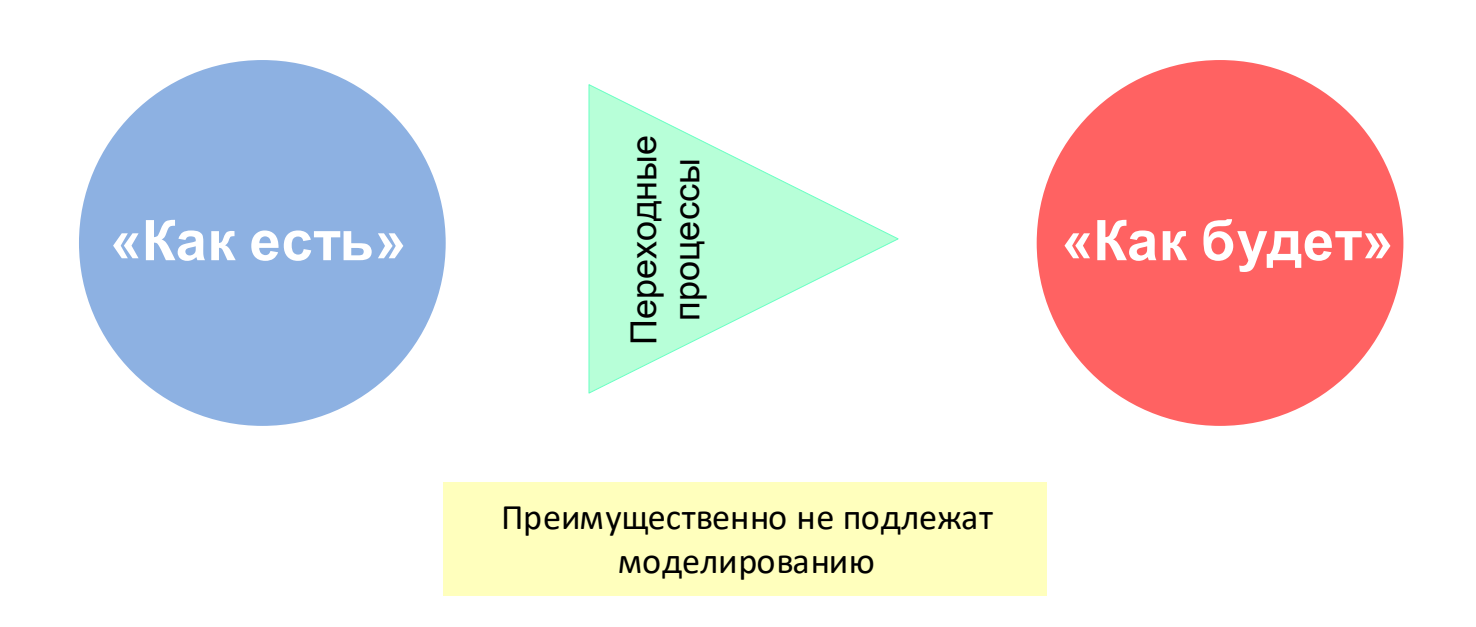

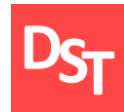

## 11.17. План перехода

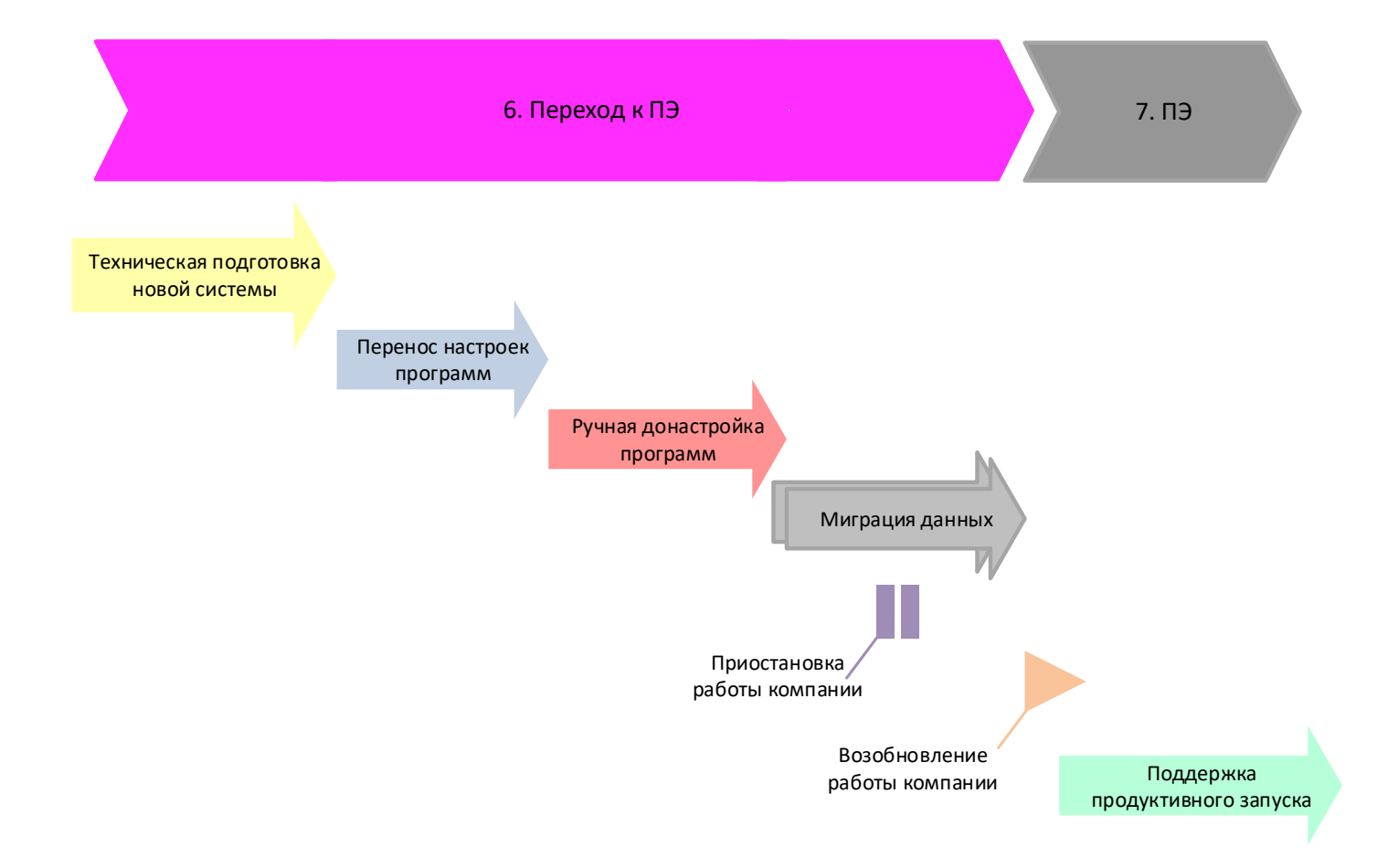

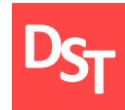

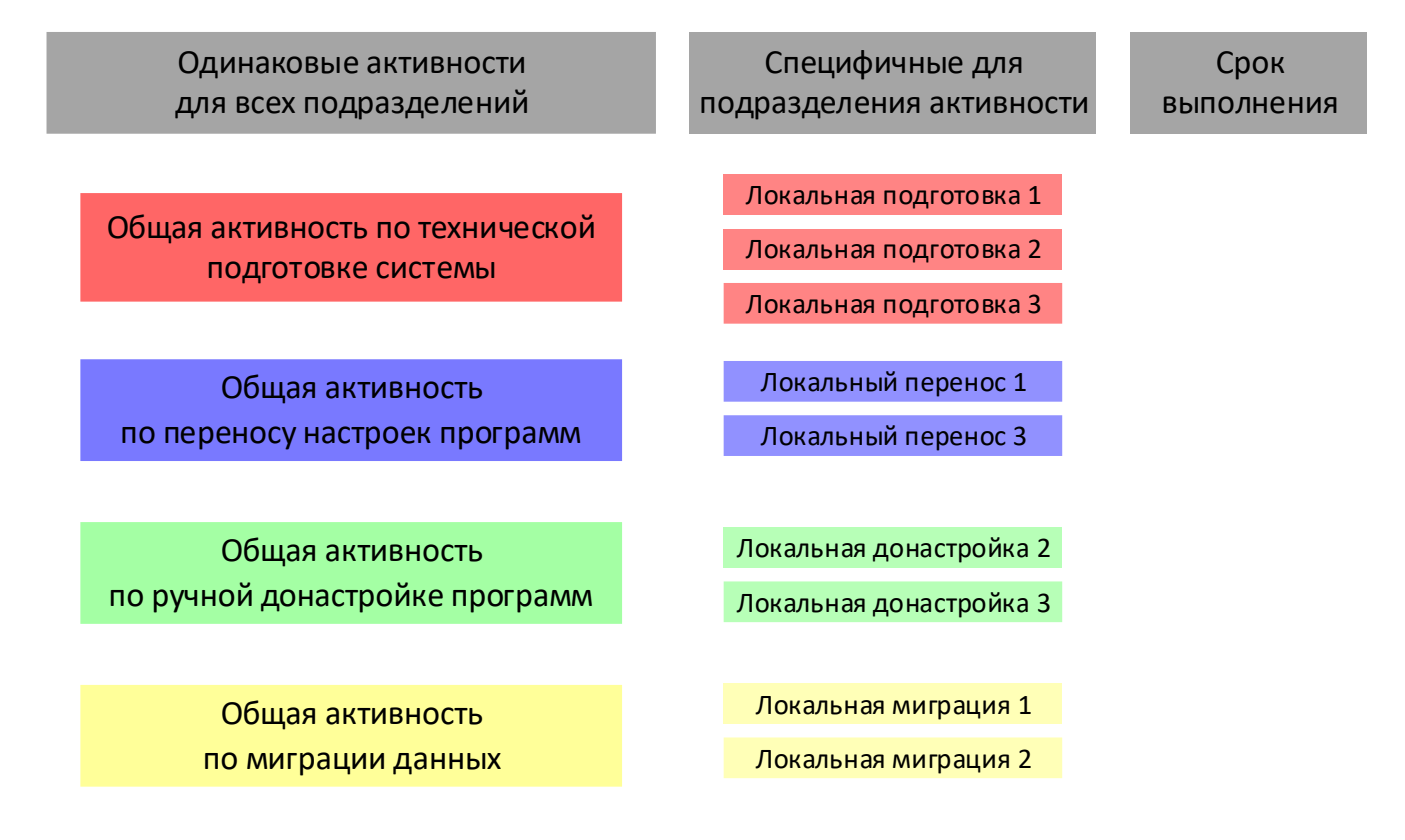

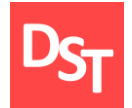

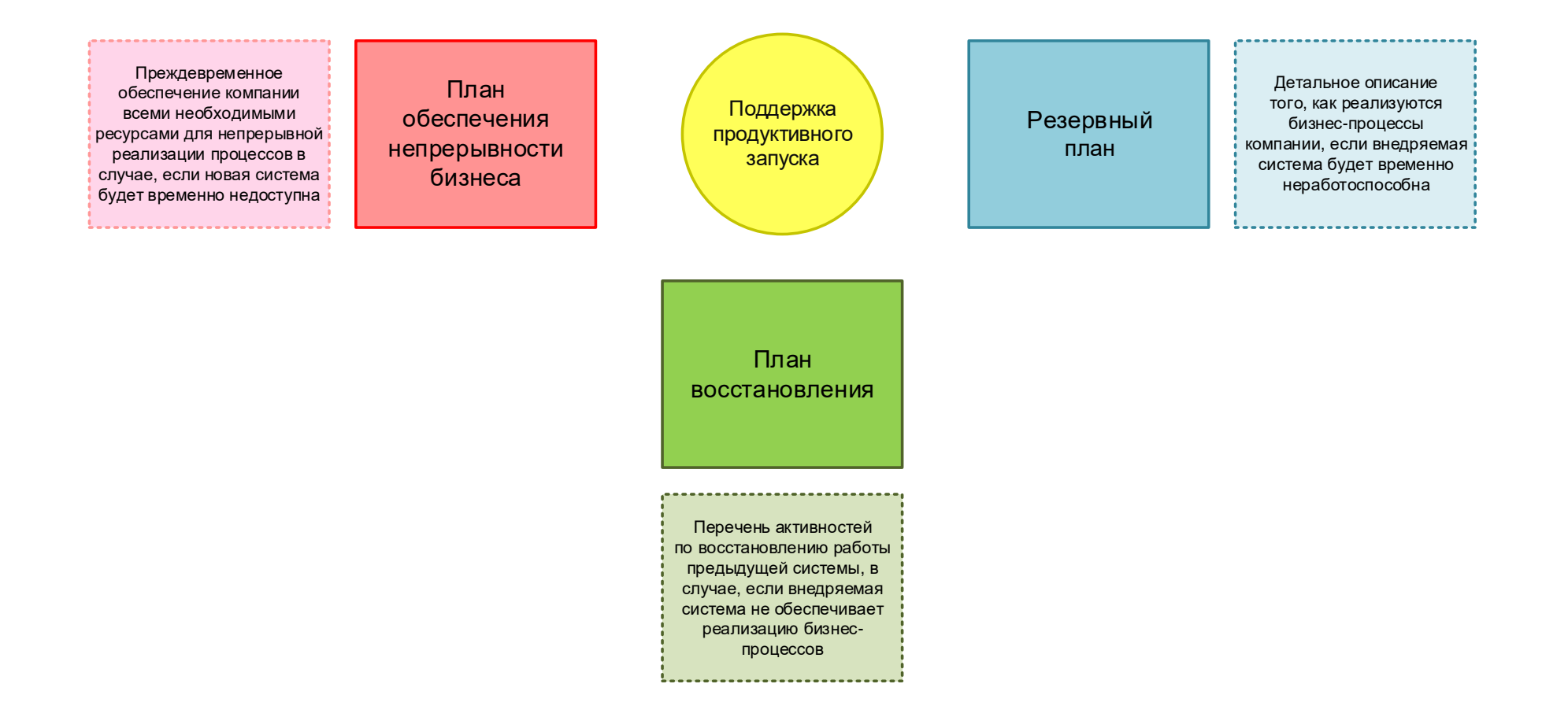

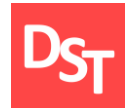

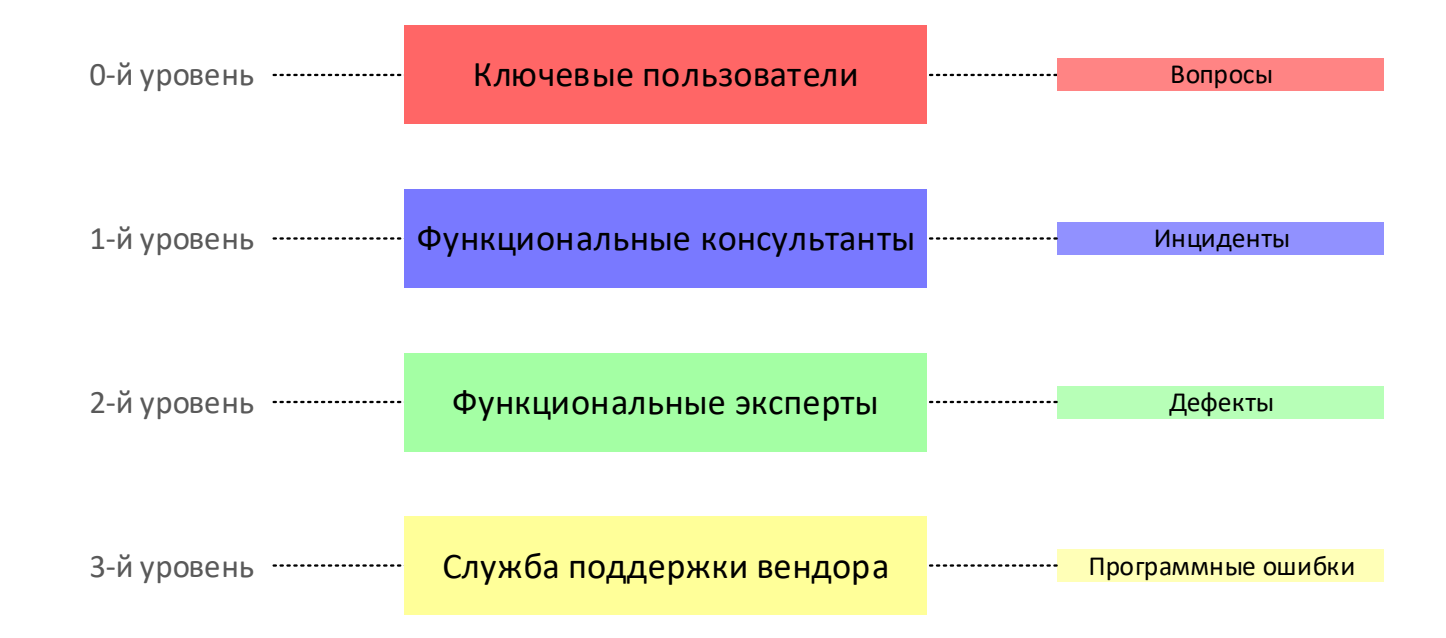

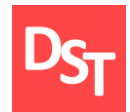

#### 11.21. Управление изменениями

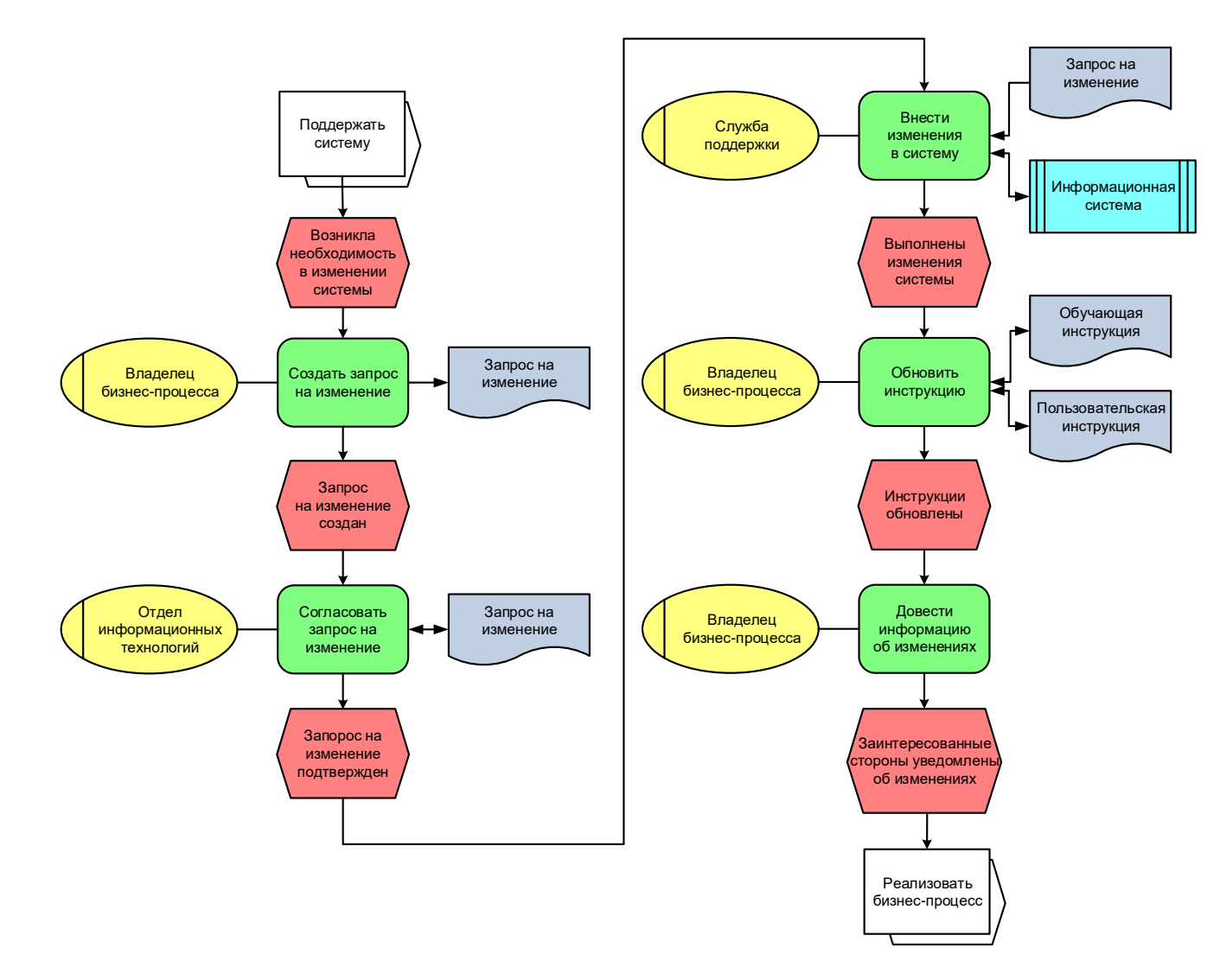

29.06.2020 297 Все права защищены © 2020. Официальный сайт Дмитрия Степанова http://stepanovd.com/training/30-opticis

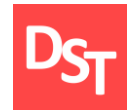

#### ГЛАВА 12.

# УРОВЕНЬ ДАННЫХ ПРИ ВНЕДРЕНИИ АВТОМАТИЗИРОВАННЫХ ОПТИЧЕСКИХ СИСТЕМ

- Документирование уровня данных
- Архитектура данных предприятия
- Уровни обработки данных
- Нормализация таблиц баз данных
- Виды данных и способы миграции
- **Концепция миграции**

### 12.2. Разграничение ответственности по уровням

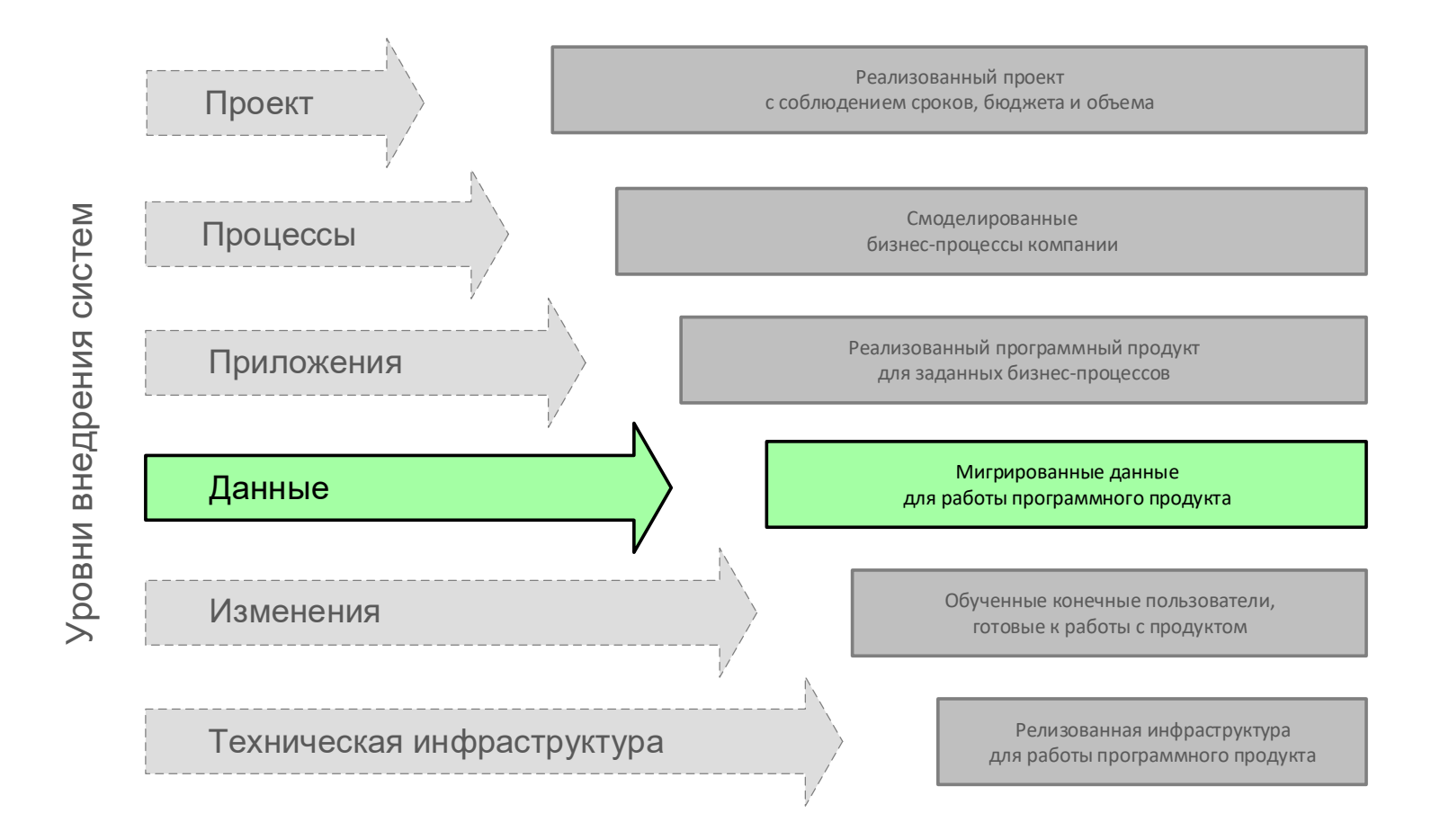

29.06.2020 Все права защищены © 2020. Официальный сайт Дмитрия Степанова<br>300 http://stepanovd.com/training/30-opticis

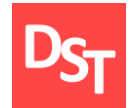

#### 12.3. Документирование уровня данных

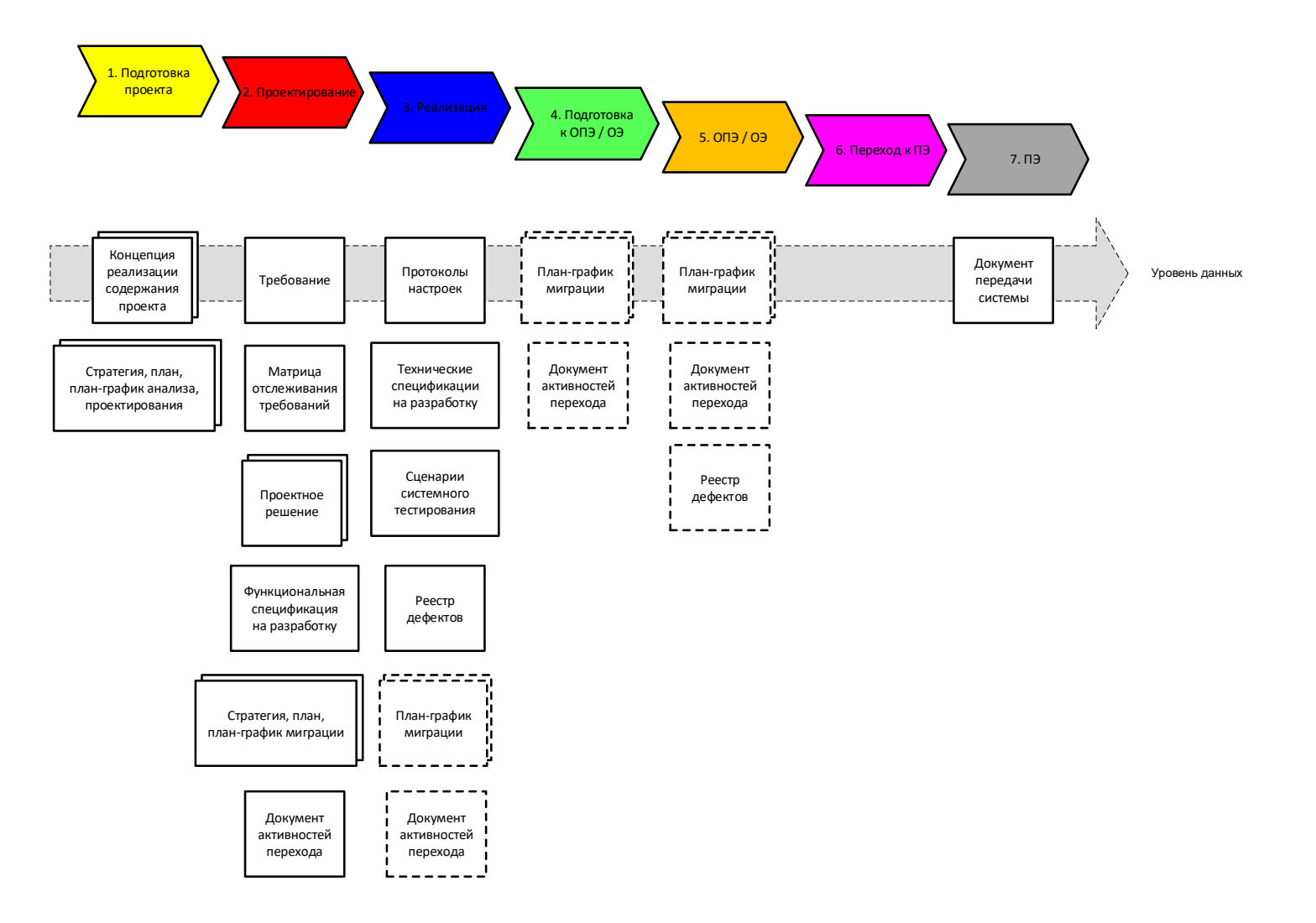

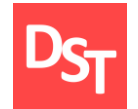

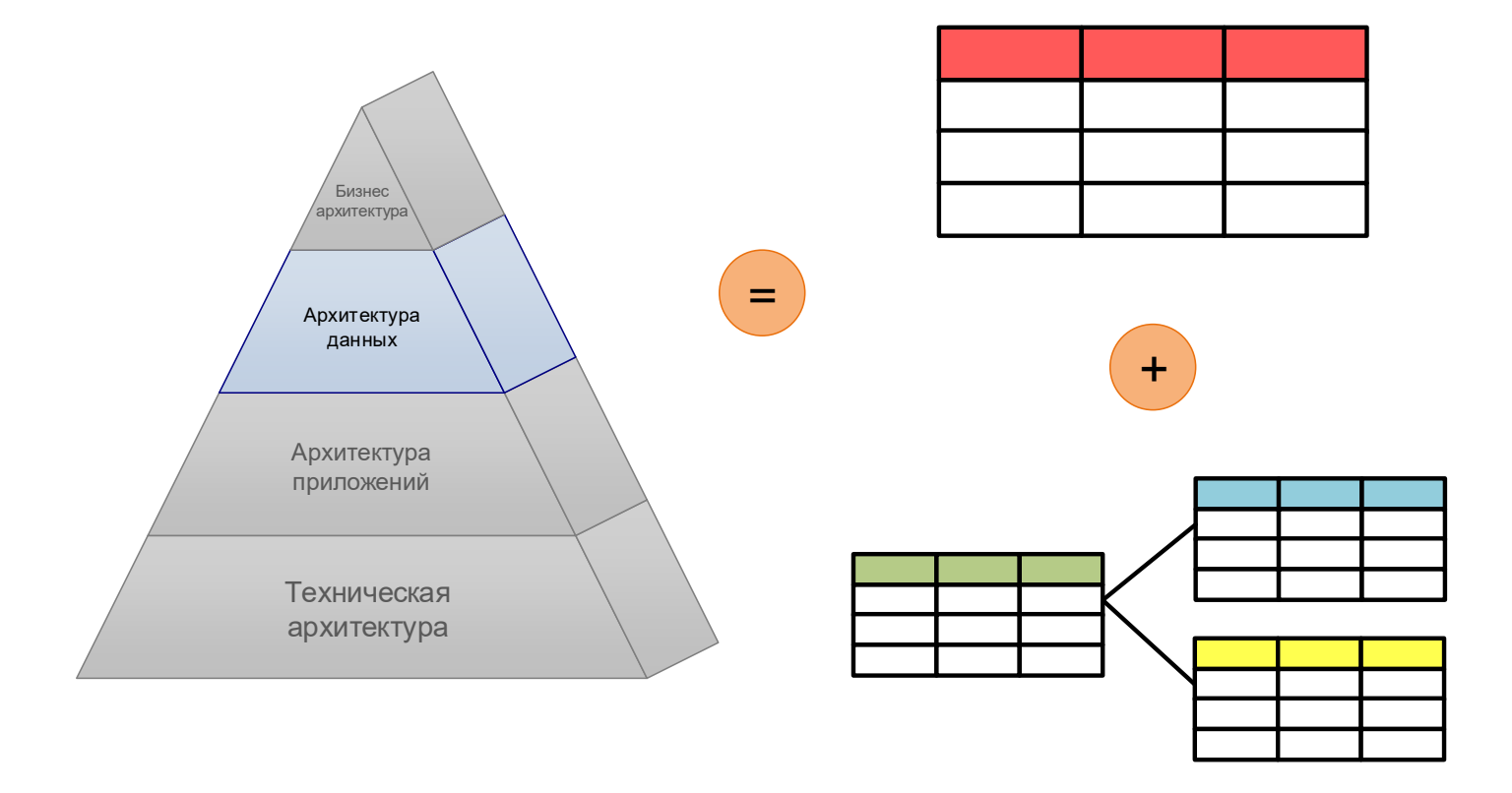

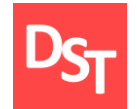

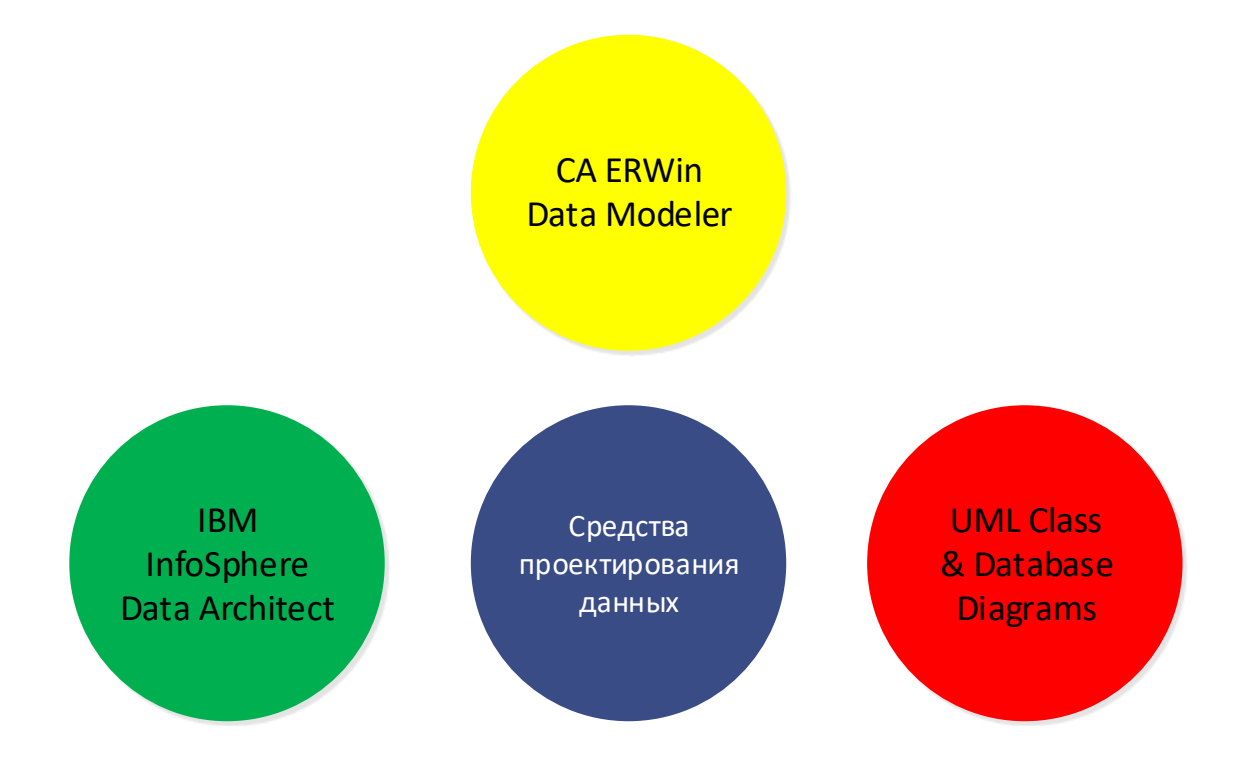

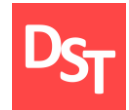

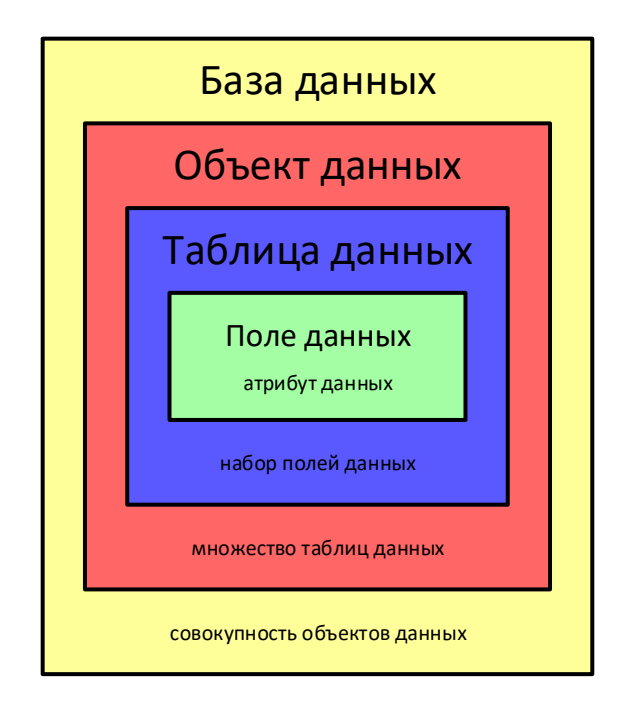

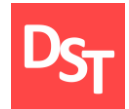

## 12.7. Нормализация таблиц данных

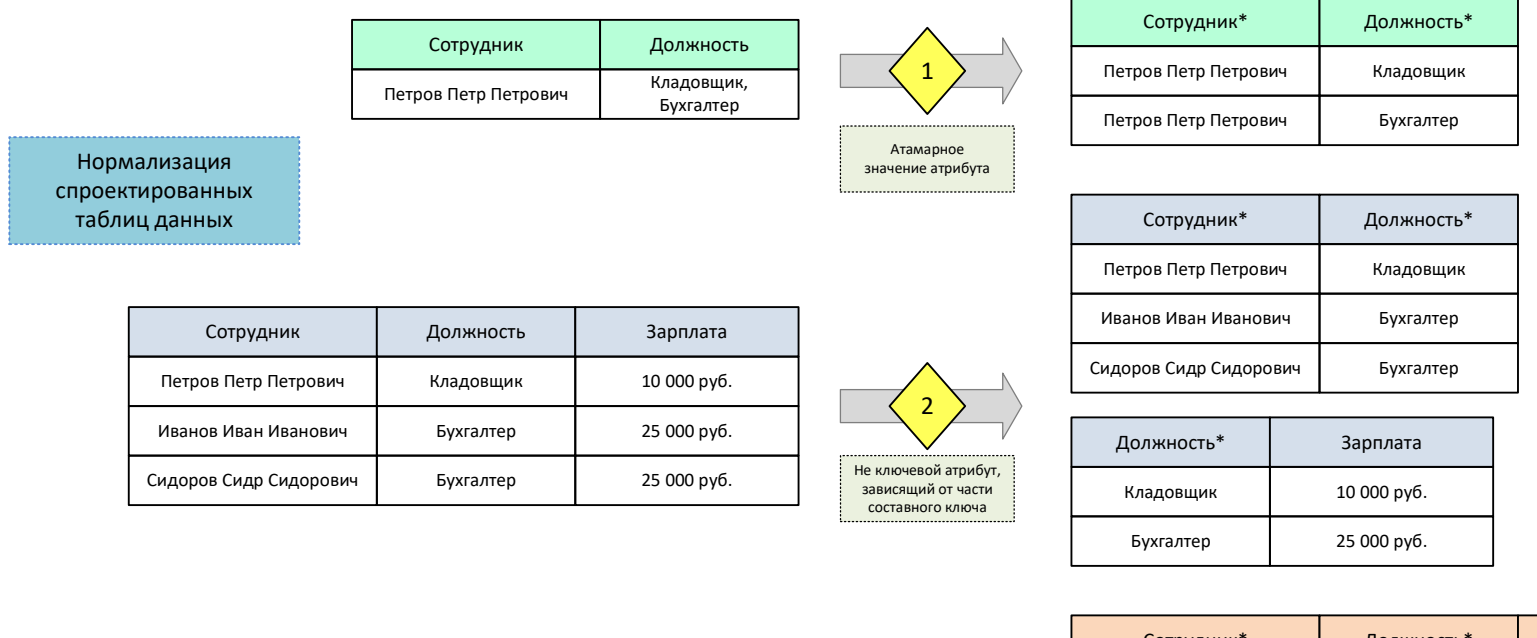

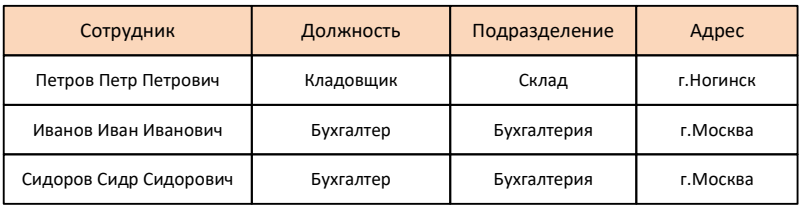

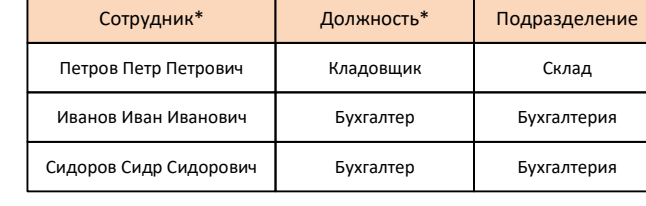

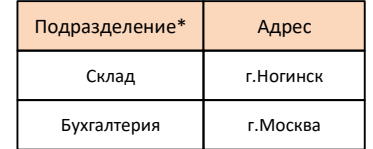

3)

Не ключевой атрибут, зависящий отдругого не ключевого

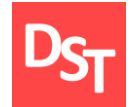

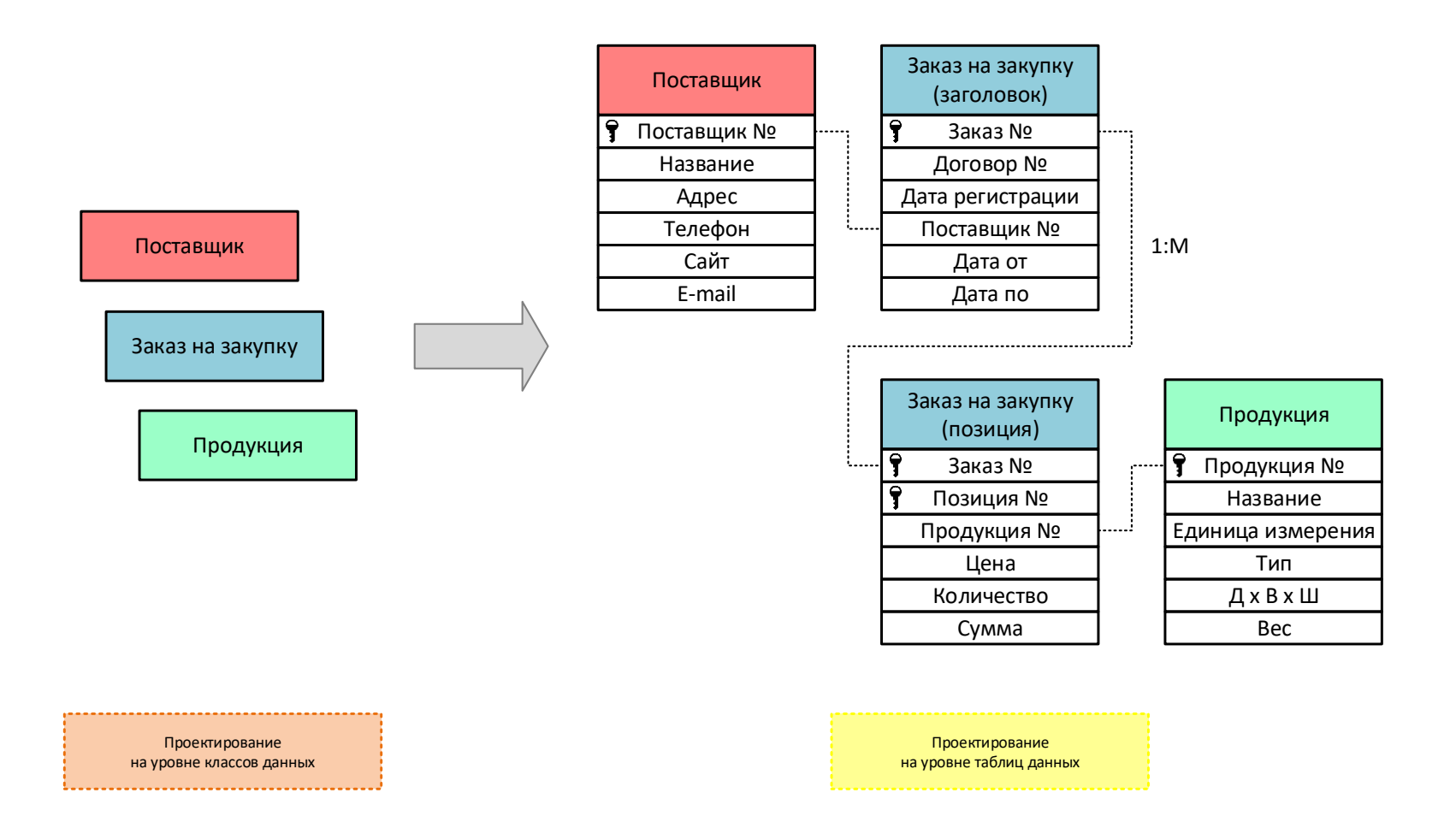

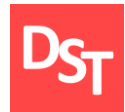

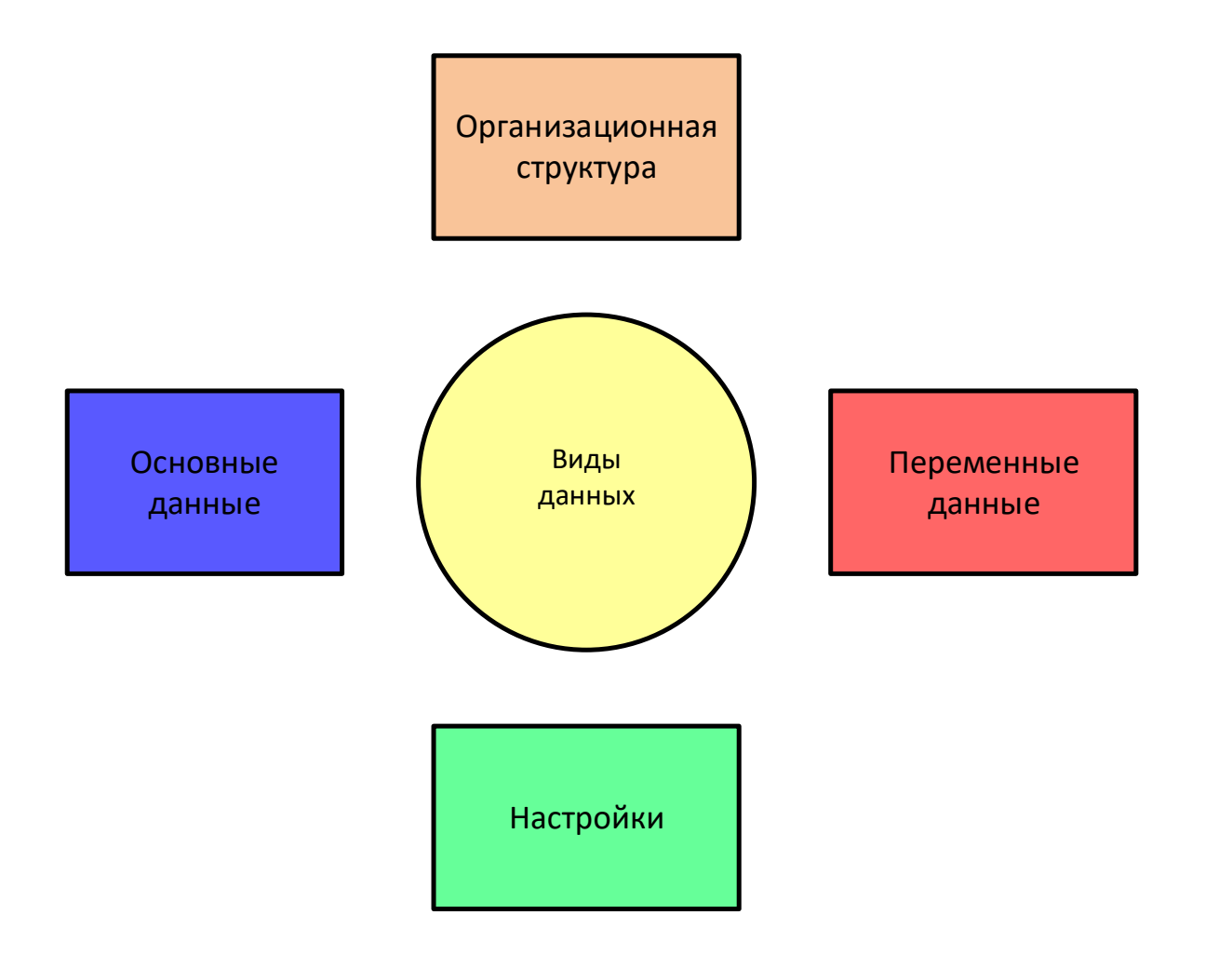

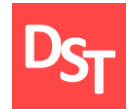

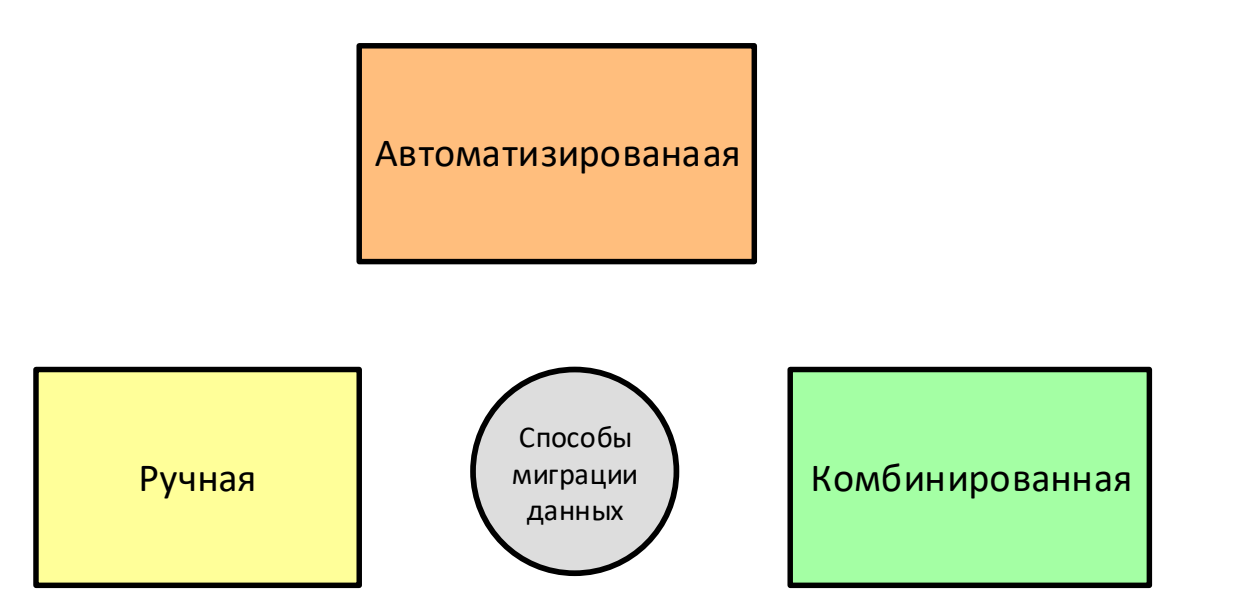

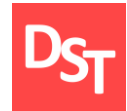

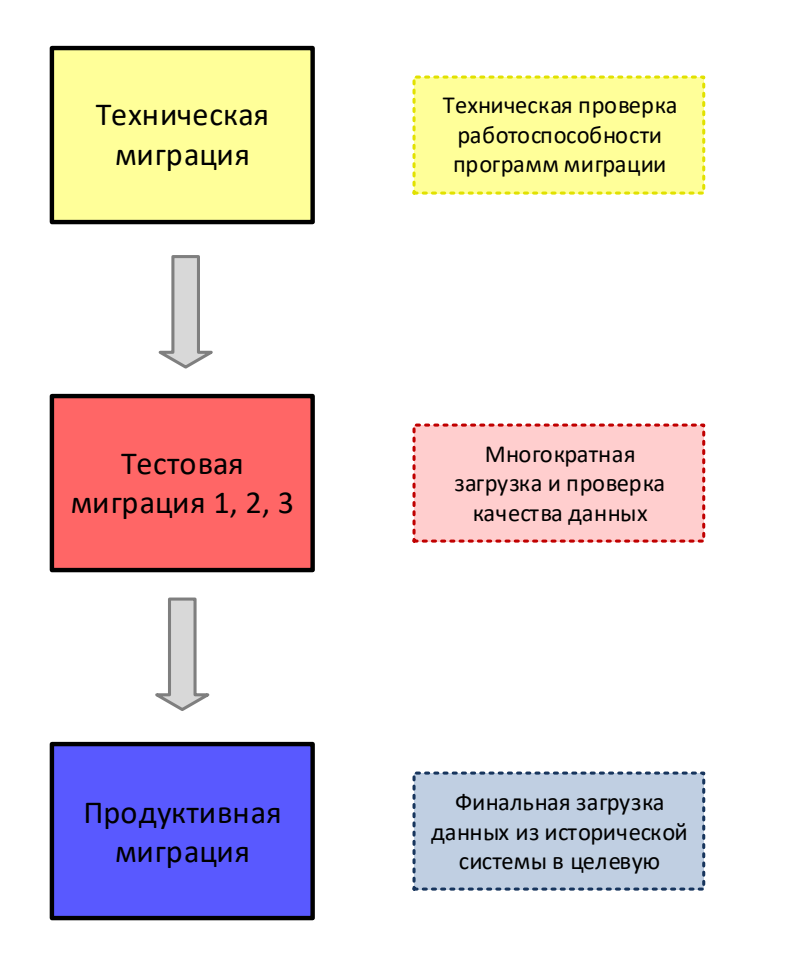

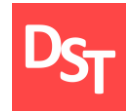

## 12.12. Шаги тестовой и продуктивой миграции

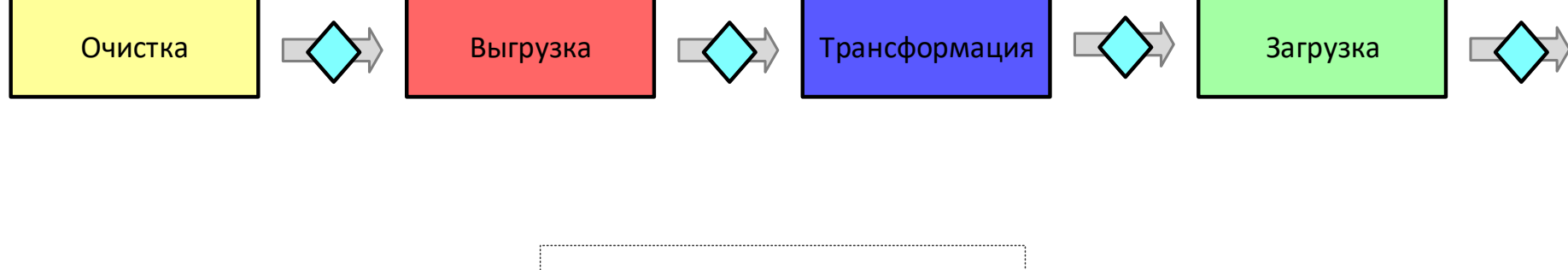

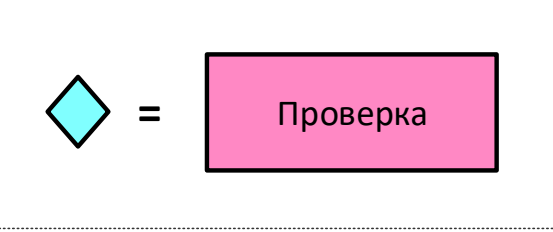

## 12.13. Соотнесение видов тестирования и миграции

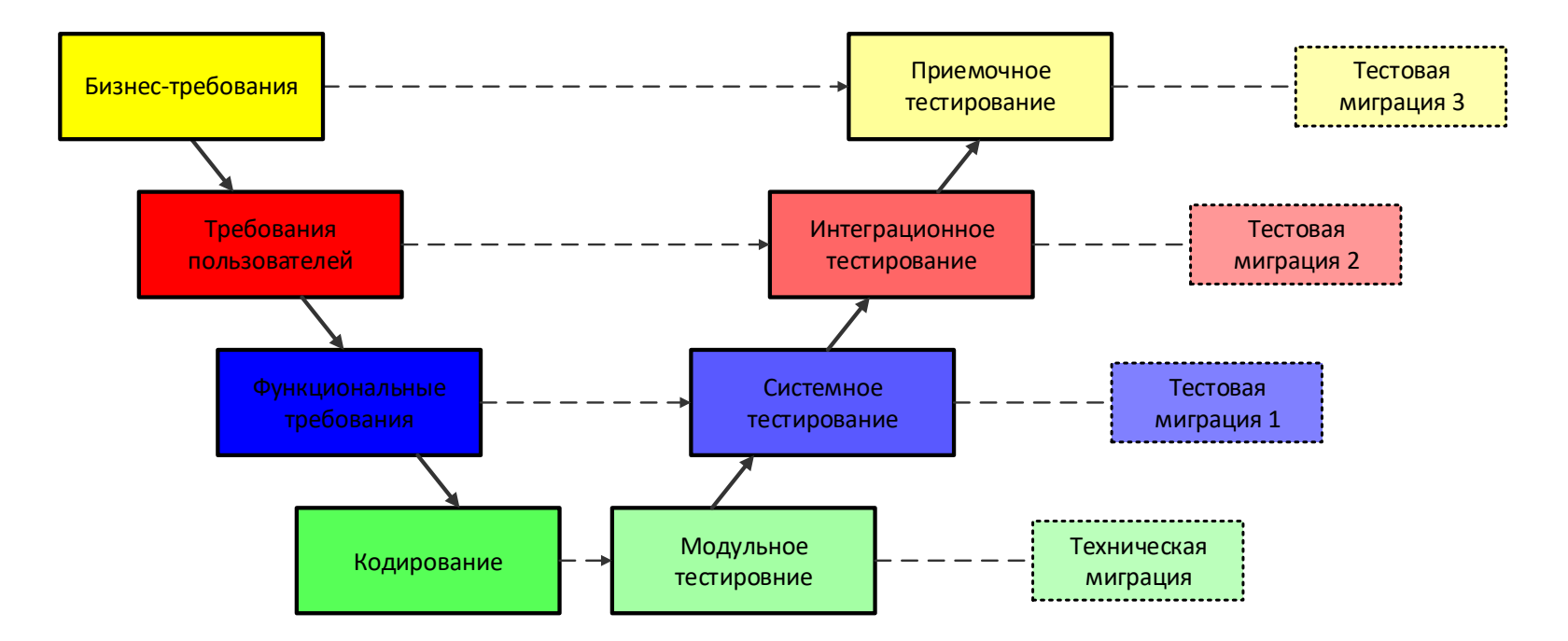

### 12.14. Ограничение объема мигрируемых данных

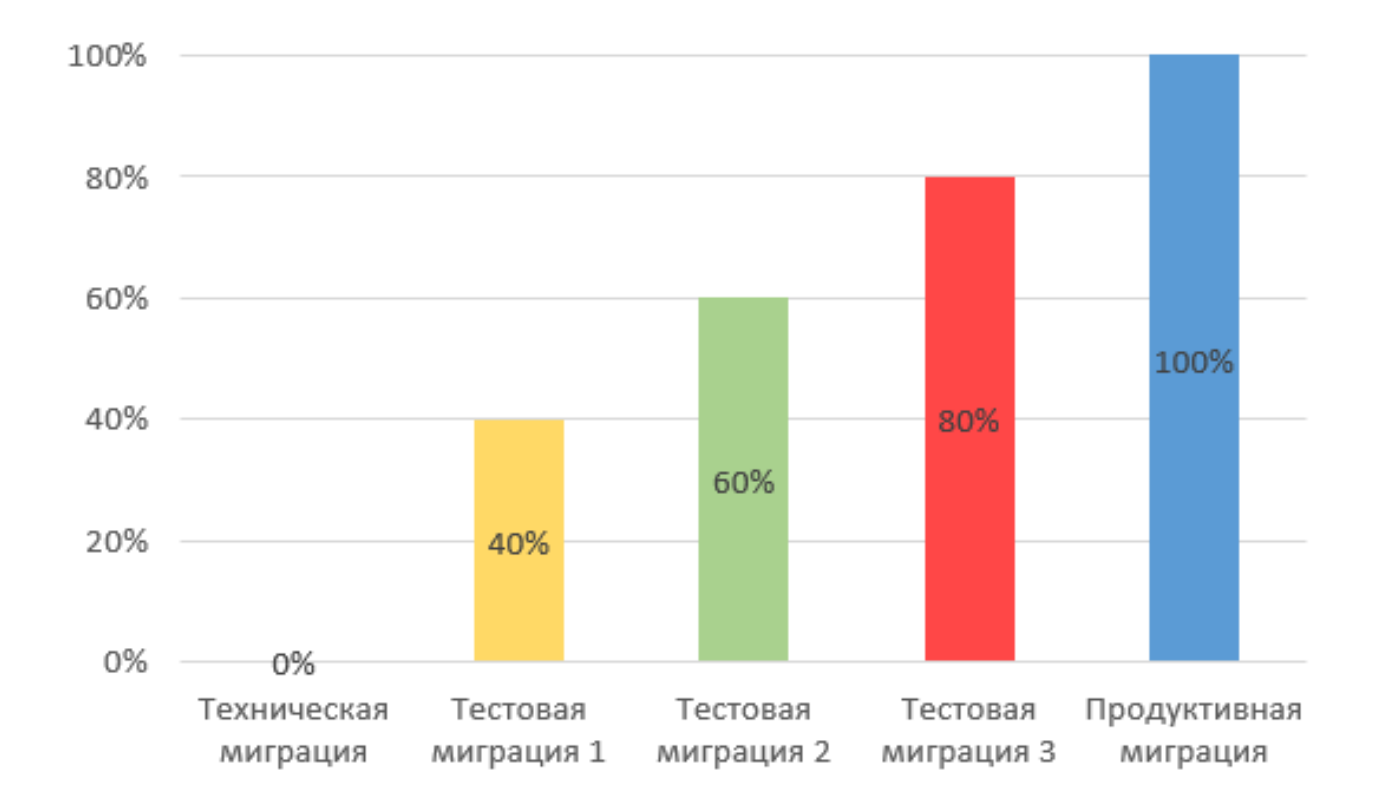

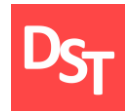

#### 12.15. План миграции данных

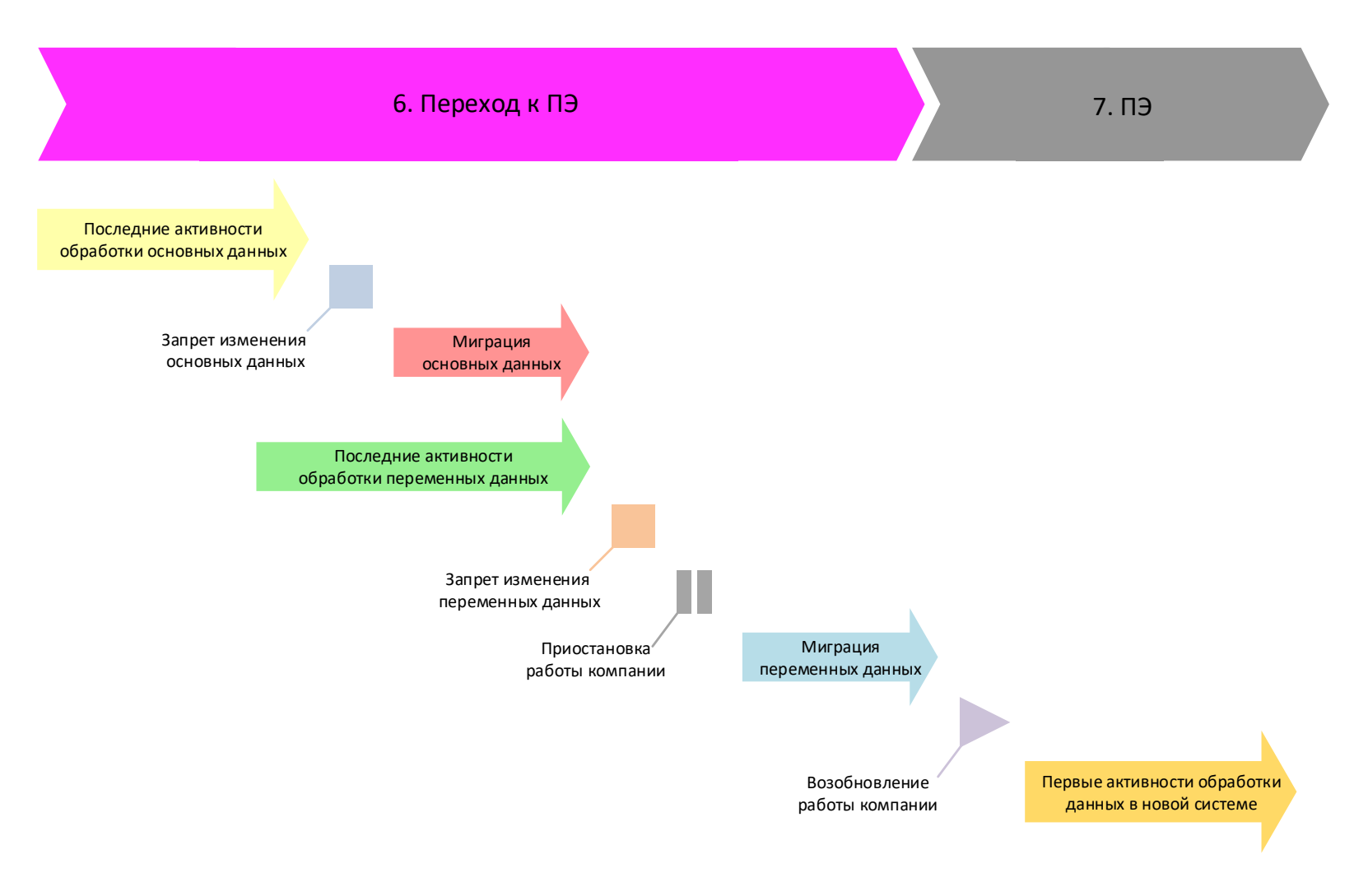

29.06.2020 Все права защищены © 2020. Официальный сайт Дмитрия Степанова<br>313 http://stepanovd.com/training/30-opticis

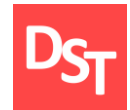

# УРОВЕНЬ ТЕХНИЧЕСКИЙ ПРИ ВНЕДРЕНИИ ОПТИКО-ИНФОРМАЦИОННЫХ СИСТЕМ ГЛАВА 13.

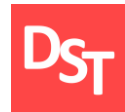

- Документирование технического уровня
- Техническая архитектура предприятия
- Концепция технической подготовки

## 13.2. Разграничение ответственности по уровням

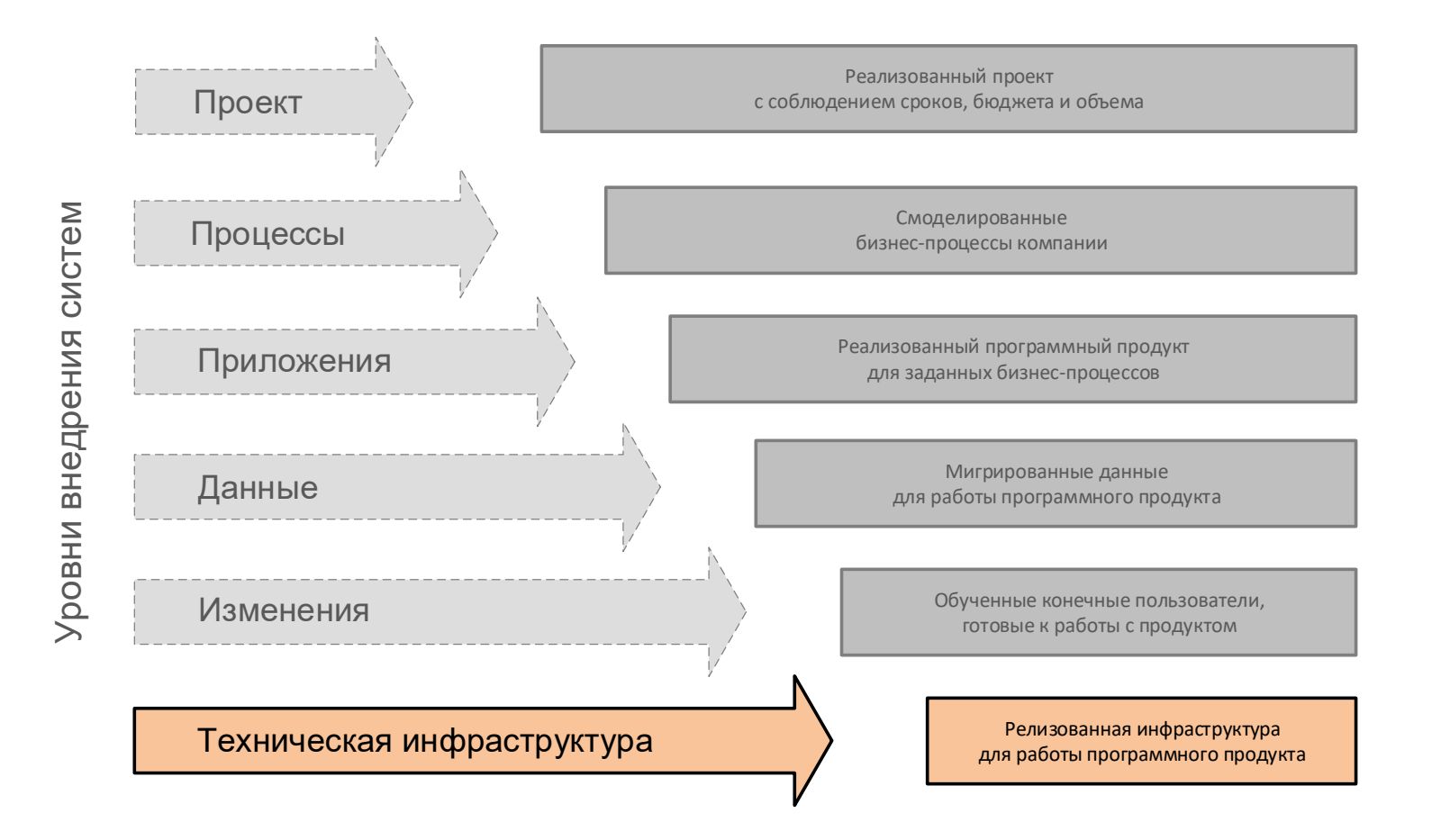

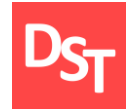

#### 13.3. Документирование технического уровня

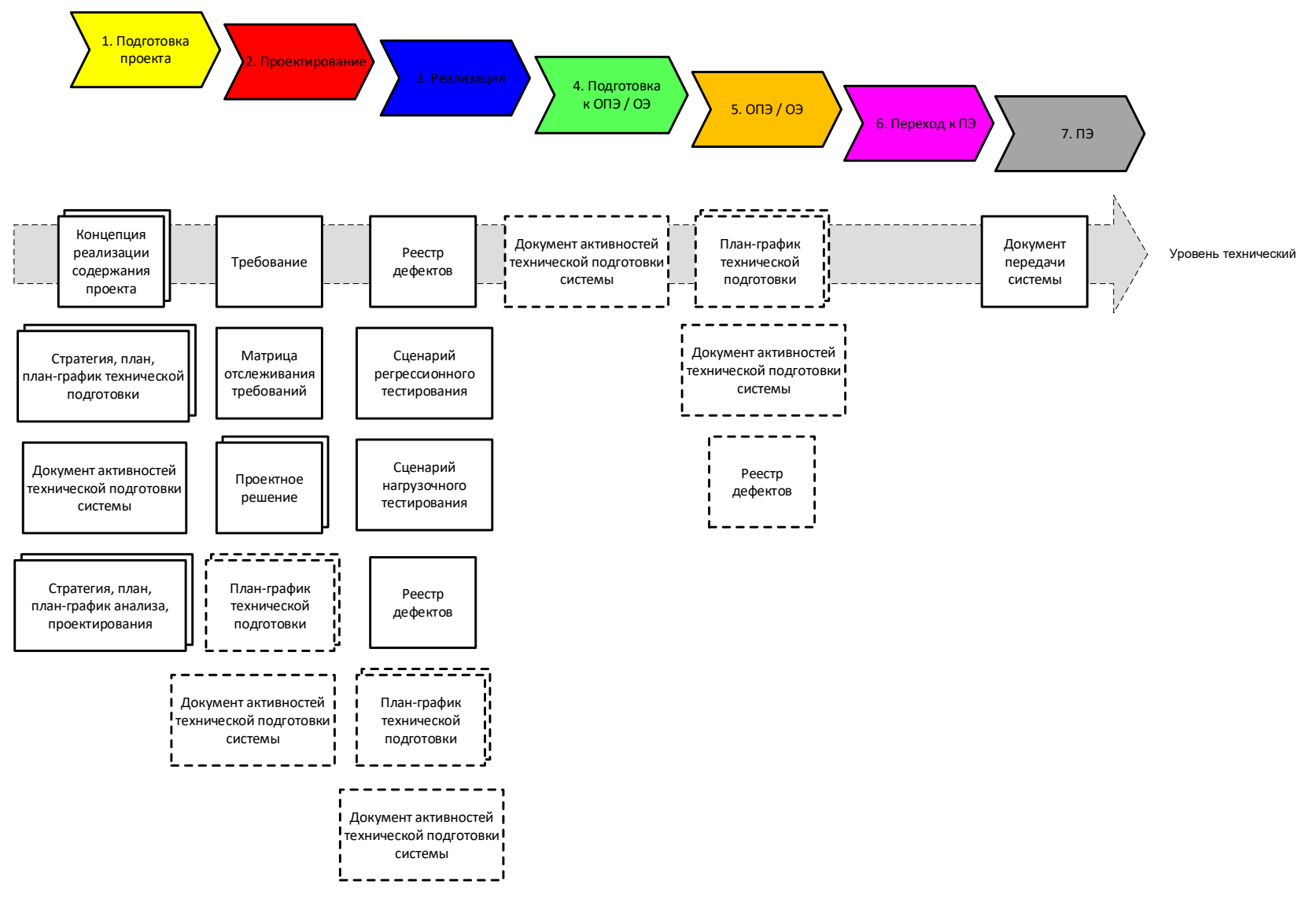

29.06.2020 Все права защищены © 2020. Официальный сайт Дмитрия Степанова<br>317 http://stepanovd.com/training/30-opticis

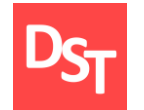

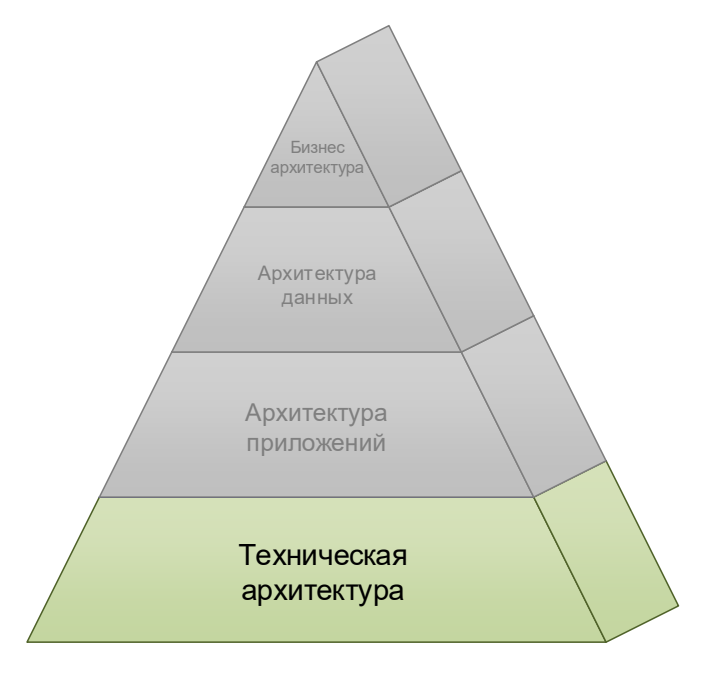

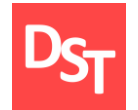

# 13.5. Трехуровневый ландшафт системы

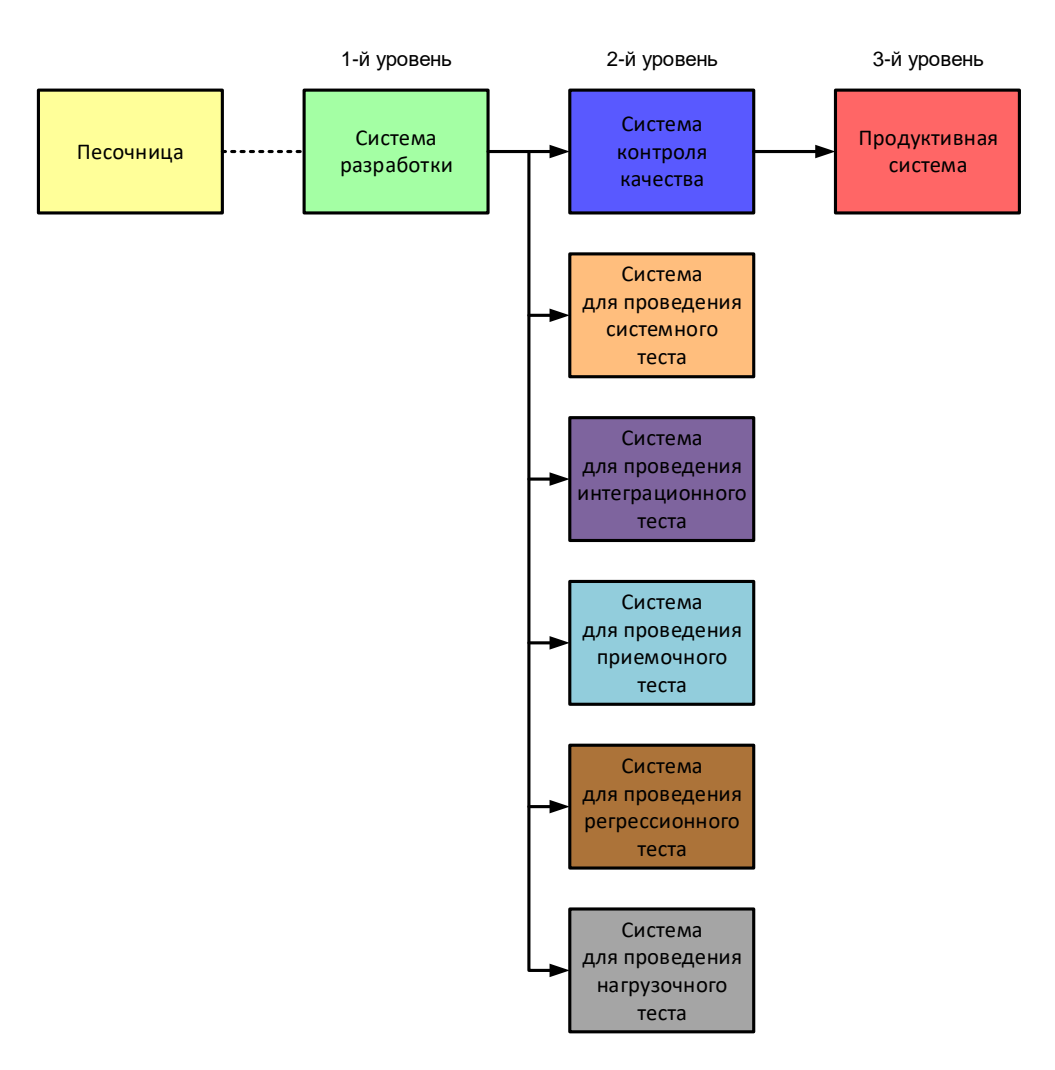

29.06.2020 Все права защищены © 2020. Официальный сайт Дмитрия Степанова<br>319 http://stepanovd.com/training/30-opticis

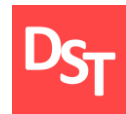

- Этапы функционального проектирования
- Системы автоматизированного проектирования
- Синтез, анализ и оптимизация
- Синтез оптических систем
- Уровни управления предприятием
- Стандарты управления предприятием
- Стандарт PLM

# 13.7. Этапы функционального проектирования

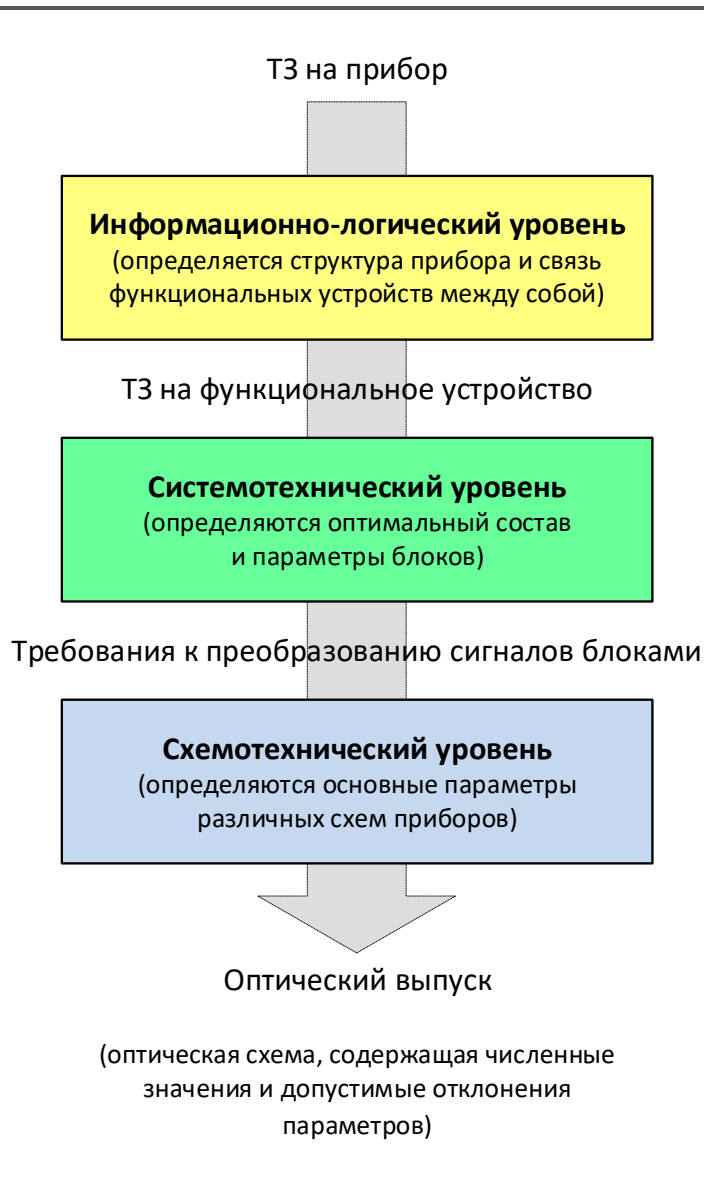

# 13.8. Системы автоматизированного проектирования

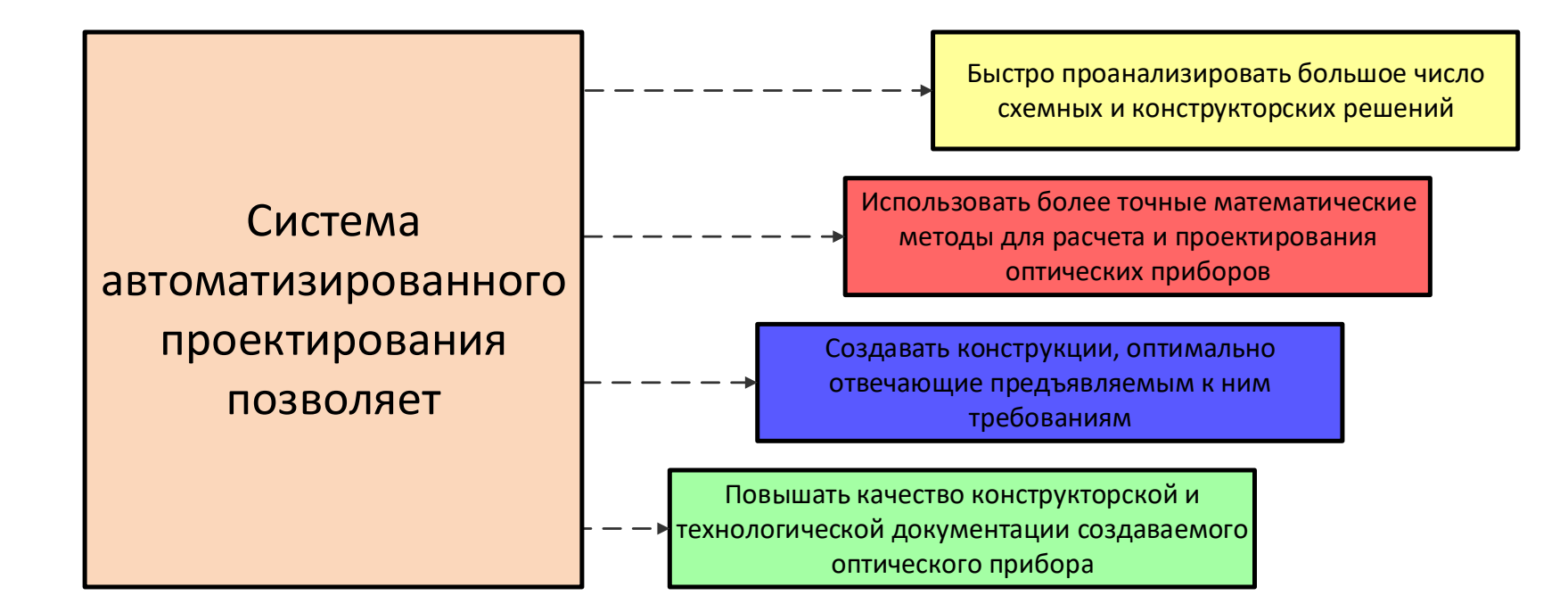

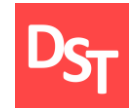

#### 13.9. Синтез, анализ и оптимизация

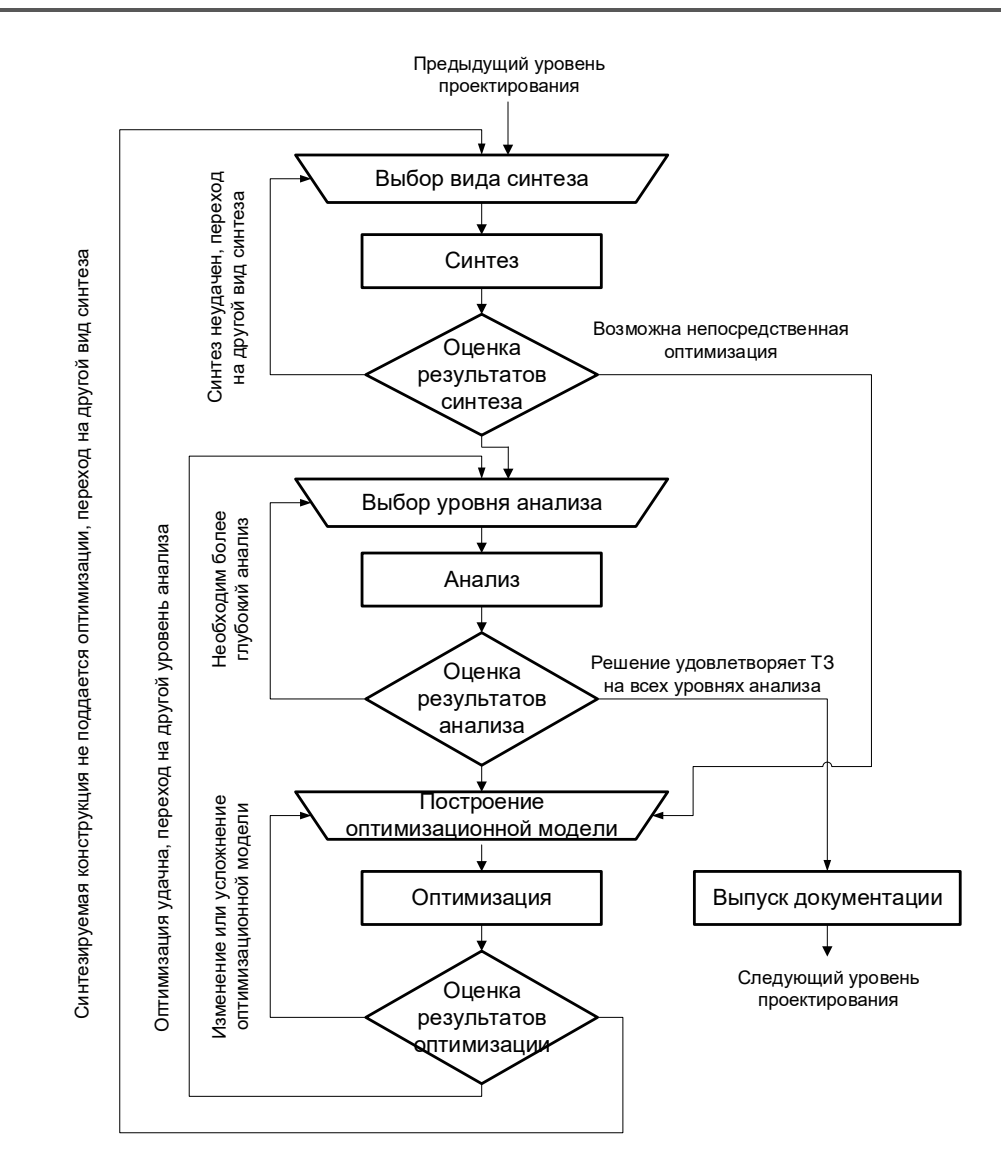

29.06.2020 Все права защищены © 2020. Официальный сайт Дмитрия Степанова<br>323 http://stepanovd.com/training/30-opticis
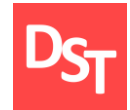

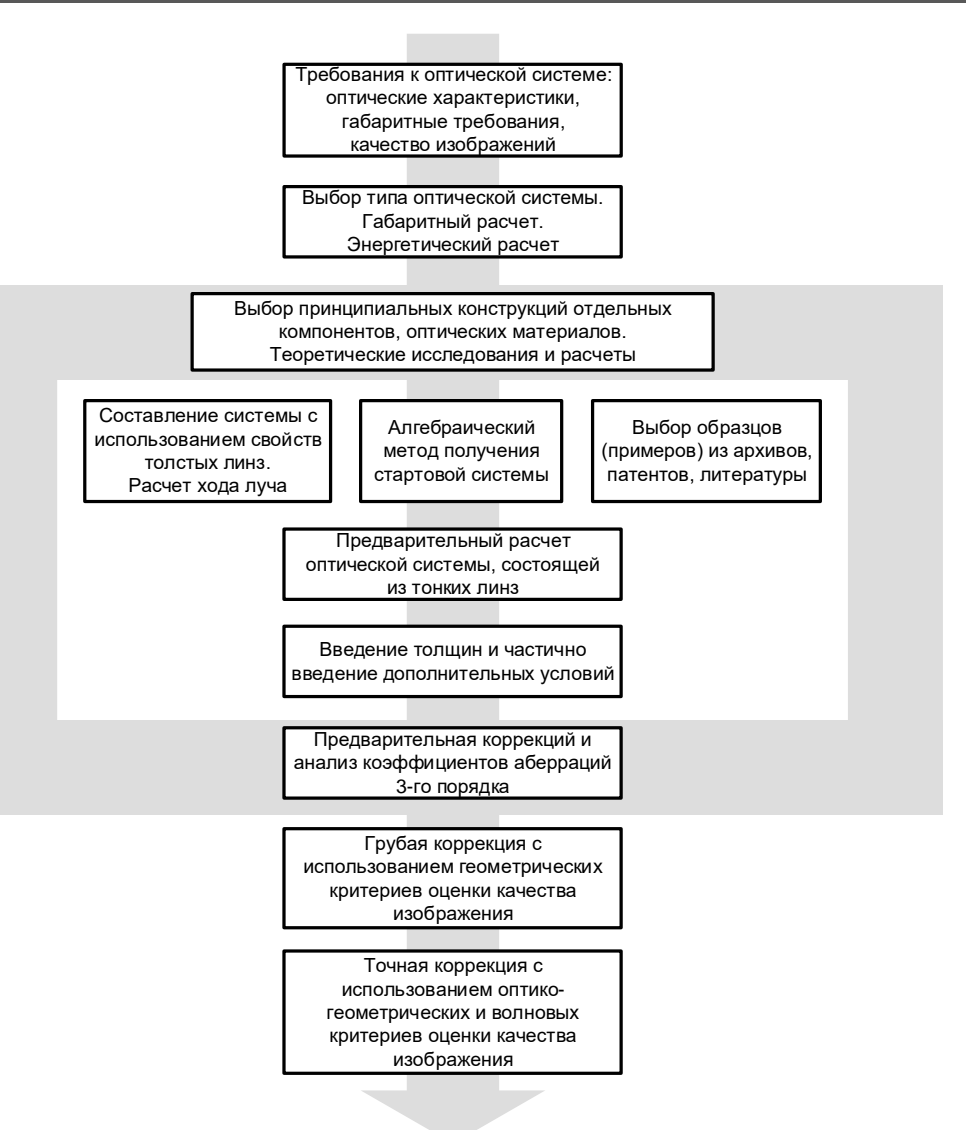

29.06.2020 324 Все права защищены © 2020. Официальный сайт Дмитрия Степанова http://stepanovd.com/training/30-opticis

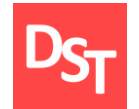

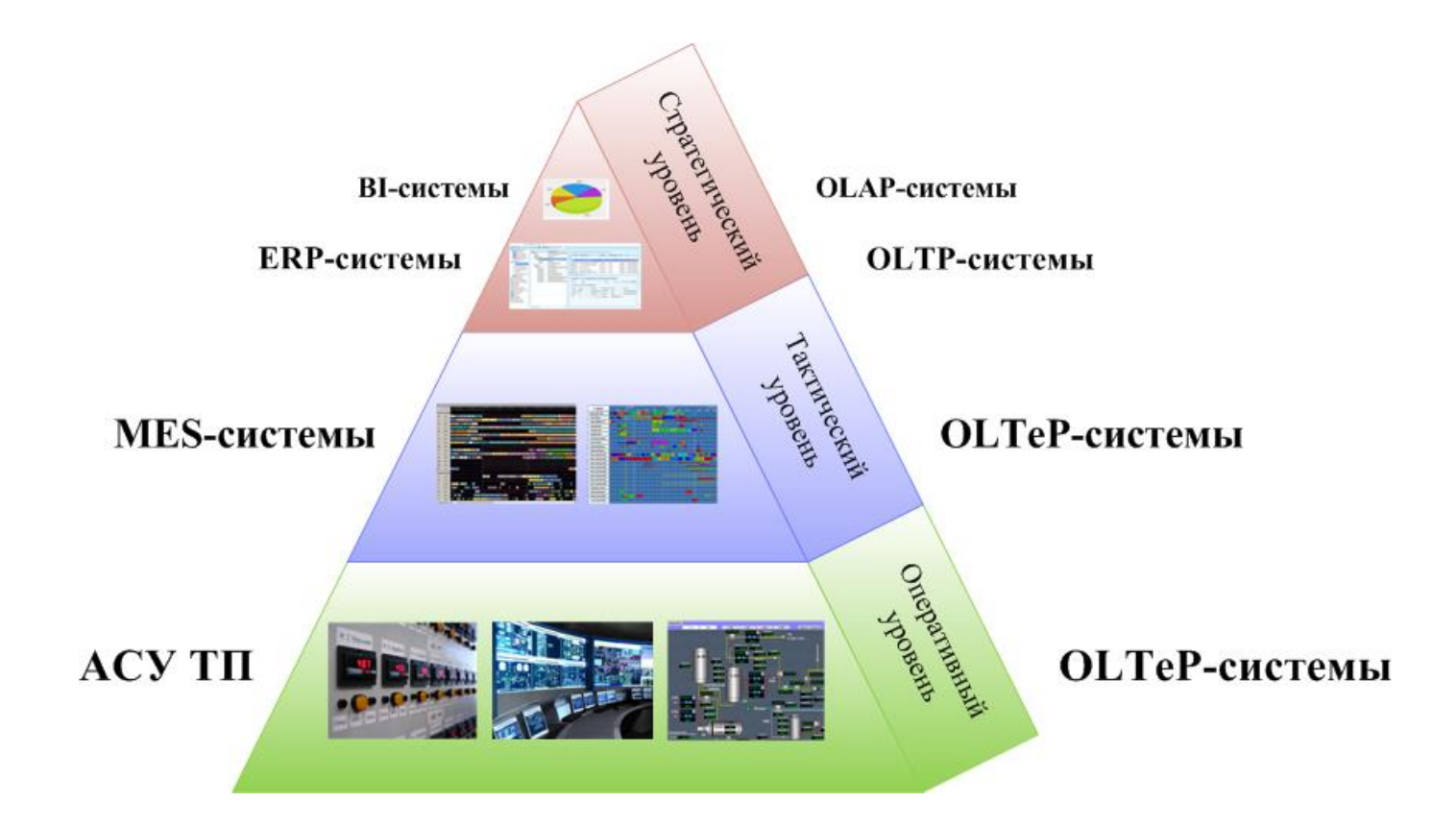

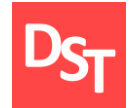

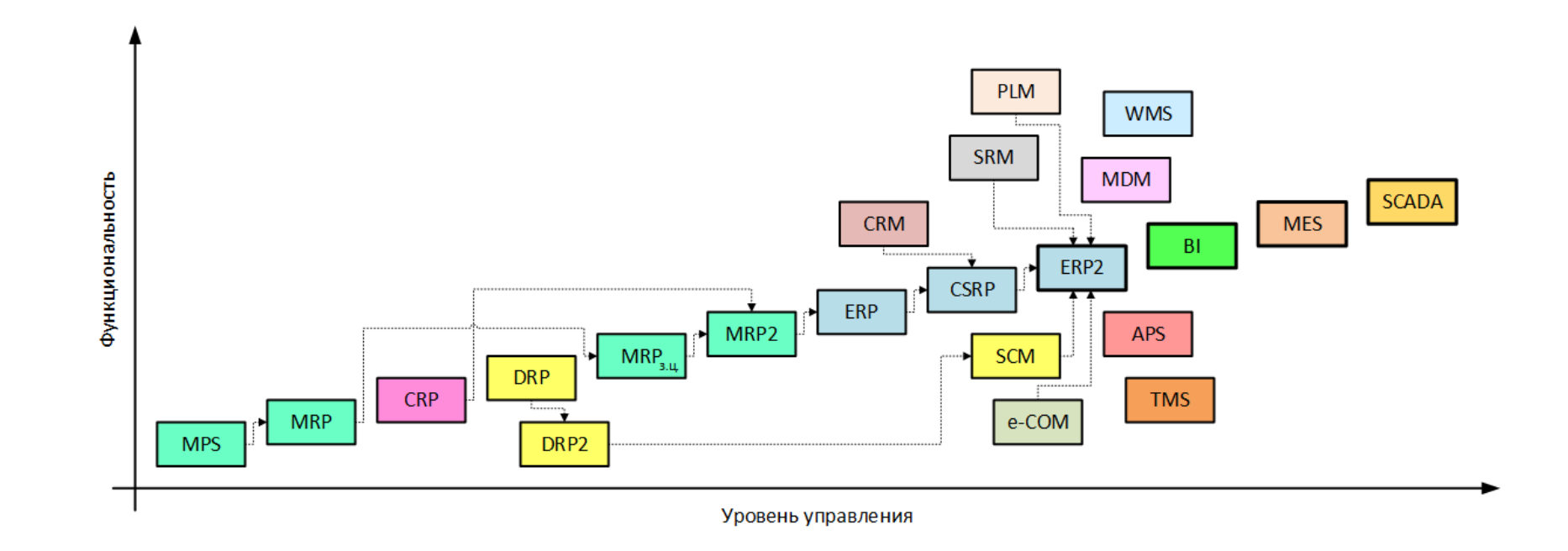

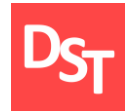

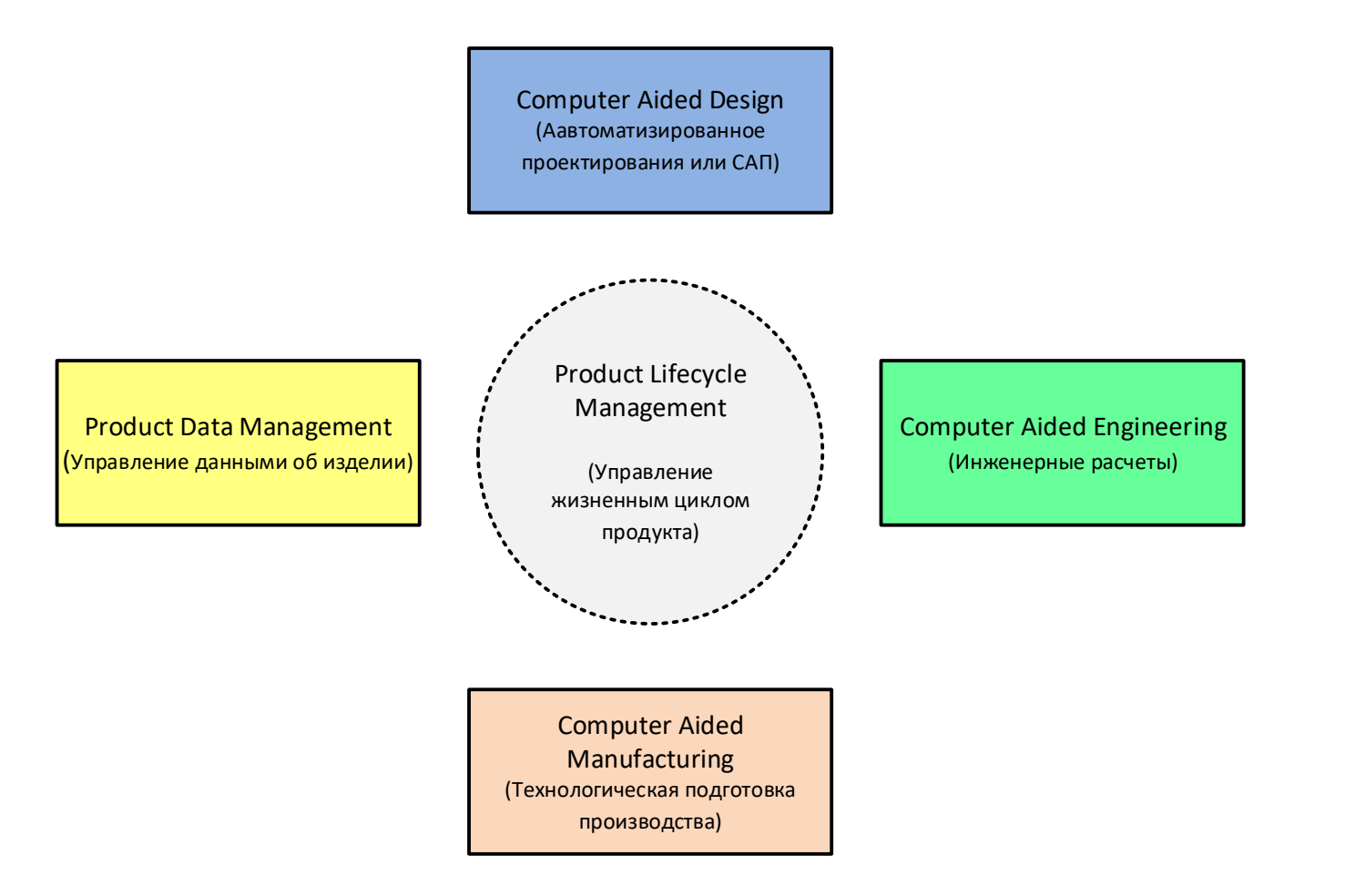

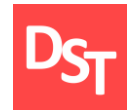

## ГЛАВА 14.

## АВТОМАТИЗАЦИЯ ПРОЦЕССА ВНЕДРЕНИЯ ИНФОРМАЦИОННО-ОПТИЧЕСКИХ СИСТЕМ

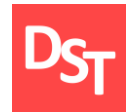

- Уровни внедрения
- Автоматизация уровней проекта и бизнес-процессов
- Автоматизация уровней приложений и изменений
- **Автоматизация уровней данных и техники**

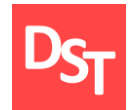

## 14.2. Уровни внедрения

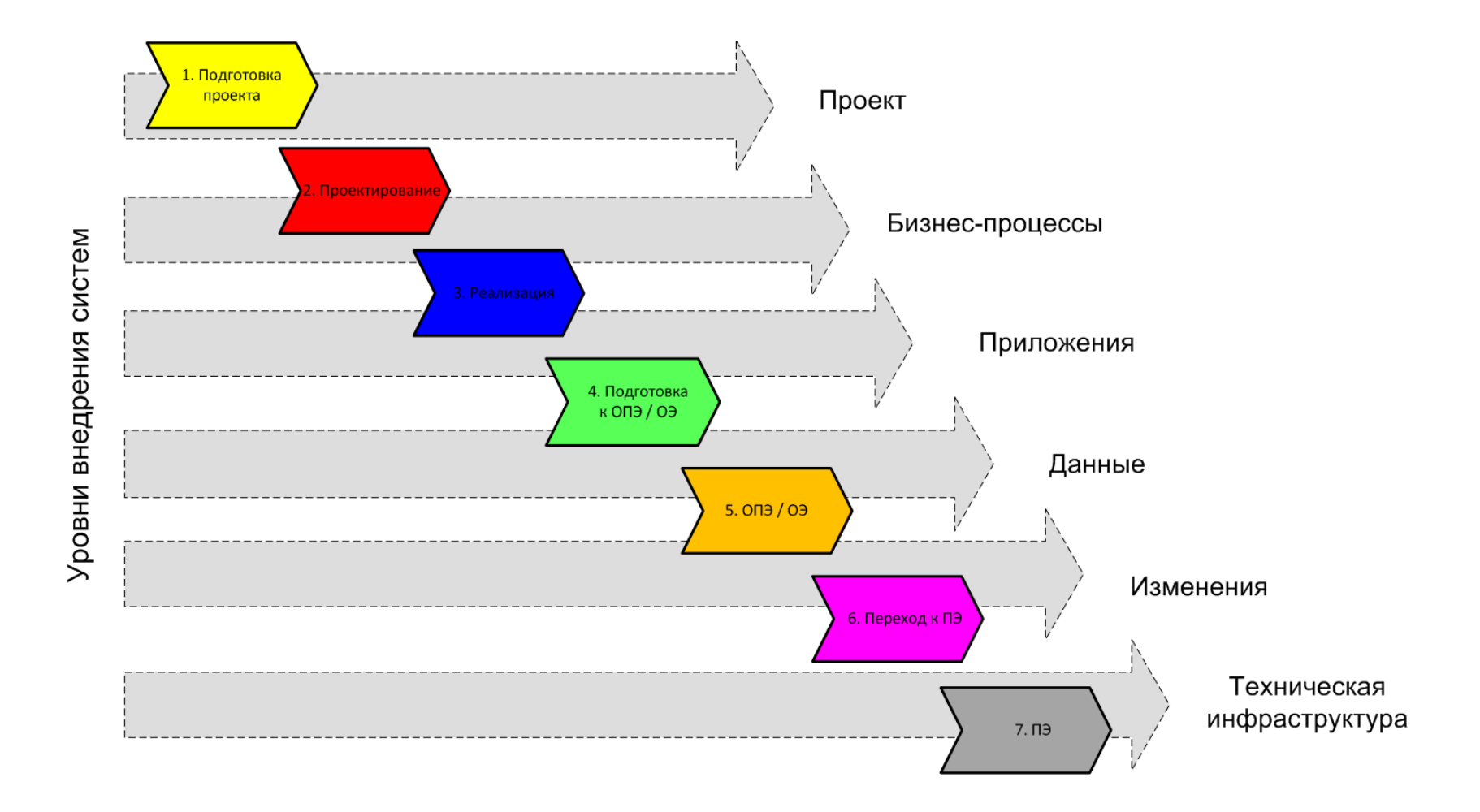

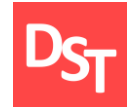

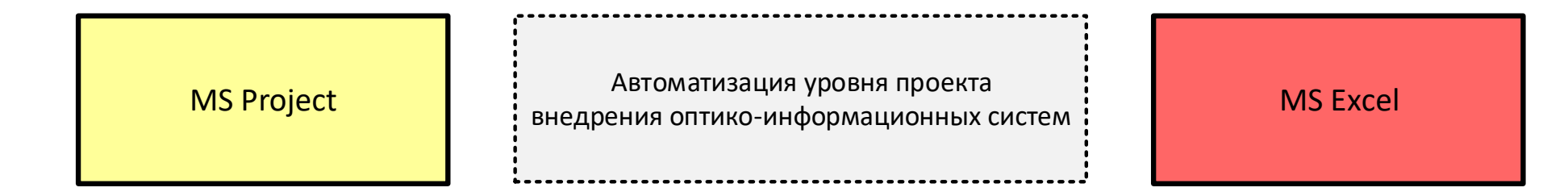

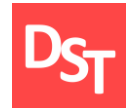

## 14.4. Автоматизация уровня бизнес-процессов

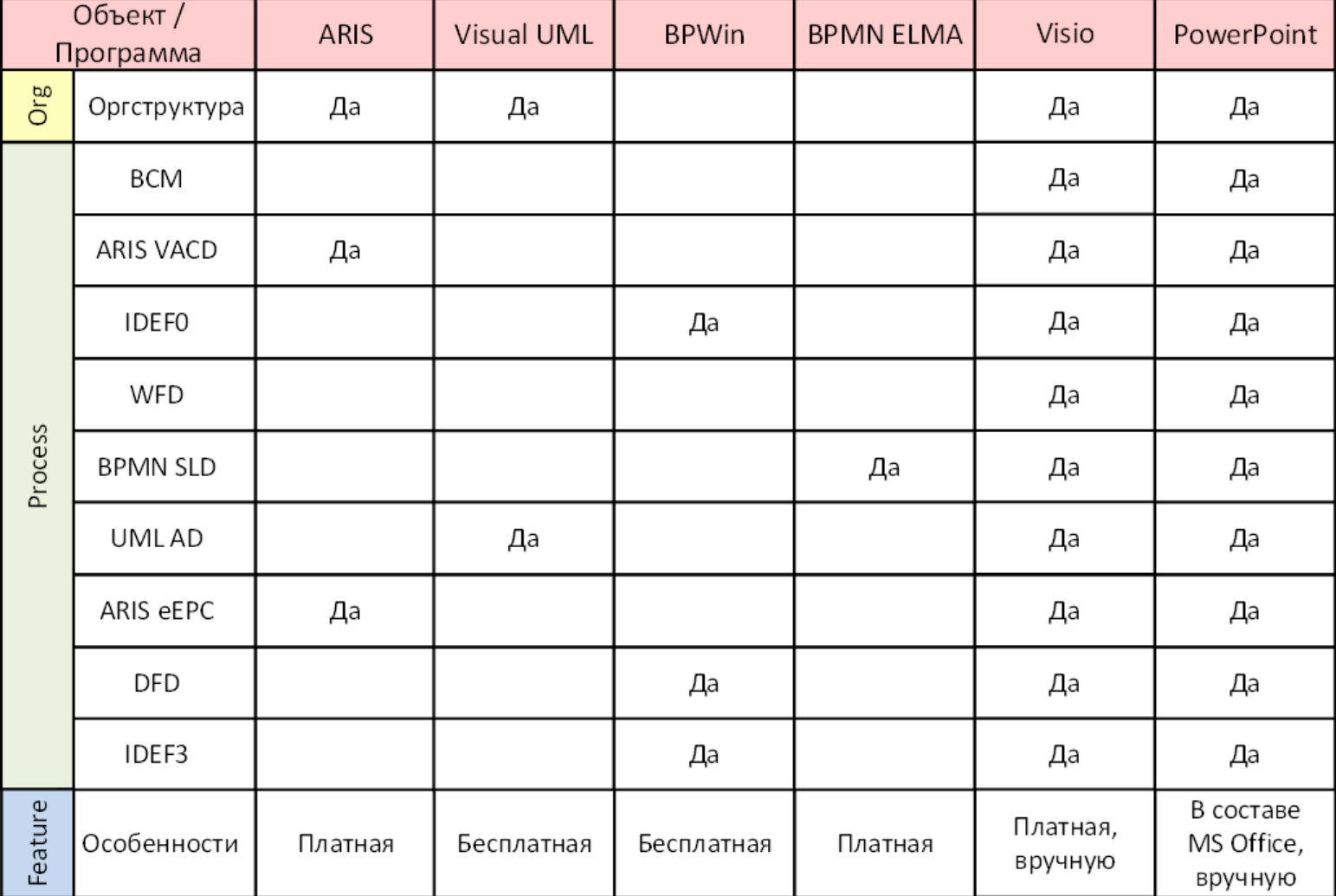

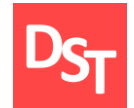

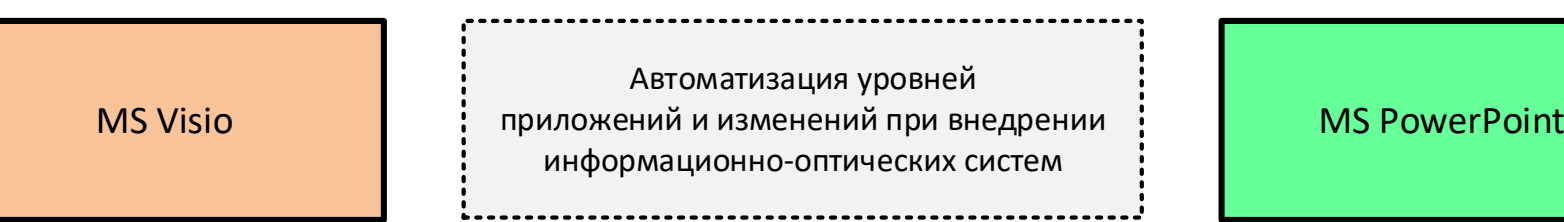

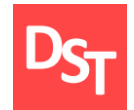

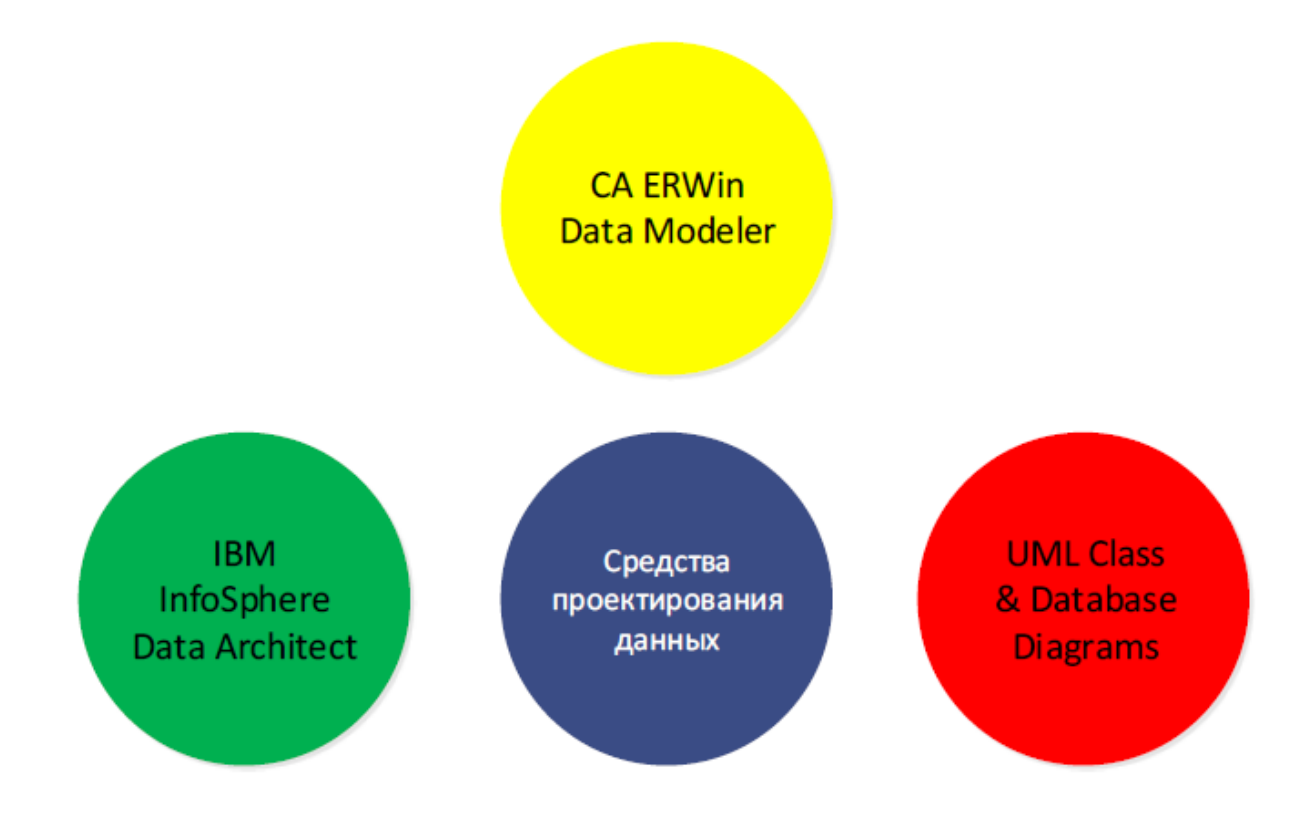

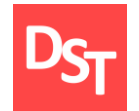

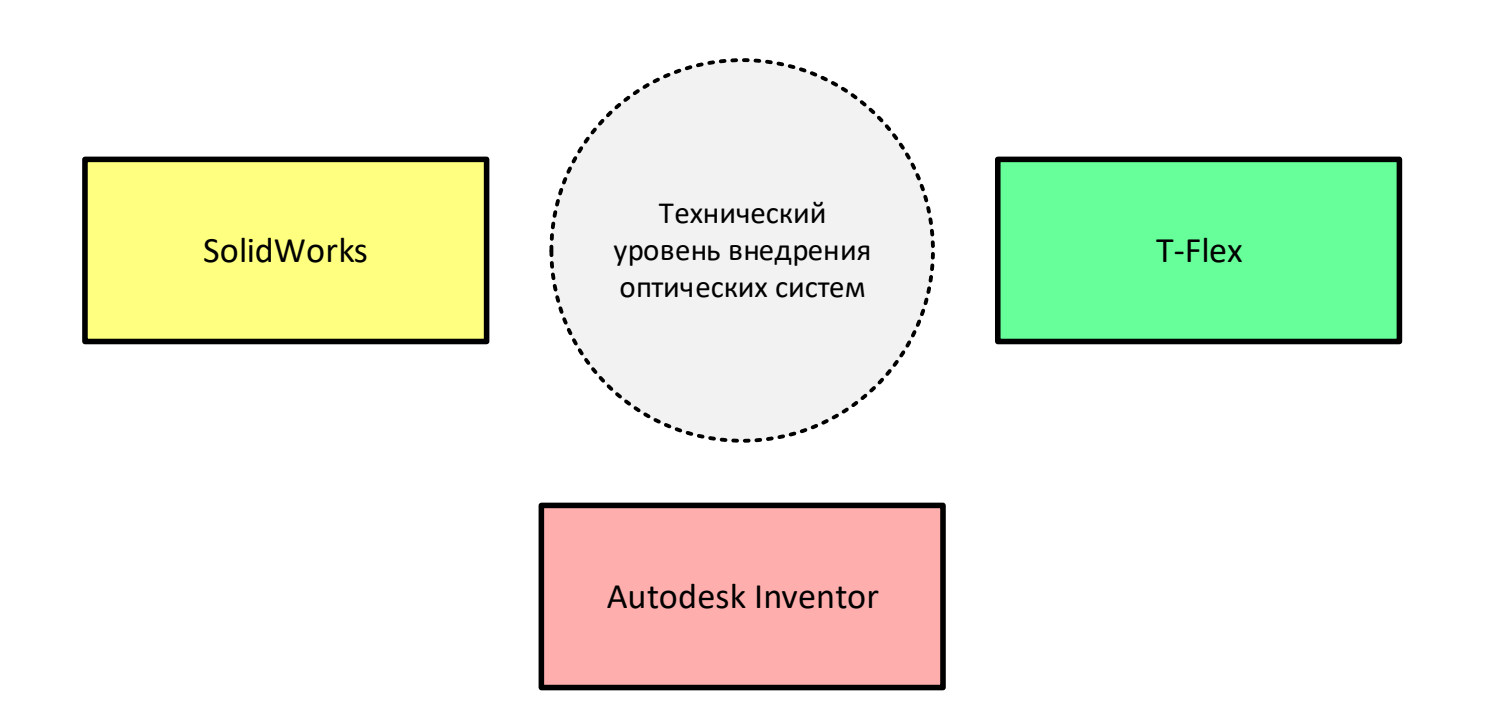

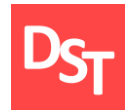

- Можаров Г.А. Теория аберраций оптических систем. М.: Лань, 2015. 288 с.
- Щепетов А.Г. Основы проектирования приборов и систем: учебник и практика. М.: Юрайт, 2017. – 458 с.
- Остроух А.В., Суркова Н.Е. Проектирование информационных систем. М.: Лань, 2019. – 164 с.
- Степанов Д.Ю. Анализ, проектирование и разработка корпоративных информационных систем [Электронный ресурс] // Официальный сайт Дмитрия Степанова. – Режим доступа: https://stepanovd.com/training/12-erp (дата обращения 10.02.2020).